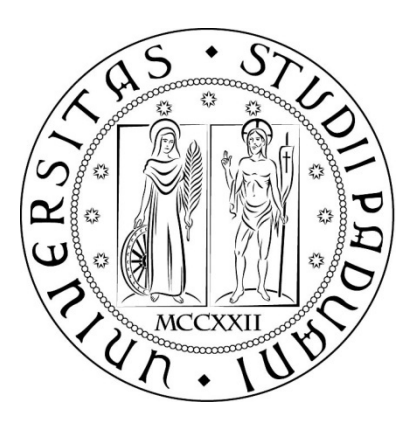

**CORSO DI LAUREA MAGISTRALE IN INGEGNERIA CIVILE**

**TESI DI LAUREA** 

# **CALIBRAZIONE E VALIDAZIONE DI MODELLI DI MICRO – SIMULAZIONE DEL TRAFFICO: UN CASO APPLICATIVO**

**RELATORE: CH. MO PROF. MASSIMILIANO GASTALDI**

**LAUREANDO: MATTEO BAGATELLA**

**ANNO ACCADEMICO 2012 – 2013**

*Un tratto di strada finisce,*

*un piccolo grande incrocio attende.*

## *Ringraziamenti*

*Non è facile ringraziare, in poche righe, tutte le persone che hanno contribuito alla nascita e allo sviluppo di questa tesi di laurea: chi con una collaborazione costante, chi con un supporto morale o materiale, chi con consigli e suggerimenti o solo con parole di incoraggiamento. Sono stati in tanti ad aver dato il proprio apporto alla mia carriera universitaria e a questo lavoro.*

*Desidero innanzitutto ringraziare tutti i docenti del corso di laurea in Ingegneria Civile, e in particolare del Dipartimento di Trasporti, che in questi anni di studio mi hanno permesso di crescere come persona, di coltivare l'interesse per gli argomenti trattati e di ampliare le mie conoscenze a riguardo di tematiche che mi hanno sempre affascinato.*

*Un ringraziamento particolare va al Professore Massimiliano Gastaldi, per avermi accompagnato con serietà e professionalità nella realizzazione di questo studio, insegnandomi ad affrontare le cose con coraggio, curiosità e credendoci fermamente.*

*Un grazie di cuore va alla mia famiglia che mi ha sempre permesso di fare ciò in cui credevo e senza la quale tutto questo non ci sarebbe stato.*

*Ringrazio di cuore Marika che mi è stata vicino in questi ultimi mesi, dalle cui sorprendenti manifestazioni di affetto ho tratto la forza per superare i momenti più difficili, e ho trovato quotidianamente gli stimoli per dedicarmi a questa tesi di laurea .*

*Ringrazio infine tutti i miei amici e i colleghi di studio conosciuti in questi anni che non mi hanno mai fatto mancare il loro appoggio.*

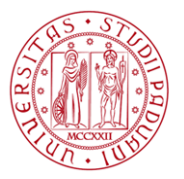

# Indice

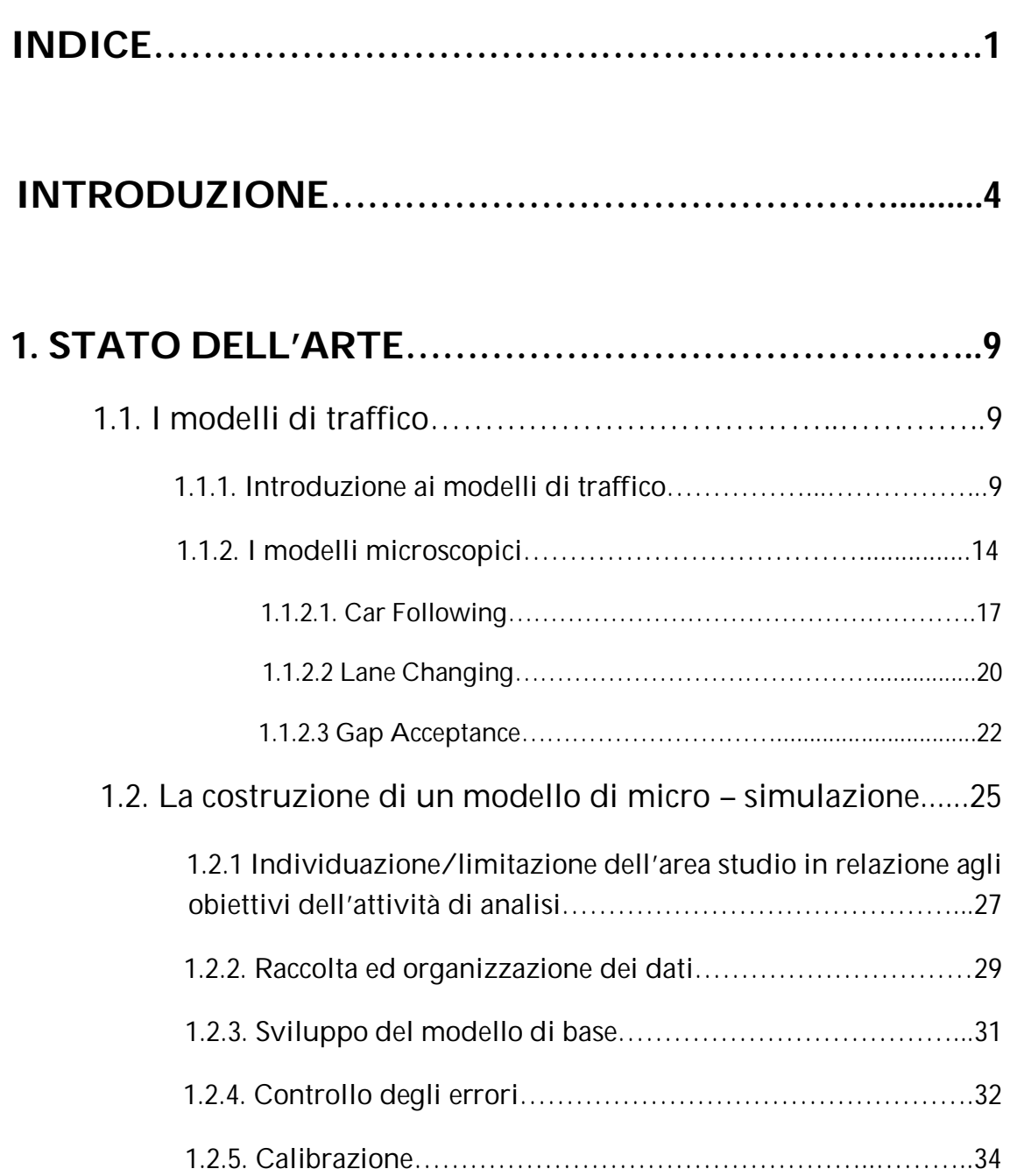

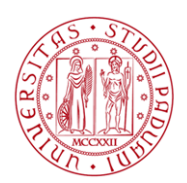

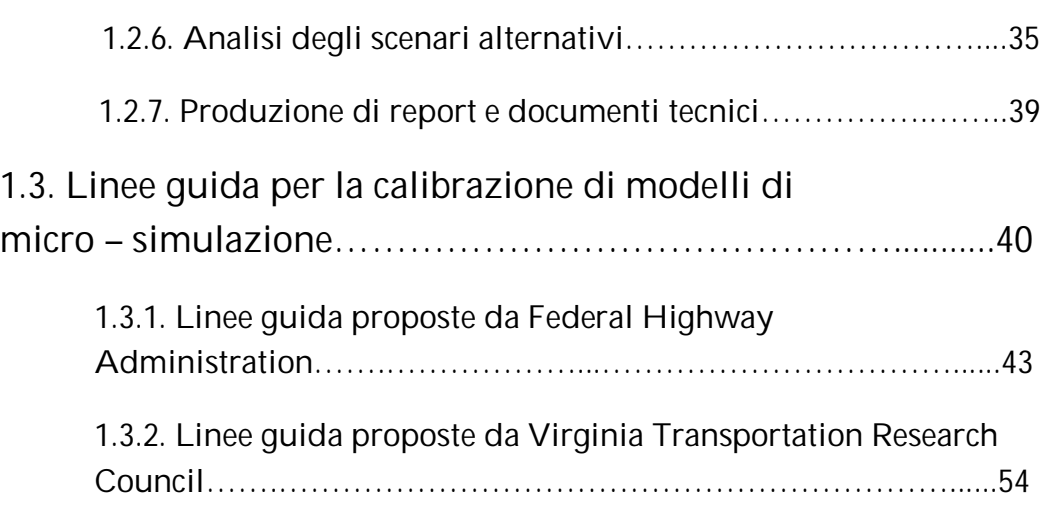

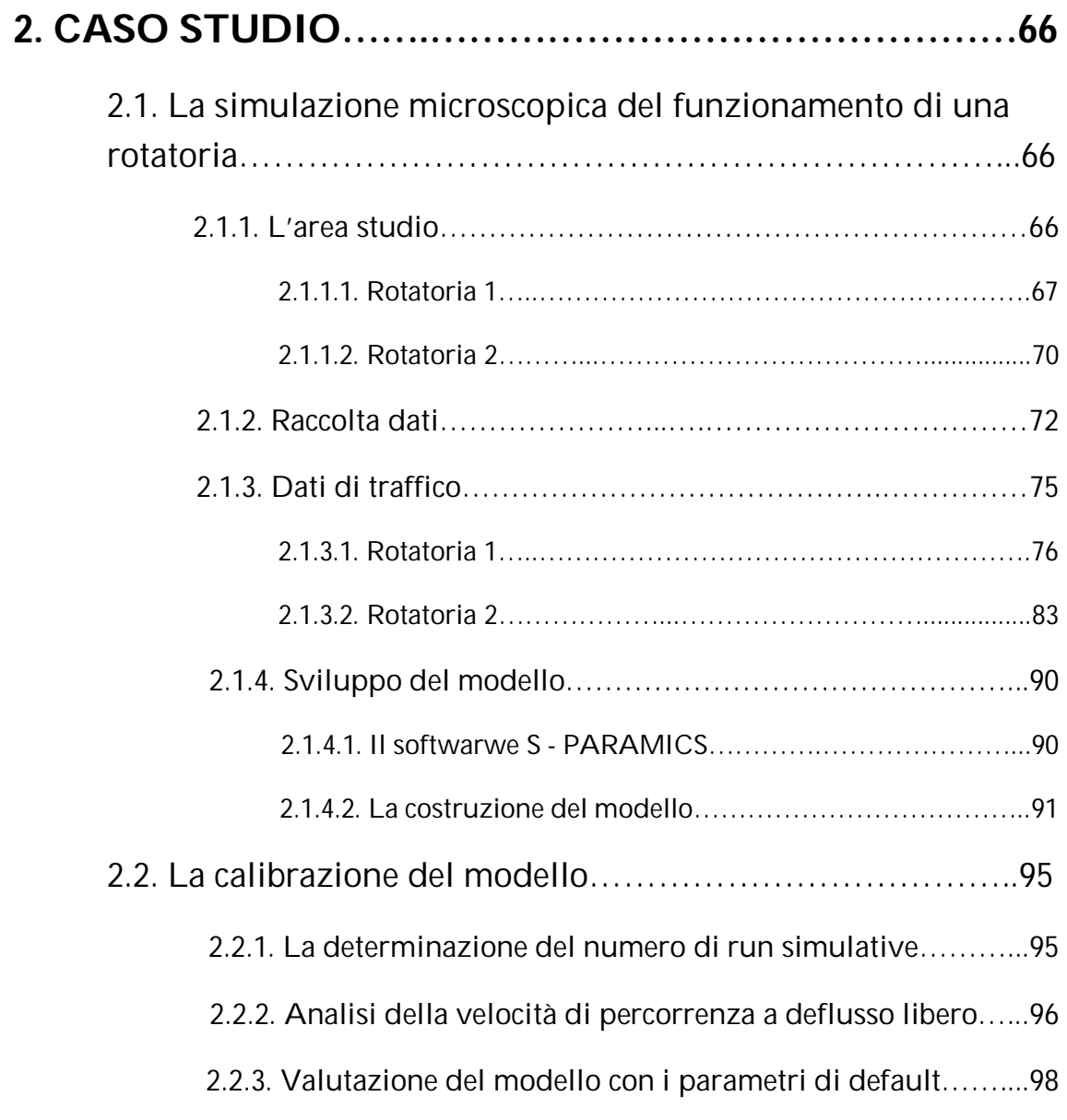

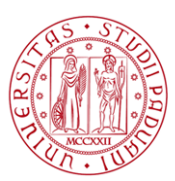

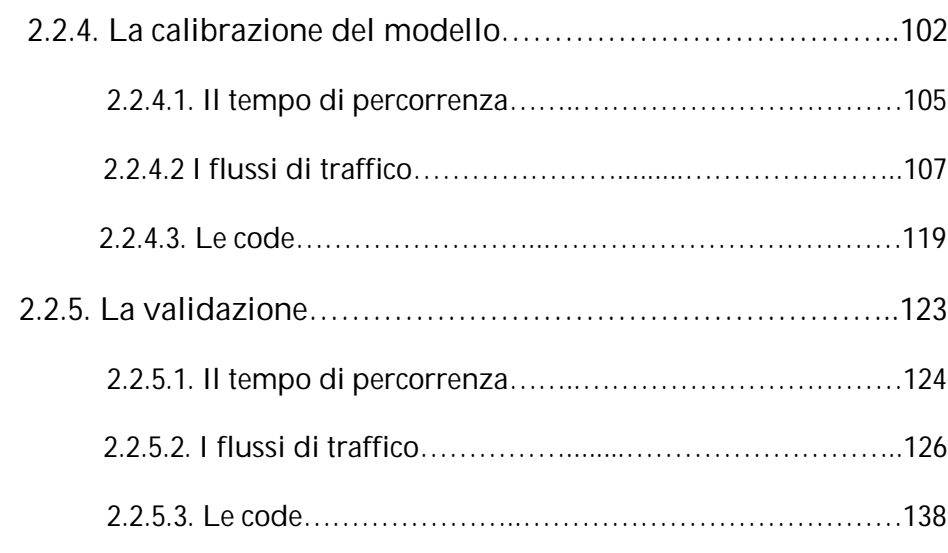

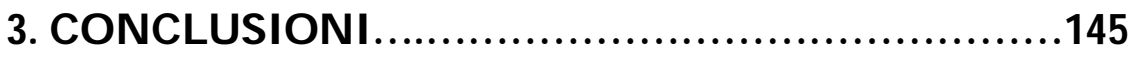

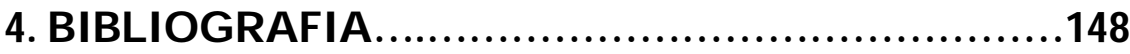

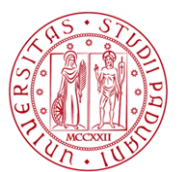

# Introduzione

I problemi della circolazione e della mobilità rappresentano ai giorni nostri uno dei temi più sentiti dalla collettività. I tempi impiegati per gli spostamenti e le distanze di percorrenza tendono sempre più a dilatarsi, come conseguenza della sempre maggiore dispersione dei luoghi di lavoro, di residenza e di svago.

Le conseguenze dell'incremento della mobilità sono misurabili direttamente sulle strade: aumentano gli incidenti, peggiorano costantemente le condizioni dell'ambiente in cui viviamo. Questo perché alla crescita delle esigenze della mobilità non ha risposto un equilibrato miglioramento del sistema di offerta, cioè delle infrastrutture, dei servizi e delle regolazioni per il trasporto pubblico e privato.

Questo squilibrio si è riversato in misura invasiva nelle nostre strade e nella nostra vita, creando situazioni di congestione del traffico e di enorme dilatazione del tempo impiegato negli spostamenti.

Da queste brevi considerazioni è facile intuire che qualsiasi intervento di pianificazione e trasformazione del territorio deve essere accompagnato da un'accurata analisi del fenomeno della mobilità; ogni previsione deve essere valutata attentamente, in termini di nuovi carichi indotti sulle reti di comunicazione in funzione degli obiettivi più generali di sostenibilità.

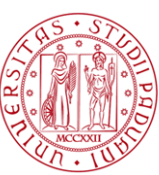

In considerazione di ciò lo studio delle problematiche connesse al deflusso veicolare è oggetto di ricerca sin dalla metà del secolo scorso. Lo sviluppo del sistema dei trasporti stradali ha da sempre messo in evidenza il problema del mantenimento e miglioramento delle condizioni di guida. Un vasto filone di ricerca si è quindi concentrato sulla modellizzazione del deflusso veicolare, con lo scopo di creare strumenti che permettessero di gestire e di progettare adeguatamente il sistema dei trasporti.

Tra gli approcci modellistici sviluppati nel corso degli anni quello della simulazione microscopica del deflusso veicolare riveste un ruolo particolarmente importante. Tale approccio permette di descrivere il moto dei singoli veicoli e di simulare il traffico nel suo complesso mediante la loro interazione. Questo tipo di modello viene utilizzato sia come strumento per realizzare analisi di traffico che per rappresentare, ad esempio all'interno di un simulatore di guida, l'evoluzione di veicoli virtuali e la loro interazione col veicolo pilotato.

La corretta rappresentazione delle dinamiche di evoluzione dei veicoli e di conseguenza del traffico è tuttavia una problematica complessa. In particolare la simulazione del moto dei veicoli è un aspetto cruciale dei modelli microscopici. Sono stati seguiti molti approcci per sviluppare gli strumenti di micro - simulazione; nel settore dell'ingegneria sono state messe a punto strutture che riproducono alcuni comportamenti propri della coppia veicolo guidatore e che consentono di lavorare su posizione, velocità e accelerazione di ogni singola unità presente nella rete in un dato istante e appartenente ad un qualsiasi plotone di veicoli.

Uno dei dibattiti principali riguardo ai modelli microscopici di deflusso veicolare concerne il livello di astrazione col quale devono rappresentare il fenomeno reale in relazione allo scopo per cui possono essere utilizzati. Al di la di ciò, è possibile definire alcuni comportamenti di base che dovrebbero essere correttamente rappresentati per far si che il modello sia sufficientemente coerente con la realtà.

Il comportamento reale dei guidatori è molto eterogeneo e dipende non solo dall'ambito di guida, per esempio urbano o extra - urbano e dalla quantità di veicoli presenti, ma anche dalle caratteristiche dei soggetti umani.

La disomogeneità di comportamento dei guidatori è inoltre alla base dei fenomeni di instabilità del deflusso veicolare verificabili nel sistema reale per valori della portata prossimi alla congestione dell'infrastruttura.

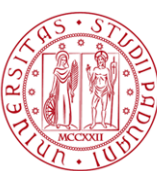

Lo sviluppo di un modello di micro - simulazione è un'attività piuttosto complessa che richiede la disponibilità di notevoli risorse in termini di dati e tempi; in relazione a questa problematica i software disponibili sul mercato non sono sempre in grado di simulare adeguatamente tutti gli aspetti relativi al comportamento del singolo guidatore e del traffico nel suo complesso (esempi di analisi di validità dei modelli non sono infatti frequenti). Un aspetto spesso trascurato, a causa delle difficoltà connesse alla raccolta ed elaborazione dei dati, concerne ad esempio la calibrazione e validazione dei modelli microscopici. Il primo processo, riguarda l'aggiustamento dei parametri che influenzano il modello al fine di migliorare la capacità dello stesso di simulare adeguatamente il fenomeno di traffico reale e di riprodurre le caratteristiche degli utenti e le loro performance. La fase di validazione, successiva alla calibrazione, consiste nell'utilizzare i parametri adeguatamente modificati al fine di valutare la loro applicabilità ad altre situazioni modellate, in modo tale da riprodurre fedelmente il fenomeno di traffico reale.

Come precedentemente accennato l'assenza di appropriate e consolidate metodologie di calibrazione e validazione dei modelli pone in discussione l'affidabilità dei risultati e le conclusioni degli studi di simulazione, così come lo stesso ventaglio di applicazioni per le quali tali modelli possono essere proficuamente utilizzati.

Le motivazioni di tale carenza vanno ricercate nelle difficoltà proprie del problema, di natura metodologica e computazionale.

Da un lato le questioni metodologiche ancora in fase di discussione sono:

- la formulazione del problema di calibrazione,
- la scelta dell' intervallo di aggregazione delle misure,
- la scelta della funzione obiettivo,
- la scelta delle misure di prestazione,
- la scelta dell' algoritmo di ottimizzazione.

Dall'altro, un notevole ostacolo alla risoluzione pratica del problema e delle stesse questioni metodologiche appena elencate è la complessità computazionale del problema stesso. In generale, infatti, la calibrazione di un modello può formularsi come problema di ottimizzazione vincolata, il cui

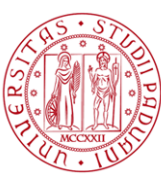

obiettivo è ricercare i valori dei parametri che minimizzano la distanza fra gli output del modello e il fenomeno reale. Tuttavia, i modelli di deflusso microscopici non sono risolvibili in forma chiusa, per cui, la funzione obiettivo *f*  non è una funzione analitica ma un modello black - box: dato un vettore dei parametri *β* nel dominio delle soluzioni ammissibili, ciascuna valutazione *f (β)* della funzione obiettivo è frutto di una simulazione.

Un siffatto problema, noto in letteratura come ottimizzazione black - box o simulation - based, è, nel caso dei modelli di deflusso microscopici, un problema non lineare o non convesso. La complessità computazionale di un problema black - box è esponenziale, ovvero nel caso di ricerca dell'ottimo globale, il tempo di calcolo cresce esponenzialmente sia con il numero di parametri del modello che con l'approssimazione numerica (ad esempio il numero delle cifre decimali dei parametri utilizzati).

Oltre alla complessità computazionale va altresì considerato che ciascuna simulazione del sistema, richiesta come detto ad ogni valutazione della funzione obiettivo, è di per sé onerosa, risultando proporzionale alle dimensioni della rete e al numero di veicoli simulati. Attestata tale difficoltà computazionale la ricerca dell'approccio migliore alla soluzione del problema non può esaurirsi nella scelta dell'algoritmo più efficiente.

Da qui ha origine l'esigenza di circoscrivere la calibrazione a un sottoinsieme di parametri, risultato di un compromesso tra l'accuratezza della calibrazione stessa e la rapidità di calcolo: quanto più numerosi saranno i parametri utilizzati tanto più elevata risulterà l'accuratezza dei risultati e lenta la convergenza dell'algoritmo.

In relazione a ciò l'obiettivo di questa tesi è quello di presentare le diverse linee guida per la calibrazione di un modello di micro - simulazione proponendo peraltro un'applicazione ad un caso reale di alcuni dei principi contenuti in dette linee guida.

Nel dettaglio, il modello, sviluppato con il supporto del software Paramics a disposizione presso il laboratorio di trasporti dell' Università di Padova, si riferisce ad un'intersezione a rotatoria situata nel comune di Mirano; il processo di calibrazione ha sfruttato le informazioni ottenute mediante rilievi di traffico effettuati in sito.

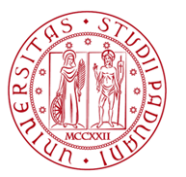

Successivamente in fase di validazione si è proceduto all'analisi della possibile trasferibilità dei parametri precedentemente calibrati ad un secondo caso studio, una diversa intersezione a rotatoria situata sempre in Mirano.

Tale lavoro di tesi risulta organizzato in due macro capitoli:

- nel primo capitolo, con riferimento a quanto riscontrato in letteratura, viene riportato uno stato dell' arte dei tre modelli di simulazione ad oggi disponibili: macroscopici, mesoscopici e microscopici, con particolare riferimento per questi ultimi alle teorie relative al Car Following, Lane Changing e Gap Acceptance. Successivamente, dato l'obiettivo che la tesi si propone, vengono analizzate e descritte le diverse fasi con cui si procede allo sviluppo di un modello di micro - simulazione del traffico. Infine vengono presentate alcune linee guida con cui procedere alla calibrazione.
- **i** il secondo capitolo presenta un caso applicativo. A tal proposito viene descritta l'attività di implementazione del modello con particolare attenzione alla fase di calibrazione. Infine si valuta la trasferibilità dei parametri calibrati ad un secondo caso studio.

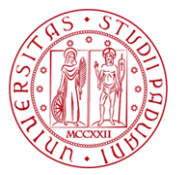

# 1 Stato dell'arte

# **1.1. I modelli di traffico**

## **1.1.1. Introduzione ai modelli di traffico**

Come già anticipato in precedenza, negli ultimi anni si è assistito ad una forte crescita del numero dei veicoli che circolano sulla rete urbana. Ciò ha provocato il generarsi di ingorghi e rallentamenti, che hanno creato un notevole disagio agli automobilisti.

Per risolvere il problema si può provvedere alla costruzione di nuove arterie stradali o singole corsie che consentirebbero una diminuzione della densità dei veicoli; di solito però questa soluzione risulta difficilmente possibile in quanto provoca un forte impatto urbano ed ha costi di costruzione elevati. Inoltre

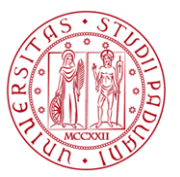

potrebbe risultare anche poco utile in quanto la congestione e i rallentamenti si verificano solo in determinate fasce orarie (rush-hour).

Una soluzione alternativa più facilmente realizzabile, consiste in un uso più intelligente delle infrastrutture presenti sul territorio; attraverso un monitoraggio continuo, una raccolta di informazioni, di dati e l'applicazione di azioni preventive, si può tentare di evitare la formazione di ingorghi e di rallentamenti e quindi di sfruttare il più possibile la rete esistente.

Visto il notevole interesse assunto dai problemi legati alla circolazione urbana, gli esperti nel settore hanno creato modelli matematici capaci di riprodurre la realtà ed effettuare un'analisi specifica e mirata.

Tuttavia, il funzionamento delle reti di trasporto è un fenomeno che non obbedisce a leggi definibili in modo rigoroso come avviene nel mondo fisico (per reti di alimentazione idrica ed elettrica per esempio), ma risulta influenzato sensibilmente da fattori economici, sociali e ambientali che ne complicano la descrizione e lo studio.

Tali difficoltà possono essere superate attraverso l'uso di una teoria adeguata, in grado appunto di descrivere il comportamento umano e formalizzare i processi aleatori.

E' quindi possibile simulare una rete di trasporto mediante opportuni modelli matematici, in grado di facilitare la rappresentazione quantitativa della distribuzione spaziale e temporale dei flussi di traffico e di conseguenza agevolare lo studio degli effetti di nuovi interventi infrastrutturali e gestionali su reti più o meno complesse. I modelli di simulazione rappresentano quindi astrazioni logico - matematiche del mondo reale implementate all'interno di software disponibili in commercio.

Detti strumenti permettono due tipi diversi di analisi:

- simulativa, che consiste nell'osservare come il modello si comporta se sollecitato da particolari condizioni senza che queste debbano per forza accadere nella realtà (ad esempio la chiusura temporanea di una corsia di un tratto stradale);
- previsionale, cioè uno strumento che permette di formulare previsioni della domanda di trasporto riferite a scenari futuri nell'ambito dell'attività di pianificazione dei trasporti; tale tipo di analisi richiede un monitoraggio continuo delle condizioni di traffico veicolare al fine di

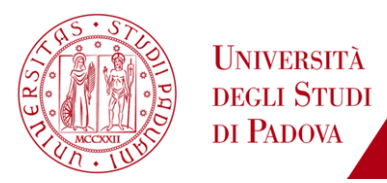

trarre importanti indicazioni a riguardo della possibile evoluzione dello stesso nel breve futuro.

Un modello di simulazione è quindi realizzato al fine di simulare il comportamento del traffico all'interno di una rete ben definita, in termini spaziali e temporali, con lo scopo di prevedere le performance della stessa. Ciascun veicolo che si muove all'interno della rete lo fa in accordo con le proprie caratteristiche fisiche, con la regolamentazione stradale in essere e con le caratteristiche comportamentali dell' utente.

I modelli di analisi e simulazione del traffico permettono di:

- ridurre i costi: gli esperimenti svolti direttamente sul sistema reale possono essere molto onerosi. Uno studio di simulazione, invece, riduce drasticamente il rischio di costo perché consente di valutare in anticipo le conseguenze economiche legate alle scelte di gestione ipotizzate, spesso legate a molti fattori non facilmente valutabili. E' quindi possibile individuare gli errori prima che vengano commessi ed evitare così costi dovuti a scelte non ottimali;
- maggior comprensione del fenomeno e ripetibilità: nella realtà è impossibile sperimentare il sistema più di una volta senza che vi siano variazioni nei parametri iniziali. Nella simulazione, invece, si può ripetere la stessa sequenza di eventi alle stesse condizioni iniziali ma a partire da input differenti: i risultati dello stesso problema sono direttamente confrontabili e permettono di scegliere quindi quella ottimale. Inoltre l'esperimento, essendo ripetibile, concede più possibilità per raccogliere i dati a differenza del caso reale;
- riduzione dei tempi: eseguire un esperimento su un sistema reale può richiedere molto tempo mentre con la simulazione bastano pochi minuti per ottenere gli stessi risultati;
- riduzione dei rischi per le idee più innovative: molte volte, per paura di un fallimento, le idee troppo innovative (le più rischiose) non vengono neppure provate. Con la simulazione, tutto questo è reso possibile dato il basso rischio, incoraggiando così le innovazioni e i miglioramenti. Poter studiare dinamicamente un sistema senza perturbarlo realmente offre l'opportunità di testare le scelte gestionali ipotizzate in sicurezza e a basso costo.

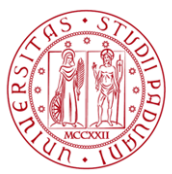

Di conseguenza i modelli di simulazione del traffico permettono di migliorare il processo decisionale, supportando tecnici e decisori nelle fasi di pianificazione e progettazione di possibili interventi sul sistema viario; tali modelli sono quindi considerati come validi strumenti a supporto delle decisioni.

Nonostante ciò vi sono comunque degli aspetti negativi che non possono essere trascurati:

- i risultati della simulazione possono dare solo un'indicazione di quello che sarà il comportamento del sistema;
- lo sviluppo del modello potrebbe risultare molto oneroso, anche a causa del personale altamente qualificato richiesto, e i tempi di calcolo per effettuare una simulazione significativa potrebbero dilatarsi molto;
- l'output della simulazione deve essere interpretato per identificare la soluzione migliore e questo può comportare un'analisi di dati molto complessa.

In relazione allo scopo del lavoro che dovrà essere intrapreso sarà possibile scegliere, anche grazie ad apposite linee guida pubblicate dalla Federal Highway Administration (*Traffic Analysis Toolbox Volume II*) tra:

 *modelli macroscopici e continui*, proposti negli anni Cinquanta del secolo scorso, furono i primi modelli dinamici del deflusso stradale e fornivano una rappresentazione dello stesso basata su un'analogia con il deflusso dell'acqua nei fiumi. In tale approccio i singoli veicoli sono trattati come un fluido continuo per il quale possono definirsi in ciascun punto dello spazio e del tempo variabili quali la portata, la densità e la velocità. L'evoluzione nel tempo di tali variabili di stato è modellizzata attraverso un'equazione alle derivate parziali che comprende tanto la conservazione della massa (i veicoli) quanto una relazione sperimentale fra portata e densità. In accordo a una classificazione basata sul livello di dettaglio dei modelli, tale approccio alla modellizzazione del deflusso veicolare è chiamato macroscopico. I modelli macroscopici possono essere ulteriormente divisi in base alla loro rappresentazione dello spazio, assumendo che il tempo sia trattato sempre in maniera continua. Nei modelli spazio - continui le variabili di stato sono definite in ciascun punto dello spazio, anche se la loro risoluzione richiede generalmente una discretizzazione tanto dello spazio che del tempo. I modelli spazio -

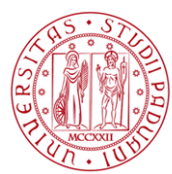

discreti, invece, sono più vicini a modelli statici: le variabili basilari che influenzano le prestazioni di arco, quali densità o velocità, non variano lungo l' arco.

- *modelli mesoscopici*, che rappresentano il deflusso stradale ad un livello di dettaglio del singolo veicolo (o di un gruppo di essi, generalmente chiamato pacchetto). In tale caso, sebbene la rappresentazione del traffico sia discreta, il movimento di ciascun veicolo dipende da leggi che descrivono le relazioni fra le variabili aggregate del deflusso (per esempio, la velocità media in funzione della densità), o da funzioni probabilistiche.
- *modelli microscopici e discreti* che descrivono i movimenti dei singoli veicoli come il risultato di scelte individuali e delle interazioni con gli altri veicoli e con l'ambiente stradale. La scelta del percorso, le decisioni riguardanti accelerazione o cambio di corsia di ciascun veicolo sono, in generale, modellizzate esplicitamente. Inoltre, ciascuna entità del flusso ha le proprie caratteristiche che possono includere: le caratteristiche del veicolo, le prestazioni dello stesso, quali massima accelerazione, massima velocità, e le caratteristiche del conducente, come tempo di reazione e velocità desiderata.

La Tabella 1 presenta, in accordo con quanto detto, una classificazione di modelli di deflusso veicolare non stazionari per sistemi continui, basata sulla rappresentazione del flusso di utenti (continui e discreti) e sul tipo di funzioni di prestazioni (aggregate e disaggregate).

| <b>RAPPRESENTAZIONE</b><br><b>DEL DEFLUSSO</b> | <b>FUNZIONI DI PRESTAZIONE</b> |                    |                     |
|------------------------------------------------|--------------------------------|--------------------|---------------------|
|                                                | Aggregate                      |                    | <b>Disaggregate</b> |
| <b>CONTINUA</b>                                | <b>MACROSCOPICI</b>            |                    |                     |
|                                                | spazio<br>discreti             | spazio<br>continui |                     |
| <b>DISCRETA</b>                                | <b>MESOSCOPICI</b>             |                    | <b>MICROSCOPICI</b> |

Tabella 1: *Classificazione dei modelli di deflusso veicolari (E. Cascetta, 2006)*

Nei seguenti paragrafi, ai fini del lavoro di tesi, focalizzeremo l' attenzione esclusivamente sui modelli microscopici e sui modelli teorici su cui si fondano: Car Following, Lane Changing, Gap Acceptance.

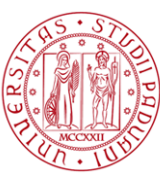

### **1.1.2. I modelli microscopici**

I modelli di simulazione microscopica sono in grado di rappresentare in maniera puntuale, precisa e specifica il traffico e la sua evoluzione istantanea, prendendo in considerazione gli aspetti geometrici di dettaglio dell'infrastruttura e il comportamento reale del conducente, legato all'accoppiamento delle caratteristiche del veicolo e del guidatore.

Essi sono in grado di analizzare ed elaborare istante per istante il movimento di ogni singola unità presente sulla rete, sulla base di leggi legate al moto del veicolo e al comportamento del conducente.

Scopo della micro – simulazione è la modellazione dei movimenti di ciascun veicolo sulla base di aggiornamenti temporali di un secondo, o di una sua frazione, al fine di valutare le prestazioni di una rete stradale in relazione alle diverse componenti di traffico. Sono strumenti che, a differenza dei modelli macro, si basano sul concetto della disaggregazione che permette un trattamento più rigoroso del fenomeno del traffico e del binomio veicolo – conducente.

Nei modelli microscopici la discretizzazione temporale del fenomeno circolatorio (il periodo viene ripartito in cicli di simulazione inferiori al secondo, come detto) consiste in un aggiornamento quasi in tempo reale dello stato delle componenti del sistema, in particolare si definisce per ogni singolo veicolo la posizione, la traiettoria, la velocità, l'accelerazione o la decelerazione e la scelta della corsia opportuna per effettuare una precisa manovra; tali parametri vengono determinati per ciascuna unità presente in rete all'istante *t + ∆t* in relazione al valore degli stessi all'istante precedente *t* e alle interferenze, o condizionamenti, tra gli stessi veicoli presenti in rete.

Tutti questi elementi permettono al modello di avvicinarsi il più possibile alla realtà fornendo una visione dinamica del fenomeno .

Attraverso la micro - simulazione è possibile rappresentare più famiglie di utenti, ognuna caratterizzata da differenti parametri comportamentali (accelerazione massima, decelerazione massima, aggressività, tempo di reazione, ecc.) e da diverse tipologie di veicolo (velocità massima, dimensioni, prestazioni, parametri di emissione, ecc.).

Inoltre, la possibilità che lo strumento di micro - simulazione offre di riprodurre anche eventi di tipo eccezionale (cantieri, incidenti, emergenze, ecc.) utilizzando

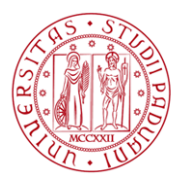

una rete viaria il più possibile corrispondente alla realtà (larghezza delle corsie, curvature dei tracciati, altimetrie, strettoie, ecc.) consente di ottenere risultati più che mai attendibili.

I modelli di micro - simulazione consentono di visualizzare e localizzare in modo semplice e veloce le criticità del sistema studiato, ad esempio mediante la determinazione di tempi di attesa e lunghezza/durata delle code, ed individuare le possibili soluzioni.

Conseguenza di ciò è, ad oggi, un utilizzo sempre più frequente di tali modelli in quanto:

- vi sono software sempre più all'avanguardia a disposizione dei tecnici;
- vi sono crescenti livelli di congestione nella rete;
- vi è una ricerca verso un uso più opportuno delle infrastrutture che sia, al tempo stesso, integrato tra i diversi mezzi di trasporto (multi – modale).

I software di micro - simulazione basano il loro funzionamento su modelli in grado di rappresentare il movimento di ciascun veicolo sulla base del comportamento del conducente, che segue le regole dettate da:

- teoria dell'inseguitore, meglio nota come *Car Following*;
- teoria del cambio di corsia o *Lane Changing*;
- teoria dell' intervallo minimo di accesso o *Gap Acceptance*.

Interessanti ambiti di applicazione di un software di micro - simulazione sono:

- analisi/confronti di diverse strategie di controllo di intersezioni (rotatorie, controllo semaforico, ecc…);
- valutazione del comportamento tenuto dagli utenti in presenza di variazioni temporanee dell'offerta di trasporto (es. strade temporaneamente chiuse);
- pianificazione e progettazione di avanzati schemi di traffico che includono priorità ai mezzi pubblici;

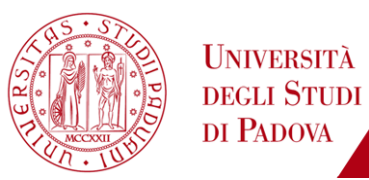

 valutazione, in termini di sicurezza o di emissioni inquinanti, di alcune particolari intersezioni.

E' importante, tuttavia, utilizzare sempre lo strumento di simulazione più adeguato e non fare uso della micro – simulazione laddove non sia necessario, non vi siano risorse e tempi sufficienti o quantità di dati adeguati. Ciò infatti può compromettere il risultato a cui si perviene e influenzare notevolmente il processo di calibrazione a cui il modello sarà sottoposto al fine di avvicinare il più possibile i risultati simulati dallo stesso alle caratteristiche del fenomeno di traffico reale. E' importante inoltre essere consapevoli che nessun modello di micro – simulazione è in grado di considerare tutti i parametri che influenzano il fenomeno circolatorio.

Ulteriori svantaggi sono:

- il comportamento dei pedoni non è completamente modellato: in S PARAMICS, ad esempio, la presenza dell'utenza debole viene considerata esclusivamente mediante fasi semaforiche ad essa dedicate;
- il sorpasso su strada a unica carreggiata, comportamento molto diffuso in ambito urbano, non viene modellato;
- modelli come S PARAMICS non sono ancora in grado di supportare adeguatamente i tecnici nelle attività di ottimizzazione del funzionamento di alcuni elementi specifici del sistema stradale (es. ottimizzazione dei piani semaforici);
- quando la rete modellata si trova in situazioni prossime alla congestione basta una lieve modifica della distribuzione degli arrivi per influenzare notevolmente ciò che viene simulato;
- il grande realismo dovuto alla rappresentazione di ciascun veicolo introduce un ulteriore livello di complessità nel processo di modellazione che non deve essere sottostimato.

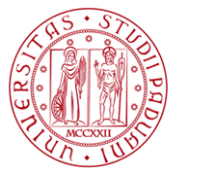

#### **1.1.2.1. Car Following**

I modelli Car Following si basano sull'idea che ogni veicolo si muove lungo una strada seguendo il veicolo che lo precede e perciò la sua dinamica è funzione solo di quel veicolo. Questa ipotesi risulta di semplice modellazione matematica, anche se è relativamente poco complessa se confrontata con la totalità dei comportamenti che si tengono durante la guida.

I modelli microscopici, in linea generale, assumono la forma riportata nelle seguenti equazioni:

$$
v(t + \Delta t) = f(g(t), v(t), v^*(t), \xi(t), p)
$$

$$
x(t + \Delta t) = x(t) + v(t) \cdot \Delta t
$$

dove:

- *g (t) = x\* (t) − x (t)* è la distanza effettiva tra il veicolo e il suo predecessore;
- *v (t)* e *x (t)* rappresentano la velocità e la posizione del veicolo al tempo *t*;
- *v\* (t)* e *x\* (t)* rappresentano la velocità e la posizione del veicolo che precede quello considerato;
- *Δt* è il tempo di campionamento;
- *ξ (t)* è un componente stocastico di rumore inserito nel modello. Ogni guidatore infatti è un'entità autonoma, dotata di un suo modo di agire e di tempi di reazioni diversi;
- *p* è il vettore delle componenti parametriche del modello;
- *f* è la funzione che lega la velocità all'istante successivo ai parametri suddetti relativi all'istante precedente.

Il modello Car Following focalizza l'attenzione su un aspetto particolare della guida: nel caso di brevi distanze tra i veicoli viene analizzato il comportamento di un conducente in base a quello del precedente. I conducenti rispondono

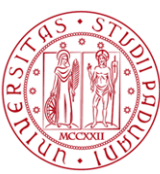

stabilmente alle sollecitazioni provenienti dall'esterno agendo su freno o sull'acceleratore al fine di mantenersi all'interno della corrente in condizioni di sicurezza. Quindi, qualora il veicolo che precede freni, quello che segue si adegua per poi cercare di ripristinare la situazione iniziale.

Per questioni di semplicità, nel modello base si considerano tratti stradali ad una sola corsia in cui non è consentito il sorpasso; esistono però in letteratura modelli più articolati, in cui vengono presi in considerazione tratti di strada a più corsie, includendo dunque anche la possibilità di sorpasso tra veicoli. Tali modelli, a partire da quello base ad una sola corsia, si fondano su regole di interazione che stabiliscono i criteri di scambio di veicoli tra una corsia e quella ad essa adiacente; sebbene più complessi a livello implementativo essi sono molto più realistici e trovano di conseguenza svariate applicazioni pratiche.

Oltre all'ipotesi di flusso mono corsia senza possibilità di sorpasso, alla base del modello del Car Following vi sono altre due assunzioni: la prima fa riferimento al presupposto che il comportamento del conducente sia stabile e uniforme. La seconda riguarda l'intertempo veicolare: tali modelli sono infatti pensati per flussi cui corrispondono gap variabili tra i 6 e gli 8 secondi e con headway tra i 15 e i 30 metri.

Dal momento che le relazioni tra i veicoli dipendono dal comportamento del guidatore, i fattori umani non possono essere tralasciati; il guidatore raccoglie informazioni quali la sua velocità, quella del veicolo precedente e lo spazio tra i veicoli, le elabora e prende decisioni che si concretizzano in un aumento o diminuzione della velocità. Dunque il guidatore è trattato come una funzione continua che, soggetta ad input, produce un output secondo il seguente modello:

#### *risposta = f ( sensibilità, stimolo)*

dove la risposta è l'accelerazione o la decelerazione del conducente che segue, mentre lo stimolo è la differenza di velocità tra i due veicoli.

Prima di stabilire la forma della funzione *f* nella relazione fondamentale, definiamo alcuni aspetti del modello: se si denominano *x<sup>n</sup>* e *xn+1* rispettivamente la posizione del veicolo che precede e quella del veicolo considerato, da queste grandezze sarà possibile determinare, mediante derivazione, la velocità del veicolo in testa *vn+1 (t)* e la sua accelerazione *an+1 (t).* Tali grandezze saranno sufficienti a determinare l'andamento del traffico in un tratto di strada di

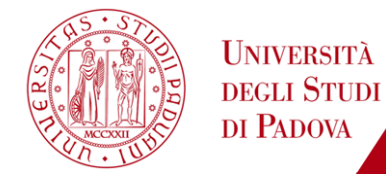

lunghezza stabilita. La funzione *f* sarà dunque scelta considerando i parametri essenziali per rispecchiare al meglio lo scorrimento del traffico e garantire una buona previsione.

Indicando con il parametro *τ* il gap tra i due veicoli in termini temporali e con *L<sup>n</sup>* la lunghezza del veicolo che precede, è possibile determinare la distanza spaziale interveicolare funzione della velocità mantenuta dal conducente che segue:

 $X_n(t) - X_{n+1}(t) = \tau \cdot V_{n+1}(t) + L_n$ 

Derivando rispetto al tempo tale espressione:

$$
v_n(t) - v_{n+1}(t) = \tau \cdot a_{n+1}(t)
$$

ovvero:

$$
a_{n+1}(t) = \tau^{-1} \cdot [v_n(t) - v_{n+1}(t)]
$$

cioè l' accelerazione o la decelerazione del veicolo che segue è proporzionale alla velocità relativa del veicolo che precede. Tuttavia la risposta umana non è istantanea ma vi sono tempi di percezione e reazione.

Quindi la suddetta equazione può essere riscritta in tale forma:

$$
a_{n+1}(t+R) = \lambda \cdot [v_n(t) - v_{n+1}(t)]
$$

dove R è il ritardo psicotecnico e λ un fattore di sensibilità.

Il fattore di sensibilità può assumere valore costante oppure ricavabile da tale espressione:

$$
\lambda = C \cdot [x_{n+1} (t + R)]^m \cdot [x_n (t) - x_{n+1} (t)]^p
$$

In riferimento a ciò, come affermato dalla Federal Highway Administration in *Traffic Analysis Toolbox Volume III: Guidelines for Applying Traffic Microsimulation* 

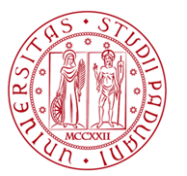

*Modeling Software*, nella maggior parte dei modelli di simulazione del traffico gli algoritmi che governano il Car Following sono caratterizzati da un'equazione che permette di calcolare l'accelerazione, o la decelerazione, del veicolo che segue in risposta ai cambiamenti di velocità del veicolo leader al fine di garantire la presenza di una distanza di sicurezza. In relazione alle caratteristiche dei conducenti tale equazione può essere espressa come:

$$
a_{n+1}
$$
 (t) = f ( $v_{n+1}$ ,  $v_n$ , s,  $\Delta t$ ,  $X_i$ )

dove *s* è la distanza tra i veicoli e *Xi* sono i parametri specifici del modello di Car Following. L'accelerazione così calcolata non deve superare il tasso di accelerazione massima prevista per il veicolo in oggetto e non deve tradursi in una velocità superiore a quella desiderata dal veicolo stesso; inoltre l'accelerazione (decelerazione) deve permettere al veicolo che segue di mantenere sempre una minima distanza di sicurezza dal leader.

#### **1.1.2.2. Lane Changing**

Una limitazione dei modelli Car Following consiste nel fatto che, in generale, vengono usati per modellare strade ad un'unica corsia. Tuttavia è spesso necessario considerare la possibilità di effettuare dei cambi di corsia in fase di simulazione di sistemi viari complessi. Per questo motivo i modelli Car Following vengono migliorati con l'aggiunta di una nuova componente modellistica chiamata "Lane Changing models".

Il primo modello Lane Changing, introdotto da Gibbs più di un secolo fa, è stato proposto per simulare la varie situazioni urbane dove i segnali, le ostruzioni e la presenza di veicoli pesanti interessano le decisioni dei guidatori a riguardo di quale corsia percorrere. I tre fattori principali valutati nel processo di decisione sono: la necessità, l'opportunità e la sicurezza di un cambiamento di corsia.

La necessità, ovvero l'obbligo di effettuare un cambio di corsia come ad esempio nelle rampe di uscita, o l'opportunità di modificare la stessa, quando il conducente si accorge delle migliori condizioni di marcia nella corsia adiacente, sono determinate calcolando un fattore di rischio per ogni guidatore, che è

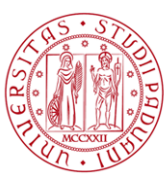

funzione della posizione relativa del veicolo rispetto all'oggetto che dà luogo alla necessità di un cambiamento di corsia. Il fattore di rischio è determinato dalla decelerazione che un guidatore dovrà applicare se il suo predecessore frena. I fattori di rischio del veicolo che effettua il sorpasso nei confronti del veicolo sorpassato e di quello che sopraggiunge nella corsia adiacente sono calcolati per ogni manovra e confrontati con un fattore di rischio accettabile che dipende dal tipo di cambiamento di corsia che deve essere effettuato e dalla sua urgenza.

I modelli di Lane Changing sono studiati come un caso particolare del processo di Gap Acceptance , in quanto il cambio di corsia avviene se esiste uno spazio accettabile tra due vetture sulla corsia di destinazione. I modelli Lane Changing misurano la distanza interveicolare posteriore tra il veicolo che deve effettuare il sorpasso e quello che sopraggiunge nella corsia adiacente e la distanza anteriore tra lo stesso e il veicolo che deve essere sorpassato. Tale distanza deve essere sufficientemente ampia da non disturbare il fluire del traffico sulla corsia di destinazione.

Generalmente sono modellate tre differenti situazioni in relazione al cambiamento di corsia:

- *scelta obbligata di cambio corsia*: quando ad un veicolo è richiesto di lasciare la corsia nella quale si trova. Il collegamento di una rampa di accesso con una corsia autostradale costituisce un esempio di scelta obbligata di cambio corsia. Un generico veicolo deve eseguire un cambio di corsia in tali situazioni:
	- la corsia occupata sta terminando;
	- il veicolo deve uscire da un' autostrada ragion per cui si appresta a spostarsi su una rampa di decelerazione;
	- la corsia è chiusa a causa di lavori o incidenti stradali.
- *opportunità di cambio corsia*: a sua discrezione l'utente può decidere di modificare la corsia di viaggio al fine di migliorare le proprie performance di guida, ad esempio per viaggiare alla velocità desiderata laddove si trovi ad essere preceduto da un veicolo che ne ostacoli il regolare deflusso. La possibilità che l'utente si trovi in una tale

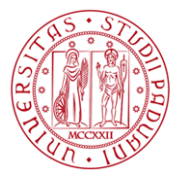

situazione di scelta può essere ad esempio dovuta a:

- presenza di code in prossimità di intersezioni;
- interferenza dei pedoni con il traffico in transito;
- presenza di veicoli pesanti;
- veicoli che alla ricerca di un parcheggio ostacolano il regolare deflusso.
- *cambio di corsia anticipato*: laddove il conducente si accorge che a valle sono presenti rallentamenti o ingorghi nella corsia percorsa egli può decidere di anticipare il cambio di corsia. Tale decisione di cambiare corsia dipenderà quasi esclusivamente dalla differenza tra le velocità dei veicoli che percorrono la corsia adiacente e le velocità dei veicoli incolonnati poco più a valle.

#### **1.1.2.3. Gap Acceptance**

Il comportamento di Gap Acceptance gioca un ruolo importante nella simulazione di scelte relative a manovre da svolgere alle intersezioni o, come visto sopra, di cambio corsia.

I modelli di Gap Acceptance sono formulati come un problema di scelta binario, nel quale i guidatori decidono se accettare o rifiutare un gap disponibile tra due veicoli della corrente in cui deve immettersi o che deve attraversare, confrontandolo con un gap critico (minimo gap accettabile). I gap critici sono modellati come variabili random per analizzare la variazione dei comportamenti di diversi utenti o dello stesso guidatore in differenti situazioni e dipendono da:

- prestazioni e caratteristiche fisiche e dinamiche del veicolo considerato;
- attitudine comportamentale del conducente: qualora infatti esso sia impaziente ed adotti uno stile di guida aggressivo sarà portato ad

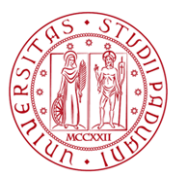

accettare gap sicuramente inferiori rispetto a quelli accettati da un guidatore medio;

 dalle condizioni tipiche del deflusso nella corsia dalla quale proviene e del link sul quale andrà ad immettersi: ovvero dalla distribuzione degli spazi tra i diversi veicoli della corrente principale.

Si consideri quindi un generico conducente che si appresta ad immettersi su una corrente principale: dopo essersi accodato agli eventuali veicoli che lo precedono nel ramo secondario e aver scalato le diverse posizioni, giunto all'approccio, egli comincerà a valutare i gap temporali e spaziali del flusso in arrivo (flusso in opposizione). Tra questi deciderà quale scegliere al fine di compiere la manovra prevista in condizioni di sicurezza. Tale comportamento è denominato "comportamento di gap acceptance".

In considerazione di ciò, meno gap accettabili sono disponibili e maggiore sarà il tempo di attesa del generico conducente; ciò influenza notevolmente la capacità dell'approccio, intesa come massimo numero di veicoli che nell'unità di tempo può effettuare la manovra.

Facendo riferimento all'unità di tempo (un'ora), la capacità di manovra dipende da:

- distribuzione degli arrivi della corrente principale o distribuzione degli intertempi veicolari che è funzione del volume di traffico, del numero di corsie sulla strada in cui ci si andrà ad immettere e delle caratteristiche dei plotoni di veicoli;
- dal comportamento del conducente che risulta essere influenzato dalle caratteristiche psicofisiche del conducente medesimo (es. età, sesso, stato d'ansia, aggressività ecc…) dal tipo di manovra (più complessa è la manovra e più grande sarà il gap accettabile), dalla geometria dell'intersezione, dal tipo di controllo, dalla presenza di passeggeri.

La teoria del Gap Acceptance si propone di determinare il numero di conducenti che possono utilizzare un gap di una data dimensione; ciò avviene mediante l'utilizzo di due parametri:

 *il gap critico (tc)* ovvero l'intervallo interveicolare minimo ritenuto sufficiente dal conducente per effettuare la manovra di immissione o di attraversamento, in condizioni di sicurezza, a partire dal ramo

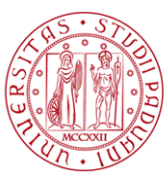

secondario di un'intersezione a regime di priorità; nella valutazione di tale parametro ci si basa sull'ipotesi di coerenza degli utenti, ovvero che essi mantengano un comportamento stabile e non accettino gap precedentemente rifiutati.

 *il tempo di scalamento in coda (tf)* inteso come intervallo di tempo che intercorre tra l'immissione di un veicolo da un ramo secondario di un'intersezione e l'immissione del successivo che utilizza il medesimo gap, nell'ipotesi che vi sia coda continua sul ramo di approccio alla corrente principale.

Si può quindi dire che il minimo gap temporale tra due veicoli della corrente principale necessario per consentire a due veicoli accodati di effettuare la manovra di immissione sfruttando lo stesso gap è dato da:

#### $t_c + t_f$

Mentre il tempo di follow – up è direttamente osservabile e calcolabile, ad esempio con la teoria proposta da Siegloch, ciò non si può dire per il critical gap.

In tabella 2 sono riportati il limite inferiore e superiore di questi valori (stimati sulla base di osservazioni su guidatori USA) derivanti dallo studio di Rodegerdts et al., 2007 su rotatorie ad una e due corsie in ingresso.

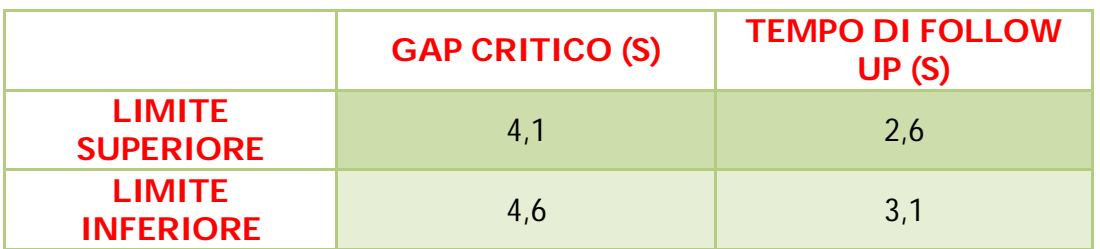

*Tabella 2: valori parametri t<sup>c</sup> e t<sup>f</sup> stimati su conducenti USA*

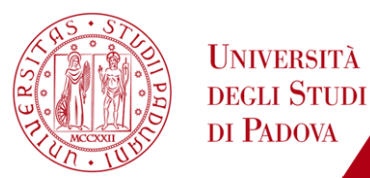

# **1.2. La costruzione di un modello di micro - simulazione**

La Federal Highway Administration in *Traffic Analysis Toolbox Volume III: Guidelines for Applying Traffic Microsimulation Modeling Software* ha proposto alcune indicazioni per lo sviluppo di un modello di micro – simulazione del traffico.

Tale necessità è nata dalla consapevolezza che, come già anticipato in precedenza, negli ultimi anni si è assistito ad una rapida evoluzione nella sofisticazione dei modelli di micro - simulazione e ad una grande espansione del loro uso nell'ingegneria dei trasporti e nelle attività di pianificazione. Queste linee guida forniscono ai professionisti e agli analisti un valido supporto per l'applicazione di modelli di micro - simulazione a problemi di analisi del traffico, con particolare attenzione alle analisi delle alternative esistenti e future. Come risultato di ciò, i decisori saranno in grado di compiere scelte "informate", supportate dai risultati prodotti dall'uso dei software modellistici a disposizione.

A seconda dello scopo specifico del progetto e della disponibilità di tempo e dati, le fasi per lo sviluppo di un modello di simulazione del traffico descritte in queste direttive possono essere migliorate o adattate per supportare al meglio l'analista.

La procedura proposta da FHWA per lo sviluppo e l'applicazione di modelli di micro - simulazione nelle analisi trasportistiche consta di sette fasi (Figura 1):

- 1. individuazione/limitazione dell'area di studio in relazione anche agli obiettivi dell'attività di analisi;
- 2. raccolta ed organizzazione dei dati;
- 3. sviluppo del modello base;
- 4. controllo degli errori;
- 5. calibrazione;
- 6. analisi degli scenari alternativi;
- 7. produzione di documenti tecnici contenenti i risultati dell'analisi.

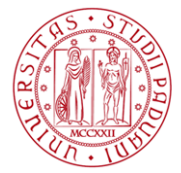

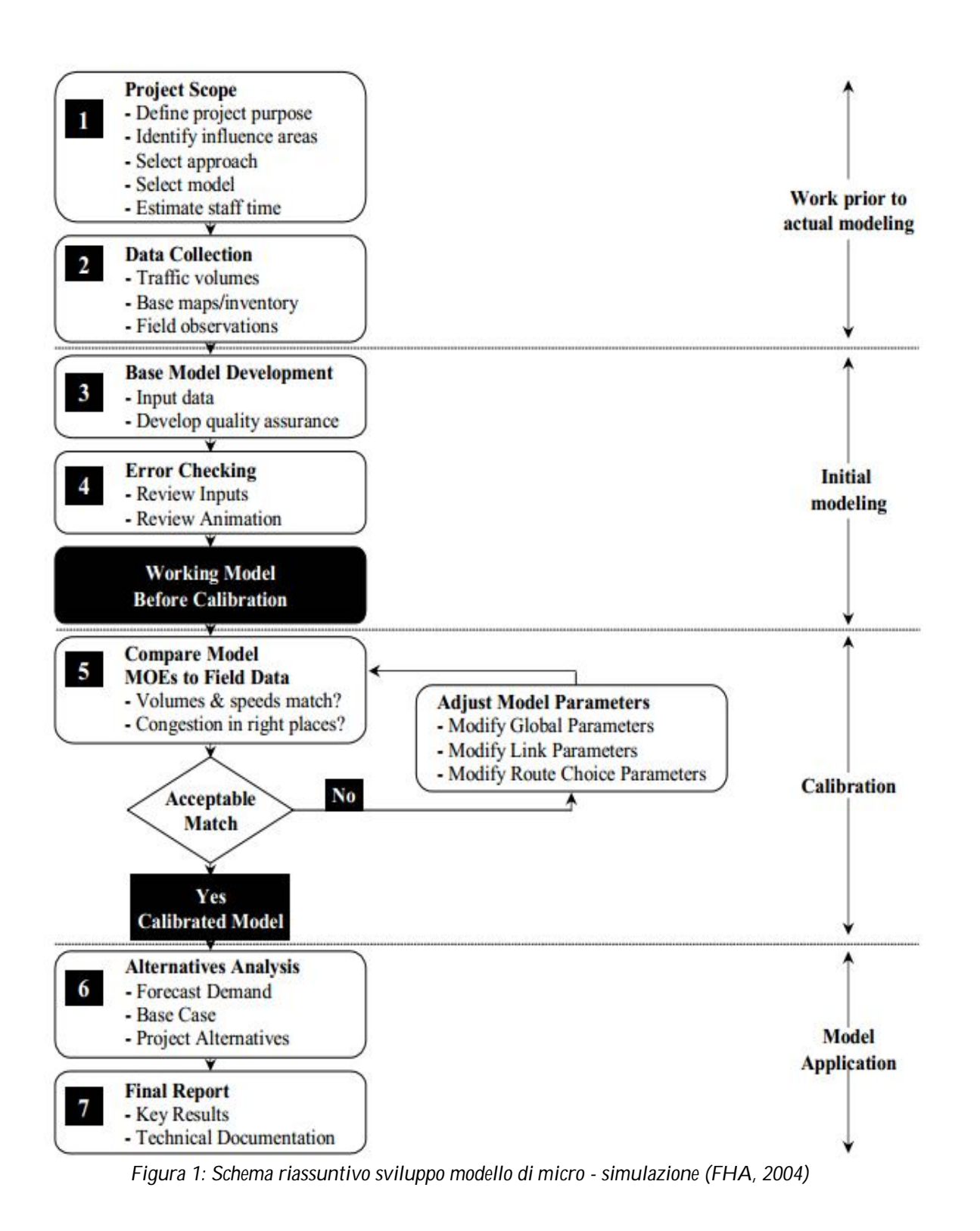

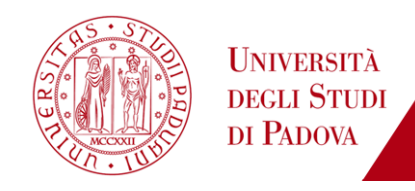

Le tempistiche e la successione con cui vengono intraprese le diverse fasi possono essere rappresentate con il grafico seguente.

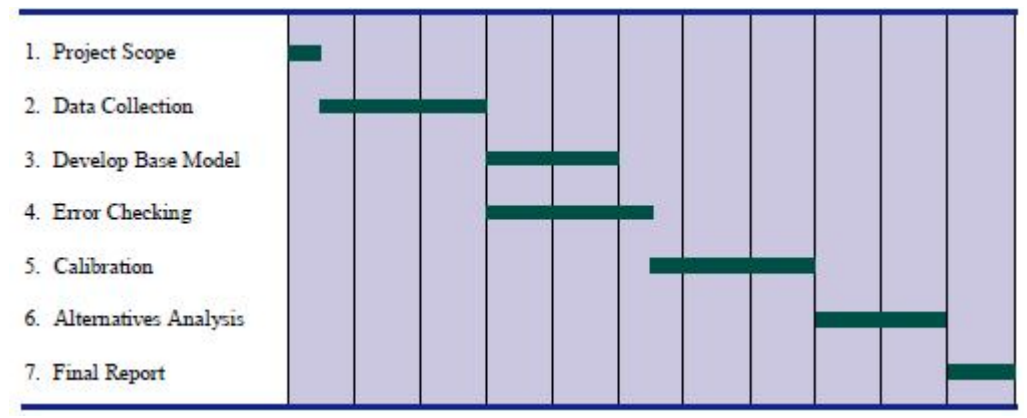

*Figura 2: Schematizzazione temporale delle fasi costituenti lo sviluppo di un modello di micro – simulazione secondo le indicazioni di FHWA (FHA, 2004)*

## **1.2.1. Individuazione/limitazione dell'area di studio in relazione agli obiettivi dell'attività di analisi**

Lo sviluppo di un modello di micro – simulazione può richiedere uno sforzo non indifferente in termini di tempo e di risorse. È quindi fondamentale che il modellista coordini efficacemente tutte le attività per garantire un risultato conveniente per l' analisi intrapresa. Per permettere ciò è assolutamente indispensabile procedere ad un inquadramento dell'attività di analisi al fine di definire l'area studio, il riferimento temporale e quindi l'approccio corretto al problema, gli strumenti idonei, le risorse necessarie (in termini economici, di competenze/conoscenze e di tempo).

Nell'individuare lo scopo dell'analisi, passo primario e fondamentale di qualsiasi attività di modellazione, le linee guida della Federal Highway Administration vengono in aiuto suggerendo alcune domande a cui gli obiettivi dello studio, che ci apprestiamo ad intraprendere, devono fornire una risposta:

- perché è necessaria l'analisi?
- quali alternative saranno valutate?

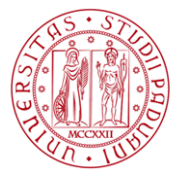

chi sono i destinatari dei risultati (decisori)?

Una grande quantità di risorse temporali per l'analisi e lo sviluppo del modello di studio possono essere risparmiate se l'analista è in grado di identificare con anticipo gli obiettivi che non potranno essere raggiunti.

Una volta che le finalità dello studio sono state identificate, il passo successivo è quello di individuare l'ampiezza dell' area di interesse sia in termini geografici che temporali; per fare ciò è buona cosa aver chiare le caratteristiche del progetto in fase di analisi e la sua complessità, il numero delle alternative da analizzare, le misure di efficacia con cui valutarle (MOE) e le risorse a disposizione.

Le dimensioni spaziali e temporali cui riferire il modello di simulazione dovrebbero essere sufficientemente ampie da permettere di considerare nell'analisi tutti i fenomeni di congestione del traffico che caratterizzano l'area di influenza del progetto.

In tale fase è opportuno inoltre scegliere lo strumento di simulazione che meglio si adatta a rappresentare il fenomeno oggetto di studio.

Nella scelta dell'opportuno strumento che si andrà ad utilizzare e che dovrà essere in grado di simulare correttamente l'andamento del traffico delle diverse alternative, è buona cosa considerare alcuni aspetti:

- la massima dimensione del problema oggetto di studio;
- la logica alla base del movimento dei veicoli (Lane Changing, Car Following), ovvero di quelle teorie, spiegate precedentemente, che regolano il deflusso veicolare all' interno della generica rete;
- la sensibilità alle specifiche caratteristiche delle alternative che vengono analizzate (come tecniche avanzate di gestione del traffico);
- i parametri del modello che verranno utilizzati per calibrare lo stesso.

Altri indicatori di scelta riguardano la conoscenza che si possiede nell'utilizzo del software, la capacità dello stesso di interagire con altri programmi di analisi, la possibilità di personalizzare i report di output.

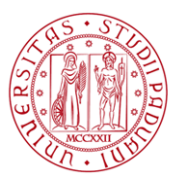

### **1.2.2. Raccolta ed organizzazione dei dati**

I dati di input richiesti per lo sviluppo di un modello di micro - simulazione variano in base al software utilizzato, agli obiettivi e l'ambito di studio. La maggior parte dei modelli di micro - simulazione richiede i seguenti tipi di dati:

- caratteristiche geometriche della rete ovvero Per le intersezioni, inoltre, è buona cosa recuperare informazioni riguardanti le dimensioni di eventuali svasature agli approcci e la posizione delle linee di arresto. Tali informazioni, indispensabili per riprodurre nella maniera più aderente possibile alle osservazioni le traiettorie compiute dai veicoli nell'effettuazione delle diverse manovre, possono essere ottenute mediante rilievi in sito oppure immagini aeree fornite da satellite (ad esempio mediante programma Google Earth);
- caratteristiche funzionali della rete: è importante ottenere informazioni relativamente alle velocità limite, eventuali corsie riservate a mezzi pubblici o altre tipologie veicolari, possibili divieti di transito; è fondamentale valutare il posizionamento delle fermate di autobus e/o tram, degli attraversamenti pedonali e eventualmente anche il flusso pedonale stesso. Inoltre, è buona cosa reperire presso gli Enti appositi eventuali piani semaforici; qualora ciò non fosse possibile si può ovviare mediante opportuna rilevazione in sito;
- dati di traffico che permettono di costruire le matrici di domanda ottenuti mediante conteggi in sito oppure riprese video che verranno successivamente codificate. I conteggi di traffico devono essere eseguiti in posizioni chiave all'interno dell'area di studio relativamente alla durata del periodo di analisi proposto; inoltre devono essere aggregati al più sui quindici minuti. Qualora, in riferimento ad una postazione di rilievo, si verifichi una situazione di congestione occorre prestare attenzione che il rilievo permetta di quantificare la domanda potenziale e non quella effettiva; in tal caso il periodo di conteggio dovrebbe idealmente iniziare prima della comparsa del fenomeno di congestione e concludersi dopo la dissipazione dello stesso. E' buona cosa riferire tutti i conteggi allo stesso periodo di tempo che sarà di solito quello relativo all'ora di punta. Attraverso tali dati si procederà alla definizione delle matrici origine – destinazione. Inoltre per aree studio piuttosto ampie è

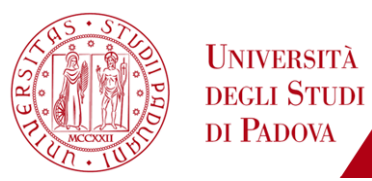

opportuno avere a disposizione anche i volumi di manovra relativi alle principali intersezioni;

- dati relativi alle caratteristiche dei veicoli che devono essere simulati in termini di dimensioni e performance. Inoltre è buona cosa avere informazioni relativamente alla ripartizione della domanda tra le diverse tipologie veicolari;
- dati necessari per la calibrazione del modello costituiti da misure di capacità, conteggi di traffico, e misure di prestazione del sistema, quali i tempi di percorrenza, velocità, ritardi e code. Le informazioni relative alla capacità possono essere raccolte in modo indipendente dai conteggi di traffico (tranne durante condizioni meteorologiche avverse o di condizioni di luce), ma i tempi di percorrenza, velocità, ritardi, e le lunghezze delle code devono essere rilevati contemporaneamente ai conteggi di traffico.

In riferimento ai dati necessari per la calibrazione del modello le suddette linee guida forniscono inoltre delle informazioni utili a rilevare:

- tempi di percorrenza: in tal caso si fa riferimento all'utilizzo di veicoli sonda che percorrono i tratti stradali di interesse rilevando il tempo medio di viaggio. Condizioni di flusso libero possono richiedere soltanto tre corse per stabilire un tempo di percorrenza medio affidabile; situazioni di traffico congestionato ne possono richiedere dieci o più;
- la velocità dei veicoli in transito: i centri di gestione e controllo del traffico sono fonti da cui reperire tali dati. In alternativa è possibile procedere mediante rilevazione in sito con l'utilizzo di opportuni radar appositamente installati;
- i ritardi e la lunghezza delle code. Tali informazioni possono essere ottenute mediante veicoli sonda, per i ritardi, oppure per le code mediante l'utilizzo di riprese video o conteggi in sito;
- la capacità che è un indicatore fondamentale dello stato della rete, per individuare o meno situazioni di congestione. La capacità può essere misurata in sito su qualsiasi segmento stradale immediatamente a valle di una coda di veicoli. La coda dovrebbe idealmente durare per un'ora intera, ma ragionevoli stime di capacità possono essere ottenute se la

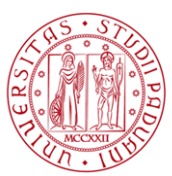

coda dura trenta minuti. L'analista dovrebbe semplicemente contare i veicoli che attraversano la sezione a valle della coda per un'ora (o per un periodo di tempo minore, se la coda non persiste per un'ora intera) per ottenere la capacità del segmento.

Una volta che si hanno a disposizione tali dati l'ultimo passo consiste in un'attività di revisione, controllo degli errori e realizzazione di appositi database al fine di trasformare le informazioni raccolte sul campo o ottenute presso gli Enti appositi in dati di input da utilizzare per la costruzione del modello.

### **1.2.3. Sviluppo del modello di base**

Il primo passo per lo sviluppo di un modello di simulazione del traffico consiste nell'andare a costruire il modello di offerta. E' questa una delle attività più importanti a cui dedicare estrema attenzione in quanto basta un errato posizionamento di un nodo o di una linea di arresto per influenzare tutta la simulazione.

Per creare l'offerta ci si serve solitamente di una planimetria che viene importata nel software e che permetterà di posizionare adeguatamente i nodi e di conseguenza la geometria degli archi.

I nodi vengono posizionati laddove vi è l'intersezione di due o più rami, in prossimità di cambiamenti relativi alla geometria della rete o delle sue caratteristiche funzionali, in corrispondenza di attraversamenti pedonali o di variazioni nel numero delle corsie di percorrenza. Collocati adeguatamente i nodi si può procedere a settarne le caratteristiche (ad esempio se nodo normale, di rotatoria o di zona).

Passo successivo per la realizzazione del grafo sarà l'inserimento degli archi e delle relative caratteristiche come ad esempio la larghezza, il numero di corsie, la velocità di percorrenza e quella di fine arco, la visibilità, la possibile curvatura, il divieto di percorrenza per alcune tipologie veicolari o la destinazione di corsie ad uso esclusivo dei mezzi pubblici, la possibilità o il divieto di sorpasso.

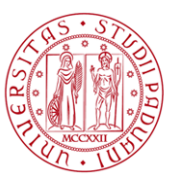

Successivamente ci si occuperà di definire la tipologia e le caratteristiche delle intersezioni create ovvero se a regime di priorità, rotatoria o con controllo semaforizzato. A tal proposito verranno inoltre settate adeguatamente le fasi semaforiche, le priorità di manovra, le corsie utilizzabili per le stesse e i divieti di svolta. In ultimo luogo è necessario posizionare adeguatamente le linee di arresto al fine di descrivere traiettorie che si avvicinino il più possibile a quelle reali.

Una volta costruita adeguatamente l'offerta si procede alla definizione del modello di domanda, attività che consiste nel trasferire al software tutte quelle informazioni ottenute mediante conteggi o analisi del traffico precedentemente effettuate. Si andranno quindi a definire il numero delle matrici, i volumi di traffico ad esse associate e le ripartizioni tra le diverse tipologie veicolari. Inoltre è possibile selezionare alcune caratteristiche proprie degli utenti in termini di aggressività, e conoscenza della rete.

Infine è buona cosa impostare anche tutti quei parametri che riguardano il periodo di simulazione e la durata dello stesso, le modalità di produzione degli output e le misure di efficacia (MOEs).

## **1.2.4. Controllo degli errori**

Il passo successivo alla costruzione del modello consiste nella fase di correzione di eventuali errori commessi sia nella codifica della rete che nella determinazione della domanda; tale procedura è essenziale nello sviluppo di un modello in quanto riduce notevolmente, o addirittura elimina, il rischio che il processo di calibrazione produca parametri distorti.

Gli errori che possono compromettere una buona simulazione possono essere di tre tipi:

- **errori relativi ai dati in input,**
- errori che possono essere scoperti mediante la simulazione animata,
- errori propri del software disponibile.

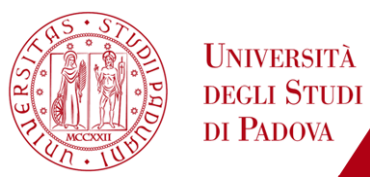

Per quanto riguarda i dati di input è di fondamentale importanza procedere per l'offerta ad un controllo relativamente a:

- adeguata connessione tra i nodi e assenza di nodi inseriti per errore e non essenziali nella costruzione della rete: è buona cosa infatti cercare di inserire il numero minimo possibile di nodi. Inoltre essi non devono essere troppo vicini: ciò potrebbe influenzare negativamente la velocità dei veicoli durante la simulazione;
- corretta indicazione delle caratteristiche geometriche della rete (ad esempio larghezza corsie);
- impostazione adeguata delle manovre e delle priorità alle intersezioni.

Per la domanda è buona cosa, invece, controllare che:

- le proporzioni tra le diverse categorie veicolari siano corrette;
- i volumi di traffico, che partono e arrivano a ciascuna zona, ed eventualmente quelli di svolta nelle intersezioni principali siano conformi ai rilievi effettuati.

E' importante inoltre verificare il comportamento degli utenti e le caratteristiche dei veicoli andando ad analizzare se i valori dei parametri di default che ne influenzano dimensioni e prestazioni sono adeguati.

A questa prima fase di revisione segue poi un attento controllo della simulazione animata del modello fino ad ora sviluppato: ciò permette, infatti, di verificare l'esatto comportamento degli utenti e la ragionevolezza dell'intero processo di simulazione (ad esempio un indicatore di un comportamento non consono può essere la coda che si va a formare per la presenza di un veicolo fermo per l'errato posizionamento di una linea di arresto).

A tal proposito le linee guida della Federal Highway Administration suggeriscono di procedere in due fasi:

 la prima consiste nel caricare una percentuale di domanda piuttosto bassa al fine di permettere all'analista, durante la simulazione, di controllare il comportamento di ciascun veicolo per buona parte del suo percorso al fine di evidenziare comportamenti anomali quali rallentamenti, traiettorie non adeguate e conformi al fenomeno reale o
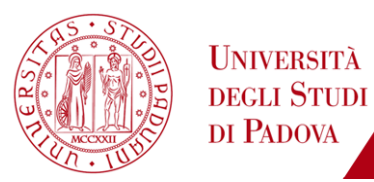

manovre non consentite. Questi errori sono dovuti, di solito, ad un errato inserimento di dati in input;

 a seguire, una volta che le verifiche con un livello di domanda estremamente basso sono state completate, è opportuno caricare sulla rete almeno la metà della domanda di traffico effettiva. In tale situazione non si dovrebbero verificare fenomeni di congestione. Se ciò accade possono esserci alcuni errori di codifica che influenzano la distribuzione dei veicoli tra le varie corsie. E' buona cosa inoltre verificare che tutta la domanda venga correttamente caricata e trasferita alla zona di destinazione mediante la rete.

Nonostante ciò vi sono delle situazioni per cui il movimento simulato dei veicoli si discosta da quello reale. Comportamenti non realistici possono essere dovuti a limiti del software nella rappresentazione grafica tridimensionale oppure degli algoritmi matematici che stanno alla base del modello; tali errori residui possono essere scoperti mediante test su un singolo link o ad una intersezione laddove, la velocità piuttosto che i volumi di svolta non sono conformi alle aspettative. Per finire è opportuno controllare sempre nel sito web della casa produttrice del software l'eventuale presenza di comunicazioni riguardanti malfunzionamenti dello stesso.

#### **1.2.5. Calibrazione**

Al termine della fase di controllo degli errori l'analista possiede un modello di traffico su cui lavorare. Tuttavia, senza un'opportuna calibrazione, non si ha la certezza che il modello possa correttamente simulare le prestazioni del traffico reale.

La calibrazione, attività che molto spesso viene trascurata o sottovalutata, è un processo di aggiustamento di alcuni parametri propri del modello per migliorare la capacità simulativa e l'abilità dello stesso nel riprodurre le caratteristiche degli utenti e le loro prestazioni, al fine di ottenere un modello che riesca a riprodurre in maniera accurata le locali condizioni di traffico. Si tratta quindi della fase nella quale le relazioni funzionali vengono effettivamente quantificate. Nella maggior parte dei casi la calibrazione si

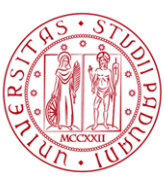

effettua utilizzando metodi di stima statistica che hanno come input dati derivanti da opportune rilevazioni. In termini del tutto generali si può dire che l'obiettivo dell'operazione di stima è quello di calcolare i valori dei parametri in modo da rendere minima la differenza tra i valori modellati e quelli sperimentali delle variabili di interesse.

Solitamente nessun modello di micro – simulazione, neppure il più accurato, è in grado di simulare accuratamente il fenomeno di traffico reale senza un'opportuna calibrazione. Tuttavia qualora i parametri di default risultino accettabili è possibile non procedere alla stessa risparmiando così notevoli risorse umane e temporali.

Le modalità con cui procedere alla calibrazione saranno ampiamente discusse nel capitolo seguente.

Alla calibrazione segue un processo di validazione in cui i parametri opportunamente calibrati verranno utilizzati per simulare il fenomeno di traffico relativo ad un intervallo temporale diverso rispetto a quello per il quale si è proceduto alla calibrazione; i dati reali utilizzati per validare il modello devono essere diversi da quelli utilizzati per calibrarlo.

La validazione del modello è quindi, sostanzialmente, un'operazione di "controllo qualità", nella quale viene accertata la capacità del modello calibrato di riprodurre il funzionamento reale del sistema. In questa fase si procede al confronto tra osservazioni sperimentali e valori modellati, di solito utilizzando indicatori di goodness – of – fit, spesso con l'ausilio di opportune rappresentazioni grafiche. Il campione di osservazioni usato per la validazione dovrebbe essere diverso da quello che ha costituito la base della calibrazione, così da consentire una verifica "indipendente" della qualità del modello in una situazione diversa da quella di calibrazione.

#### **1.2.6. Analisi degli scenari alternativi**

Dopo aver calibrato e validato correttamente il modello si passa ad analizzare le possibili alternative di progetto, attività che comporta di dover ipotizzare una domanda futura per il progetto allo stato attuale e successivamente la verifica di diverse possibili alternative. L'analista dovrà lanciare più volte la simulazione,

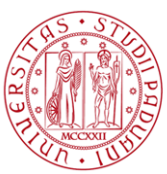

esaminare i dati di output, produrre statistiche pertinenti ed eseguire varie analisi dei risultati ottenuti. Tali analisi possono includere il calcolo degli intervalli di confidenza e studi di sensitività per supportare ulteriormente le conclusioni a cui si perviene.

L' analisi degli scenari alternativi si compone delle seguenti fasi:

- sviluppo delle previsioni della domanda di base in cui si cerca di ipotizzare la domanda futura di trasporto servendosi di appositi modelli che tuttavia richiedono una grande quantità di sforzi e tempi per essere sviluppati e calibrati. In alternativa a ciò l'analista può cercare di ipotizzare la domanda futura sulla base dei tassi di crescita che questa ha fatto registrare negli ultimi anni. Tali previsioni risultano affidabili solo per periodi di tempo relativamente brevi (cinque anni o meno); in alternativa si possono utilizzare linee di tendenza ipotizzando che la crescita della domanda rimanga costante nel periodo analizzato. Indipendentemente dal metodo utilizzato è, tuttavia, necessario prestare attenzione al fine di assicurare che le previsioni a riguardo della domanda futura diano una stima ragionevole dell'effettivo aumento di traffico che può svilupparsi nell'area studio entro il periodo di analisi. Inoltre tutte le previsioni sono soggette ad incertezza dovuta a possibili e non ipotizzabili cambiamenti dell'assetto economico del paese, modifiche delle caratteristiche e prestazioni dei veicoli oppure nuove leggi emanate dagli Enti preposti. Quindi, è consigliabile prevedere esplicitamente una certa incertezza nell'analisi. Questo livello di incertezza è il motivo che porta ad intraprendere un'analisi di sensitività.
- generazione delle possibili alternative al fine di risolvere eventuali problemi riscontrati nell'area di interesse e emersi sulla base delle rilevazioni effettuate o di indicazioni suggerite dai decisori.
- selezione delle misure di efficacia ovvero dei criteri di performance del sistema che meglio indicano il grado con cui una particolare alternativa soddisfa gli obiettivi del progetto. Nonostante tali parametri dipendano direttamente dallo scopo per cui si intraprende un'attività di modellazione, nella maggior parte dei casi si rifanno a tali indicatori:
	- veicoli per chilometri percorsi;
	- veicoli per ore di viaggio;

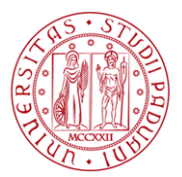

velocità media.

E' importante considerare come i modelli di micro – simulazione utilizzano numeri casuali (random seed) per rappresentare l'incertezza nel comportamento del conducente; di conseguenza si ottiene la produzione di risultati leggermente diversi per ogni simulazione che viene eseguita.

- applicazione del modello al fine di calcolare le misure di efficacia per ciascuna delle alternative proposte. Anche se il funzionamento del modello è adeguatamente descritto nel manuale d'uso del software, ci sono alcune considerazioni fondamentali da prendere in considerazione quando si utilizza un modello di micro - simulazione per l'analisi delle alternative. Innanzitutto, come già detto, i modelli di micro – simulazione dipendono da numeri random che influenzano la generazione del tipo di veicolo, la scelta della loro destinazione e il comportamento tenuto dal conducente. Da ciò dipende il fatto che tra una simulazione e la successiva le misure di efficacia possono anche variare del 25%. E' quindi necessario lanciare più volte la simulazione al fine di determinare i valori minimi, medi e massimi delle stesse. E' buona cosa, inoltre, escludere da qualsiasi tipo di valutazione il periodo di precarico.
- tabulazione e produzione dei risultati; i modelli di micro simulazione solitamente producono due tipi di output: visualizzazione animata file di tipo alfanumerico. L'animazione permette di visualizzare e valutare qualitativamente l'intera prestazione di ciascuna alternativa. Tuttavia poiché tale attività può essere dispendiosa in termini temporali è buona cosa che l'analista si concentri su fenomeni chiave quali le code e decida se valutare le alternative suddette sulla base delle performance medie prodotte dal sistema o concentrandosi invece sulla situazione peggiore tra quelle simulate.

Come già detto oltre alla visualizzazione grafica ciascun software di simulazione produce in output dei file di tipo testo contenenti dati alfanumerici; a tal proposito è fondamentale che l'analista capisca come il software archivia e sintetizza i risultati per evitare di male interpretare gli stessi. Come già anticipato i risultati finali di ciascuna simulazione devono essere depurati del periodo di precarico e di quello di scarico successivo all'intervallo di simulazione considerato. Inoltre per

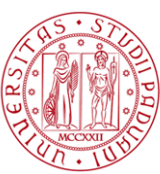

permettere un confronto attendibile tra le alternative è importante che i fenomeni di congestione presenti siano tabulati correttamente nei risultati del modello. Ciò significa che la congestione non dovrebbe estendersi fisicamente o temporalmente oltre i limiti geografici e temporali del modello.

- valutazione delle alternative utilizzando i risultati forniti dal modello di micro – simulazione attraverso gli indicatori di efficacia precedentemente citati, ovvero:
	- *vehicle – kilometres traveled* fornisce un'indicazione della domanda di trasporto totale; un incremento di tale misura di efficacia indica un aumento della domanda. Tale indicatore può essere influenzato dalla variazione del "random seed" tra un' alternativa e la successiva, fenomeni di congestione che portano i veicoli a modificare il loro percorso, impossibilità del modello di caricare l'intera domanda all' interno del periodo di simulazione;
	- *vehicle – hours traveled* ovvero il tempo di percorrenza che permette di stimare l'ammontare del tempo speso dai veicoli durante il loro viaggio. Una diminuzione di tale indicatore è sinonimo di un miglioramento delle prestazioni del sistema e di una riduzione dei costi di viaggio. Poiché è calcolato come una combinazione del numero di veicoli per il tempo di viaggio speso, può essere influenzato sia da variazioni della domanda che da fenomeni di congestione;
	- la velocità media che è un indicatore globale delle prestazioni del sistema e deriva dal rapporto dei suddetti parametri. Una variazione di tale parametro può essere dovuto a diminuzioni della velocità di percorrenza di un link e variazioni nelle scelte di percorso compiute dagli utenti a causa della congestione, modifiche nella quantità di domanda che viene caricata sula rete;
	- ritardo totale che è molto complicato da definire in quanto dipende dalla valutazione che l'analista fa del tempo di viaggio ideale. Alcune fonti ritengono come ritardo solo l'aumento del tempo di percorrenza dovuto ad un aumento della domanda o a fenomeni di congestione; altre considerano anche come ritardo quello dovuto a dispositivi di

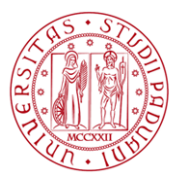

controllo e gestione del traffico anche in condizioni di basso flusso. Altre ancora considerano solo il ritardo dovuto a fenomeni di arresto. L'analista deve consultare la documentazione del software per garantire l'uso appropriato e una corretta interpretazione di questo tipo di misurazione delle prestazioni del sistema.

#### **1.2.7. Produzione di report e documenti tecnici**

La relazione finale presenta le ipotesi, i passi analitici, ed i risultati delle analisi effettuate in modo sufficientemente dettagliato, al fine di permettere ai decisori di comprendere il motivo della scelta a cui si perviene tra le alternative di progetto. La relazione finale, solitamente, non contiene informazioni sufficientemente dettagliate per consentire ad altri analisti di riprodurre i risultati. Questo è lo scopo della relazione tecnica.

La relazione tecnica è un passo fondamentale nel preservare la logica secondo cui si è operato nel processo di sviluppo, nella calibrazione e gestione di un modello di micro - simulazione. La documentazione dovrebbe essere sufficientemente dettagliata in modo che con gli stessi dati di partenza un altro analista possa comprendere il processo di calibrazione e ripetere l'analisi delle alternative.

L'impegno richiesto nel riassumere e presentare i risultati raggiunti non deve essere sottovalutato, in quanto modelli di micro - simulazione producono una moltitudine di output numerici che devono essere adeguatamente schematizzati mediante opportuni grafici. La relazione finale dovrebbe includere i seguenti:

- scopo e obiettivo dell' analisi;
- panoramica della metodologia e degli strumenti utilizzati;
- i dati raccolti:
- calibrazione e relativi risultati;

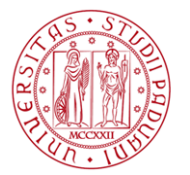

- **Previsioni e ipotesi future;**
- descrizione delle alternative;
- **Fisultati finali.**

# **1.3. Linee guida per la calibrazione di un modello di micro – simulazione**

Come già accennato nel capitolo precedente la calibrazione è un processo di aggiustamento dei parametri presenti in un modello di micro – simulazione al fine di permettere al software stesso di fornire dei risultati il più possibile in linea con le informazioni (flusso, velocità, lunghezza code) ottenute mediante appositi rilievi effettuati sul fenomeno oggetto di studio.

Nessun modello, infatti, è in grado di simulare adeguatamente il reale deflusso veicolare senza un'opportuna calibrazione; inoltre ad oggi non è disponibile in commercio un software che implementi tutte le possibili variabili e parametri che influenzano il fenomeno di traffico reale.

Da ciò si evince come l'attività di calibrazione sia assolutamente necessaria e imprescindibile al fine di poter utilizzare un qualsiasi modello per successive attività di simulazione, pianificazione e gestione del traffico. Sono rarissimi i casi per cui i valori di default dei parametri che caratterizzano un modello sono in grado di permettere un'accettabile riproduzione del fenomeno analizzato.

In ogni caso, i benefici prodotti da un'attenta e precisa attività di calibrazione sono molteplici:

certezza e consapevolezza della qualità del modello sviluppato;

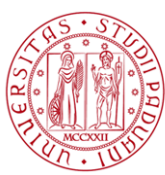

- eventuali errori e difetti di modellazione possono essere scoperti e corretti prima che il modello venga presentato al pubblico o ad eventuali decisori;
- possibilità di utilizzare il modello per analisi e previsioni future.

Ma come si procede per calibrare un modello di micro – simulazione? Quali parametri devono essere modificati e quali utilizzati con i valori di default proposti dal software? Quali indicatori devono essere soddisfatti per esser sicuri che un modello sia stato adeguatamente calibrato?

A tutte queste domande si può trovare risposta, in letteratura, nelle diverse linee guida disponibili, tra le quali si citano quelle prodotte da:

- Federal Highway Administration (*Traffic Analysis Toolbox Volume III: Guidelines for Applying Traffic Microsimulation Modeling Software*)
- Virginia Transportation Research Council (*Microscopic Simulation Model Calibration and Validation Handbook*);
- California Department of Transportation (*Guidelines for Applying Traffic Microsimulation Modeling Software*);
- Design Manual for Roads and Bridges (DMRB) volume 12;
- Wisconsin Department of Transportation (*Paramics Calibration and Validation Guidelines*);
- **Traffic Modelling Guidelines;**
- **The Microsimulation Consultancy Good Practice Guide.**

Tutte queste linee guida sono concordi nel ritenere imprescindibile, al fine di un corretto sviluppo di un modello di micro – simulazione, l'attività di calibrazione; inoltre da un'analisi più approfondita emerge come gli indicatori utilizzati, in fase di calibrazione, per assicurare la buona riuscita di tale processo siano molto simili.

Infatti ad eccezione della metodologia proposta da Virginia Transportation Research Council, tutte le linee guida sopra citate utilizzano come principali

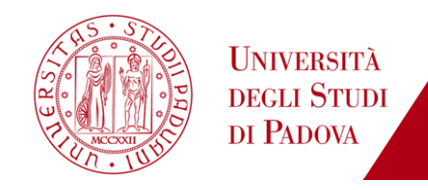

indicatori:

- il GEH che permette di confrontare i flussi simulati dal modello con quelli rilevati;
- il tempo di percorrenza;
- il confronto visivo dei fenomeni di accodamento;

Inoltre, come si vedrà al paragrafo 1.3.1., tutte le linee guida analizzate fanno riferimento, per la determinazione del numero di simulazioni ("run") su cui eseguire il confronto, alla stessa formulazione.

Nel paragrafo seguente verrà data una spiegazione approfondita di tutti gli indicatori utilizzati per il confronto tra il fenomeno di traffico reale e simulato.

Per quanto riguarda invece i parametri da calibrare per ottenere un risultato soddisfacente la maggior parte dei lavori presenti in letteratura si concentra su tali fattori:

- headway medio;
- $\blacksquare$  gap critico;
- accelerazione e decelerazione veicolare;
- velocità di percorrenza;
- livello di conoscenza della rete da parte degli utenti.

Nel seguito verranno presentate dettagliatamente le prime due linee guida precedentemente citate (Federal Highway Administration e Virginia Transportation Research Council); in questa sede è tuttavia opportuno spendere alcune righe in merito al contenuto del Design Manual for Roads and Bridges.

Tale documento, a cui rimandano moltissime pubblicazioni presenti in letteratura e la quasi totalità delle linee guida disponibili, presenta alcune importanti informazioni a riguardo di:

 criteri di convergenza da utilizzare al fine di determinare il numero minimo di simulazioni da compiere per raggiungere un'adeguata

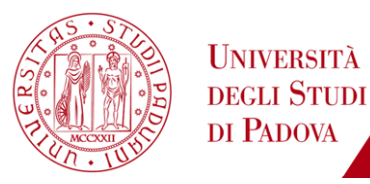

robustezza dei risultati forniti dal modello, quali:

- la percentuale dei link con differenza in termini di flusso inferiore al 5% tra due successive iterazioni;
- la differenza percentuale tra i costi sostenuti dagli utenti lungo i percorsi scelti e quelli di costo minimo;
- la variazione percentuale del totale dei costi sostenuti dagli utenti o del tempo trascorso in rete tra due iterazioni successive.
- indicatori (misure di performance) su cui basare il confronto tra risultati delle simulazioni e misurazioni sperimentali al fine di garantire un'adeguata rappresentazione del fenomeno di traffico reale, quali:
	- velocità di percorrenza;
	- lunghezza delle code alle intersezioni;
	- flussi di traffico;
	- ritardi.
- valori soglia degli indicatori di un'adeguata calibrazione relativi ai flussi e ai tempi di percorrenza; tali indicatori verranno presentati nel paragrafo successivo in quanto utilizzati come garanzia di un'adeguata calibrazione anche dalla Federal Highway Administration.

#### **1.3.1. Linee guida proposte da Federal Highway Administration**

Il primo passo per calibrare un modello di micro – simulazione consiste

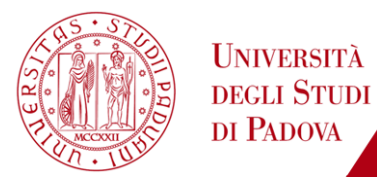

nell'andare a suddividere i parametri in due diverse categorie:

- parametri di cui l'analista è certo del valore loro attribuito e quindi non soggetti a nessun tipo di modifica;
- parametri che invece necessitano di opportuna calibrazione in quanto non si conosce l'esatto valore degli stessi.

L'analista dovrebbe cercare, servendosi dei dati disponibili dalle rilevazioni effettuate in sito, di ridurre al minimo il numero di parametri che necessitano di un'opportuna regolazione al fine di minimizzare lo sforzo necessario per calibrare gli stessi. Tuttavia, è pur vero, che un numero maggiore di parametri da calibrare permette al modello di riprodurre più fedelmente le locali condizioni di traffico.

Una volta determinati i parametri che necessitano di opportuna calibrazione il passo successivo, proposto da suddetta linea guida, consiste nella suddivisione degli stessi tra quelli che influenzano direttamente la capacità della rete e quelli relativi alla scelta di percorso da parte degli utenti. I parametri relativi alla capacità verranno calibrati per primi, a seguire quelli relativi alla scelta del percorso.

Inoltre, è buona cosa calibrare, inizialmente, quei parametri che influenzano il modello nella sua totalità e successivamente quelli che incidono sulle caratteristiche e sulle prestazioni locali dello stesso: nel caso del software S - PARAMICS sarà buona cosa modificare inizialmente i parametri che influenzano il movimento dei veicoli sull'intera rete come ad esempio la velocità di percorrenza degli utenti, l'aggressività e la conoscenza della rete, il gap critico e, a seguire, modificare gli attributi di un singolo link.

Per procedere alla calibrazione la Federal Highway Administration propone le seguenti "tappe":

- calibrazione dei parametri che influenzano la capacità dei singoli elementi della rete (archi) al fine di riprodurre al meglio le locali condizioni di traffico;
- calibrazione dei parametri che influenzano la scelta del percorso: ad esempio qualora una zona di destinazione possa essere raggiunta, partendo da una data origine, seguendo due percorsi diversi sarà

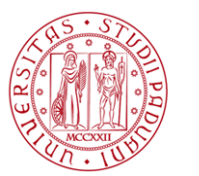

importante valutare ed eventualmente modificare quegli attributi che influenzano la decisione del percorso da seguire;

 infine, per assicurarsi delle effettive prestazioni del modello, sarà buona cosa confrontare i dati simulati relativi a tassi di flusso, al tempo di percorrenza e alle code con le informazioni ottenute mediante i rilievi in sito.

Per quanto riguarda la calibrazione dei parametri che influenzano la capacità degli elementi della rete analizzata la Federal Highway Administration propone tale procedura che si compone di sei passaggi:

1. *raccolta sul campo delle misure e delle informazioni relative alla capacità del sistema*: nel caso di un'intersezione non a controllo semaforico ciò consiste nell'andare ad identificare quei rami dove si verificano fenomeni di accodamento prolungati oltre i quindici minuti; in tali punti sarà necessario misurare adeguatamente il flusso di traffico nella sezione dove la coda inizia a dissolversi. Tale flusso sarà successivamente trasformato in un flusso orario. Qualora la capacità non possa essere misurata direttamente in sito è possibile utilizzare, per una stima approssimativa della stessa, quanto previsto dalla metodologia fornita da Highway Capacity Manual (HCM).

*2*. *stima della capacità dei singoli archi prodotta dal modello*: i modelli di micro – simulazione non producono in output un valore di "capacità d'arco" bensì danno informazione relativamente al numero di veicoli che attraversano una determinata sezione. Così l'analista deve modificare la domanda al fine di ricreare quel fenomeno di accodamento, discusso al passo precedente, in maniera tale da ottenere la stima da modello del massimo flusso che può attraversare una data sezione di un tronco stradale; Eseguiti tali aggiustamenti sarà poi necessario lanciare più volte la simulazione e calcolare il valore del massimo flusso di traffico mediato sul numero di run.

Come suggerito da tale linea guida il procedimento per la determinazione del numero minimo di run con cui procedere alla valutazione delle performance del modello è iterativo, e richiede, inizialmente, la produzione di almeno quattro simulazioni. Scelto l'indicatore con cui valutare la bontà del modello, ad esempio tempo di percorrenza speso dai veicoli sull'intera rete piuttosto che volume di traffico totale, sarà necessario procedere alla valutazione della deviazione standard tra le successive run.

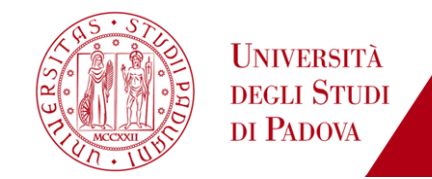

La deviazione standard, di assoluta importanza nella valutazione del numero minimo di run che saranno richieste per valutare le misure di prestazione del modello, sarà così calcolata:

$$
s^2 = \frac{\sum (x - \bar{x})^2}{N - 1}
$$

dove:

- $\bullet$  s è la deviazione standard;
- $\bullet$   $\alpha$  è l'indicatore scelto, su cui viene calcolata le deviazione standard;
- $\bar{x}$  è il valore dell'indicatore scelto mediato sulle simulazioni eseguite;
- $\blacksquare$   $N$  è il numero delle run esequite.

E' importante inoltre che l'analista scelga inizialmente:

- un livello di confidenza desiderato al fine di individuare l'intervallo all'interno del quale ricadranno i valori dell'indicatore scelto. Usualmente la scelta, comunque a discrezione dell'analista, ricade su un livello di confidenza del 95%;
- un intervallo di confidenza la cui ampiezza è, anche in tale caso, a scelta dall'analista. La dimensione di tale intervallo influenzerà notevolmente la determinazione del numero minimo di run necessarie alla valutazione delle performance del modello. Infatti più piccolo sarà l'intervallo di confidenza scelto maggiore sarà il numero di run determinate, e viceversa.

Una volta in possesso di tali informazioni l'analista può procedere alla determinazione del numero minimo di run mediante la seguente formula:

$$
CI_{1-\alpha\%} = 2 * t_{\left(1-\frac{\alpha}{2}\right),N-1} \frac{s}{\sqrt{N}}
$$

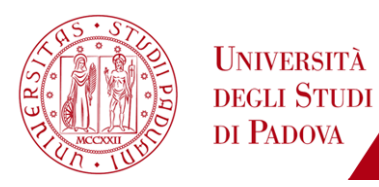

dove:

- $\blacksquare$  1  $\alpha$ % rappresenta la probabilità che i valori dell'indicatore scelto ricadano all'esterno dell'intervallo di confidenza scelto;
- $\blacksquare$   $CI$  è l'intervallo di confidenza scelto dall'analista;
- $t_{\left(1-\frac{\alpha}{2}\right)}$  $\frac{\alpha}{2}$ ), $_{N-1}$  rappresenta la distribuzione di Student che consente di calcolare l'intervallo di confidenza del valore medio di un campione entro il quale si distribuirà, con un ragionevole grado di fiducia, la media della popolazione totale. Il suo valore, estrapolato da apposite tabelle, è funzione del livello di confidenza scelto e dei gradi di libertà assunti (pari a N-1).

Come accennato in precedenza l'utilizzo di tale formula, per la determinazione del numero minimo di run con cui valutare la bontà del modello, dà luogo ad un processo iterativo la cui convergenza sarà così valutata: il numero minimo di run determinate mediante la precedente formulazione dovrà risultare inferiore, o al più uguale, a quello utilizzato per la determinazione iniziale della deviazione standard. Se così non fosse sarà necessario, di volta in volta, incrementare di un'unità il numero di run su cui ripetere l'intero processo fino a convergenza; sarà importante non modificare mai il valore dell'intervallo e del livello di confidenza scelti a priori.

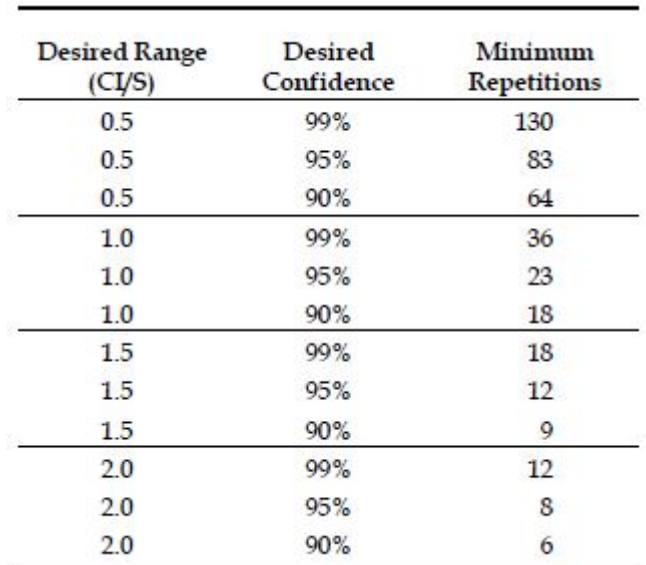

In Figura 4 è riportata la tabella relativa al numero minimo di simulazioni necessarie ad ottenere il desiderato intervallo di confidenza.

*Figura 4: numero minimo di run in funzione di un prescelto livello di confidenza (FHA, 2004*

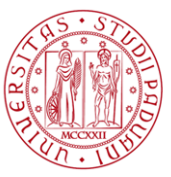

3. *scelta dei parametri da calibrare*: in tale fase verranno calibrati solo i parametri che influenzano direttamente la capacità degli archi. Ciascun software di micro – simulazione contiene un numero di parametri che permettono di implementare le teorie di Lane Changing e Car Following su cui si basa il movimento del generico veicolo all'interno della rete. La Federal Hihway Administration individua diversi parametri tra i quali:

- headway medio;
- tempo di reazione del conducente;
- qap critico per manovra di Lane Changing;
- distanza minima tra i veicoli in situazioni di "stop and go".

*4. scelta della funzione obiettivo*: lo scopo della calibrazione, come già più volte accennato, è quello di avvicinare il più possibile la rappresentazione simulata del fenomeno di traffico oggetto di studio alla realtà, prendendo ad esempio come indicatori la capacità degli elementi della rete, il flusso, la lunghezza delle code e il tempo di percorrenza. La scelta fatta dalla Federal Highway Administration ricade sullo scarto quadratico medio. Partendo dal presupposto che ciascuna simulazione differisce dalle altre per il valore del numero random che la caratterizza, sarà necessario scegliere un insieme di parametri che minimizzano lo scarto quadratico medio così determinato:

$$
MSE = \frac{1}{R} \sum_{r} (M_{ltrpr} - F_l)^2
$$

dove in relazione alla calibrazione della capacità del sistema:

- *MSE* è lo scarto quadratico medio;
- $\bullet$   $M_{ltr}$  è il flusso (massimo) simulato dal modello;
- $\bullet$   $F_i$  è il flusso (massimo) rilevato;
- *R* è il numero di simulazioni eseguite mantenendo costante il valore del generico parametro *p* (scelto al punto precedente) che deve essere contenuto all'interno di un range accettabile di valori.

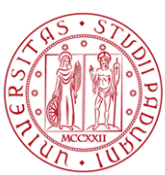

*5. ricerca del valore ottimale del parametro*: l'obiettivo di tale fase consiste nel trovare il valore del parametro *p* che permette di minimizzare lo scarto quadratico medio al fine di rendere confrontabile la capacità reale della rete a quanto simulato mediante il software. Tale problema di calibrazione è quindi un problema di ottimizzazione non lineare ai minimi quadrati. Tuttavia, essendo i modelli di micro – simulazione piuttosto complessi, non è generalmente possibile determinare un'equazione in forma chiusa che li governi e quindi non possono essere utilizzate le tradizionali tecniche di calcolo per determinare il valore del parametro che minimizza lo scarto quadratico medio. Per ovviare a ciò vengono quindi utilizzati particolari algoritmi, quali:

 il "metodo della sezione aurea" è un particolare algoritmo per la ricerca del minimo di una funzione all'interno di un suo ben definito intervallo. Dopo aver fissato una tolleranza, mediante successive iterazioni, si restringe l'intervallo in maniera tale che il punto di minimo continui a ricadere all'interno dello stesso (Figura 5). Sarà quindi possibile determinare con buona approssimazione il valore del parametro che minimizza la funzione obiettivo.

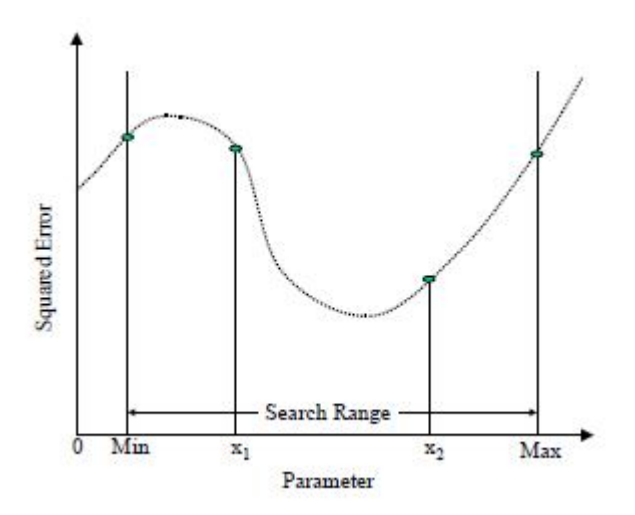

*Figura 5: Golden Section Method (FHA, 2004)*

 Simple Two – Parameter Search Algorithm utilizzato laddove devono essere ottimizzati due parametri. In tale caso, individuato l'intervallo di valori accettabili per ciascun parametro, si determina lo scarto quadratico medio per ogni coppia di valori dei due differenti parametri. Successivamente viene selezionata all'interno di un grafico a dispersione

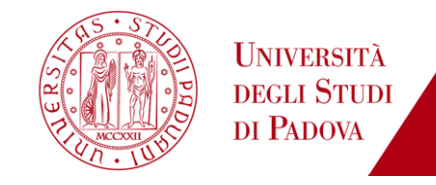

l' area che individua le coppie ordinate di quei valori che minimizzano lo scarto quadratico medio.

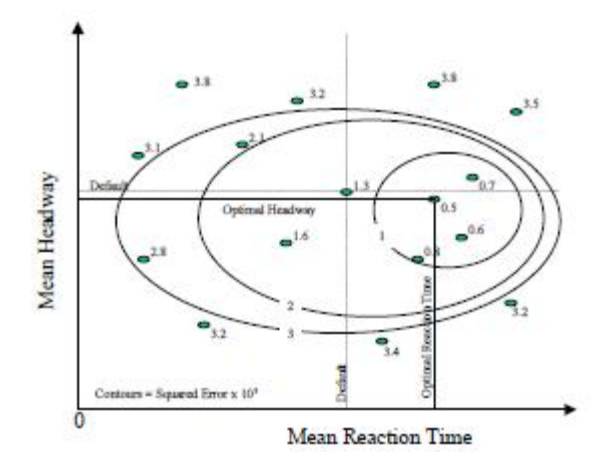

*Figura 6: Two - Parameter Search Algorithm (FHA, 2004)*

*6. messa a punto della calibrazione*: dopo aver individuato i valori ottimali dei parametri che permettono di minimizzare lo scarto quadratico medio è buona cosa ricercare all'interno della simulazione, sfruttandone la rappresentazione grafica, eventuali situazioni particolari per cui il modello si discosta ancora dalle condizioni rilevate sul campo. A tal proposito la maggior parte dei modelli di micro – simulazione possiede dei particolari parametri di aggiustamento della capacità di singoli archi; tali fattori devono però essere utilizzati con cautela in quanto permettono di influenzare le misure di prestazione solo di quei veicoli che transitano per l'arco in oggetto e non per l'insieme degli utenti presenti in rete.

Una volta che il modello è in grado di riprodurre, nel modo più fedele possibile, la capacità degli elementi della rete reale, il passo successivo riguarderà la calibrazione dei parametri che influenzano la scelta di percorso al fine di poter adattare i flussi simulati a quelli rilevati. Per garantire ciò l'analista andrà a calibrare particolari parametri tra i quali l'aggressività e la consapevolezza che gli utenti hanno a riguardo del tempo di percorrenza, delle code, dei ritardi e di eventuali alternative nella scelta del percorso origine - destinazione.

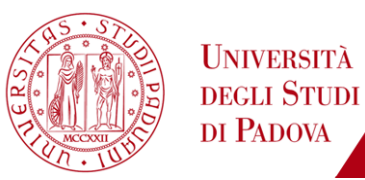

Il processo di calibrazione dei parametri che influenzano la scelta di percorso consta di due fasi:

1. *calibrazione globale*: che consiste nell'utilizzo di un apposito algoritmo che ottimizza i parametri legati al costo e al tempo di percorrenza, all'errore che gli utenti commettono nella valutazione degli stessi e alla familiarità dei conducenti. L'analista, una volta individuati tali parametri, dovrà sceglierne almeno uno e modificarlo alla stessa maniera in cui si è proceduto per la calibrazione dei parametri relativi alla capacità, ovvero cercando di minimizzare lo scarto quadratico medio (con riferimento in questo caso al valore dei volumi di traffico rilevati e simulati su particolari sezioni stradali) utilizzando una delle tecniche di ottimizzazione non lineare a disposizione;

2. *messa a punto della calibrazione*: una volta terminata la calibrazione globale del modello in riferimento alla scelta del percorso, si procede all'aggiustamento di quei parametri propri del singolo link che influenzano localmente la velocità o il costo di percorrenza. Per verificare che il tutto sia adeguatamente calibrato la Federal Highway Administration, riprendendo quanto proposto da Wisconsin DOT, propone alcuni "valori soglia" che devono essere rispettati per i volumi di traffico.

Nel caso in cui il modello sviluppato per ogni coppia origine – destinazione sia caratterizzato da un solo percorso possibile tale fase può essere omessa.

Per concludere l'attività di calibrazione proposta dalla Federal Highway Administration è necessario confrontare, con le informazioni rilevate sul campo, i dati relativi al tempo di percorrenza, velocità a flusso libero, lunghezza e durata delle code su determinati percorsi.

In Figura 7 sono elencati tali indicatori e i relativi criteri di accettabilità per una corretta calibrazione di un modello di micro – simulazione, indicatori che la Federal Highway Administration ha ripreso da Wisconsin DOT, *Paramics Calibration and Validation Guidelines*.

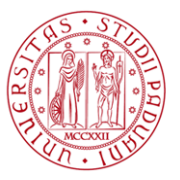

| Criteria and Measures                            | <b>Calibration Acceptance Targets</b>   |  |
|--------------------------------------------------|-----------------------------------------|--|
| Hourly Flows, Model Versus Observed              |                                         |  |
| <b>Individual Link Flows</b>                     |                                         |  |
| Within 15%, for 700 veh/h < Flow < 2700<br>veh/h | $>85\%$ of cases                        |  |
| Within 100 veh/h, for Flow < 700 veh/h           | $>85\%$ of cases                        |  |
| Within 400 veh/h, for Flow > 2700 veh/h          | $>85\%$ of cases                        |  |
| Sum of All Link Flows                            | Within 5% of sum of all link<br>counts  |  |
| GEH Statistic < 5 for Individual Link Flows*     | $>85\%$ of cases                        |  |
| GEH Statistic for Sum of All Link Flows          | $GEH < 4$ for sum of all link<br>counts |  |
| <b>Travel Times, Model Versus Observed</b>       |                                         |  |
| Journey Times, Network                           |                                         |  |
| Within 15% (or 1 min, if higher)                 | $>85\%$ of cases                        |  |
| Visual Audits                                    |                                         |  |
| <b>Individual Link Speeds</b>                    |                                         |  |
| Visually Acceptable Speed-Flow<br>Relationship   | To analyst's satisfaction               |  |
| <b>Bottlenecks</b>                               |                                         |  |
| Visually Acceptable Queuing                      | To analyst's satisfaction               |  |

*Figura 7: criteri minimi per la calibrazione di un modello di micro – simulazione (Wisconsin DOT, 2002)*

L' indicatore GEH viene così determinato:

$$
GEH = \sqrt{\frac{2(E - V^2)}{(E + V)}}
$$

dove *E* rappresenta il volume simulato e *V* quello rilevato*.* Wisconsin Department of Transportation suggerisce di utilizzare un valore di flusso orario; quindi nel caso in cui i volumi siano aggregati su intervalli temporali inferiori sarà necessario rapportarli all' ora.

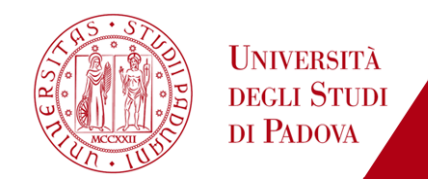

Il valore finale assunto da tale parametro è un indicatore molto importante della bontà della calibrazione effettuata:

| GEH < 5                                                                                                 | valore accettabile                                                                 |
|----------------------------------------------------------------------------------------------------|------------------------------------------------------------------------------------|
| 5 <geh<10< th=""><th>probabile errore nello sviluppo del<br/>modello o dati non corretti</th></geh<10<> | probabile errore nello sviluppo del<br>modello o dati non corretti                 |
| GEH > 10                                                                                                | elevata probabilità di errore nello<br>sviluppo del modello o dati non<br>corretti |

*Tabella 3: limiti valori GEH (Wisconsin DOT, 2002)*

Tali "valori soglia", che rappresentano i limiti da soddisfare in una qualsiasi attività di calibrazione, sono determinati sulla base dei requisiti minimi di prestazione richiesti ad un qualsiasi modello di micro – simulazione, considerando sempre l'ammontare delle risorse a disposizione per procedere alla calibrazione.

In aggiunta Wisconsin Department of Transportation propone tali ulteriori indicatori:

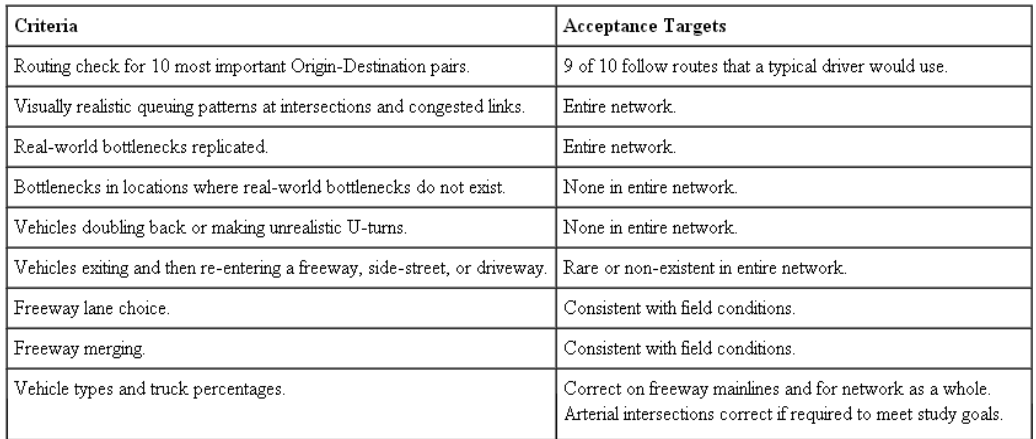

*Figura 8: ulteriori criteri di calibrazione proposti da Wisconsin DOT (Winsconsin DOT, 2002)*

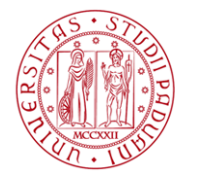

### **1.3.2. Linee guida proposte da Virginia Transportation Research Council**

Il processo di calibrazione proposto da suddetta linea guida differisce notevolmente da quanto previsto dalla Federal Highway Administration dove, una volta individuati i parametri da calibrare, si lascia piena libertà di azione all'analista con l'unico vincolo dovuto

al rispetto degli indicatori suggeriti.

Osservando quanto riportato in Figura 9 è possibile notare come, nel caso della linea guida proposta dal Virginia Transportation Research Council, una volta decise le misure di efficacia e raccolti sul campo quei dati che permettono di confrontare quanto osservato con ciò che viene simulato, la procedura parta da una valutazione degli output del modello derivanti dall'utilizzo dei parametri di default e, qualora questi non permettano una rappresentazione adeguata del fenomeno di traffico reale, suggerisca un'opportuna metodologia per calibrare adeguatamente i parametri stessi.

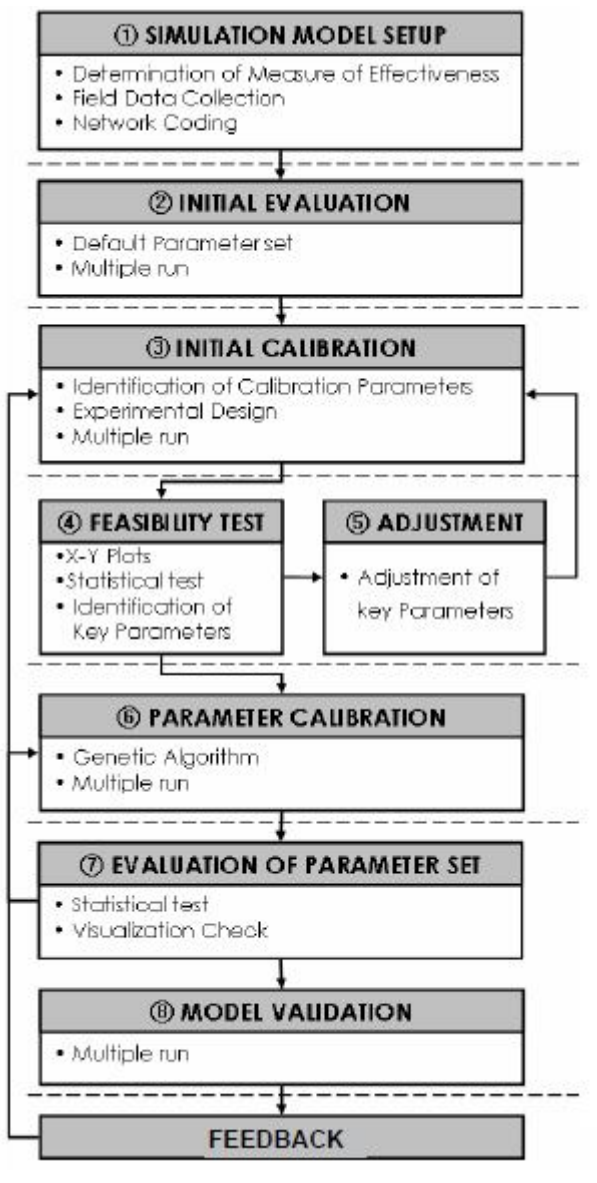

*Figura 9: procedura di calibrazione proposta da Traffic Operations Laboratory Center for Transportation Studies University of Vitginia (VTRC, 2006)*

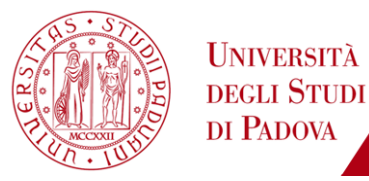

La metodologia di calibrazione proposta consta delle seguenti fasi:

*1. messa a punto della simulazione*: prima di iniziare qualsiasi attività di calibrazione è buona cosa, secondo quanto proposto da suddetta linea guida, valutare attentamente che:

- vi sia una disponibilità adeguata di dati;
- gli indicatori scelti per confrontare simulato e rilevato siano sensibili alle condizioni di traffico reali;
- scegliere adeguatamente le misure di efficacia (MOE) secondo quanto previsto nel manuale HCM. (Figura 10).

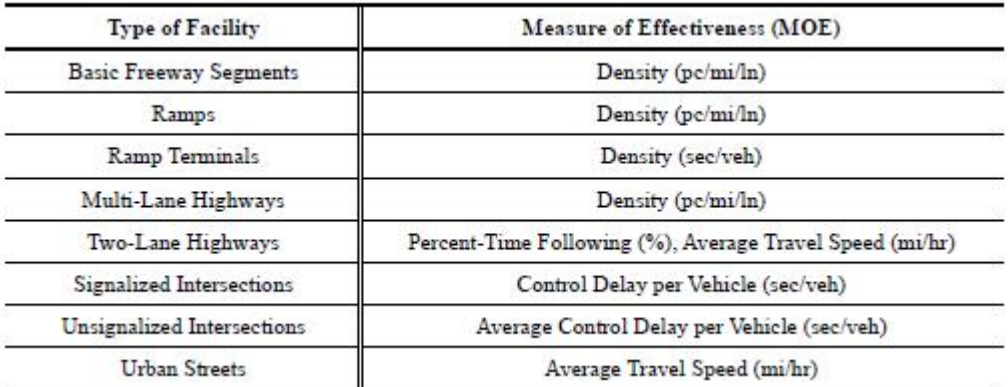

*Figura 10: misure di efficacia proposte da Higway Capacity Manual (HCM, 2000)*

In considerazione di quanto appena detto, gli indicatori principali per la calibrazione proposti da tale linea guida sono:

- $\blacksquare$ ritardi:
- **ILUNGHERY CODE VALUTATION SULTANA CONCO ESTIMATE:** Imaghezza code valutata o sul valore di valore medio;
- velocità media:
- tempo di percorrenza medio;
- conteggi o flussi di traffico.

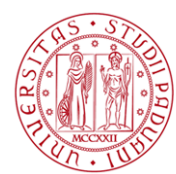

In aggiunta possono essere anche utilizzati dati relativi alle emissioni veicolari, tempi di attesa per i mezzi di trasporto pubblico (bus, tram), densità veicolare e accelerazione.

*2. valutazione degli output prodotti dal modello utilizzando i valori di default dei parametri implementati*: come già ampiamente spiegato ogni modello è caratterizzato da diversi parametri a cui sono attribuiti di default dei valori sulla base delle esperienze condotte dagli sviluppatori del software. Quindi prima di procedere a qualsiasi attività di calibrazione è importante valutare se tali valori di default sono in grado, o meno, di permettere al modello una rappresentazione simulata del fenomeno di traffico che sia aderente a quanto osservato nella realtà. Se così fosse, infatti, il modello non avrebbe bisogno di nessuna procedura di calibrazione permettendo all'analista un considerevole risparmio in termini di tempo e risorse umane. Per valutare tale possibilità è necessario lanciare molteplici simulazioni con i valori di default dei parametri implementati all'interno del modello e confrontare, sulla base degli indicatori scelti nella fase precedente, i dati raccolti sul campo con gli output della simulazione. Il motivo per cui è necessario utilizzare, per tali valutazioni, gli

output prodotti da molteplici run è dovuto al fatto che ciascuna simulazione è caratterizzata da un numero random (seed) che governa diversi aspetti del processo modellistico tra cui: la selezione del tipo di veicolo che viene generato in un dato istante, l'attribuzione ai veicoli del valore di velocità desiderata, del percorso ecc…. Quindi valutare il modello sulla base di una singola simulazione è errato in quanto due simulazioni con due "seed" differenti possono produrre risultati tra loro diversi anche del 25%. Sulla base di tali osservazioni si procede quindi a valutare il numero di run da effettuare per una valutazione iniziale del modello di micro – simulazione (Figura 11).

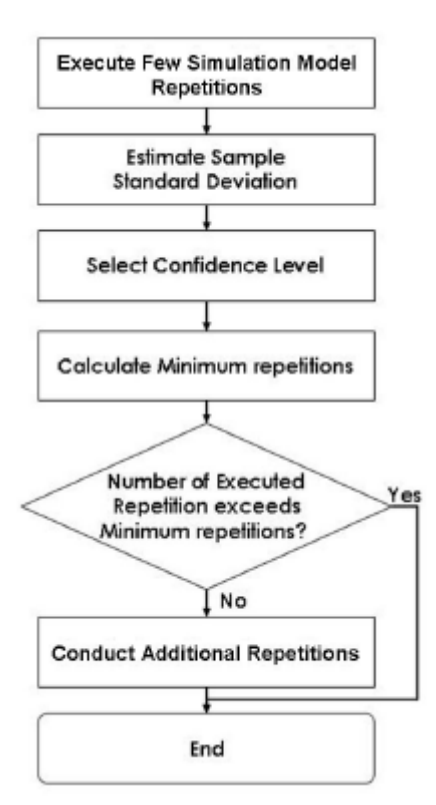

*Figura 11: processo di determinazione del numero di run con cui valutare i valori dei parametri di default suggeriti dal software (VTRC, 2006)*

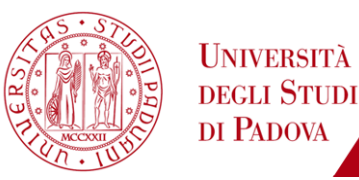

La metodologia è la stessa utilizzata dalla Federal Highway Administration (si veda paragrafo 1.3.1. e Figura 4).

Determinato il numero minimo di run si procede alla valutazione delle prestazioni del modello utilizzando i valori di default dei parametri selezionati; per far ciò vengono elaborati gli output generati dal modello riguardanti un preciso indicatore, ad esempio il tempo di percorrenza su un dato percorso e sull'intera rete, vengono aggregati su intervalli predeterminati (ad esempio per il tempo di percorrenza sui cinque secondi) e utilizzati per la costruzione di un istogramma: qualora i dati rilevati ricadano all'interno di tale istogramma il modello può ritenersi calibrato, altrimenti è necessario procedere all'opportuna calibrazione dello stesso.

Per esempio nel caso dell'istogramma di Figura 12 costruito aggregando i dati relativi al tempo di percorrenza su un dato percorso, ottenuti da molteplici run simulative , qualora i due dati rilevati sul campo siano 79 s e 83 s non è necessario procedere alla calibrazione; viceversa se tra le osservazioni di campo risultano anche valori pari a 94 s o 102 s allora, poiché tali valori cadono al di fuori dell'intervallo individuato dall'istogramma, è necessario procedere alla calibrazione.

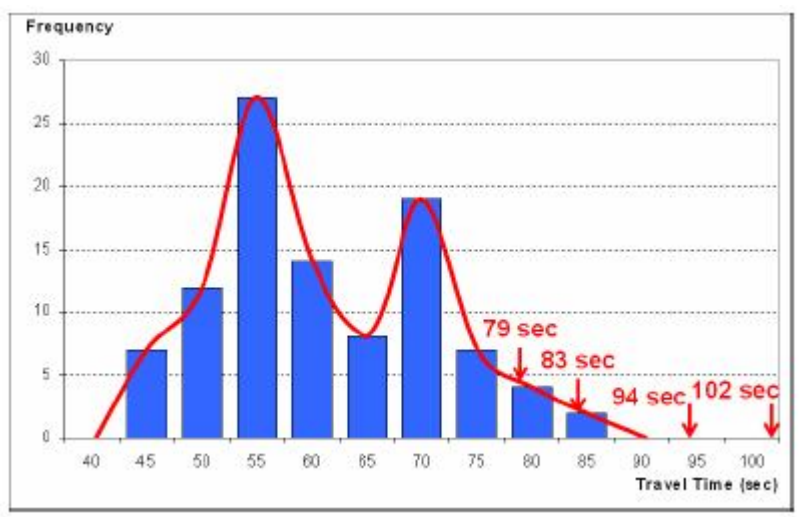

*Figura 12: confronto dati rilevati e simulati (VTRC, 2006)*

*3. calibrazione iniziale*: qualora i valori di default dei parametri del modello non permettano di ottenere una simulazione confrontabile con il fenomeno di traffico reale è necessario procedere alla calibrazione del modello seguendo,

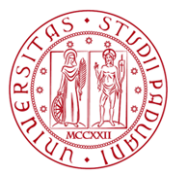

inizialmente, tale metodologia:

- selezionare quei parametri che influenzano la simulazione;
- individuare un intervallo di accettabilità per suddetti parametri sulla base della propria esperienza o dei dati di traffico a disposizione;
- verificare, lanciando molteplici simulazioni, che tali intervalli siano ragionevoli;
- qualora non lo fossero è buona cosa cercare di capire quale parametro influenza maggiormente la simulazione sfruttando metodi statistici e/o grafici;
- una volta che tutti i parametri rientrano all'interno degli intervalli adeguati continuare la procedura di calibrazione cercando di ottimizzare gli stessi al fine di soddisfare determinati criteri.

La linea guida proposta da Virginia Transportation Research Council suggerisce un set di parametri di calibrazione, i relativi range di accettabilità e i valori di default, in riferimento a due specifici software di simulazione CORSIM e VISSIM (Figura 13, Figura 14). Nonostante tali parametri siano specifici di tali modelli molti di essi possono essere utilizzati per qualsiasi altro software di micro – simulazione: ad esempio il gap, l'aggressività e la consapevolezza dei conducenti, la velocità a flusso libero, l'headway.

| Parameter                                                                  |                |                |                              |                |     |
|----------------------------------------------------------------------------|----------------|----------------|------------------------------|----------------|-----|
| Description                                                                | Record<br>Type | <b>Columns</b> | Range                        | Default        |     |
| Probability of Jumping the number of lanes<br>(each entry)                 | 140            | $5 - 56$       | $0 - 100(%)$                 | 38             |     |
| Left-Turn speed                                                            |                | $57 - 60$      | $0 - 44$ (ft/sec)            | 22             |     |
| Right-Turn speed                                                           |                | $61 - 64$      | $0 - 26$ (ft/sec)            | 13             |     |
| Spillback probability (each vehicle type)                                  | 141            | $1 - 16$       | $0 - 100$ (%)                | N/A            |     |
| Left-Turn lagging for 2 seconds                                            |                | $17 - 20$      | $0 - 100(%)$                 | N/A            |     |
| Left-Turn lagging for 2~4 seconds                                          |                | $21 - 24$      | $0 - 100(%)$                 | N/A            |     |
| Left-Turn lagging for 4~5 seconds                                          |                | $25 - 28$      | $0 - 100$ $(%)$              | N/A            |     |
| Acceptable Gap (each driver type)                                          | 142            | $1 - 40$       | 15~75(0.1sec)                | N/A            |     |
| Additional Gap Time for crossing 1~10 lanes                                | 143            | $1 - 40$       | 10~75(0.1sec)                | N/A            |     |
| Acceptable Deceleration (for each driver type)                             | 144            | $1 - 40$       | $2\sim30$ (ft/sec $^{\circ}$ | N/A            |     |
| Acceptable Gap (for each driver type)                                      | 145            | $5 - 44$       | 10~100(0.1sec)               | N/A            |     |
| Free-Flow Speed Adjustment<br>(for each driver type)                       | 147            | $1 - 40$       | $0 - 1000$ (%)               | N/A            |     |
| Start-up Lost-time distribution percentage<br>(for each driver type)       | 149            |                |                              | $0 - 1000$ (%) | N/A |
| Vehicle Queue Discharge distribution<br>percentage (for each driver type). |                | $4 - 48$       | $0 - 1000$ (%)               | N/A            |     |

*Figura 13: valori parametri di calibrazione e relativi intervalli proposti da Virginia Transportation Research Council per il software CORSIM (VTRC, 2006)*

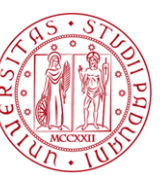

| Parameter                                                                                    |                |           | Range                                  | Default |
|----------------------------------------------------------------------------------------------|----------------|-----------|----------------------------------------|---------|
| <b>Description</b>                                                                           | Record<br>Type | Columns   |                                        |         |
| Mean Value of Start-up lost time                                                             | 11.            | $57 - 60$ | $0 - 99(0.1$ sec)                      | 20      |
| Mean queue discharge headway                                                                 |                | $61 - 64$ | 14~99(0.1sec)                          | 18      |
| Desired free-flow speed                                                                      |                | $65 - 68$ | $0.10 - 65$ (mi/h)                     | 30      |
| Mean Start-up delay                                                                          |                | $19 - 20$ | $0 - 60(0.1$ sec)                      | 10      |
| Desired free-flow speed                                                                      | 20             | $21 - 22$ | $0 - 70$ (mi/h)                        | 65      |
| Car following sensitivity multiplier                                                         |                | $69 - 72$ | $1 - 1000$ (%)                         | 100     |
| New car-following sensitivity factor (each<br>driver type)                                   | 68             | $1 - 40$  | $0 - 9999(0.01s)$                      | N/A     |
| New value for Pitt car following constant                                                    |                | $43 - 44$ | $3 - 10$ (ft)                          | 10      |
| Time to complete a lane change maneuver                                                      |                | $1 - 4$   | 0~9999(0.1sec)                         | 20      |
| Mandatory lane change gap acceptance<br>parameter                                            | 70             | 12        | $1 - 6$                                | 3       |
| % of drivers desiring to yield right-of-way to<br>lane changing vehicles attempting to merge |                | $13 - 16$ | $0 - 100$ (%)                          | 20      |
| Multiplier for desire to make a discretionary<br>lane change                                 |                | $19 - 20$ | $1 - 10(0.1$ unit)                     | 5       |
| Advantage threshold for discretionary lane<br>change                                         |                | $23 - 24$ | $1 - 10(0.1$ unit)                     | 4       |
| Maximum non-emergency freeway<br>deceleration (each vehicle type)                            |                | $25 - 60$ | $0 - 9999$<br>$(0.1 \text{ ft/sec}^2)$ | 80      |
| Leader's maximum deceleration perceived by<br>follower                                       |                | $65 - 68$ | $5 - 20$ (ft/sec <sup>2</sup> )        | 15      |
| Minimum Deceleration for lane change                                                         | 81             | $13 - 16$ | $1~10$ (ft/sec <sup>2</sup> )          | 5       |
| Difference in max. and min. acceptable<br>deceleration for mandatory lane change             |                | $17 - 20$ | $5 - 15$ (ft/sec <sup>2</sup> )        | 10      |
| Difference in max. and min. acceptable<br>deceleration for discretionary lane change         |                | $21 - 24$ | $5 - 15$ (ft/sec <sup>2</sup> )        | 5       |
| Deceleration rate of leading vehicle                                                         |                | $25 - 28$ | 10~15(ft/sec                           | 12      |
| Deceleration rate of following vehicle                                                       |                | $29 - 32$ | $10-15$ (ft/sec <sup>2</sup> )         | 12      |
| Driver factor used to compute driver                                                         |                |           |                                        |         |
| aggressiveness                                                                               |                | $33 - 36$ | $15 - 50$                              | 25      |
| % of drivers who cooperative with lane<br>changer                                            |                | $45 - 48$ | $10 - 100$ (%)                         | 50      |
| Headway below which all drivers will<br>attempt to change lanes                              |                | $49 - 52$ | 1~30(0.1sec)                           | 20      |
| Headway above which no drivers will attempt<br>to change lanes                               |                | $53 - 56$ | 30~100(0.1sec)                         | 50      |
| Mean longitudinal distance over which drivers<br>decide to perform one lane change           |                | $57 - 60$ | $50 - 2500$ (ft)                       | 300     |

*Figura 14: valori parametri di calibrazione e relativi intervalli proposti da Virginia Transportation Research Council per il software CORSIM (VTRC, 2006)*

Calibrare anche solo una piccola parte di tali parametri risulterebbe essere un'attività piuttosto laboriosa (basti pensare che qualora si scegliessero dieci parametri, e per ciascuno di essi cinque valori, le possibili combinazioni risulterebbero 5 <sup>10</sup>= 9 765 625). Di conseguenza sarà necessario individuare quei parametri che influenzano maggiormente il modello e concentrare l'attività di calibrazione, almeno inizialmente, su questi. E' indubbio, comunque, che ad un numero maggiore di parametri oggetto di calibrazione corrisponderà una simulazione più fedele del fenomeno di traffico reale.

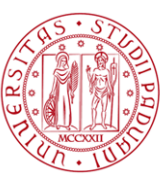

Successivamente sarà necessario valutare se gli intervalli scelti per ciascun parametro siano o meno adatti per il processo di calibrazione: per far ciò si utilizza, come in precedenza, un istogramma in cui i valori simulati delle misure di prestazione, ad esempio il tempo di percorrenza piuttosto che i flussi veicolari, vengono suddivisi in successivi intervalli e viene controllato che almeno il 90% dei valori rilevati ricadano all'interno del range individuato; qualora ciò non fosse verificato sarà necessario rivalutare gli intervalli di accettabilità dei parametri scelti.

*4. aggiustamento dei parametri di calibrazione*: qualora l'intervallo scelto per il generico parametro non soddisfi i requisiti sopra citati è necessario intraprendere un'analisi che permetta di individuare un range accettabile, tale da poter esser utilizzato nella successiva fase di calibrazione. Innanzitutto i parametri chiave per la calibrazione possono essere individuati o mediante un'analisi statistica oppure mediante l'utilizzo di un diagramma x – y.

L'utilizzo del diagramma x – y permette di determinare la relazione tra due diverse variabili sulla base dei valori assunti dalle stesse: in Figura 15, a titolo di esempio, è possibile notare la relazione che intercorre tra la velocità desiderata media (parametro di calibrazione) e il tempo di percorrenza (misura di performace) . L'andamento del diagramma mostra come al diminuire della velocità aumenta il tempo impiegato per raggiungere una determinata destinazione. Da Tale considerazione si può dedurre che la velocità desiderata può essere assunta come un parametro chiave.

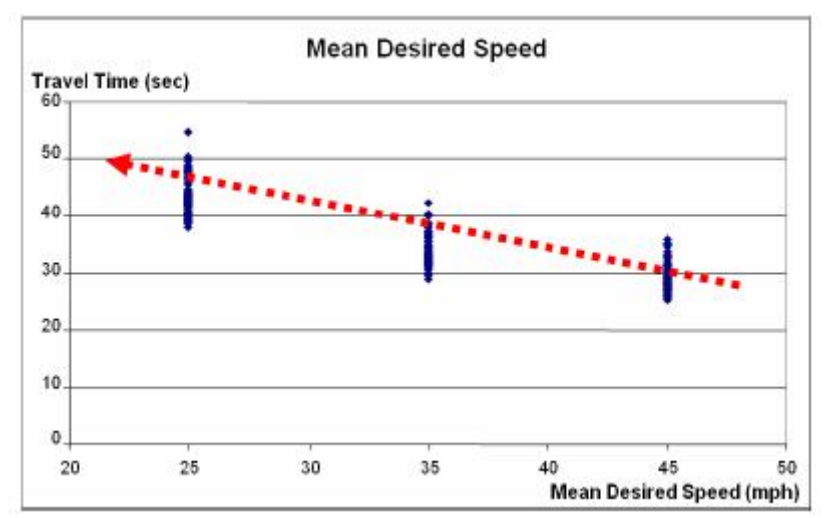

*Figura 15: esempio di relazione intercorrente tra velocità media e tempo di percorrenza*

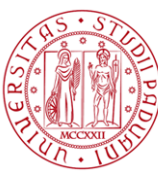

I parametri chiave possono essere determinati anche mediante un'analisi statistica nota come analisi della varianza (ANOVA). che permette di confrontare due o più gruppi di dati ricercando la relazione che esiste tra gli stessi in relazione ad un predeterminato livello di confidenza.

Il passo successivo consisterà nell'aggiustamento degli intervalli dei parametri chiave individuati per la calibrazione e nella attività di eliminazione di alcuni parametri (in quanto poco impattanti) ed inserimento di altri prima erroneamente trascurati. . L'intervallo di accettabilità selezionato per il generico parametro può essere individuato con metodologia grafica sfruttando un grafico di tipo x – y, che permette di analizzare la variazione di una misura di performance (es. tempo di percorrenza) sulla base delle modifiche apportate al parametro in oggetto (es. la velocità desiderata). Altra metodologia consiste nel minimizzare la differenza tra i valori dei parametri chiave rilevati e quelli simulati: ad esempio è possibile modificare il parametro velocità desiderata in maniera tale da avvicinarlo il più possibile alla velocità rilevata in sito mediante strumentazione radar.

*5. ottimizzazione dei parametri scelti per la calibrazione*: dopo aver determinato l'insieme dei parametri, e i relativi intervalli di accettabilità, con cui procedere alla calibrazione è necessario determinare il valore da attribuire a ciascuno di questi affinché il fenomeno di traffico simulato si avvicini il più possibile reale alle condizioni reali osservate. Per individuare tali valori la metodologia presentata da Virginia Transportation Research Council suggerisce l'utilizzo di un algoritmo genetico; gli algoritmi genetici (GA) operano su una popolazione di potenziali soluzioni cercando di selezionare tra queste quella che si avvicina, il più possibile, alla reale soluzione del problema. Gli algoritmi genetici sono applicabili ad un'ampia varietà di problemi di ottimizzazione per cui non sono adeguati gli algoritmi classici, compresi quelli in cui la funzione obiettivo è discontinua, non derivabile, stocastica o fortemente non lineare. Con tale algoritmo viene valutato il rendimento di ciascuna soluzione, ovvero dell'insieme di valori dei parametri scelti per calibrare il modello, attraverso una funzione di fitness.

Un tipico algoritmo genetico, nel corso della sua esecuzione, provvede a fare evolvere le soluzioni secondo il seguente schema di base:

1. generazione casuale della prima popolazione di soluzioni (cromosomi);

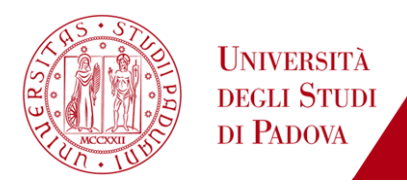

- 2. applicazione della funzione di fitness alle soluzioni appartenenti all'attuale popolazione;
- 3. selezione delle soluzioni considerate migliori in base al risultato della funzione di fitness e della logica di selezione scelta;
- 4. procedimento di crossover per generare delle soluzioni ibride a partire dalle soluzioni scelte al punto 2;
- 5. creazione di una nuova popolazione a partire dalle soluzioni identificate al punto 3;
- 6. nuova esecuzione della procedura a partire dal punto 2 utilizzando la nuova popolazione creata al punto 4.

L'iterazione dei passi presentati permette l'evoluzione verso una soluzione ottimizzata del problema considerato.

Per la calibrazione di un modello di micro – simulazione vengono utilizzate le seguenti funzioni di fitness: nel caso in cui si abbia a disposizione un'unica misura di prestazione (indicatore):

$$
Fitness Value = \frac{|APM_{Field} - APM_{simulation}|}{APM_{Field}}
$$

dove:

- $\blacksquare$  APM<sub>Field</sub> è il valore medio della misura di prestazione rilevato in sito;
- $\blacksquare$  APM<sub>Simulation</sub> è il valore della stessa misura mediato su molteplici run.

Se, invece, si utilizzano molteplici misure di prestazione per la funzione di fitness, è possibile utilizzare, al fine di minimizzare le differenze tra le stesse, due metodi: il primo, denominato Log Transformation Method, viene utilizzato laddove si hanno a disposizione dati che contengono outlier:

$$
Fitness Value = \sum_{i=1}^{M} \left( \frac{\sum_{j=1}^{N} \alpha_{ij} (\ln(|PM_{field(i,k)} - PM_{filed(i,j)}|))}{\ln (APM_{field(i)})} \right)
$$

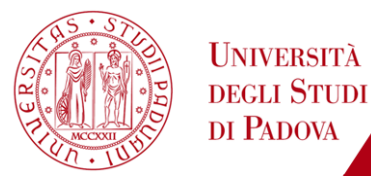

dove:

- $APM_{Field}$  è il valore medio dell'i-esima misura di prestazione rilevata in sito;
- PM<sub>field (i,k)</sub> è il valore dell'i-esima misura di prestazione rilevata nel giorno k;
- $\blacksquare$   $PM_{filed(i,j)}$  è il valore della misura di prestazione prodotta dal modello dalla j-esima simulazione;
- $\bullet$   $\alpha_{ij}$  assume valore nullo se l'i-esima misura di prestazione alla j-esima simulazione ricade all'interno di un intervallo di valori accettabile; in caso contrario sarà pari ad un valore unitario

Nel secondo metodo proposto, Constraint Insertion Method, la funzione obiettivo adottata calcola solamente il valore di fitness di ogni prova quando esso soddisfa un predeterminato vincolo rappresentato dalla differenza imposta tra i valori simulati e quelli reali. Laddove tale condizione non venga soddisfatta viene imposto un valore di fitness significativamente elevato rispetto al valore ottenuto e non soddisfacente il vincolo imposto.

$$
Fitness\ Value = \sum_{i=1}^{M} \left( \frac{\sum_{j=1}^{N} \alpha_{ij} (|PM_{Field(i)} - PM_{simulation(j)}|)}{(APM_{Field(i)})} \right)
$$

con:

$$
PM_{\min(k)} \leq PM_{simulation(k)} \leq PM_{\max(k)}
$$

dove:

- $PM_{\text{min (j)}}$ è il valore minimo della j-esima misura di prestazione;
- $\blacksquare$   $PM_{\text{max (i)}}$ è il valore massimo della j-esima misura di prestazione.

L'utilizzo di tali funzioni di fitness permette quindi, mediante procedimento iterativo proprio dell'algoritmo genetico, di minimizzare la differenza tra valore dell'indicatore reale e simulato; laddove, infatti, tale differenza risulti inferiore ad un predeterminato valore il parametro stesso può considerarsi calibrato. In

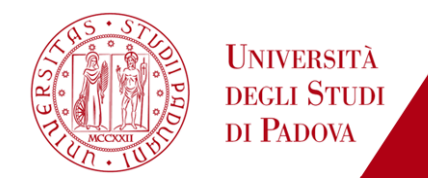

caso contrario, come schematizzato in Figura 16, è necessario procedere ad un'ulteriore iterazione.

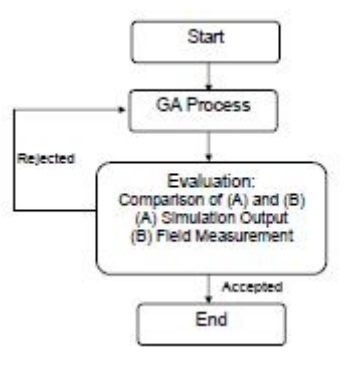

*Figura 16: schema iterativo per la calibrazione di un generico parametro mediante algoritmo genetico (VTRC, 2006)*

*6. valutazione e validazione dei parametri di calibrazione*: l'ultimo passo proposto da tale linea guida consiste nel confrontare le prestazioni offerte dal modello calibrato con quelle prodotte dal modello stesso che, però, implementi un differente set di parametri (usualmente quelli di default). Inoltre sarà importante anche confrontare i risultati della simulazione con il fenomeno di traffico reale.

Al passo 2 abbiamo spiegato come è necessario procedere alla calibrazione del modello solo nel caso in cui i valori di default dei parametri implementati nello stesso non siano in grado di produrre risultati soddisfacenti nella riproduzione del fenomeno di traffico reale. Di conseguenza è buona cosa confrontare i risultati prodotti dal modello con questi due differenti set di parametri. I risultati relativi ad un preciso indicatore, ad esempio il tempo di percorrenza, possono essere confrontati utilizzando opportuni metodi grafici (Figura 17).

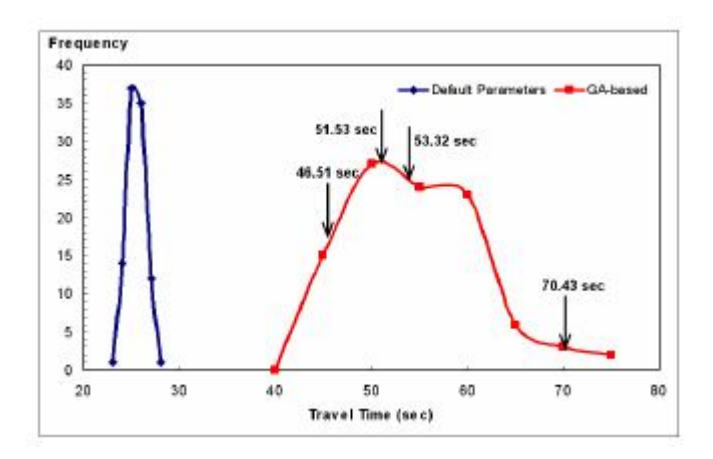

*Figura 17: esempio di confronto tra l'output di un modello che implementa i valori di default (linea blu) e il caso in cui il modello utilizza i parametri calibrati (linea rossa) (VCTR, 2006)*

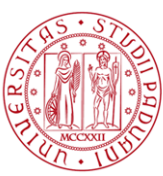

Inoltre è molto importante analizzare la simulazione anche visivamente. Non sono rari i casi in cui l'utilizzo dell'algoritmo genetico permette di determinare il valore dei parametri che, facendo riferimento ai soli dati di output del modello, garantiscono risultati più che soddisfacenti, ma che al tempo stesso producono comportamenti non adeguati dei conducenti all'interno della rete.

L'ultimo passo dell'intera procedura di calibrazione consiste nella validazione del modello mediante dati non utilizzati per la calibrazione. Per prima cosa sarà, quindi, necessario sviluppare un nuovo modello utilizzando tali dati e assegnando ai parametri implementati i valori determinati mediante la procedura di calibrazione; successivamente si provvederà al lancio di molteplici simulazioni, caratterizzate da differenti seed. Per finire gli output verranno organizzati e rappresentati mediante istogrammi e confrontati con le informazioni ottenute in sito: qualora tali dati rilevati ricadono all'interno dell'intervallo di confidenza determinato per i valori di output simulati, il modello può considerarsi calibrato e validato. In caso contrario sarà necessario ripetere l'intera procedura di calibrazione. (Figura 18)

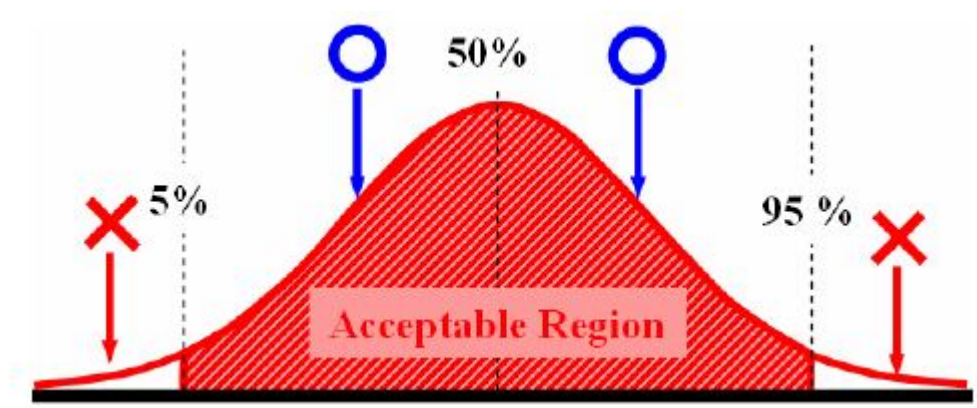

*Figura 18: esempio di grafico utilizzato per la procedura di validazione sulla base di un intervallo di confidenza dei valori di output simulati scelto dall'analista*

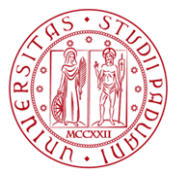

# 2 Caso studio

## **2.1. La simulazione microscopica del funzionamento di una rotatoria**

#### **2.1.1. L'area studio**

Il modello di traffico sviluppato in tale lavoro di tesi mira alla simulazione di due intersezioni a rotatoria situate nel comune di Mirano. Le due rotatorie, non molto distanti tra loro (all'incirca un chilometro), sono abbastanza simili per geometria e volumi di traffico. Nonostante siano collegate tra loro, nello sviluppo del modello di simulazione sono state considerate in maniera separata e gli stessi rilievi di traffico effettuati in due giornate differenti.

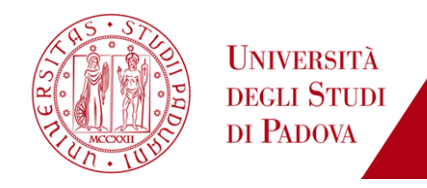

La collocazione delle due intersezioni nel comune di Mirano può essere visualizzata in Figura 19.

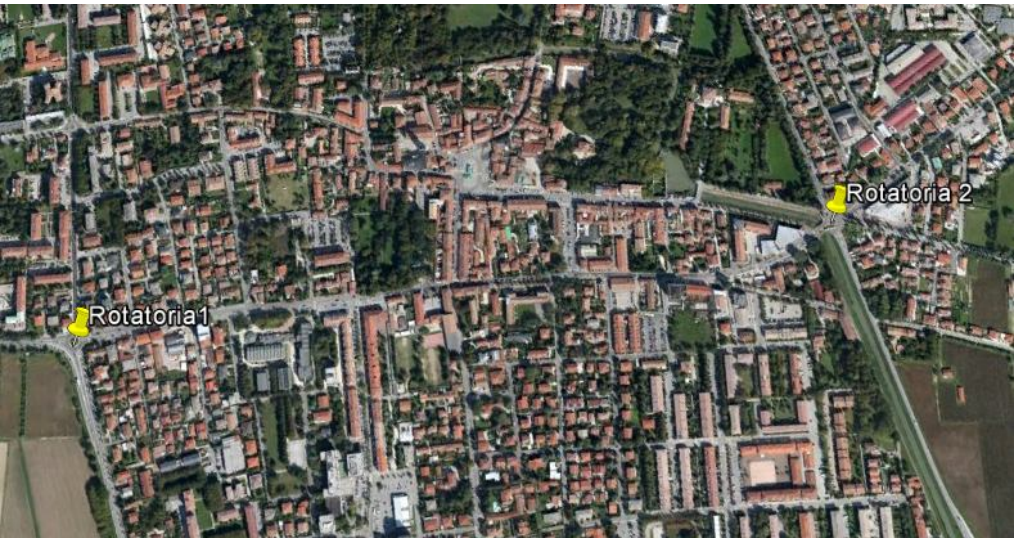

*Figura 19: immagine aerea delle due intersezioni a rotatoria oggetto di analisi (Google Earth)*

Per semplicità d'ora in avanti, come indicato in Figura 19, indicheremo come Rotatoria 1 l'intersezione tra Via Cavin di Sala, Via Scaltenigo e Via Battisti, con Rotatoria 2 invece l'intersezione tra le vie Vittoria, Taglio Sinistro e Alighieri.

#### **2.1.1.1. Rotatoria 1**

In tale intersezione a rotatoria convergono quattro rami per lo più rettilinei:

- *Via Cavin di Sala (Est)*: ramo proveniente dal centro di Mirano caratterizzato da una corsia per senso di marcia della larghezza di 3,5 m ciascuna con svasatura all'approccio di 4,5 m. Dall'analisi delle matrici O/D risulta essere la strada verso cui si dirige una parte importante del volume di traffico che entra in rotatoria. La larghezza dell'isola spartitraffico risulta pari a 5,8 m;
- *Via Scaltenigo (Sud)*: strada lineare bidirezionale che permette il collegamento con le frazioni di Ballò e Scaltenigo. Su tale ramo, sono stati posizionati quattro radar finalizzati alla rilevazione delle velocità a flusso libero e due telecamere per la determinazione dei tempi di

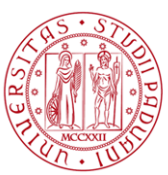

percorrenza. E' il ramo più sollecitato dal deflusso veicolare codificato. La larghezza di ciascuna corsia è pari a 4,0 m e l'immissione dei veicoli provenienti da Santa Maria di Sala avviene a circa 180,0 m dall'anello di rotatoria*.* La svasatura all'approccio è pari a 5,0 m. La larghezza dell'isola spartitraffico è pari a 5,0 m;

 *Via Cavin di Sala (Ovest)*: ramo bidirezionale, con singola corsia per senso di marcia, interessato dal flusso proveniente dal Comune di Santa Maria di Sala. Di estrema importanza al fine dell'analisi del fenomeno di traffico veicolare è la presenza di una corsia dedicata alla svolta a destra, verso via Scaltenigo, con inizio a circa 100m dall'isola centrale (Figura 20). La larghezza delle singole corsie è di 4,0 m con svasatura all'approccio pari a 4,7m. La larghezza dell'isola spartitraffico è pari a 6,2 m;

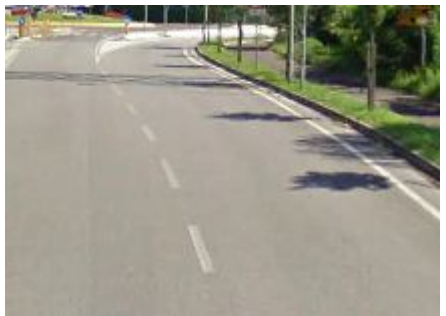

*Figura 20: inizio corsia dedicata svolta a destra (Google Earth)*

 *Via Battisti (Nord)*: è la strada, tra le quattro che convergono all'intersezione in esame, meno trafficata. Tale ramo, perfettamente rettilineo è caratterizzato, come i precedenti, da una corsia per senso di marcia della larghezza di 3,5 m, mentre la svasatura all' approccio raggiunge i 5,0 m di larghezza. La larghezza dell'isola spartitraffico risulta pari a 3,5 m.

Da una prima analisi si evidenzia come tale intersezione sia di estrema importanza per viabilità di collegamento tra i comuni di Mirano e Santa Maria di Sala. In Figura 20 si riporta un'immagine dell'intersezione appena descritta e caratterizzata da un diametro dell'isola centrale di 14,0 m e una larghezza della corsia dell'anello di circa 7,0 m.

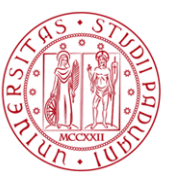

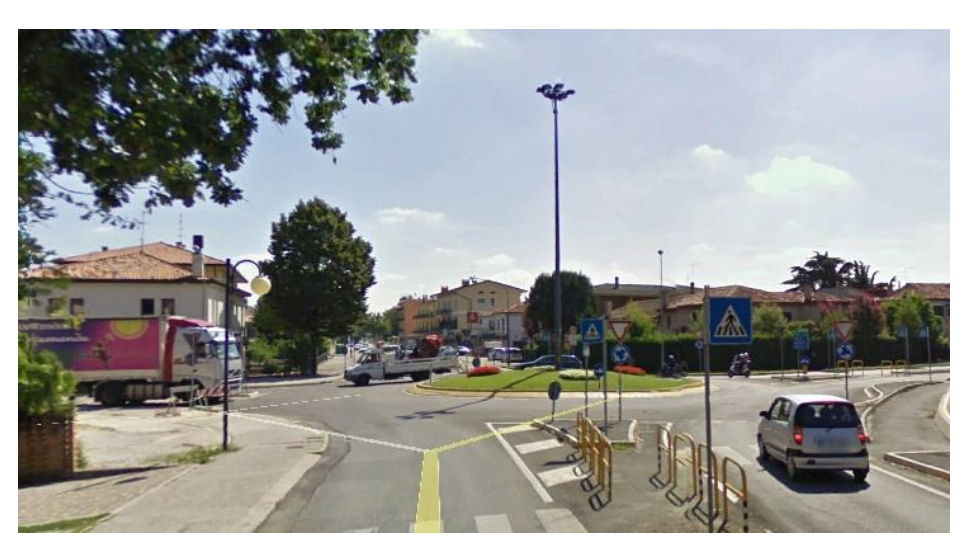

*Figura 20: immagine della rotatoria oggetto di analsii (Google Earth)*

In Figura 21 l'immagine aerea della rotatoria permette di visualizzare la collocazione dei quattro rami precedentemente descritti e la collocazione strategica dell' intersezione.

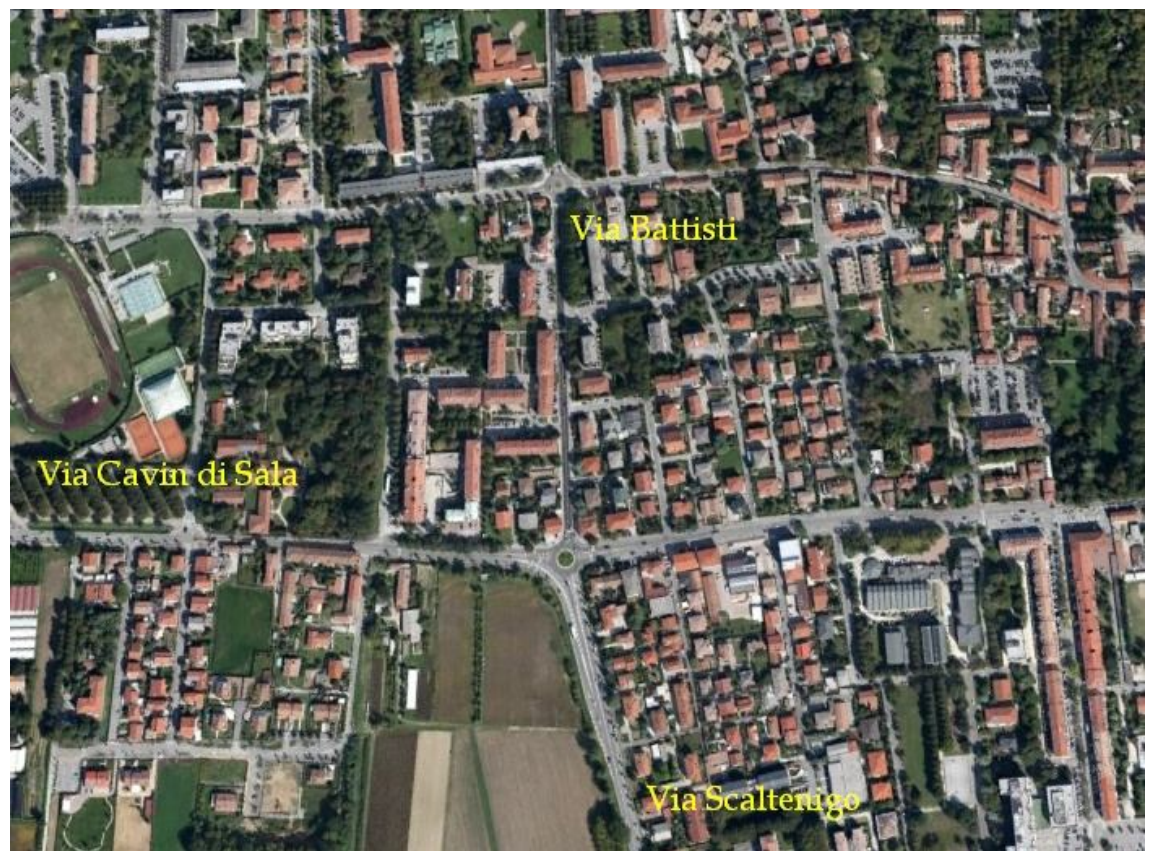

*Figura 21: immagine aerea rotatoria oggetto di analisi (Google Earth)*
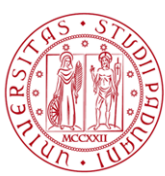

## **2.1.1.2. Rotatoria 2**

Tale intersezione è caratterizzata da cinque rami:

- *Via della Vittoria (Est)*: strada, con andamento rettilineo, di strategica importanza in quanto permette di congiungere il Comune di Mirano con quello di Spinea. Tale ramo è caratterizzato da una corsia per senso di marcia di larghezza ciascuna pari a 3,0m. La svasatura all'approccio è di circa 5,0 m mentre la larghezza dell'isola spartitraffico risulta pari a 5,3 m;
- *Via Taglio Sinistro (Sud)*: strada bidirezionale a una corsia per senso di marcia che proviene da Mira. In tale ramo sono stati posizionati i radar per la codifica delle velocità a flusso libero e le due telecamere per la determinazione dei tempi di percorrenza. La larghezza di ciascuna corsia è di circa 3,0 m, quella della svasatura all' approccio di 5,0 m. La larghezza dell'isola spartitraffico risulta pari a 4,5 m;
- *Via della Vittoria (Ovest)*: strada che permette il collegamento con il centro del Comune di Mirano, polo attrattivo di numerosi veicoli che raggiungono tale intersezione. Anche in tale caso il ramo è bidirezionale con una corsia di 3,5 m per senso di marcia. La svasatura all'approccio misura 4,5 m mentre la larghezza dell'isola spartitraffico è 5,5 m;
- *Via Alighieri (Nord)*: strada bidirezionale a due corsie che si sviluppa in direzione dell'Ospedale di Mirano. La larghezza di ciascuna corsia è di 3,5 m per senso di marcia e la svasatura all'approccio di 5,5 m. L'isola spartitraffico è larga 4,0 m;
- *Via Cimitero*: strada locale che consente l'ingesso al Cimitero del Comune di Mirano. Ai fini dell'analisi tale ramo non è stato simulato in quanto non interessato da flusso veicolare rilevante ai fini simulativi.

E' possibile evidenziare come tale intersezione rappresenti per il Comune di Mirano un nodo di importanza strategica in quanto su di esso converge il flusso proveniente da molteplici direzioni: Mirano centro, Mira e Spinea. La rotatoria in oggetto ha un diametro dell'isola centrale pari a 10,0 m mentre la larghezza della corsia all'anello è di 9,5 m.

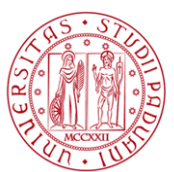

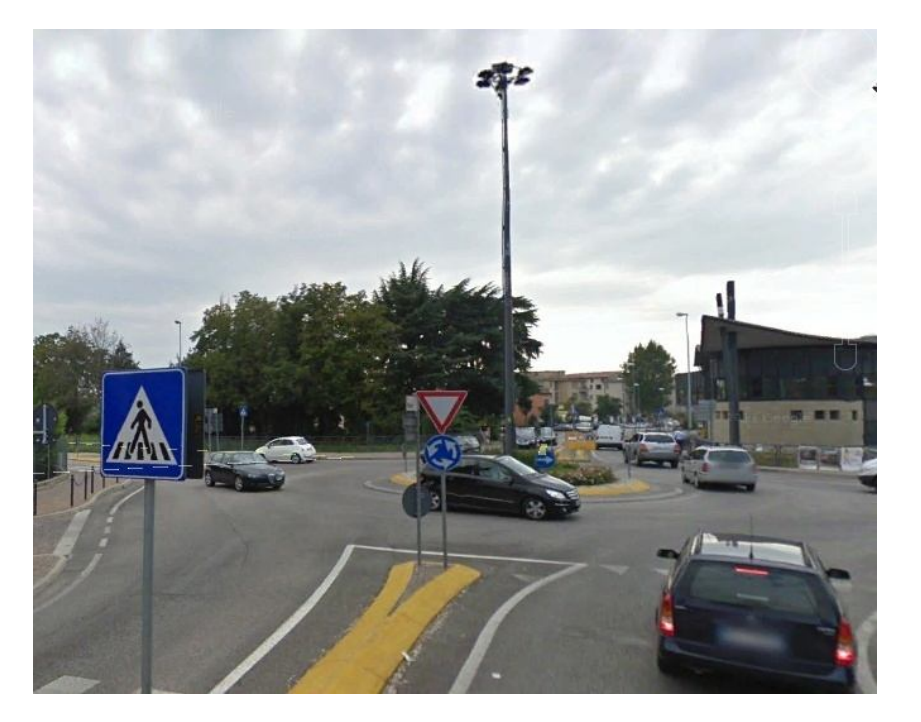

*Figura 22: immagine della rotatoria oggetto di analisi (Google Earth)*

In Figura 22 viene riportata un'immagine aerea di tale rotatoria.

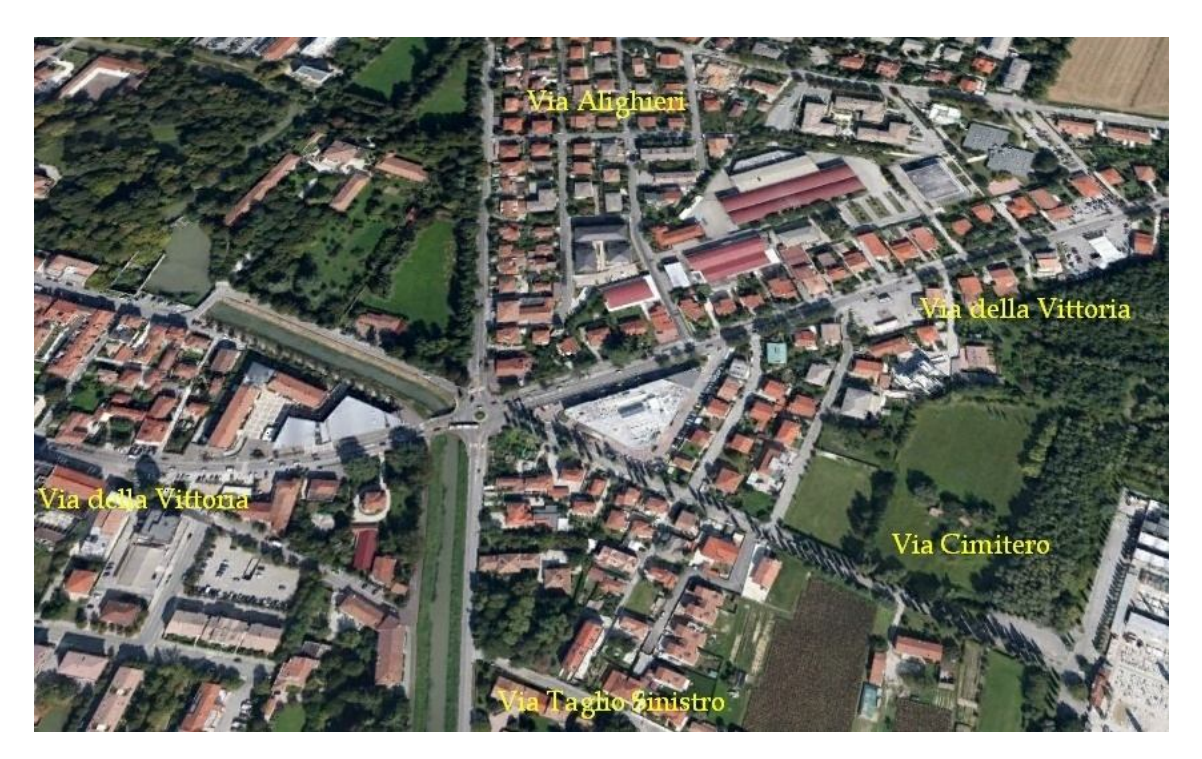

*Figura 23: immagine aerea della rotatoria oggetto di analisi (Google Earth)*

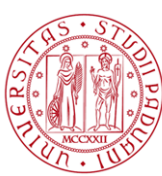

## **2.1.2. Raccolta dati**

Una delle fasi più importanti per lo sviluppo e la calibrazione di un modello di micro – simulazione consiste nella raccolta di tutte quelle informazioni che permettono all'analista di rappresentare, nella maniera più fedele possibile, il fenomeno di traffico reale.

Per lo sviluppo di tale lavoro di tesi ci si è avvalsi, soprattutto per la raccolta dei dati di traffico e la relativa codifica, della strumentazione disponibile presso il Laboratorio Trasporti dell' Università di Padova.

Nelle rotatorie oggetto di analisi la raccolta delle diverse tipologie di dati è avvenuta in due giornate differenti, seguendo tuttavia la medesima metodologia. Come già ampiamente spiegato in precedenza (paragrafo 1.2.2.), per la modellazione del deflusso veicolare è necessario avere a disposizione diverse tipologie di dati, ovvero:

- dati per la costruzione della rete e quindi per la determinazione dell'offerta;
- dati per la determinazione della domanda di traffico, ovvero le matrici O/D e i relativi profili temporali;
- dati necessari per la successiva calibrazione del modello.

Le informazioni riguardanti la geometria della rete, ovvero il numero di corsie caratterizzanti ciascun arco, la loro larghezza, le dimensioni delle rotatorie e le svasature agli approcci, sono state ottenute mediante rilevazioni in sito con misurazione diretta mediante l'utilizzo di cordella metrica. A supporto, in fase di sviluppo del modello, ci si è avvalsi anche del supporto delle mappe aeree disponibili in Google Earth.

Per quanto concerne invece la determinazione della domanda di traffico, ovvero di quei dati che portano in ultima istanza alla generazione delle matrici O/D, ci si è affidati ad un sistema di monitoraggio del traffico basato sull'impiego di telecamere; l'utilizzo di tale strumentazione permette, infatti, di rilevare con continuità il deflusso veicolare in rotatoria per tutta la durata del rilievo.

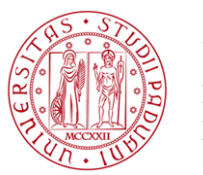

Le telecamere offrono dunque una rappresentazione spazio - temporale del deflusso veicolare che non ha eguali in termini di informazione potenziale.

In sede di rilievo per la determinazione delle manovre all'intersezione ci si è avvalsi quindi dell'utilizzo di una telecamera installata su un palo telescopico, posizionata ed orientata in modo tale da permettere di registrare l'intero deflusso veicolare in rotatoria.

Tuttavia, la determinazione dei parametri del traffico a partire dalle immagini filmate risulta tutt'altro che semplice e immediata.

Per ottenere le informazioni di interesse occorre infatti un'attenta analisi ed elaborazione delle immagini provenienti dalle telecamere; in altre parole, è necessario un "trattamento" del filmato attraverso delle metodologie rigorose che consentano sia di interpretare il contenuto di ciascuna immagine (analisi spaziale) sia di correlare sequenzialmente i contenuti delle immagini stesse (analisi temporale).

Quindi, in seguito alla registrazione del fenomeno di traffico veicolare, si è provveduto all'analisi e all'elaborazione delle immagini mediante codifica manuale che ha permesso la determinazione dei flussi di traffico delle diverse manovre al nodo suddivisi per tipologia veicolare: autoveicoli, commerciali leggeri e commerciali pesanti. Per esigenze legate all'utilizzo del software S - PARAMICS si è provveduto all'aggregazione dei volumi di traffico con intervallo temporale di cinque minuti (ricostruzione dei profili temporali della domanda).

Altra informazione di estrema importanza che può essere recuperata sfruttando le medesime riprese video consiste nella lunghezza delle code nei rami di approccio alla rotatoria. Tale dato è rilevante ai fini della simulazione in quanto fornisce l'informazione relativa al numero di veicoli che non riescono ad effettuare la manovra all'interno del generico intervallo temporale di cinque minuti, permettendo dunque di ricostruire la domanda potenziale.

Per quanto riguarda, invece, la raccolta delle informazioni e dei dati con cui procedere alla calibrazione del modello si è proceduto alla determinazione di:

 velocità di percorrenza a flusso libero sui rami Sud delle due rotatorie. La determinazione di tale dato è stata resa possibile mediante l'installazione temporanea di quattro radar che hanno permesso di rilevare le velocità dei veicoli in transito su tali rami per una settimana all'incirca (sono stati rilevati i passaggi di oltre 190 000 veicoli). In Figura

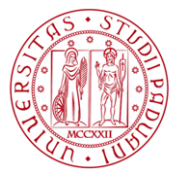

24 e in Figura 25, si può osservare il posizionamento di tali sensori durante le giornate di rilievo, mentre nelle tabelle sottostanti viene riportato il distanziamento tra gli stessi.

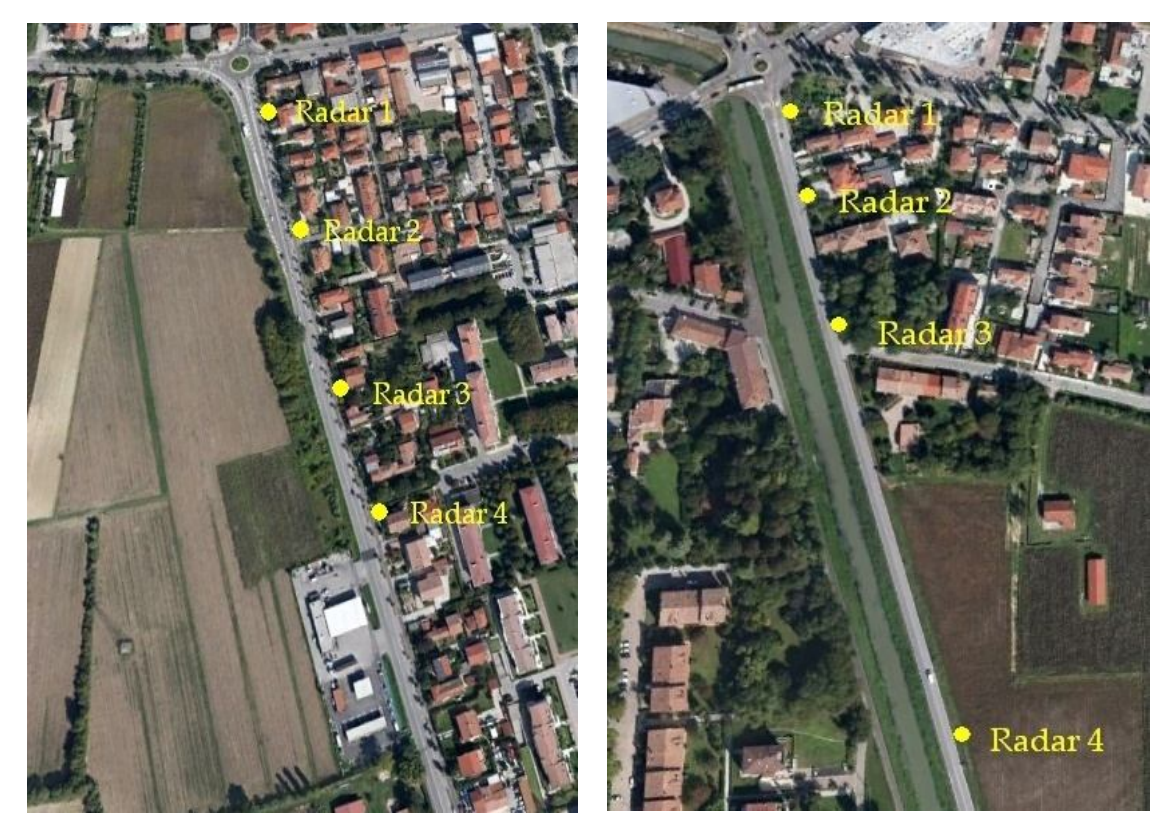

 *Figura 24: posizionamento radar Rotatoria 1 Figura 25: posizionamento radar Rotatoria 2*

| DA      | A                                           | <b>DISTANZA</b> |
|---------|---------------------------------------------|-----------------|
| Radar 4 | Radar 3                                     | 91,40 m         |
| Radar 3 | Radar 2                                     | 115,20 m        |
| Radar 2 | Radar 1                                     | 121,40 m        |
| Radar 1 | Approccio                                   | 43,40 m         |
|         | Tabella 2. dictanziamente reder Detatorio 1 |                 |

*Tabella 3: distanziamento radar Rotatoria 1*

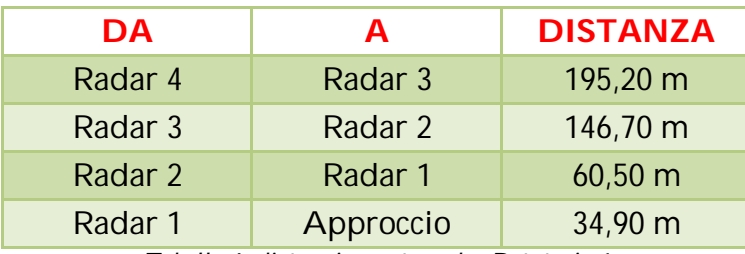

*Tabella 4: distanziamento radar Rotatoria 1*

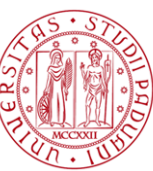

- tempo di percorrenza sui rami Sud delle due rotatorie. Per la determinazione di tale informazione si è proceduto all'installazione di due telecamere: la prima ad una determinata distanza dall'intersezione, la seconda invece all'approccio per la determinazione dell'istante in cui il veicolo si apprestava ad iniziare la manovra. La codifica delle riprese video è stata effettuata manualmente mediante software Access, andando a fotogrammare l'istante in cui il generico veicolo attraversava la sezione (Figura 26 e Figura 27). La differenza dei frame di codifica a monte e a valle ha permesso di determinare il tempo di percorrenza del generico veicolo. Per la Rotatoria 1 la telecamera di monte è stata posta a circa 750 m dall'approccio, per la Rotatoria 2 a 500 m.
- lunghezza delle code all'approccio sui quattro rami della rotatoria al fine di confrontare la capacità del modello di simulare anche tale aspetto del fenomeno di deflusso veicolare oggetto di analisi.

## **2.1.3. I dati di traffico**

Sulla base di quanto già anticipato al paragrafo precedente è stato possibile ottenere informazioni riguardanti:

- matrici potenziali origine -destinazione con dati di traffico aggregati su intervalli di cinque minuti
- tempo di percorrenza medio (su uno specifico tratto stradale) su ciascuno degli intervalli della durata di cinque minuti
- velocità di percorrenza a flusso libero (su uno specifico tratto stradale)

Nelle pagine seguenti sono riportate mediante tabelle e grafici tali dati per ciascuna delle due rotatorie.

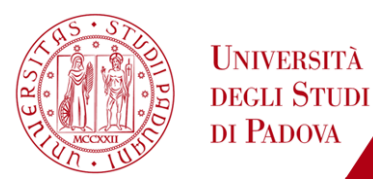

## **2.1.3.1. Rotatoria 1**

Si riportano a seguire i dati relativi ai volumi di traffico per ciascuna manovra aggregati sui cinque minuti, utilizzando tale semplificazione:

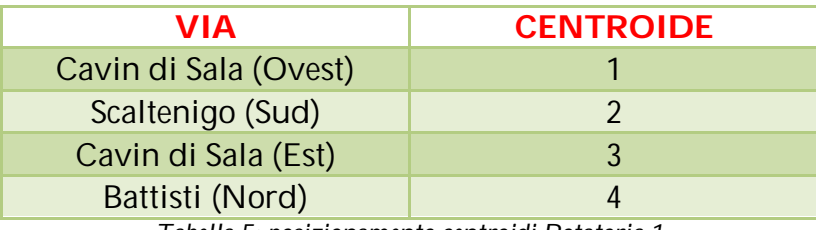

*Tabella 5: posizionamento centroidi Rotatoria 1*

Nelle seguenti tabelle i valori evidenziati in arancione si riferiscono al minuto (asse orizzontale) e all'ora (asse verticale) del periodo di rilevazione.

#### MANOVRA 1 - 2

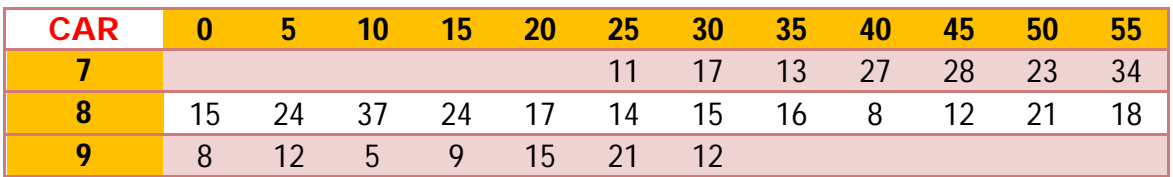

*Tabella 6: volumi di traffico relativi alla manovra 1 – 2 diversificati per tipologia veicolare*

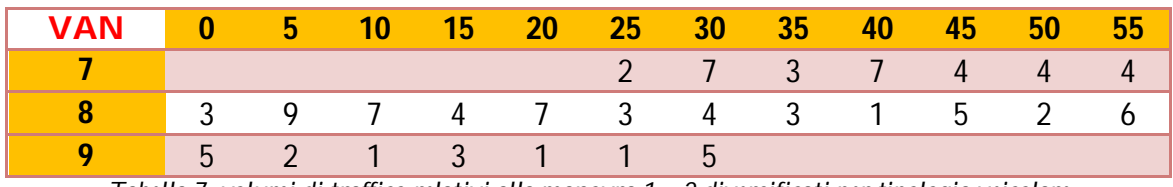

*Tabella 7: volumi di traffico relativi alla manovra 1 – 2 diversificati per tipologia veicolare*

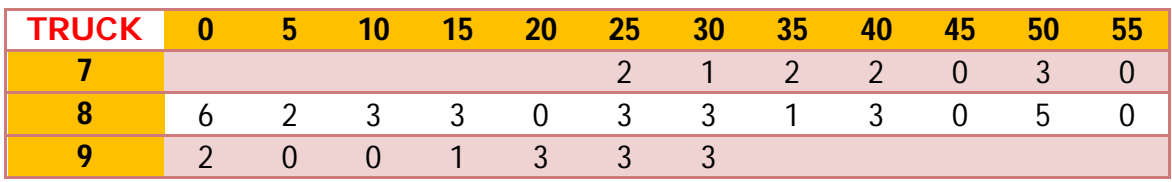

*Tabella 8: volumi di traffico relativi alla manovra 1 – 2 diversificati per tipologia veicolare*

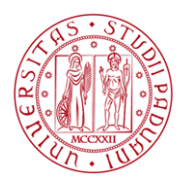

#### MANOVRA 1 - 3

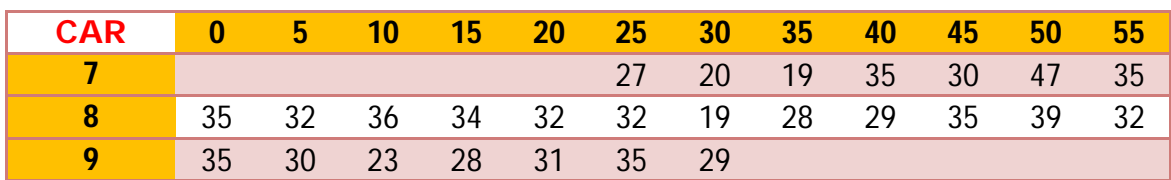

*Tabella 9: volumi di traffico relativi alla manovra 1 – 3 diversificati per tipologia veicolare*

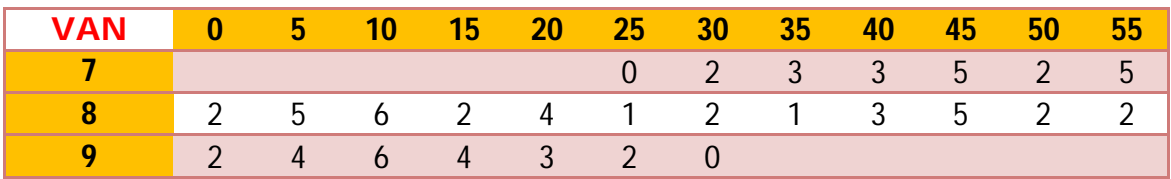

*Tabella 10: volumi di traffico relativi alla manovra 1 – 3 diversificati per tipologia veicolare*

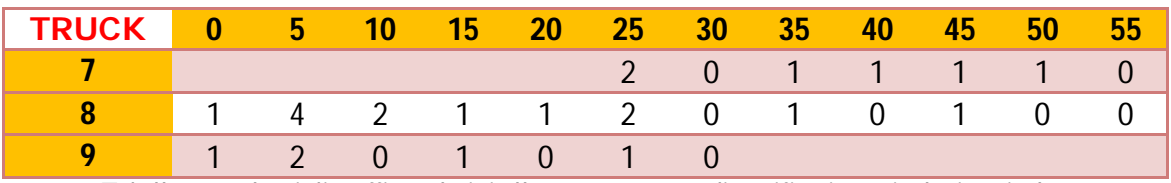

*Tabella 11: volumi di traffico relativi alla manovra 1 – 3 diversificati per tipologia veicolare*

#### MANOVRA 1 - 4

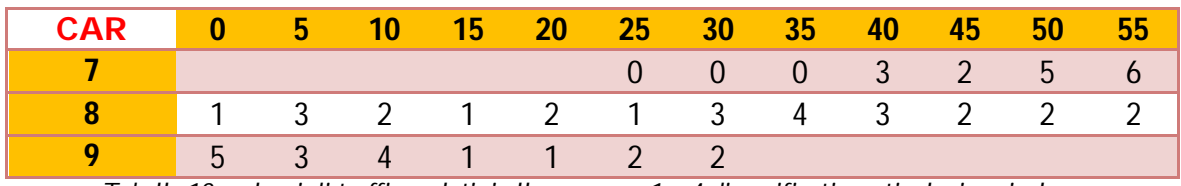

*Tabella 12: volumi di traffico relativi alla manovra 1 – 4 diversificati per tipologia veicolare*

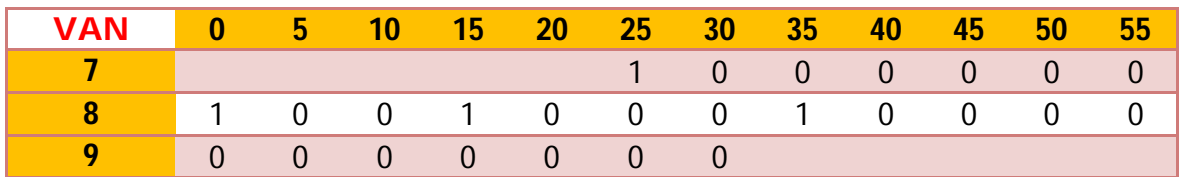

*Tabella 13: volumi di traffico relativi alla manovra 1 – 4 diversificati per tipologia veicolare*

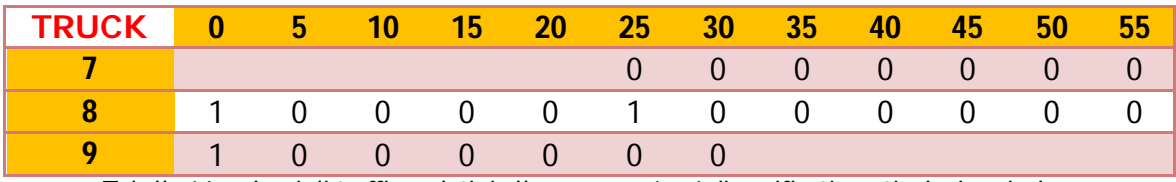

*Tabella 14: volumi di traffico relativi alla manovra 1 – 4 diversificati per tipologia veicolare*

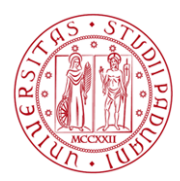

#### MANOVRA 2 – 1

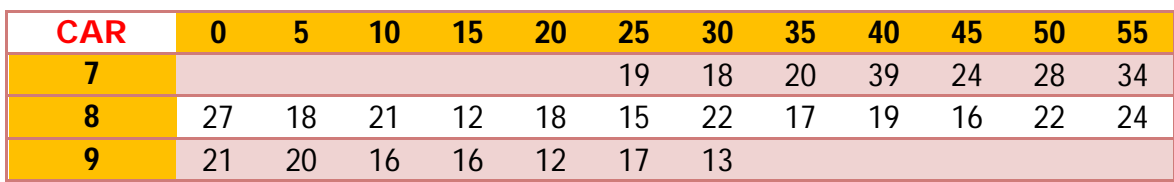

*Tabella 15: volumi di traffico relativi alla manovra 2 - 1 diversificati per tipologia veicolare*

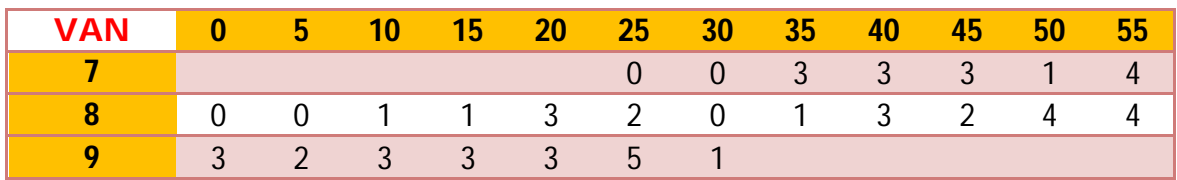

*Tabella 16: volumi di traffico relativi alla manovra 2 - 1 diversificati per tipologia veicolare*

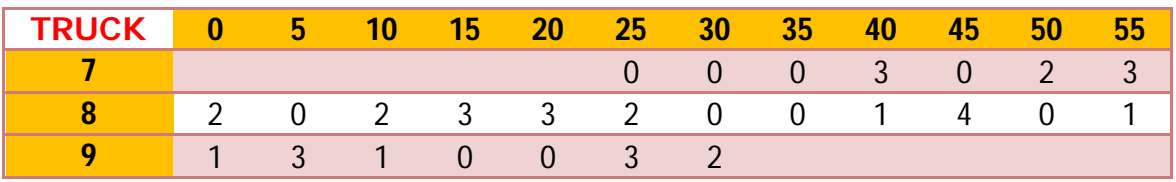

*Tabella 17: volumi di traffico relativi alla manovra 2 - 1 diversificati per tipologia veicolare*

### MANOVRA 2 – 3

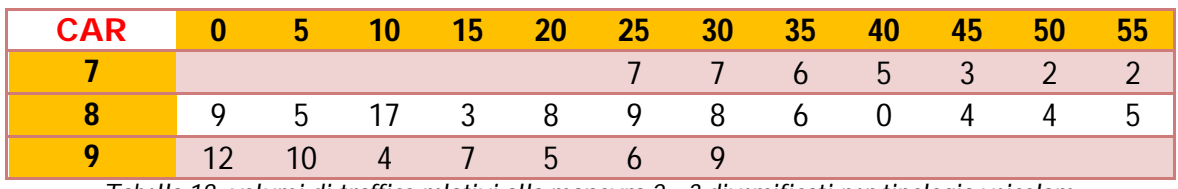

*Tabella 18: volumi di traffico relativi alla manovra 2 - 3 diversificati per tipologia veicolare*

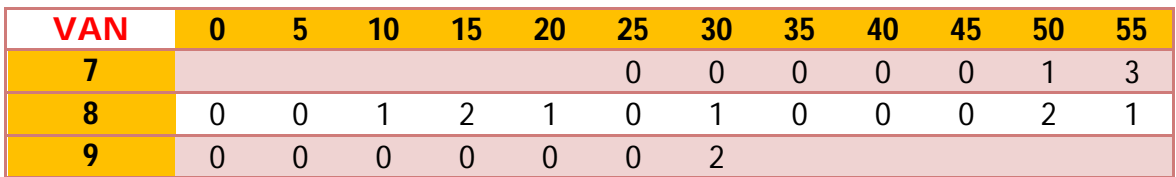

*Tabella 19: volumi di traffico relativi alla manovra 2 - 3 diversificati per tipologia veicolare*

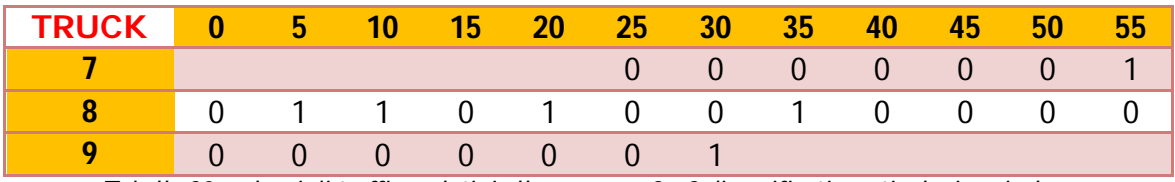

*Tabella 20: volumi di traffico relativi alla manovra 2 - 3 diversificati per tipologia veicolare*

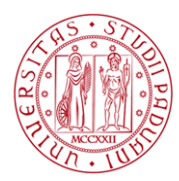

#### MANOVRA 2 – 4

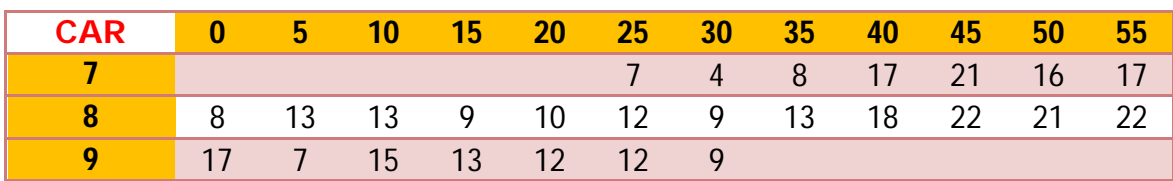

*Tabella 21: volumi di traffico relativi alla manovra 2 - 4 diversificati per tipologia veicolare*

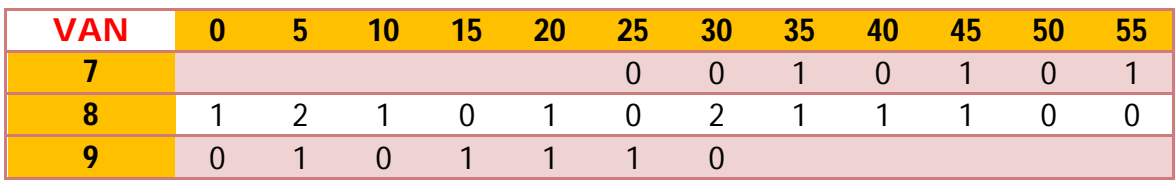

*Tabella 22: volumi di traffico relativi alla manovra 2 - 4 diversificati per tipologia veicolare*

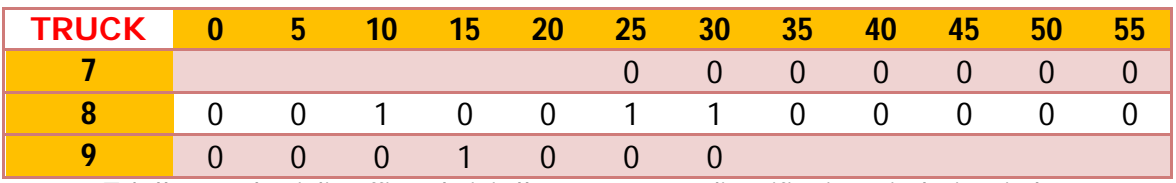

*Tabella 23: volumi di traffico relativi alla manovra 2 - 4 diversificati per tipologia veicolare*

#### MANOVRA 3 – 1

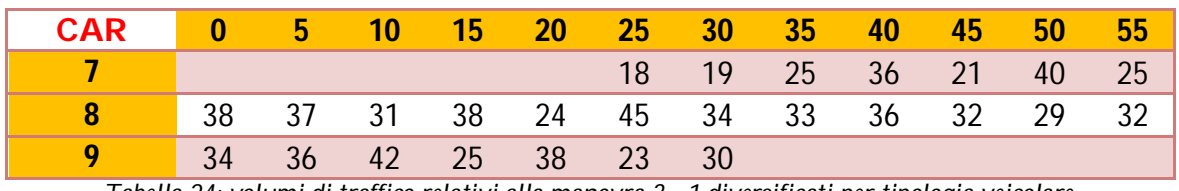

*Tabella 24: volumi di traffico relativi alla manovra 3 - 1 diversificati per tipologia veicolare*

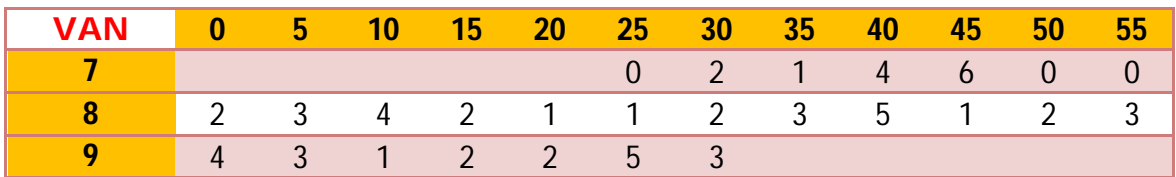

*Tabella 25: volumi di traffico relativi alla manovra 3 - 1 diversificati per tipologia veicolare*

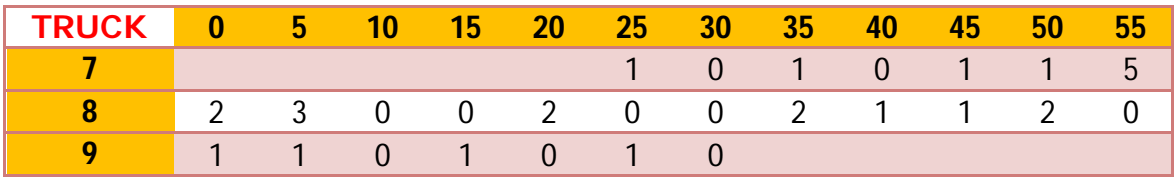

*Tabella 26: volumi di traffico relativi alla manovra 3 - 1 diversificati per tipologia veicolare*

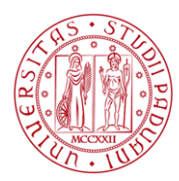

#### MANOVRA 3 – 2

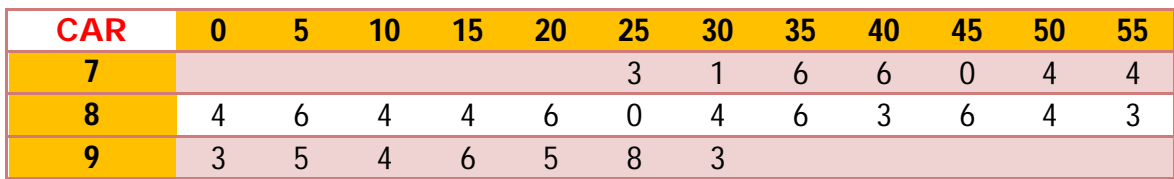

*Tabella 27: volumi di traffico relativi alla manovra 3 - 2 diversificati per tipologia veicolare*

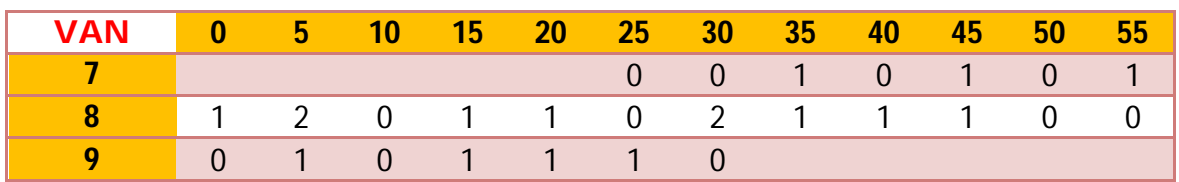

*Tabella 28: volumi di traffico relativi alla manovra 3 - 2 diversificati per tipologia veicolare*

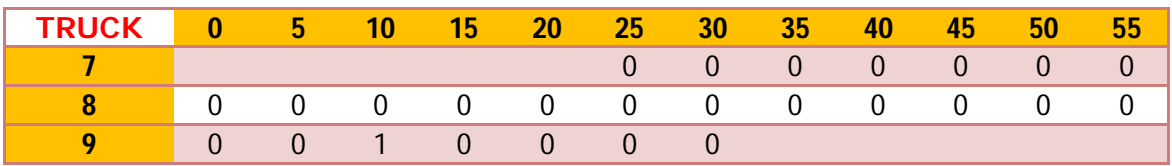

*Tabella 29: volumi di traffico relativi alla manovra 3 - 2 diversificati per tipologia veicolare*

#### MANOVRA 3 – 4

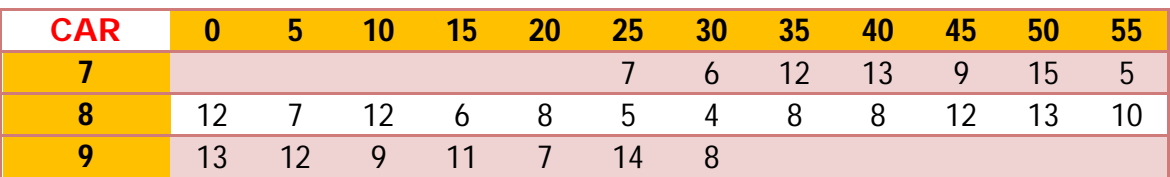

*Tabella 30: volumi di traffico relativi alla manovra 3 - 4 diversificati per tipologia veicolare*

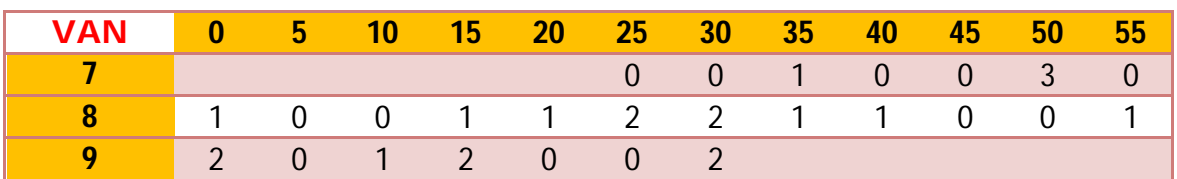

*Tabella 31: volumi di traffico relativi alla manovra 3 - 4 diversificati per tipologia veicolare*

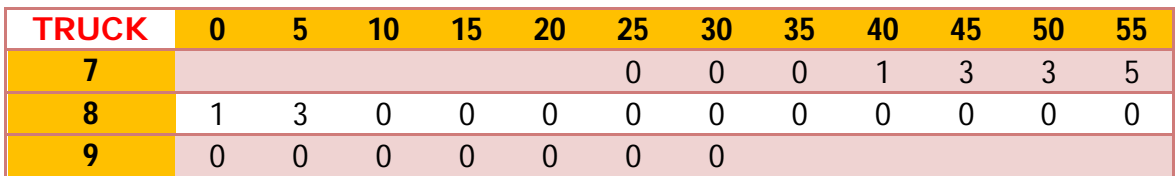

*Tabella 32: volumi di traffico relativi alla manovra 3 - 4 diversificati per tipologia veicolare*

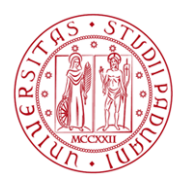

#### MANOVRA 4 – 1

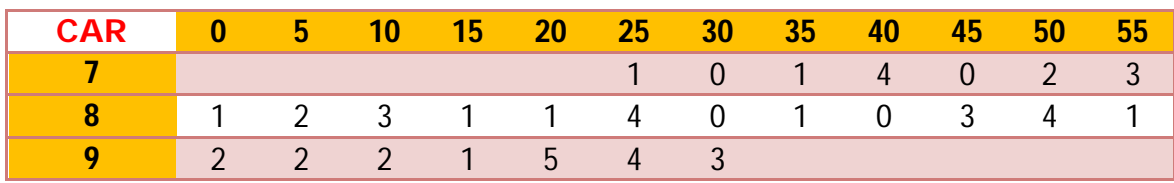

*Tabella 33: volumi di traffico relativi alla manovra 4 - 1 diversificati per tipologia veicolare*

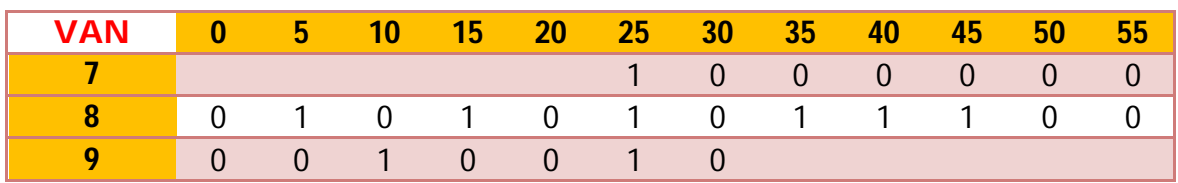

*Tabella 34: volumi di traffico relativi alla manovra 4 - 1 diversificati per tipologia veicolare*

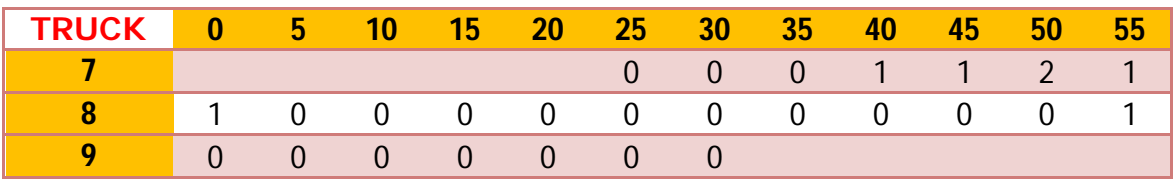

*Tabella 35: volumi di traffico relativi alla manovra 4 - 1 diversificati per tipologia veicolare*

#### MANOVRA 4 – 2

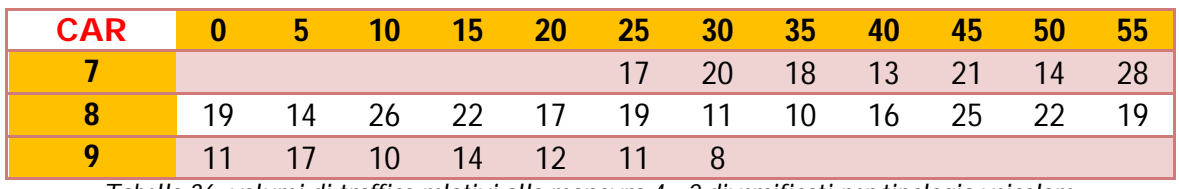

*Tabella 36: volumi di traffico relativi alla manovra 4 - 2 diversificati per tipologia veicolare*

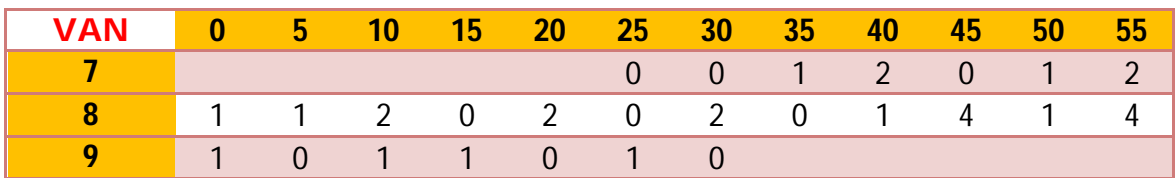

*Tabella 37: volumi di traffico relativi alla manovra 4 - 2 diversificati per tipologia veicolare*

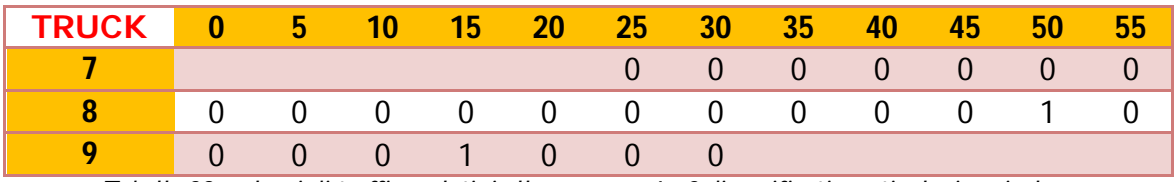

*Tabella 38: volumi di traffico relativi alla manovra 4 - 2 diversificati per tipologia veicolare*

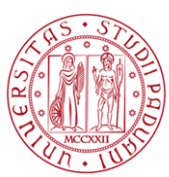

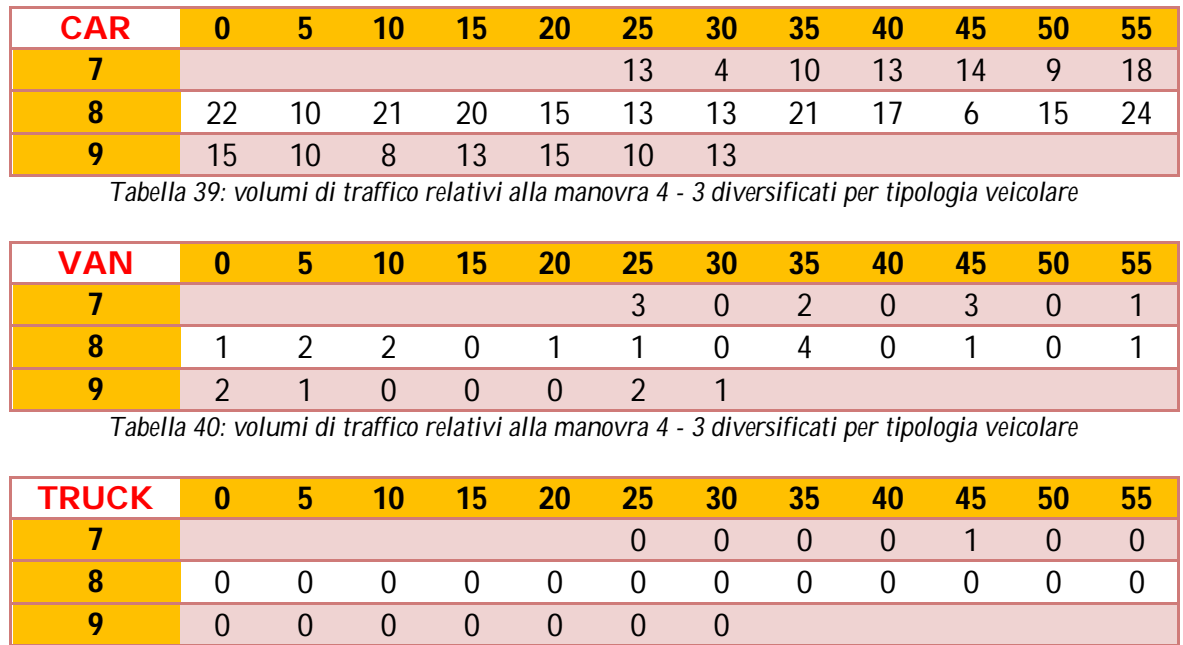

#### MANOVRA 4 – 3

*Tabella 41: volumi di traffico relativi alla manovra 4 - 3 diversificati per tipologia veicolare*

Nelle tabelle 42 e 43 sono riportati rispettivamente i valori medi (dedotti dalle osservazioni sperimentali) del tempo di percorrenza e della velocità a flusso libero sul ramo Sud, aggregati sui cinque minuti

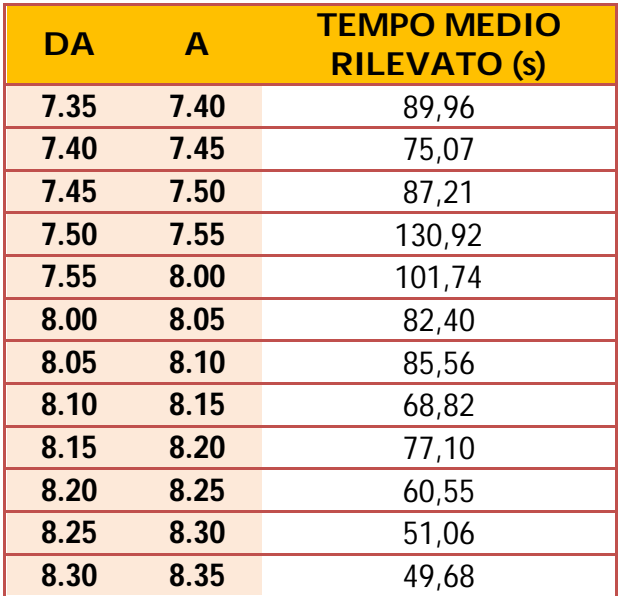

*Tabella 42: tempi di percorrenza rilevati sul ramo Sud (Via Scaltenigo)*

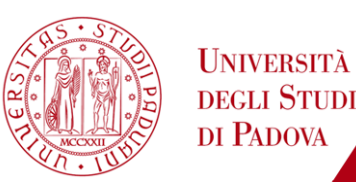

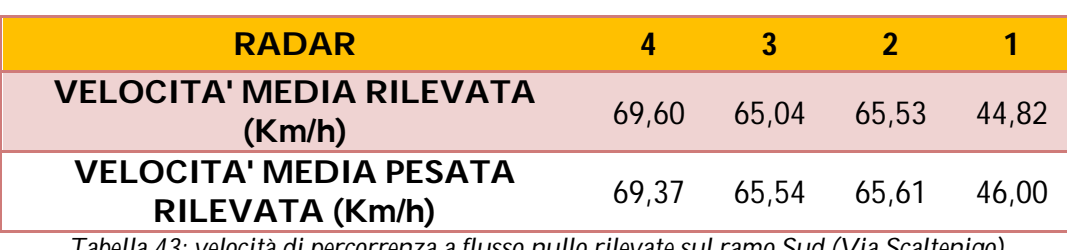

*Tabella 43: velocità di percorrenza a flusso nullo rilevate sul ramo Sud (Via Scaltenigo)*

## **2.1.3.2. Rotatoria 2**

Si riportano di seguito i dati relativi ai volumi di traffico per ciascuna manovra aggregati sui cinque minuti, utilizzando tale semplificazione:

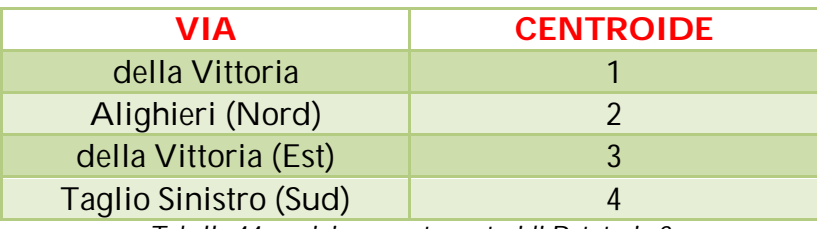

*Tabella 44: posizionamento centroidi Rotatoria 2*

Nelle successive tabelle i valori evidenziati in arancione si riferiscono al minuto (asse orizzontale) e all'ora (asse verticale) del periodo di rilevazione.

#### MANOVRA 1 - 2

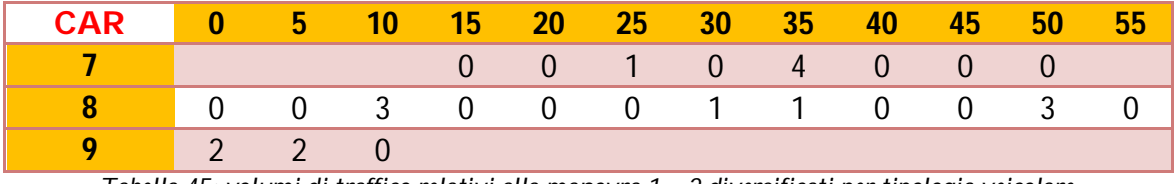

*Tabella 45: volumi di traffico relativi alla manovra 1 – 2 diversificati per tipologia veicolare*

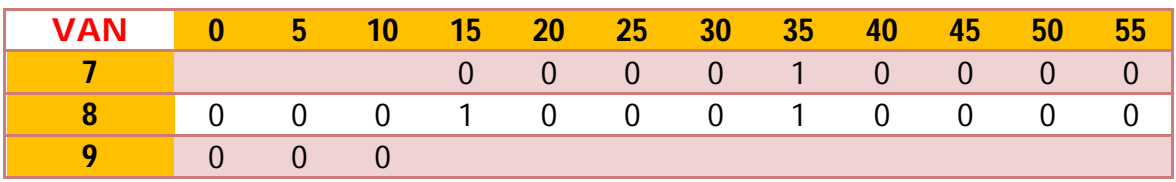

*Tabella 46: volumi di traffico relativi alla manovra 1 – 2 diversificati per tipologia veicolare*

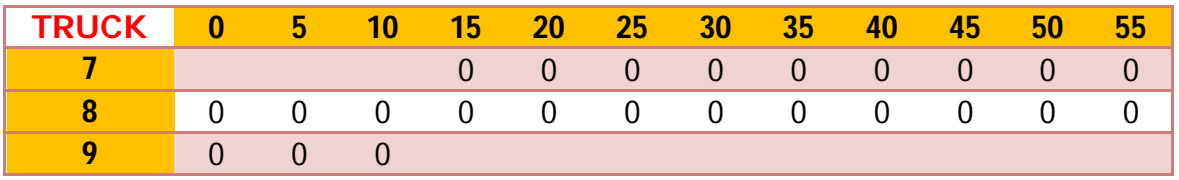

*Tabella 47: volumi di traffico relativi alla manovra 1 – 2 diversificati per tipologia veicolare*

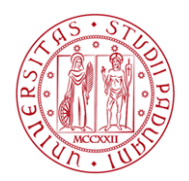

#### MANOVRA 1 - 3

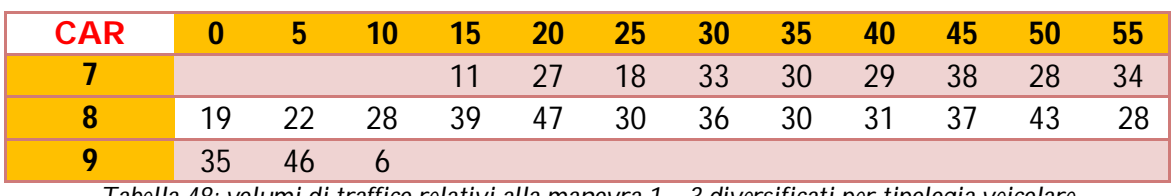

*Tabella 48: volumi di traffico relativi alla manovra 1 – 3 diversificati per tipologia veicolare*

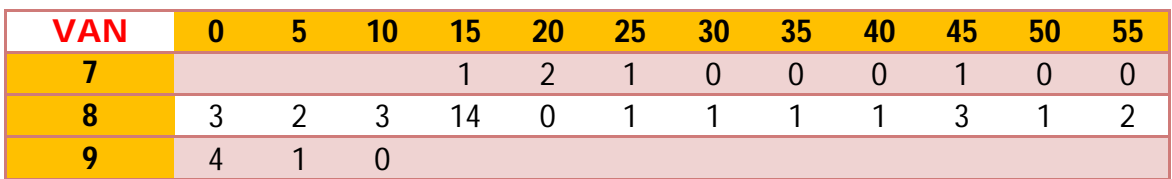

*Tabella 49: volumi di traffico relativi alla manovra 1 – 3 diversificati per tipologia veicolare*

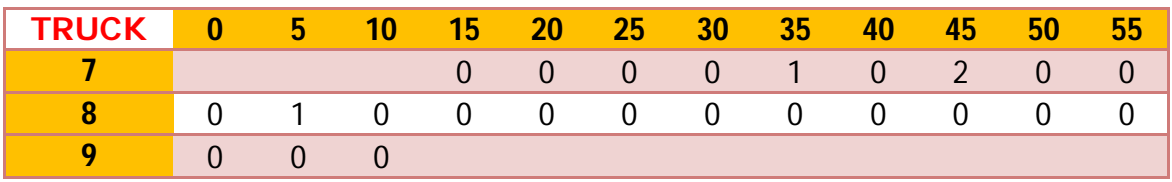

*Tabella 50: volumi di traffico relativi alla manovra 1 – 3 diversificati per tipologia veicolare*

### MANOVRA 1 - 4

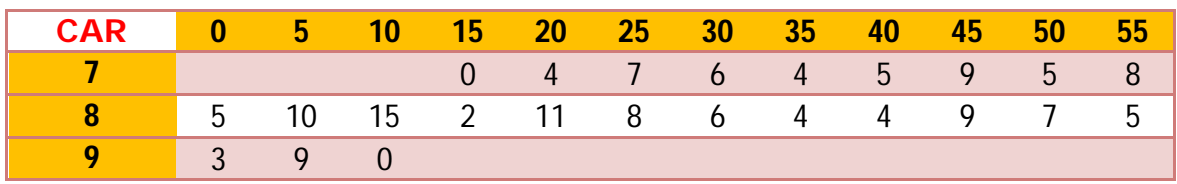

*Tabella 51: volumi di traffico relativi alla manovra 1 – 4 diversificati per tipologia veicolare*

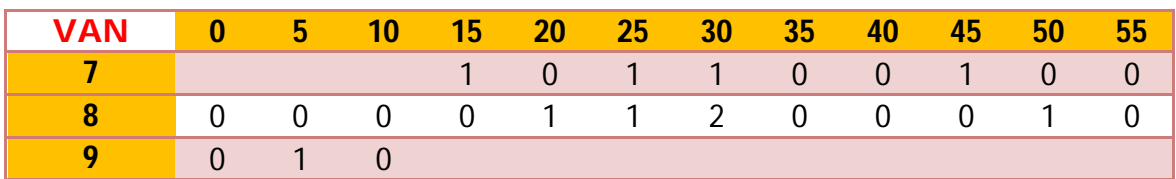

*Tabella 52: volumi di traffico relativi alla manovra 1 – 4 diversificati per tipologia veicolare*

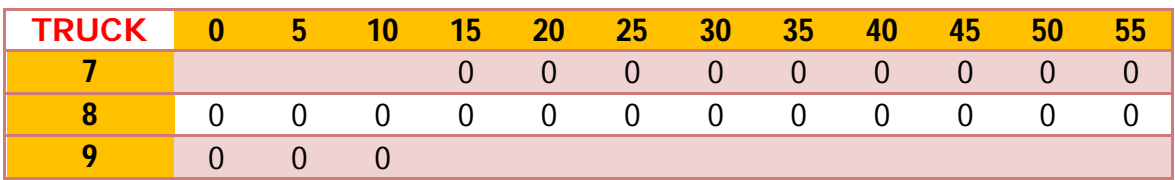

*Tabella 53: volumi di traffico relativi alla manovra 1 – 4 diversificati per tipologia veicolare*

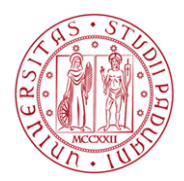

#### MANOVRA 2 – 1

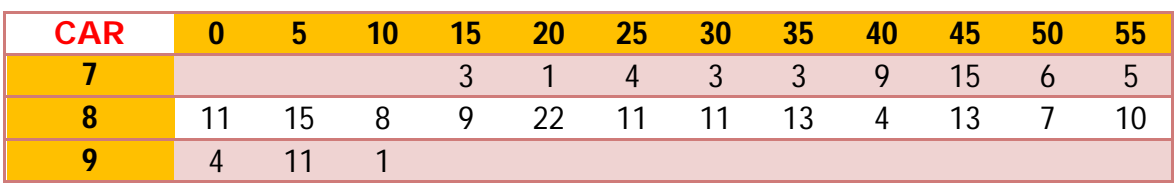

*Tabella 54: volumi di traffico relativi alla manovra 2 - 1 diversificati per tipologia veicolare*

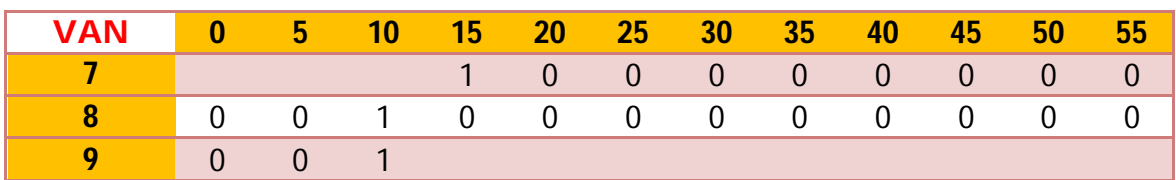

*Tabella 55: volumi di traffico relativi alla manovra 2 - 1 diversificati per tipologia veicolare*

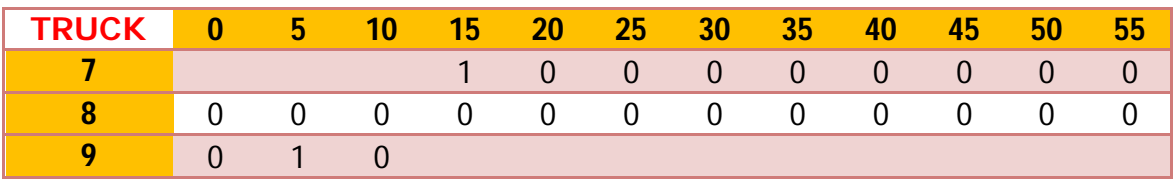

*Tabella 56: volumi di traffico relativi alla manovra 2 - 1 diversificati per tipologia veicolare*

### MANOVRA 2 – 3

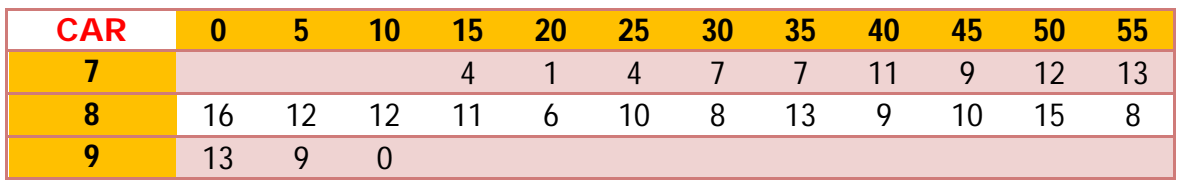

*Tabella 57: volumi di traffico relativi alla manovra 2 - 3 diversificati per tipologia veicolare*

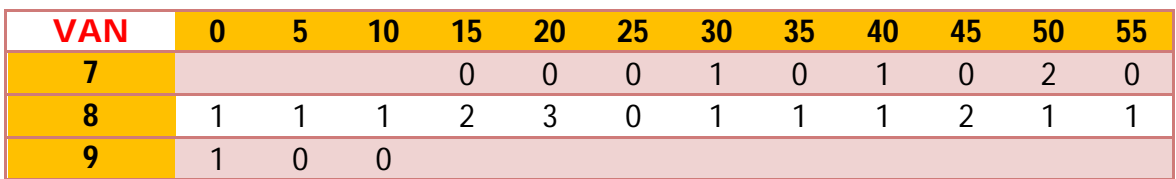

*Tabella 58: volumi di traffico relativi alla manovra 2 - 3 diversificati per tipologia veicolare*

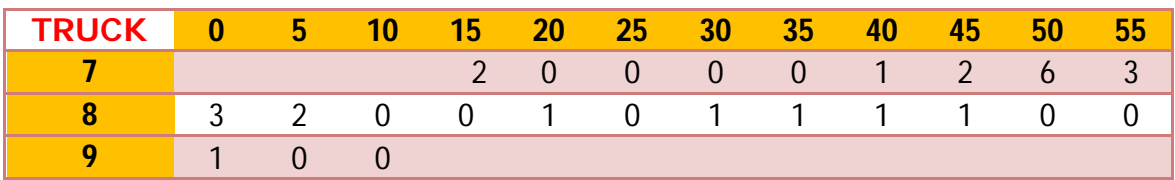

*Tabella 59: volumi di traffico relativi alla manovra 2 - 3 diversificati per tipologia veicolare*

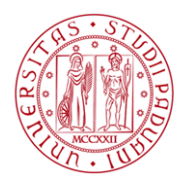

#### MANOVRA 2 – 4

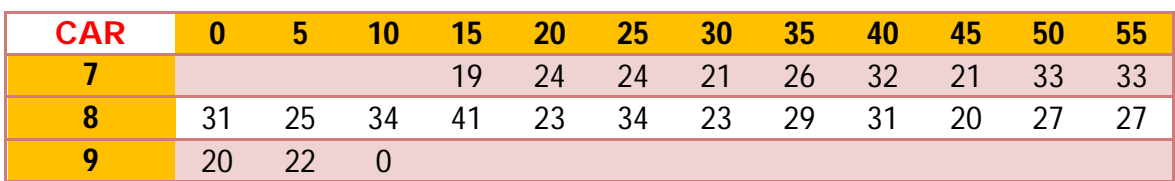

*Tabella 60: volumi di traffico relativi alla manovra 2 - 4 diversificati per tipologia veicolare*

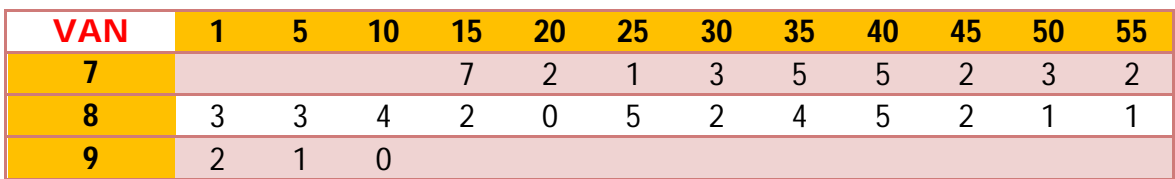

*Tabella 61: volumi di traffico relativi alla manovra 2 - 4 diversificati per tipologia veicolare*

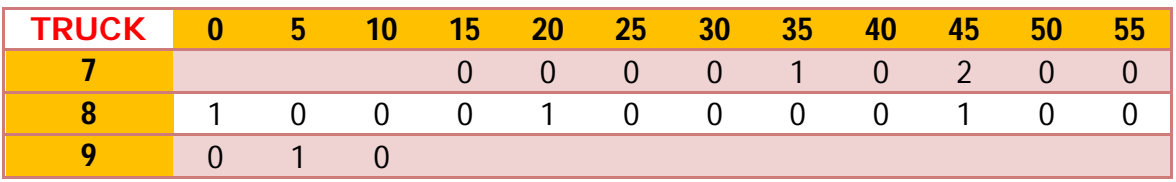

*Tabella 62: volumi di traffico relativi alla manovra 2 - 4 diversificati per tipologia veicolare*

#### MANOVRA 3 – 1

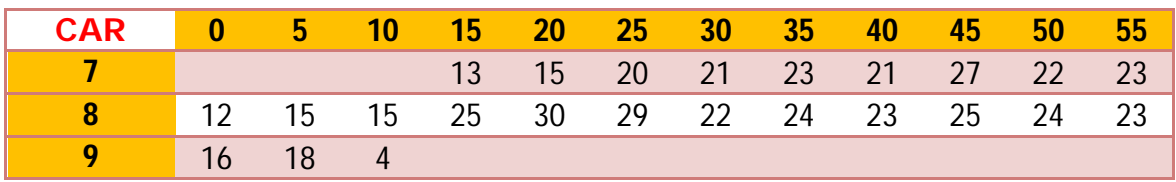

*Tabella 60: volumi di traffico relativi alla manovra 3 - 1 diversificati per tipologia veicolare*

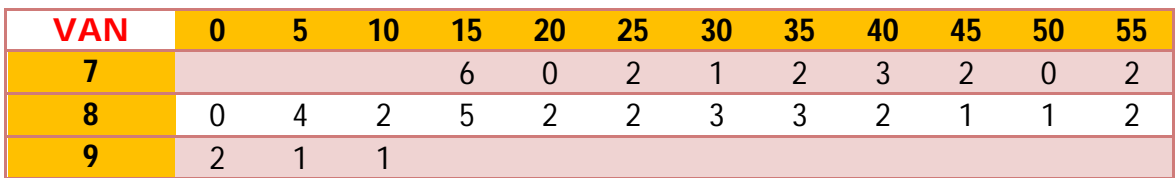

*Tabella 61: volumi di traffico relativi alla manovra 3 - 1 diversificati per tipologia veicolare*

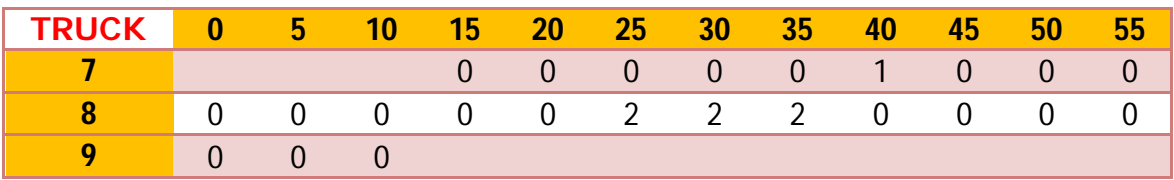

*Tabella 62: volumi di traffico relativi alla manovra 3 - 1 diversificati per tipologia veicolare*

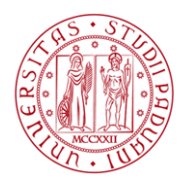

#### MANOVRA 3 – 2

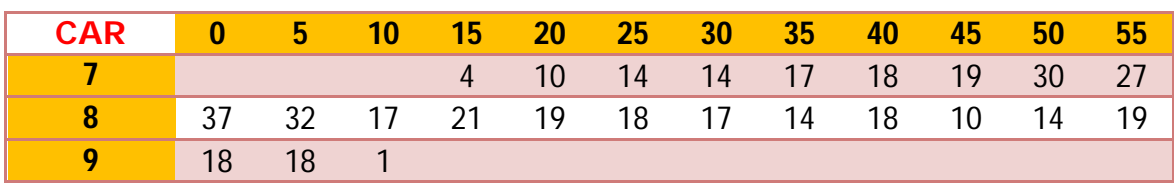

*Tabella 63: volumi di traffico relativi alla manovra 3 - 2 diversificati per tipologia veicolare*

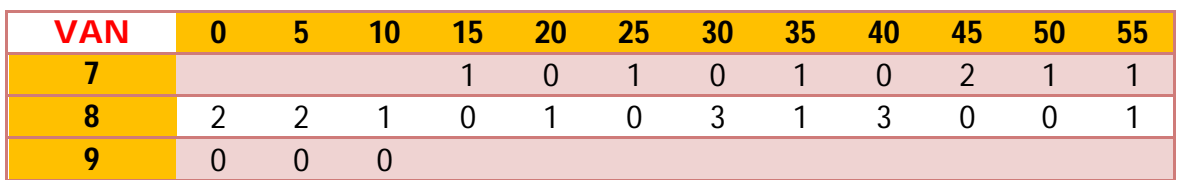

*Tabella 64: volumi di traffico relativi alla manovra 3 - 2 diversificati per tipologia veicolare*

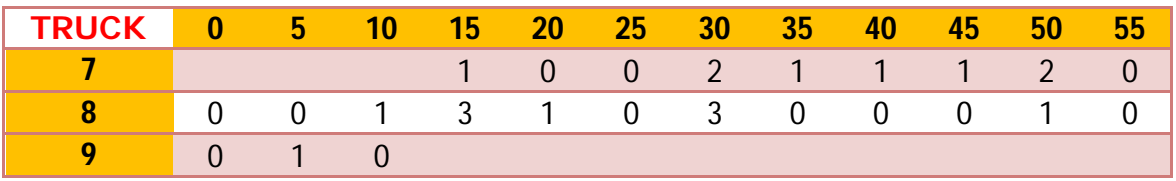

*Tabella 65: volumi di traffico relativi alla manovra 3 - 2 diversificati per tipologia veicolare*

### MANOVRA 3 – 4

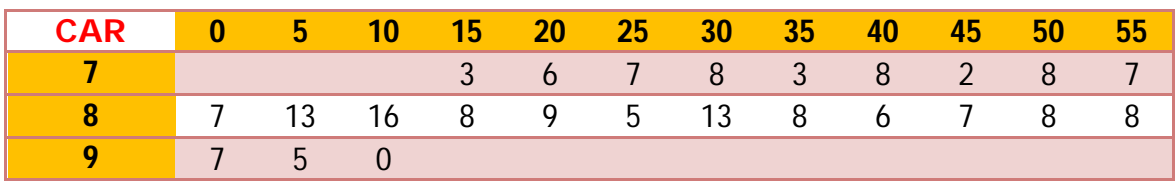

*Tabella 64: volumi di traffico relativi alla manovra 3 - 4 diversificati per tipologia veicolare*

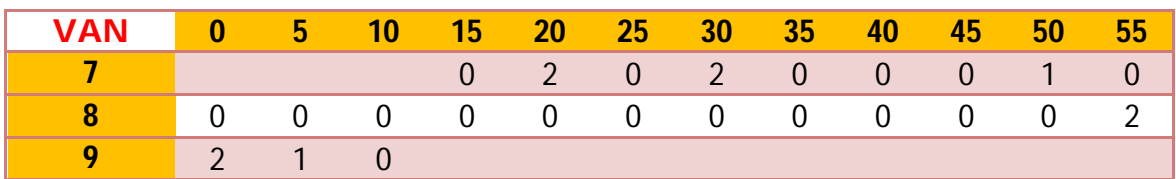

*Tabella 65: volumi di traffico relativi alla manovra 3 - 4 diversificati per tipologia veicolare*

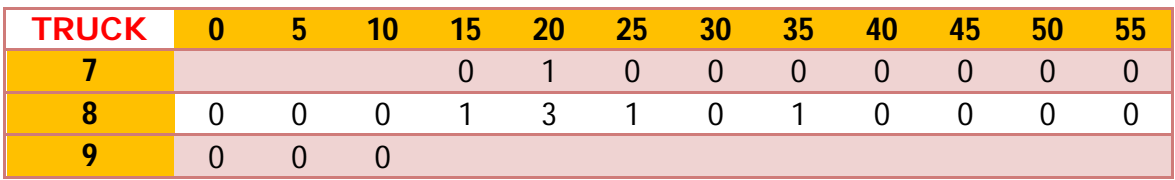

*Tabella 66: volumi di traffico relativi alla manovra 3 - 4 diversificati per tipologia veicolare*

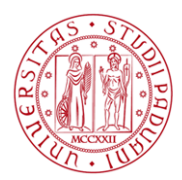

#### MANOVRA 4 – 1

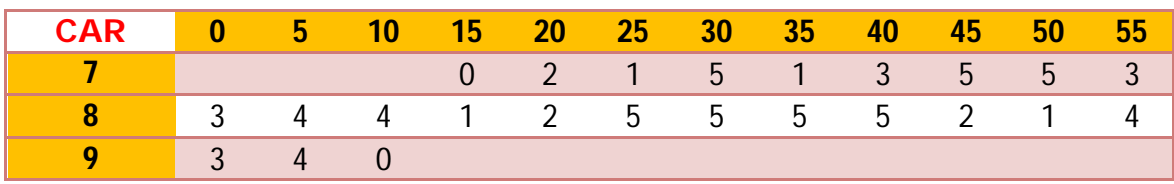

*Tabella 67: volumi di traffico relativi alla manovra 4 - 1 diversificati per tipologia veicolare*

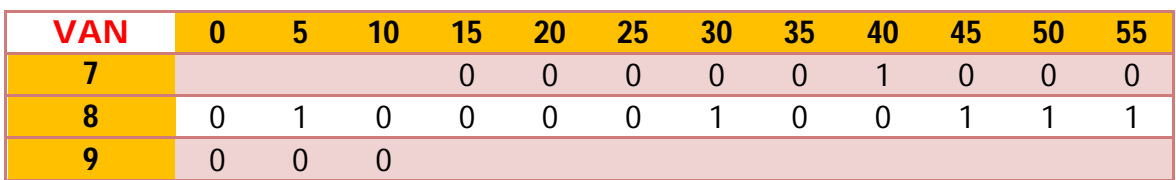

*Tabella 68: volumi di traffico relativi alla manovra 4 - 1 diversificati per tipologia veicolare*

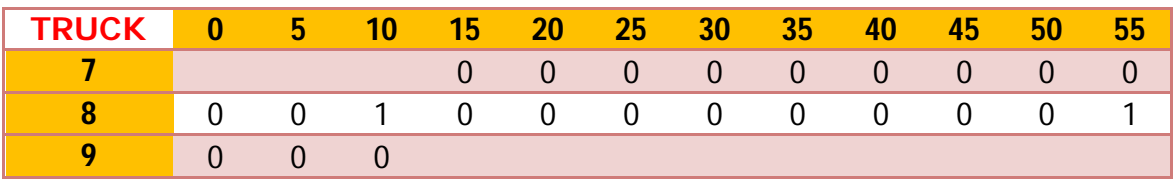

*Tabella 69: volumi di traffico relativi alla manovra 4 - 1 diversificati per tipologia veicolare*

#### MANOVRA 4 – 2

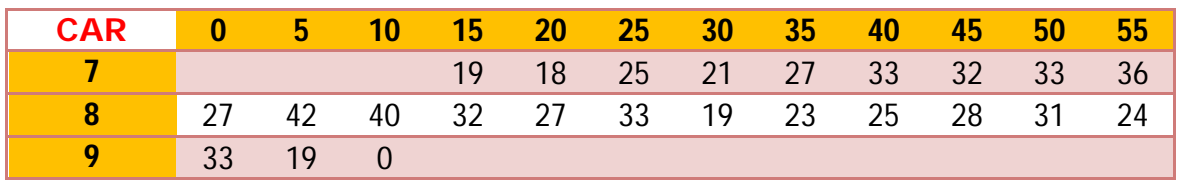

*Tabella 70: volumi di traffico relativi alla manovra 4 - 2 diversificati per tipologia veicolare*

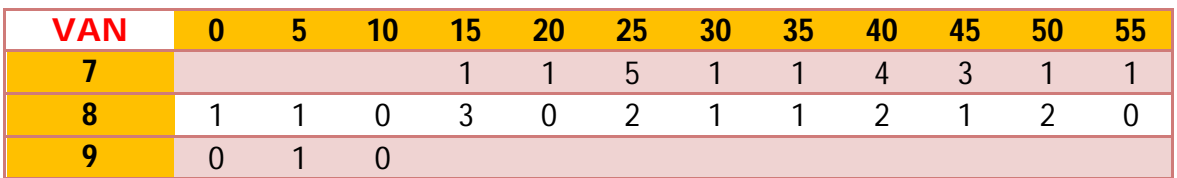

*Tabella 71: volumi di traffico relativi alla manovra 4 - 2 diversificati per tipologia veicolare*

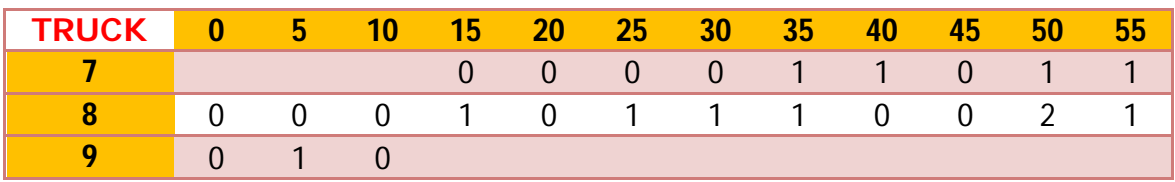

*Tabella 72: volumi di traffico relativi alla manovra 4 - 2 diversificati per tipologia veicolare*

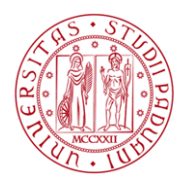

#### MANOVRA 4 – 3

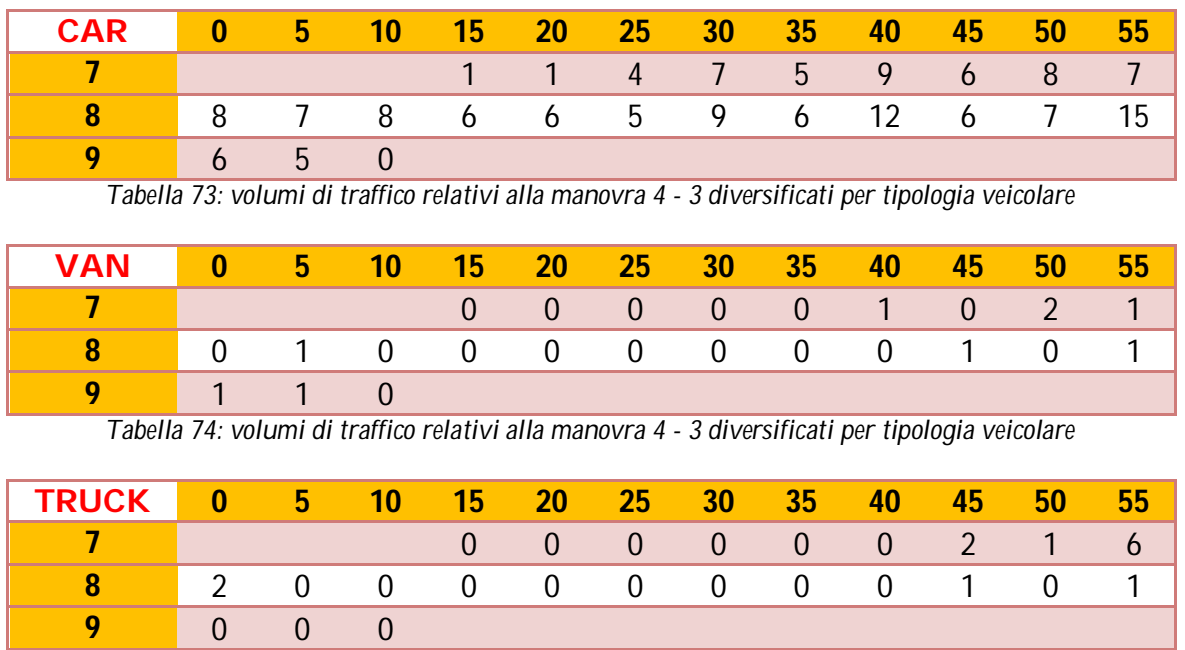

*Tabella 75: volumi di traffico relativi alla manovra 4 - 3 diversificati per tipologia veicolare*

Nelle tabelle 76 e 77 sono riportati rispettivamente i valori medi (dedotti dalle osservazioni sperimentali) del tempo di percorrenza e della velocità a flusso libero sul ramo Sud, aggregati sui cinque minuti

| <b>DA</b> | A    | <b>TEMPO MEDIO</b><br><b>RILEVATO (s)</b> |
|-----------|------|-------------------------------------------|
| 7.40      | 7.45 | 68,99                                     |
| 7.45      | 7.50 | 113,64                                    |
| 7.50      | 7.55 | 152,41                                    |
| 7.55      | 8.00 | 151,26                                    |
| 8.00      | 8.05 | 102,63                                    |
| 8.05      | 8.10 | 61,78                                     |
| 8.10      | 8.15 | 46,79                                     |
| 8.15      | 8.20 | 50,66                                     |
| 8.20      | 8.25 | 53,35                                     |
| 8.25      | 8.30 | 52,88                                     |
| 8.30      | 8.35 | 41,35                                     |
| 8.35      | 8.40 | 53,63                                     |

*Tabella 76: tempi di percorrenza rilevati sul ramo Sud (Via Taglio Sinistro)*

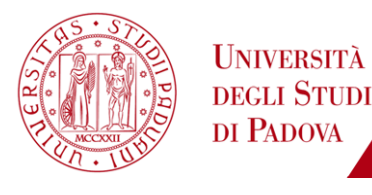

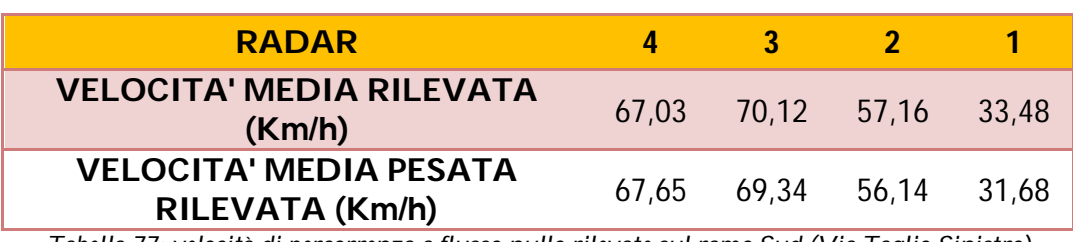

*Tabella 77: velocità di percorrenza a flusso nullo rilevate sul ramo Sud (Via Taglio Sinistro)*

## **2.1.4. Sviluppo del modello**

Per entrambi i casi studio si è proceduto allo sviluppo del modello mediante l'utilizzo del software di micro – simulazione S - PARAMICS, a disposizione presso il Laboratorio di Trasporti dell'Università di Padova.

## **2.1.4.1. Il software S - PARAMICS**

Nel campo della pianificazione dei trasporti la rapida crescita della tecnologia informatica ha portato alla produzione di software in grado di considerare le molteplici variabili che caratterizzano un sistema di mobilità ad un livello di dettaglio mai valutato prima. Processori ad alte prestazioni e a basso costo permettono di sviluppare modelli di micro - simulazione di traffico praticamente senza limitazione di scala (da singole intersezioni a reti stradali nazionali).

Il programma S - PARAMICS, sviluppato e commercializzato da SIAS Ltd, è un software che permette di costruire modelli di traffico in cui gli elementi da considerare sono essenzialmente due: da un lato l'offerta di trasporto (la rete stradale ed eventualmente i servizi di trasporto collettivo) e dall'altro la domanda di mobilità (quantità di spostamenti che chiedono di utilizzare l'offerta di trasporto in un definito periodo temporale).

S - PARAMICS è, ad oggi, uno dei più moderni software per la micro simulazione dinamica dei fenomeni di traffico. La possibilità di simulare le

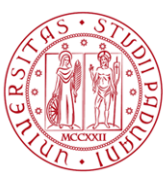

componenti di traffico ed i fenomeni di congestione che ne possono derivare nasce da più di un decennio di lavoro integrato tra sviluppatori software ed ingegneri dei trasporti; inoltre tale software offre la possibilità di una rappresentazione in "real time" sia bidimensionale sia tridimensionale.

Partendo dalla descrizione della rete stradale è possibile implementare un modello con numerosi elementi di dettaglio, come tutte le tipologie di intersezione (rotatorie, semafori, a regime di priorità), la descrizione dei servizi di trasporto pubblico, le caratteristiche comportamentali dei conducenti, le caratteristiche delle diverse tipologie veicolari (accelerazione, decelerazione, ingombri geometrici). In aggiunta tale software permette di riprodurre anche eventi di tipo eccezionale (cantieri, incidenti, emergenze).

È evidente come questo si traduca nella costruzione di un modello altamente raffinato in grado di considerare tutte le variabili che caratterizzano i fenomeni di congestione ad ogni livello di rete stradale.

Come per altri strumenti per lo sviluppo di modelli di micro – simulazione anche nel software S – PARAMICS il movimento del generico veicolo all'interno della rete è governato dai modelli di Lane Changing, Gap Acceptance e Car Following. La dinamica veicolare è un elemento relativamente semplice ed, in sintesi, è una combinazione delle caratteristiche dei veicoli (cinematiche, dinamiche e geometriche) e delle caratteristiche dell'utente.

S - PARAMICS simula quindi in modo dinamico, preciso e affidabile il traffico veicolare, analizzando ed elaborando istante per istante il movimento di ogni singolo veicolo presente all'interno della rete.

### **2.1.4.2. La costruzione del modello**

Il primo passo per lo sviluppo di ciascuno dei due modelli è stato la realizzazione mediante software CAD di una mappa raffigurante l'intersezione in esame al fine di utilizzarla come base di riferimento nella costruzione geometrica della rete.

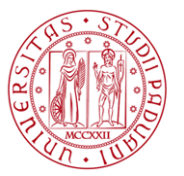

Sfruttando tale overlay importata nel software S -PARAMICS, è stato possibile schematizzare la rete mediante un insieme di nodi e archi in maniera aderente alle caratteristiche geometriche e funzionali della rete reale.

I nodi sono stati posizionati al fine di:

- rappresentare ciascuna delle quattro zone di origine e destinazione degli spostamenti;
- consentire la modifica delle caratteristiche geometriche e funzionali della rete: variazione dei limiti di velocità assunti tra un link e il successivo, creazione di corsia dedicata per una manovra di svolta, possibilità di modellare al meglio rami curvilinei o particolari caratteristiche geometriche dell'intersezione oggetto di analisi;
- rappresentare nel ramo Sud di ciascuna rotatoria i punti laddove sono stati installati i radar e le telecamere per il rilevamento delle velocità a flusso libero e dei tempi di percorrenza. Il motivo di tale scelta è dovuta al fatto che in fase di elaborazione dei risultati il software S – PARAMICS permette di ottenere numerose informazioni relativamente al comportamento mantenuto dall'utente sul singolo link e in prossimità del generico nodo, informazioni che sono utili per un confronto con i dati reali risultanti dai rilievi di traffico (ad esempio, per il confronto tra la velocità a flusso libero rilevata dal generico radar e quella simulata in corrispondenza del relativo nodo).

Posizionati correttamente tali nodi e settate le relative caratteristiche, il passo successivo è consistito nel completamento della rete mediante la realizzazione dei link di collegamento. Gli archi sono stati classificati in differenti categorie tipologiche, e per ognuna di queste sono stati assegnati opportuni valori agli attributi di maggior rilievo quali: limite di velocità di percorrenza, larghezza e numero delle corsie; si è provveduto inoltre a modificare per alcuni link anche la velocità di fine arco.

Inoltre si è provveduto a impostare correttamente le precedenze alle intersezioni e il posizionamento dei kerbs al fine di rappresentare adeguatamente la configurazione geometrica della rete stradale (es. andamento curvilineo di alcuni rami e svasature degli approcci delle rotatorie). Per finire si è valutato con attenzione il posizionamento delle stop line, fondamentali al fine di garantire le corrette traiettorie mantenute dai veicoli durante il deflusso. In

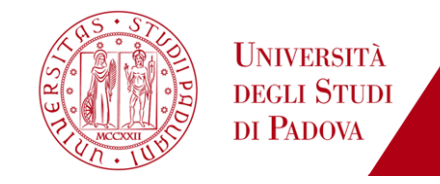

Figura 26 e in Figura 27 sono riportate le immagini dei due modelli sviluppati mediante il software S – PARAMICS.

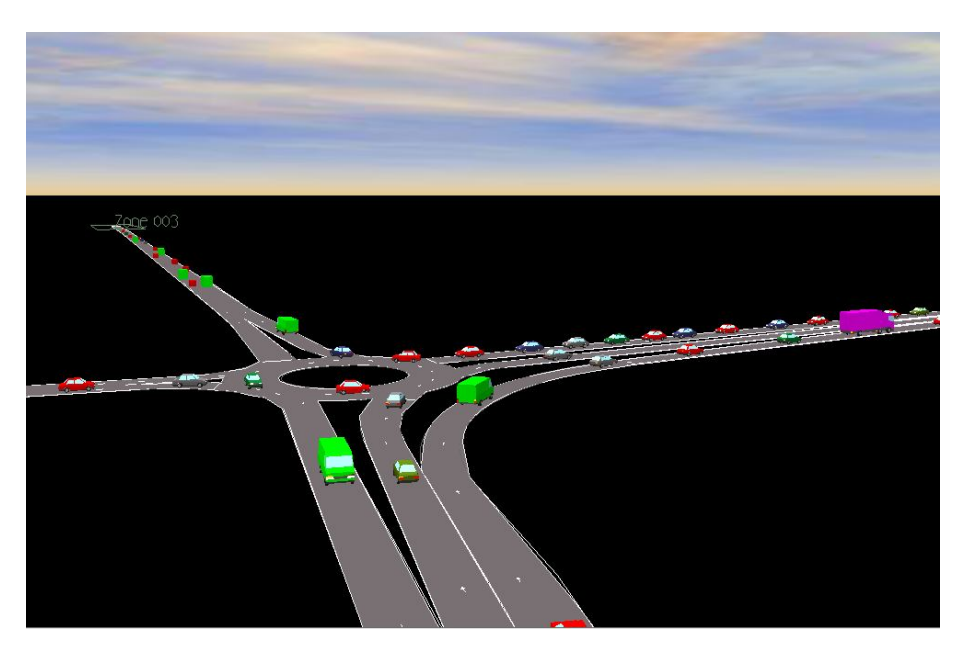

*Figura 26: Rotatoria 1 modellata con software S – PARAMICS*

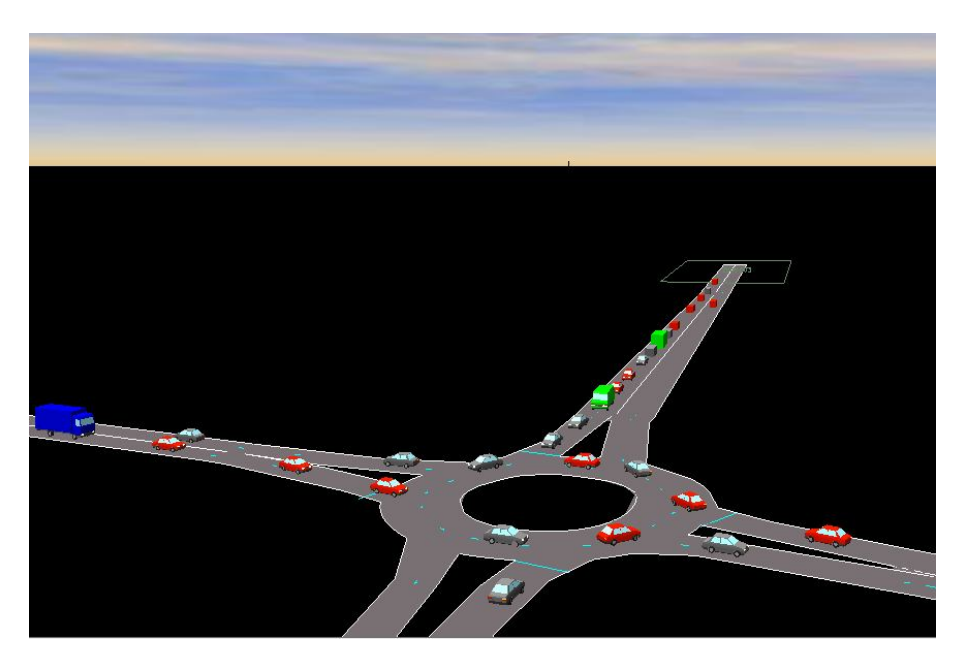

*Figura 27: Rotatoria 2 modellata con software S – PARAMICS*

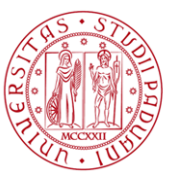

Per ciascuno dei due modelli si è deciso di suddividere il periodo di simulazione in cinque sotto – periodi:

- **Primo periodo: rete scarical**
- secondo periodo: intervallo di caricamento della rete (pre carico)
- terzo periodo: intervallo della durata di un'ora utilizzato per tutte le analisi di calibrazione e confronto dei risultati
- quarto periodo: intervallo di scarico della rete
- quinto periodo: rete scarica

La durata totale del secondo, del terzo e del quarto periodo di simulazione è pari alla durata delle riprese video effettuate in sito.

La scelta dell'ora di punta è avvenuta sulla base della determinazione dell'intervallo temporale caratterizzato dal maggior volume di traffico in base alle rilevazioni effettuate. Il Grafico 1 mostra i risultati dello studio condotto per la Rotatoria 1 per la quale si è scelto come periodo di analisi (terzo periodo) per la successiva valutazione e calibrazione del modello l'intervallo 07:35 - 08:35. Allo stesso modo per la Rotatoria 2 la scelta è ricaduta sull'intervallo 07:40 - 08:40.

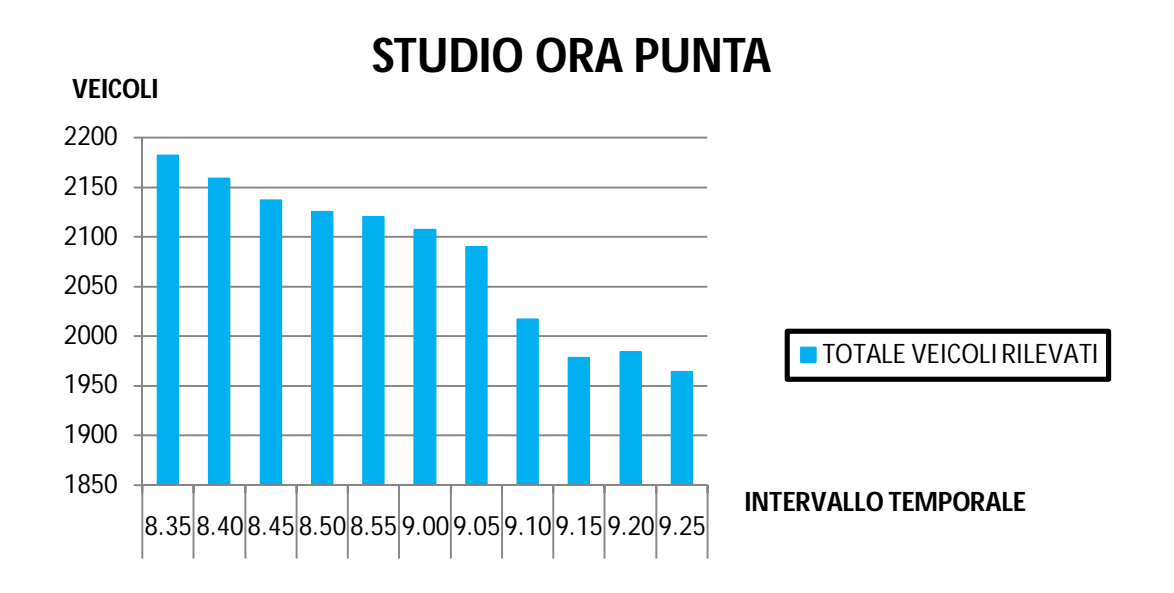

*Grafico 1: determinazione dell'ora di punta per la Rotatoria 1*

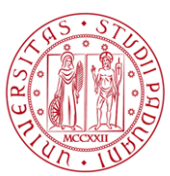

In base a tale assunzione, per quanto concerne la domanda di traffico si sono costruite nove matrici, ovvero una per ogni classe veicolare (tre classi in totale) e intervallo temporale in cui la rete non risulta scarica (tre intervalli in totale). Per completare l'attività di caratterizzazione a livello modellistico della domanda di traffico si è provveduto alla definizione dei profili di traffico (ripartiti su intervalli di cinque minuti ) di ciascuna manovra all'intersezione per ogni tipologia veicolare, in totale 36 per ogni modello, e alla suddivisione (ripartizione percentuale) delle classi veicolari in sotto-classi o sotto-tipologie .

Per completare tale attività si è provveduto a lanciare molteplici simulazioni al fine di visualizzare comportamenti non realistici degli utenti presenti in rete dovuti ad eventuali errori di schematizzazione, (es. effettuazione di manovre non consentite o errato posizionamento di kerbs e stop line che producono fenomeni anomali di accodamento).

# **2.2. La calibrazione del modello**

# **2.2.1. La determinazione del numero minimo di run simulative**

Il primo passo per valutare l'affidabilità del modello ed eventualmente procedere alla calibrazione dello stesso è la determinazione del numero minimo di run da effettuare sui cui risultati basare la verifica. Si è scelto di procedere sulla base di quanto proposto dalla linea guida della Federal Highway Administration, assunta anche come riferimento dalla Virginia Transportation Research Council.

La determinazione del numero minimo di run con cui procedere alla valutazione del modello fa riferimento all'equazione già descritta al Paragrafo

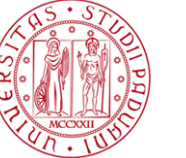

1.3.1, ovvero:

$$
CI_{1-\alpha\%} = 2 * t_{\left(1-\frac{\alpha}{2}\right),N-1} \frac{s}{\sqrt{N}}
$$

Utilizzando come indicatore di riferimento, per la determinazione della deviazione standard e dell'intervallo CI, il tempo mediamente speso in rete da ciascun veicolo, da tale formula è stato possibile ricavare il valore del parametro *N* sulla base della scelta di un livello di confidenza del 95% e di un di intervallo di confidenza del 5%.

L'analisi, condotta separatamente su ciascuno dei casi studio, ha prodotto come risultato finale la necessità di eseguire almeno cinque run per il primo modello, dieci per il secondo. Si è deciso quindi di effettuare per ciascun modello dieci run simulative.

Si è deciso, inoltre, di calibrare inizialmente la Rotatoria 2 e di valutare successivamente la trasferibilità dei valori dei parametri, determinati in sede di calibrazione, al primo modello.

# **2.2.2. Analisi della velocità di percorrenza a deflusso libero**

Dopo aver determinato il numero di run con cui procedere ad una prima valutazione degli output prodotti dal modello, al fine di valutare la necessità di intraprendere un processo di calibrazione, sono stati analizzati i dati, ottenuti mediante rilevamento radar sul ramo Sud (Via Taglio Sinistro) della Rotatoria 2, relativi alle velocità a flusso libero.

In base a tali informazioni sono stati calibrati i limiti di velocità dei link costituenti il ramo Sud. Per far ciò si è dovuto discretizzare l'insieme dei dati ottenuti mediante rilievo radar al fine di determinare, le velocità rilevate dei veicoli percorrenti Via Taglio Sinistro in situazioni di condizionamento nullo (Tabella 77).

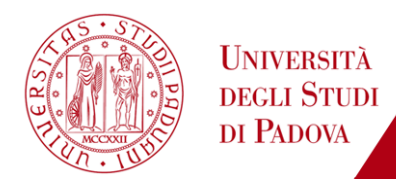

Note le velocità medie di percorrenza a deflusso libero (ottenute dai rilievi effettuati mediante i rilevatori radar) si è deciso di imporre sui link costituenti il ramo Sud i limiti di velocità riportati in tabella 78.

| <b>DA</b>          | A         | <b>VELOCITA' SCELTA</b> |
|--------------------|-----------|-------------------------|
| Centroide zonale 4 | Radar 4   | 65 Km/h                 |
| Radar 4            | Radar 3   | $65$ Km/h               |
| Radar 3            | Radar 2   | 65 Km/h                 |
| Radar 2            | Radar 1   | 50 Km/h                 |
| Radar 1            | Rotatoria | 35 Km/h                 |

*Tabella 78: limiti di velocità sui link costituenti il ramo Sud (Via Taglio Sinistro)*

I risultati a cui si perviene in seguito a tale ipotesi sono presentati nel Grafico 2 ed in Tabella 79: è possibile vedere come gli andamenti delle velocità di percorrenza a deflusso libero rilevate e simulate da modello siano simili tra loro. In tali report viene proposto, a fine indicativo, come fattore anche la velocità media pesata rilevata calcolata in riferimento alla suddivisione dei veicoli rilevati mediante strumentazione radar in diverse classi veicolari. Ai fini della calibrazione, comunque, viene utilizzata come riferimento la velocità media rilevata.

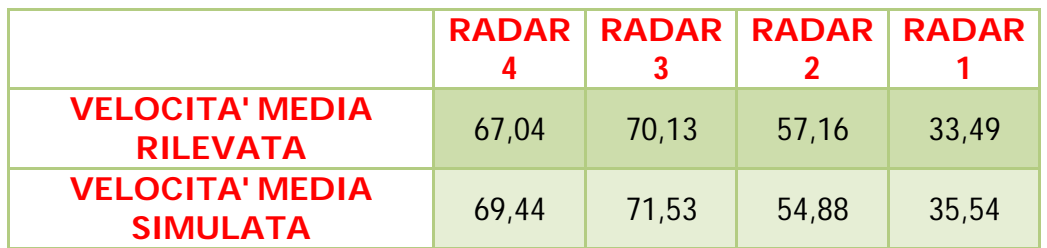

*Tabella 79: confronto velocità rilevata e simulata nelle sezioni di installazione dei radar*

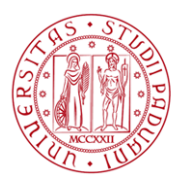

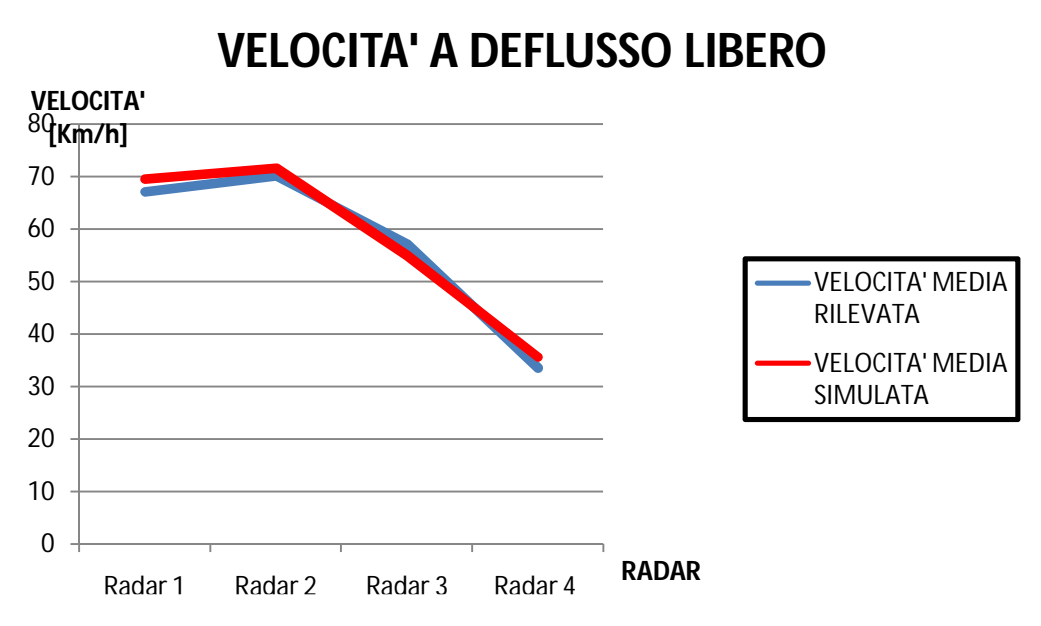

*Grafico 2: andamento velocità di percorrenza rilevate e simulate a deflusso libero sul ramo Sud*

# **2.2.3. Valutazione del modello con i parametri di default**

Impostati i limiti di velocità sul ramo Sud si è deciso di valutare la bontà degli output prodotti dal modello utilizzando i valori di default dei principali parametri settabili in S - PARAMICS:

- Mean Headway ovvero il parametro che influenza il distanziamento temporale medio che ogni veicolo cerca di raggiungere rispetto al veicolo che lo precede in ogni istante della simulazione. Di default è impostato pari a 1 s;
- Gap: distanziamento spaziale tra due veicoli successivi in condizioni di congestione. Di default il software utilizzato lo implementa pari a 2 m;
- Aggression e Awareness: parametri che influenzano i modelli comportamentali su cui si basa un modello di micro – simulazione: Lane Changing, Car Following e Gap Acceptance. Tali parametri comportamentali presentano inizialmente una distribuzione normale;

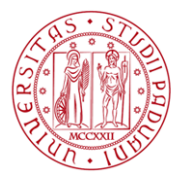

- Headway Factor che è proprio di ciascun link e permette di influenzare puntualmente la distribuzione degli interempi veicolari per i veicoli in transito sullo stesso arco, modificando l'headway totale di rete;
- Lane Merge, Lane Cross, Path Cross utilizzati al fine di aumentare o diminuire l'intervallo accettabile (gap critico) all'intersezione. I valori di default iniziali risultano rispettivamente pari a 4 s, 4 s e 3 s;
- visibilità ovvero la distanza dall'intersezione alla quale il generico utente inizia a valutare quanto sta accadendo a valle della posizione da lui occupata in quel preciso istante. Di default tale parametro è nullo.

Tale valutazione, in fase di calibrazione, è stata condotta inizialmente sulla base degli indicatori proposti dalla Federal Highway Adiministration (si veda paragrafo 1.3.1.). Per quanto riguarda il tempo di percorrenza tale linea guida impone, come criterio da soddisfare, una differenza massima del 15% tra il tempo di percorrenza simulato e quello rilevato, o al più, per valori elevati, una differenza inferiore al minuto. La verifica è stata condotta su Via Taglio Sinistro essendo questo l'unico ramo della rotatoria per il quale si disponeva di rilievi sperimentali relativi al tempo di percorrenza.

Come evidenziato da Tabella 80 tale criterio non risulta soddisfatto.

| <b>TEMPO MEDIO SIMULATO (S)</b> | 38,82  |
|---------------------------------|--------|
| <b>TEMPO MEDIO RILEVATO (S)</b> | 79.11  |
| DIFFERENZA PERCENTUALE          | 50.93% |

*Tabella 80: confronto tra i tempi di percorrenza simulati e rilevati su Via Taglio Sinistro*

Anche la rappresentazione grafica (Grafico 3) dell'andamento temporale medio di tale indicatore su ciascuno degli intervalli di cinque minuti in cui è stato suddiviso il periodo di analisi aiuta ad accertare in maniera immediata come la differenza tra quanto simulato dal modello e quanto rilevato nella realtà sia sostanziale.

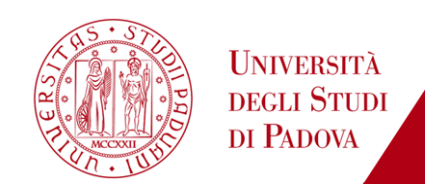

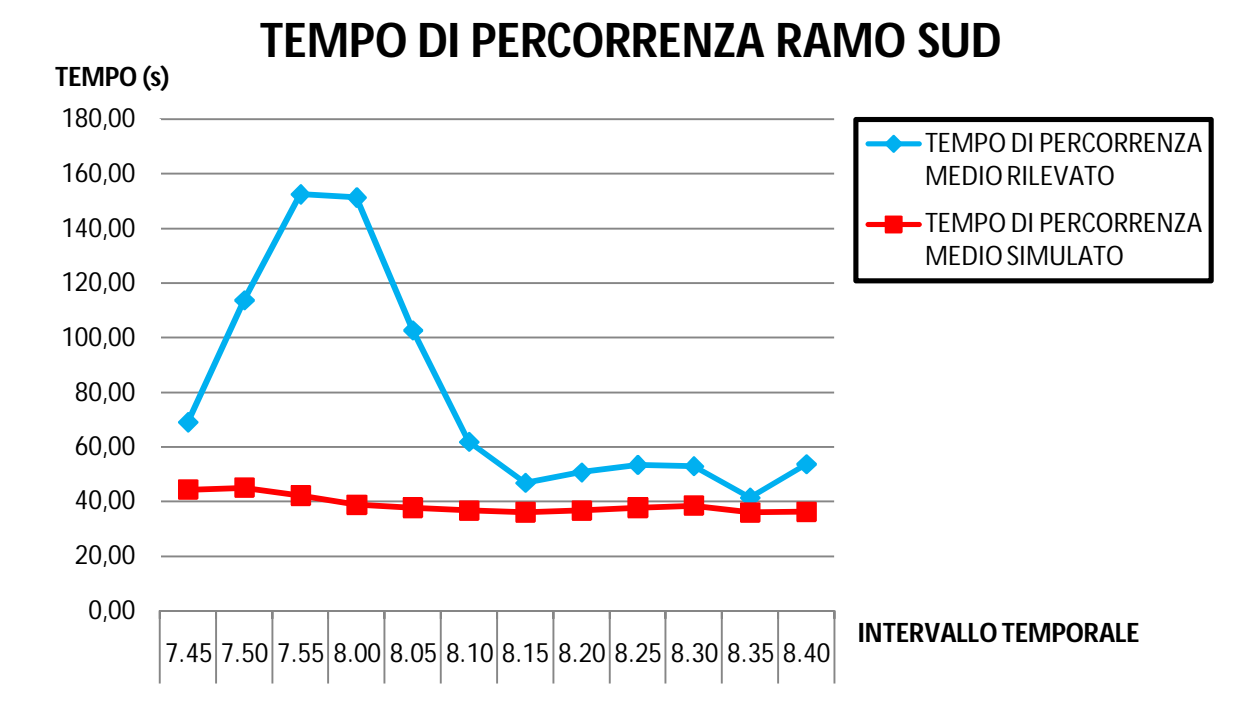

*Grafico 3: confronto tra i tempi di percorrenza simulati e rilevati su Via Taglio Sinistro*

La verifica successiva, come indicato dalla Federal Highway Adiministration è stata condotta sui flussi totali rilevati nelle sezioni di monte e valle di ciascun approccio alla rotatoria. L'indicatore suggerito, di tipo pseudo – statistico, è denominato GEH e permette un confronto tra i flussi simulati e rilevati; come precedentemente spiegato, affinché la verifica sia soddisfatta tale indicatore deve essere inferiore a 4 (Tabella 81 e Tabella 82).

| <b>FLUSSO MEDIO SIMULATO MONTE</b> | 2441,9 |
|------------------------------------|--------|
| <b>FLUSSO RILEVATO MONTE</b>       | 2420   |
| <b>GFH</b>                         | 0.44   |

*Tabella 81: confronto tra i flussi totali simulati e rilevati nella sezione di monte nel periodo di analisi (7:40 - 8:40)*

| <b>FLUSSO MEDIO SIMULATO VALLE</b> | 2372,8 |
|------------------------------------|--------|
| <b>FLUSSO RILEVATO VALLE</b>       | 2435   |
| <b>GFH</b>                         | 1.27   |

*Tabella 82: confronto tra i flussi totali simulati e rilevati nella sezione di valle nel periodo di analisi (7:40 - 8:40)*

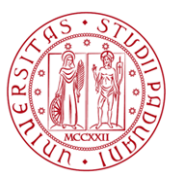

La verifica è stata successivamente condotta anche secondo la metodologia proposta da Virginia Transportation Research Council: in tal caso sono stati considerati tutti i tempi di percorrenza dei veicoli che in ciascuna delle dieci simulazioni percorrono il ramo Sud durante l'ora di punta e confrontati con gli stessi valori temporali codificati dalle riprese effettuate in sito ( valori sono stati aggregati su intervalli di cinque minuti). Come è possibile vedere da Grafico 4 tale criterio non risulta soddisfatto in quanto ci sono tempi di percorrenza rilevati nettamente superiori a quelli simulati.

Di conseguenza sia nel caso si volesse seguire quanto proposto dalla Federal Highway Administration che da Virginia Transportation Research Council è necessario procedere alla calibrazione del modello.

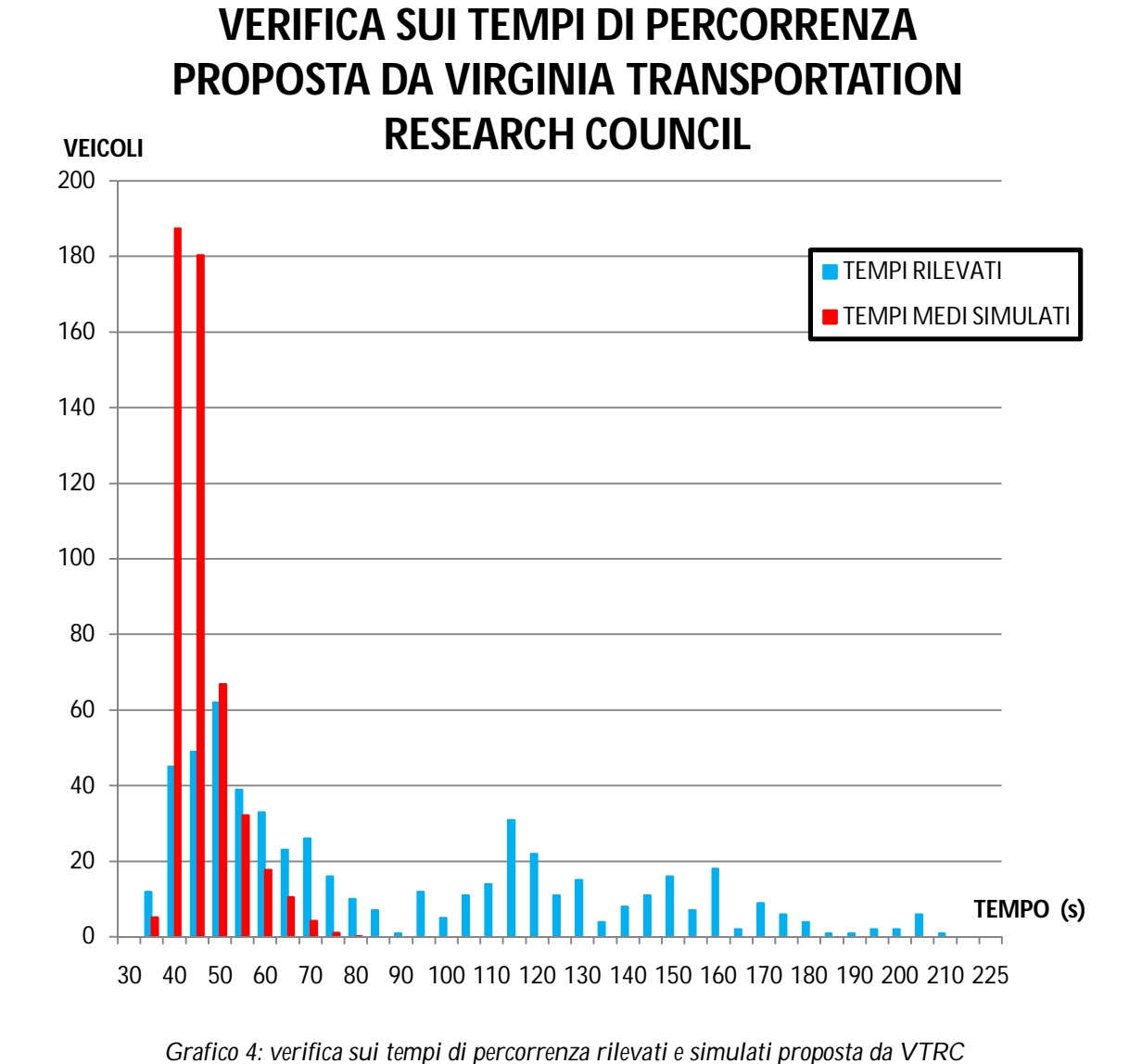

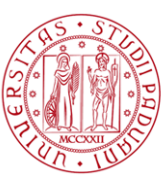

## **2.2.4. La calibrazione del modello**

Il processo di calibrazione intrapreso è consistito in un'analisi di sensitività dei risultati prodotti dal modello in relazione alla variazione dei parametri, già precedentemente citati, che, secondo quanto indicato nel manuale d'uso del software utilizzato, influenzano in maniera sensibile l'esito della simulazione. L'ordine in cui verranno presentati detti parametri si riferisce alla procedura utilizzata per tale analisi di sensitività: si è deciso di modificare inizialmente la visibilità di ciascun ramo in approccio alla rotatoria, essendo il valore nullo di default non conforme alla realtà: ciò obbliga, infatti, ciascun utente a fermarsi nei pressi della linea d'arresto in ingresso alla rotatoria e valutare il relativo gap disponibile anche in assenza di effettivo flusso in conflitto. Successivamente sono stati modificati i parametri che influenzano globalmente il movimento e le scelte degli utenti presenti in rete, ovvero l'aggressività e la conoscenza degli stessi. Successivamente si è passati alla determinazione dei valori di Lane Merge, Lane Cross, Path Cross: quando un veicolo, ad un'intersezione, deve immettersi in una corrente di traffico che ha la precedenza, attende che si renda disponibile un gap temporale sufficiente per l'effettuazione della manovra senza collisioni. La dimensione del gap accettabile dipende da diversi fattori, come la velocità di marcia del veicolo che ha la precedenza e la geometria dell'intersezione. In seguito sono stati valutati con attenzione i valori relativi al gap e all'headway totale di rete che influenzano il distanziamento tenuto dai veicoli in ciascun istante della simulazione. Per finire è stata valutata la possibilità di modificare il fattore di headway (headway factor) per i singoli rami di approccio alla rotatoria.

Analizzeremo ora nel dettaglio tali parametri e i valori loro assegnati nella calibrazione del modello.

 visibilità di fine arco per gli approcci della rotatoria: si tratta della distanza dall'intersezione alla quale il generico utente inizia a valutare quanto sta accadendo a valle della posizione da lui occupata in quel preciso istante.

Tale parametro è proprio di ciascun ramo e dipende soprattutto dalla geometria della rete e da eventuali impedimenti laterali alla visibilità (ad esempio la presenza di edifici a ridosso dell'approccio). La scelta, a riguardo del valore da attribuire a ciascun ramo in ingresso alla rotatoria, è stata ponderata sulla base di una valutazione eseguita mediante

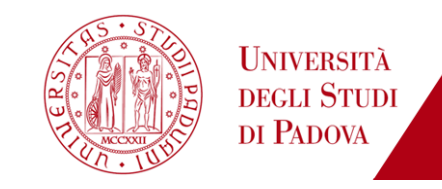

immagini aeree disponibili in Google Earth. In Tabella 83 sono riportate le visibilità assunte per ciascuno dei quattro approcci.

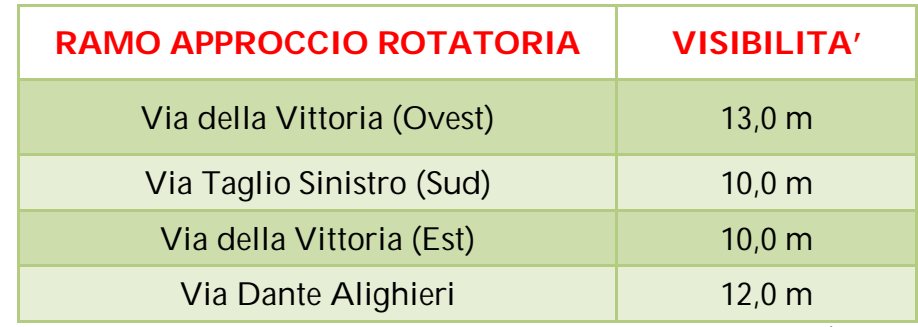

 *Tabella 83: valori del parametro di visibilità utilizzati per calibrare il modello (Rotatoria 2)*

 Livello di aggressività degli utenti (Aggression) e livello di conoscenza della rete (Awareness) da parte degli stessi: sono parametri che influenzano notevolmente i modelli comportamentali su cui si basa un

modello di micro – simulazione: Lane Changing, Car Following e Gap Acceptance. Il software S – PARAMICS impiega distribuzioni statistiche per associare ai veicoli - utenti degli indici di aggressività e conoscenza. Tali indici condizionano, ad esempio, i valori di velocità desiderata, di accelerazione, di decelerazione, di gap accettabile (in relazione alle diverse manovre da compiere) dei diversi utenti della rete. Come mostrato in Figura 28 la scelta è ricaduta su una distribuzione statistica denominata "Square Distribution" con livello di aggressività e conoscenza pari a X4.

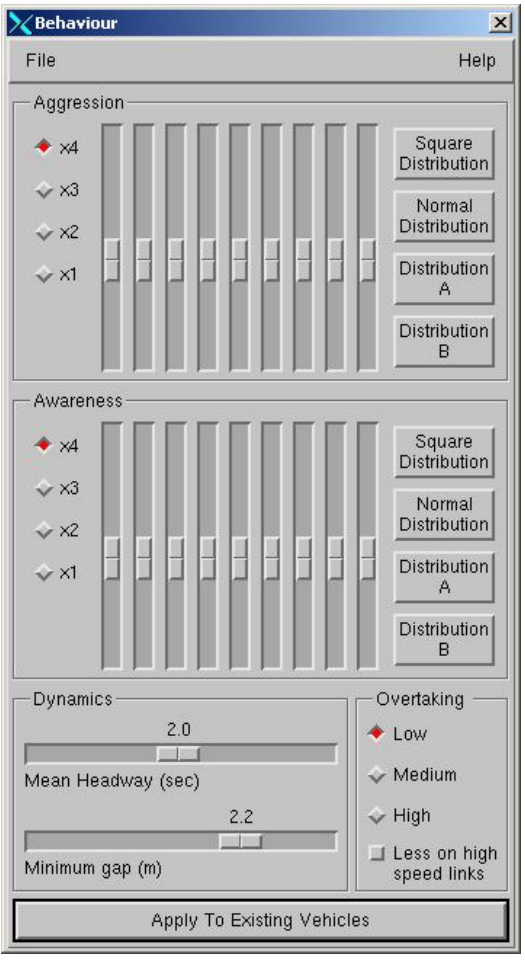

*Figura 28: valori dei parametri comportamentali utilizzati per la calibrazione del modello*

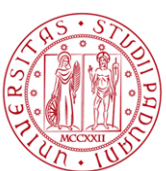

 Lane Merge, Lane Cross e Path Cross: si tratta di parametri utilizzati al fine di aumentare o diminuire l'intervallo di Gap Acceptance accettabile all'intersezione (rappresenta in sintesi una misura del gap critico). Una diminuzione di tali valori permette al generico veicolo di sfruttare, per il compimento della manovra desiderata, intervalli temporali minori; viceversa laddove tali valori vengono aumentati cresce anche il valore minimo dell'intervallo temporale che il generico utente è disposto ad accettare. Come analizzato in sede di calibrazione ciò incide sia sul tempo di percorrenza che sulla lunghezza di eventuali code. Lane Merge è il parametro che influenza il gap temporale per la manovra di immissione sullo stesso percorso (medesima corsia) del veicolo che ha la precedenza, Lane Cross l'immissione sullo stesso percorso (ma diversa corsia) del veicolo avente la priorità e Path Cross, invece, l'immissione su un percorso diverso da quello del veicolo che sopraggiunge. Tali parametri possono essere modificati per ciascun ramo di approccio all'intersezione; in Tabella 84 sono indicati i valori che in sede di calibrazione permettono di ottenere risultati soddisfacenti per il parametro Lane Merge, di fatto l'unico significativo per la rotatoria analizzata.

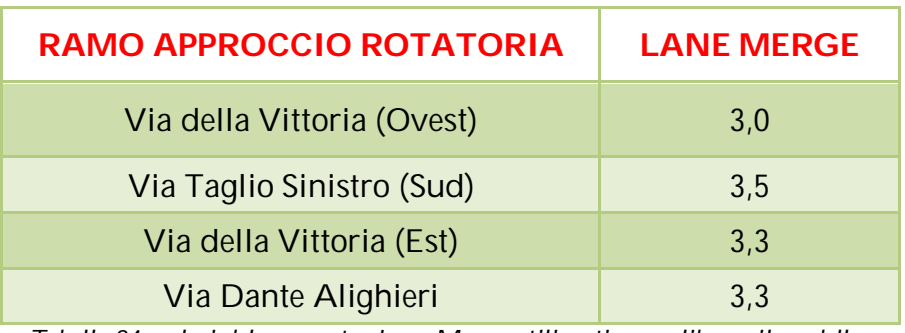

 *Tabella 84: valori del parametro Lane Merge utilizzati per calibrare il modello*

 Mean Headway: è il parametro che rappresenta il distanziamento temporale medio che ogni veicolo cerca di raggiungere rispetto al veicolo che lo precede in ogni momento della simulazione. L'analisi di sensitività condotta su tale parametro ha portato ad un aumento dello stesso pari al 100%, ovvero il valore scelto è pari a 2 secondi. Ciò influenza notevolmente la simulazione in quanto l'aumento dell'intertempo veicolare comporta una sensibile crescita del tempo di percorrenza impiegato dai veicoli per raggiungere la destinazione desiderata. Si deve

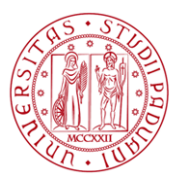

comunque precisare che tale valore medio viene modificato per singolo veicolo dai livelli di aggressività e conoscenza e dalla posizione rispetto all'intersezione a valle.

- Minimum Gap: rappresenta lo spazio minimo ammesso in fase di simulazione tra due veicoli in moto lento (condizioni di congestione). Anche in tale caso, una variazione del parametro in oggetto ha effetti considerevoli sull'indicatore del tempo di percorrenza e sulla lunghezza delle code all'intersezione. Il parametro di default pari a 2 metri è stato incrementato in seguito all'analisi di sensitività condotta e portato a 2,2 metri.
- Headway Factor è un parametro proprio del singolo link che permette di modificare il valore del Mean Headway precedentemente impostato. Così facendo è possibile agire sul singolo link modificando solo ed esclusivamente per quel ramo di approccio la capacità e il comportamento tenuto dagli utenti. Tale modifica è stata condotta solo per Via della Vittoria, ramo di approccio Ovest alla rotatoria, al fine di consentire agli utenti che provengono da tale direzione di avvicinarsi tra loro con la possibilità di sfruttare gli stessi gap di manovra e aumentare l'incidenza di tale flusso di impedimento sugli utenti provenienti da Via Taglio Sinistro (ramo Sud), aumentandone così il tempo per l'esecuzione della manovra desiderata al fine di riprodurre su detto ramo i fenomeni di accodamento rilevati sul campo.

Nel seguito saranno riportati mediante grafici e tabelle i risultati della calibrazione in relazione ai criteri proposti dalla Federal Highway Administration.

## **2.2.4.1. Il tempo di percorrenza**

La calibrazione eseguita ha permesso di simulare un tempo di percorrenza medio che si avvicina notevolmente a quello rilevato; da Tabella 85 si evidenzia come la differenza sia pari a 1,97%. Inoltre la valutazione condotta per ciascuno degli intervalli di cinque minuti in cui è stato suddiviso l'intervallo di analisi
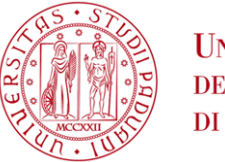

**UNIVERSITÀ DEGLI STUDI** DI PADOVA

(07:40 – 08:40) permette di evidenziare come, nonostante per quattro di loro non sia soddisfatta la soglia del 15% di differenza tra tempo di percorrenza simulato e rilevato proposta dalla Federal Highway Administration, la loro differenza risulti comunque inferiore al minuto (Tabella 86).

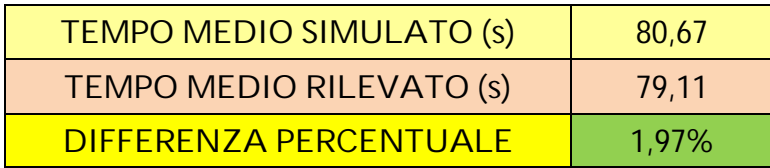

*Tabella 85: confronto tra i tempi medi di percorrenza simulati e rilevati su Via Taglio Sinistro*

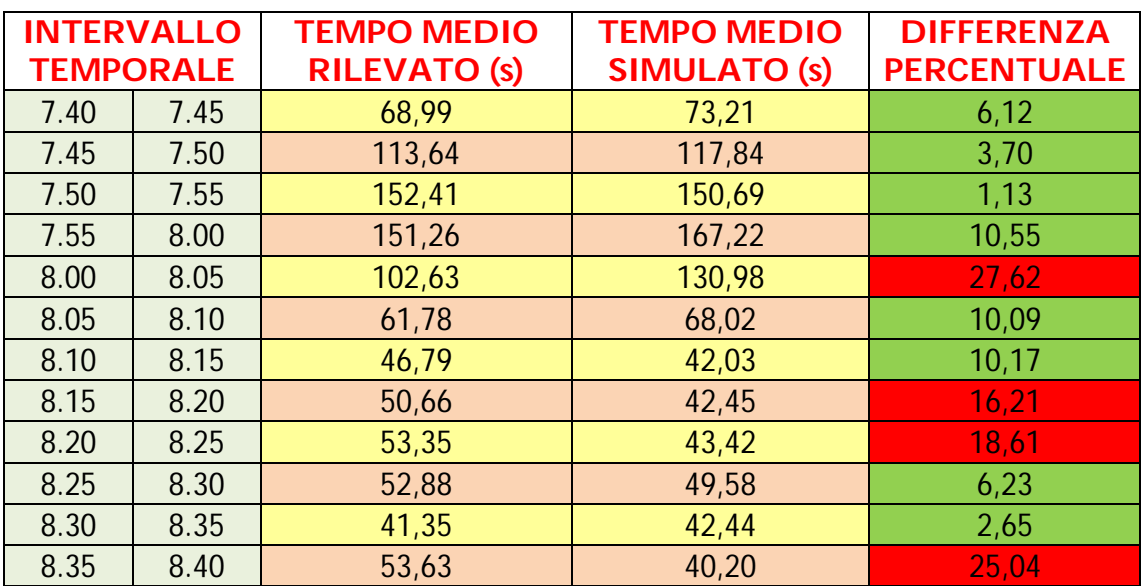

*Tabella 86: confronto tra i tempi di percorrenza simulati e rilevati su Via Taglio Sinistro su intervalli temporali di cinque minuti*

Il Grafico 5 mostra come l'andamento del tempo di percorrenza simulato si avvicini notevolmente a quello rilevato.

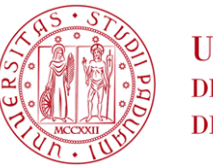

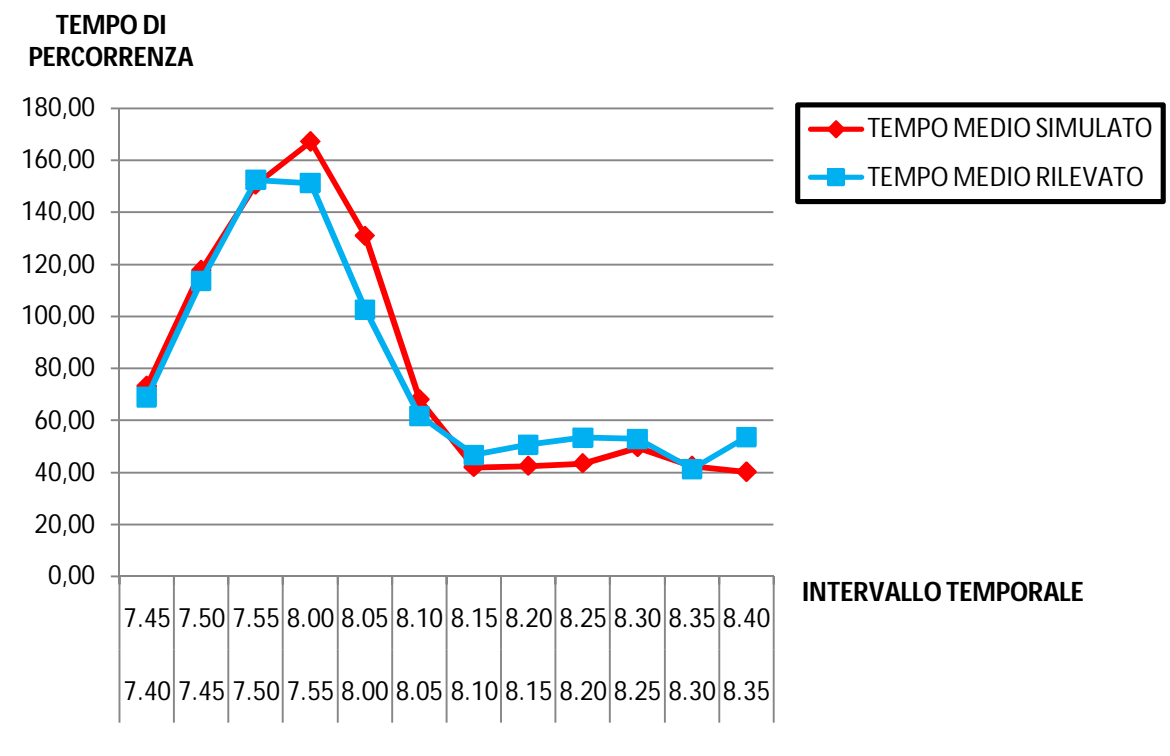

# **TEMPO DI PERCORRENZA**

*Grafico 5: confronto tra i tempi di percorrenza simulati e rilevati su Via Taglio Sinistro*

# **2.2.4.2. I flussi di traffico**

Una ulteriore verifica è stata condotta, come suggerito dalla Federal Highway Administration, sui flussi di traffico in corrispondenza della sezione di monte e di valle di ciascun approccio. In questo caso si sono confrontati sia i flussi orari sia i tassi di flusso su base oraria dei volumi di traffico per ciascun intervallo di cinque minuti.

L'indicatore proposto (GEH) deve risultare sul flusso orario totale inferiore a 4. Nelle tabelle 87, 88 e 89 si propone il confronto tra il flusso orario simulato e rilevato che attraversa la sezione di monte distinto per zona di origine; nelle Tabella 90, 91 e 92, invece, lo stesso confronto viene ripetuto per le sezioni di valle. In entrambi i casi l'indicatore GEH risulta essere inferiore a 4, per cui risulta ampiamente soddisfatto quanto proposto dalla Federal Highway Administration.

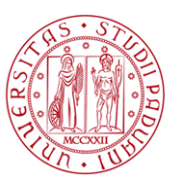

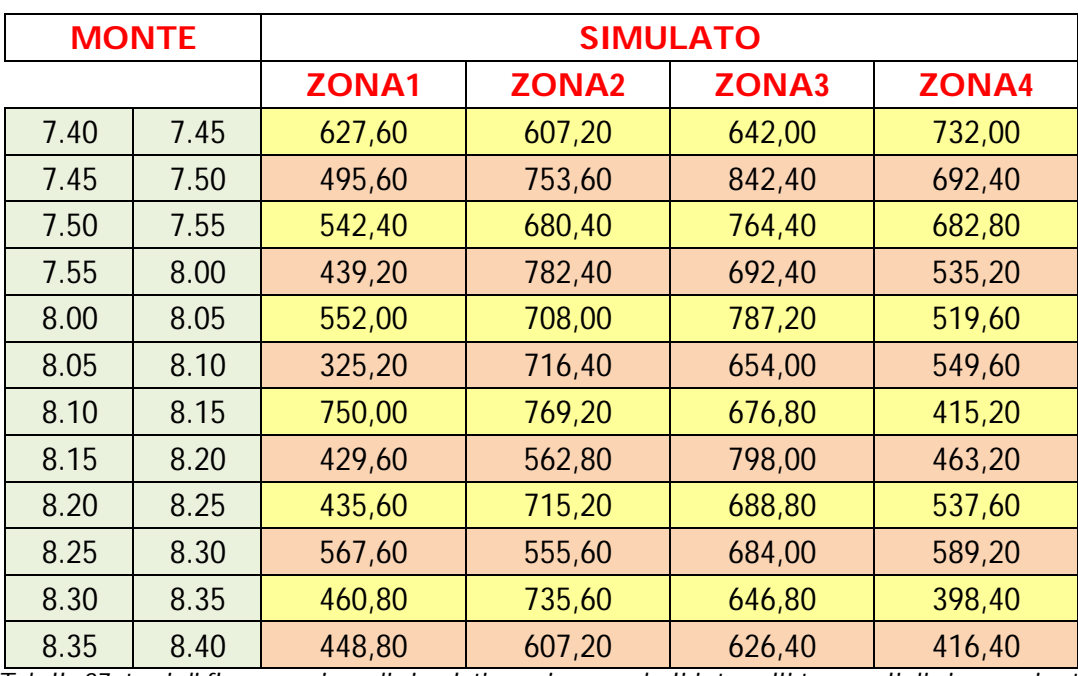

*Tabella 87: tassi di flusso orari medi simulati per ciascuno degli intervalli temporali di cinque minuti*

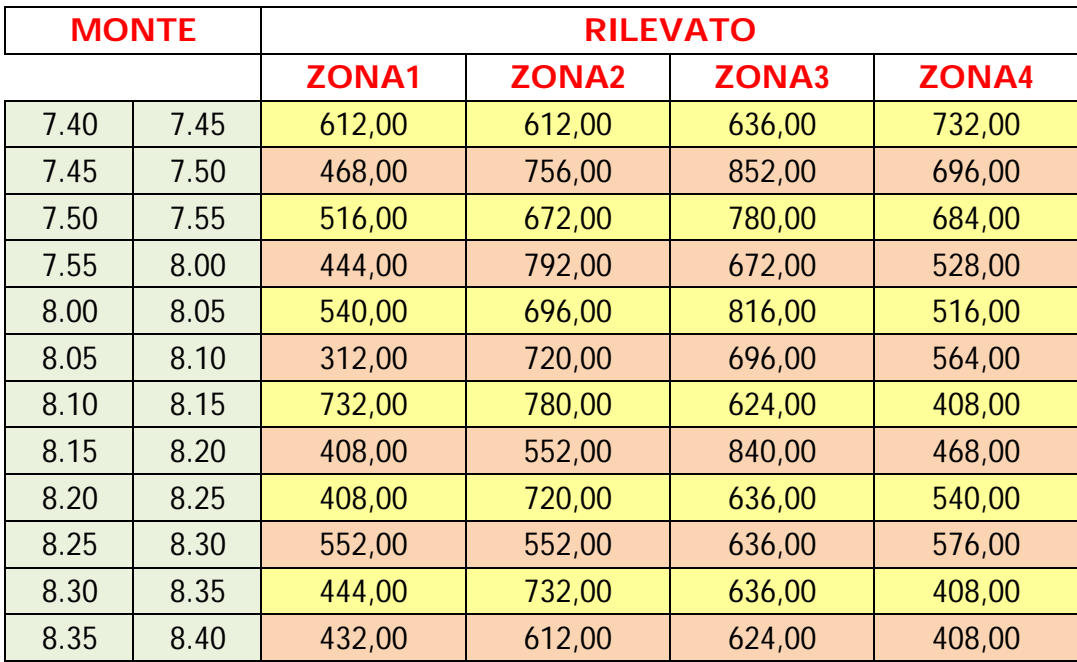

*Tabella 88: tassi di flusso orari rilevati per ciascuno degli intervalli temporali di cinque minuti*

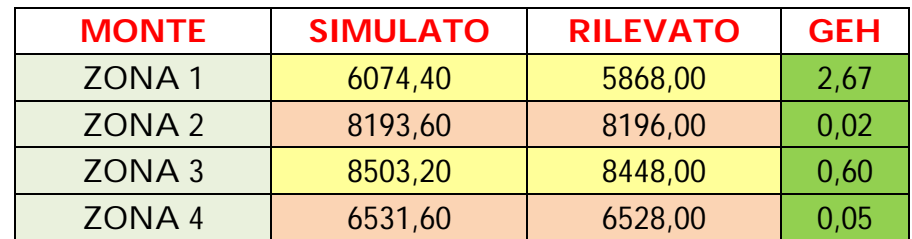

*Tabella 89: indicatore GEH per i valori di flusso orario rilevato e simulato nella sezione di monte*

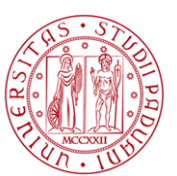

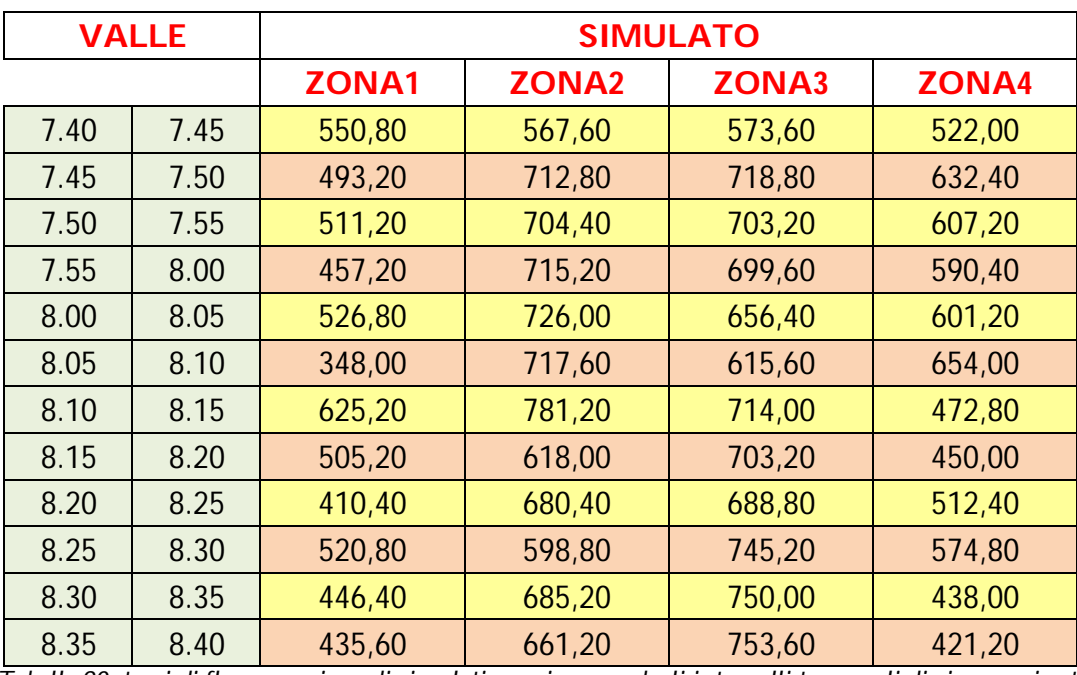

*Tabella 90: tassi di flusso orari medi simulati per ciascuno degli intervalli temporali di cinque minuti*

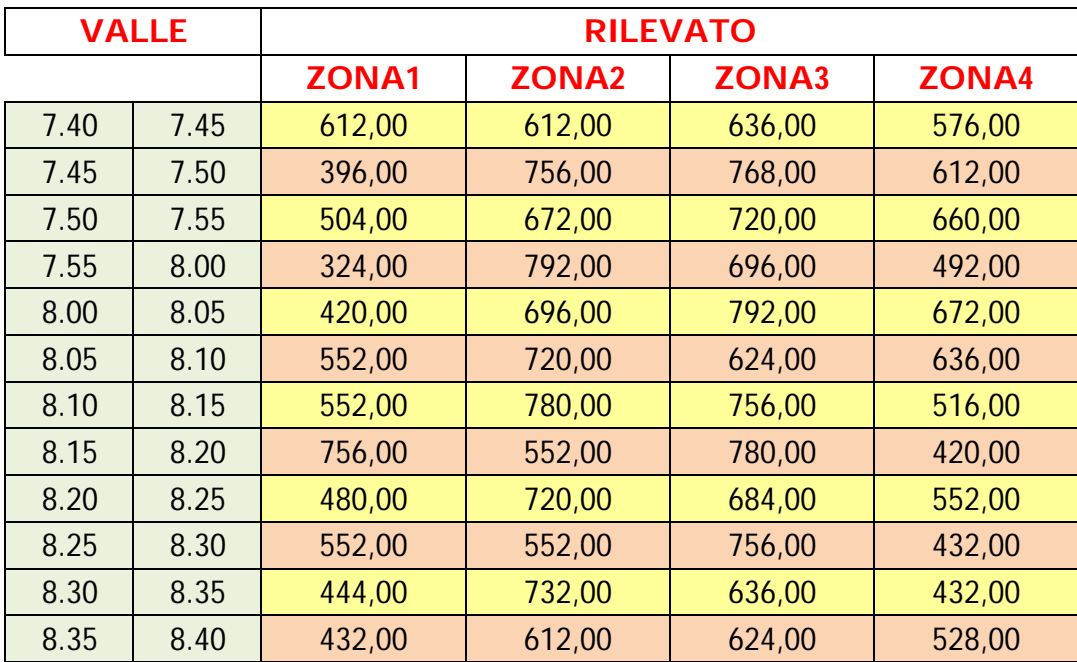

*Tabella 91: tassi di flusso orari rilevati per ciascuno degli intervalli temporali di cinque minuti*

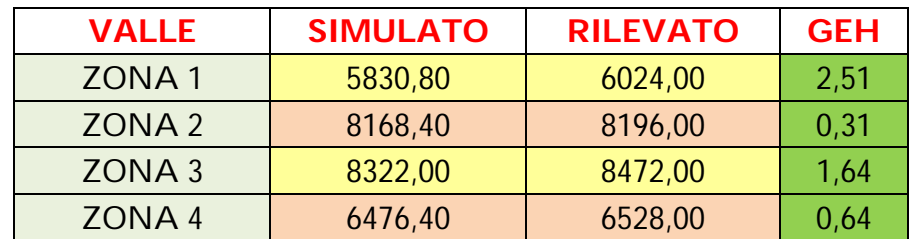

*Tabella 92: indicatore GEH per i valori di flusso orario rilevato e simulato nella sezione di valle*

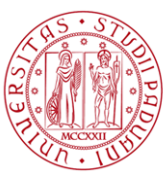

Abbiamo voluto inoltre approfondire ulteriormente l'indagine calcolando l'indicatore GEH per i tassi di flussi su base oraria (relativi agli intervalli di cinque minuti) per ciascuno dei quattro rami verso l'intersezione oggetto di analisi. Tali valori sono calcolati sia nella sezione di monte, che nella sezione di valle per valutare che siano simulate correttamente eventuali code. Come sarà possibile visualizzare in seguito, a parte qualche raro caso, tutti gli indicatori GEH risultano inferiori a 5 come imposto dalla Federal Highway Administration.

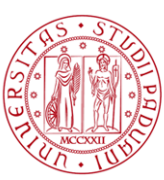

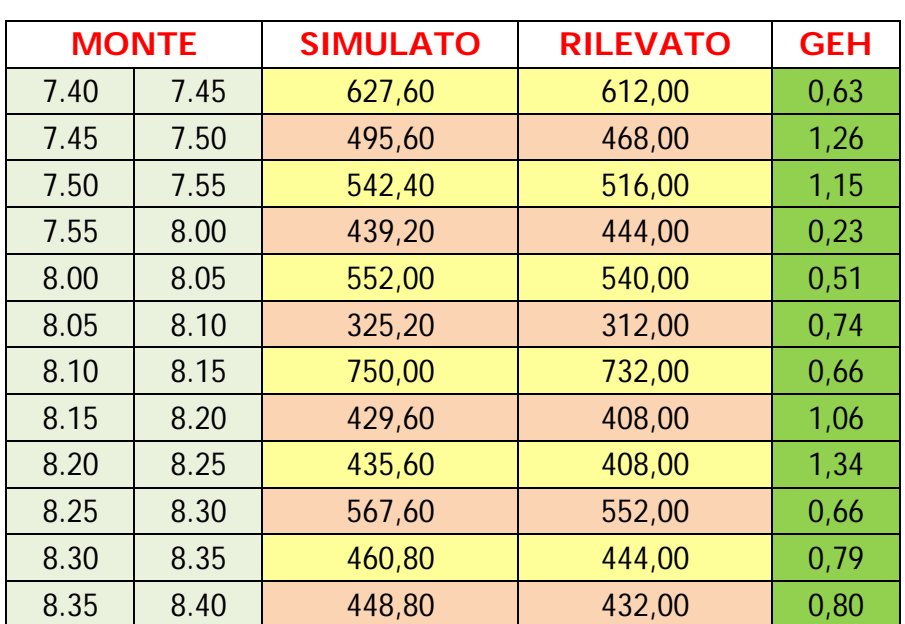

### VIA DELLA VITTORIA (OVEST)

*Tabella 93: indicatore GEH per i valori di flusso orario rilevato e simulato nella sezione di monte*

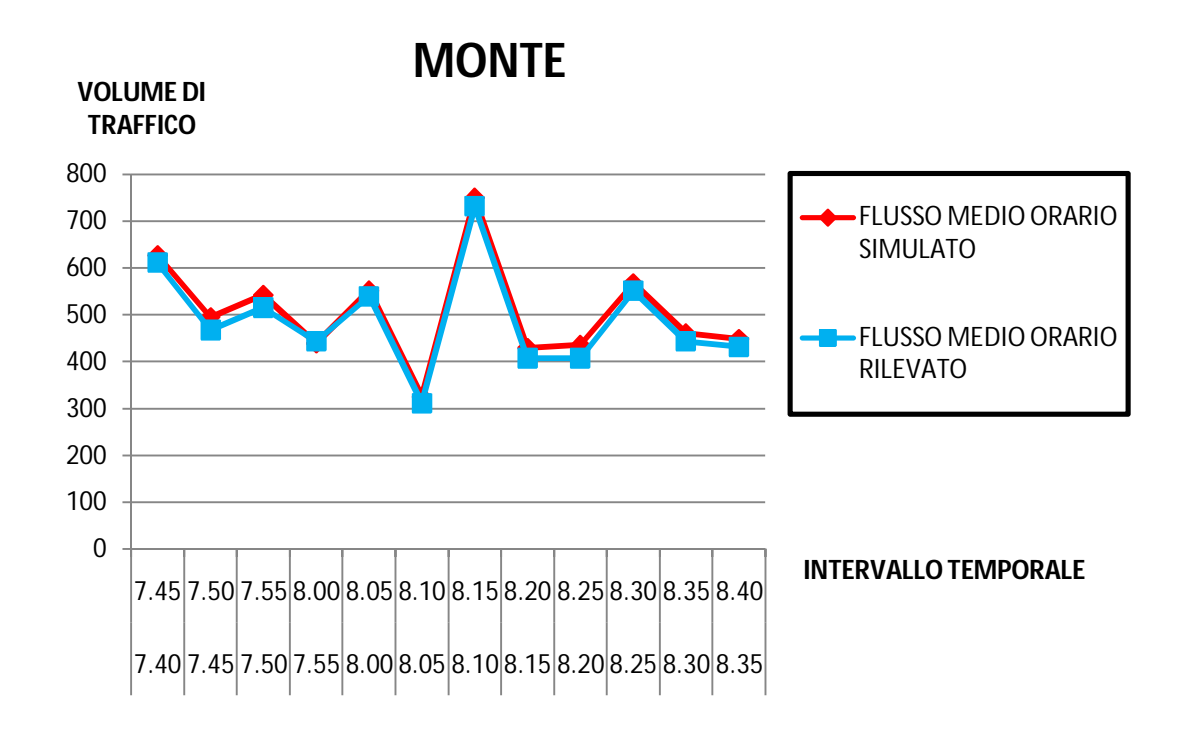

*Grafico 6: andamento temporale dei tassi di flusso orari rilevati e medi simulati* 

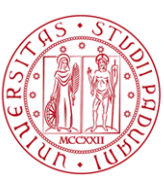

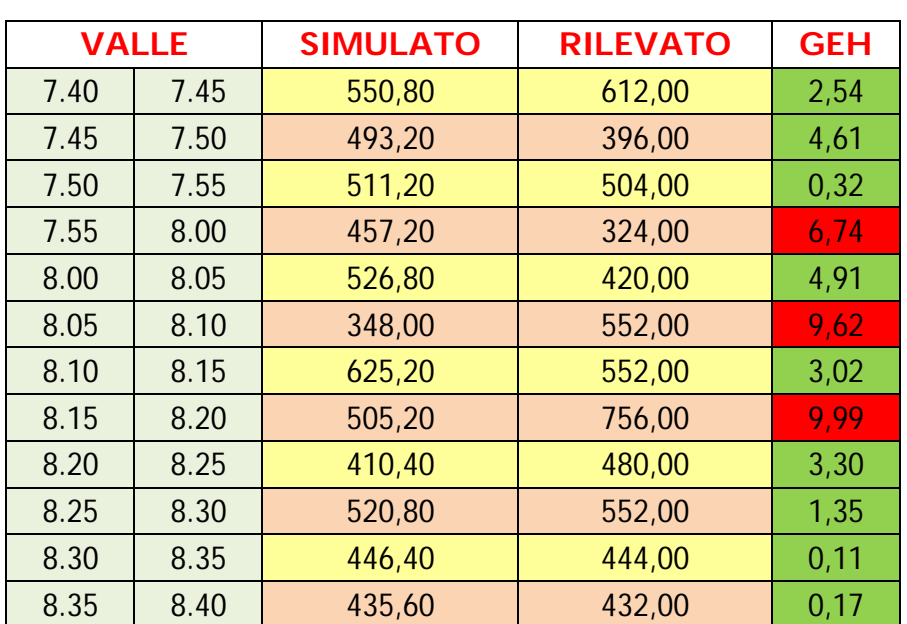

### VIA DELLA VITTORIA (OVEST)

*Tabella 94: indicatore GEH per i valori di flusso orario rilevato e simulato nella sezione di valle*

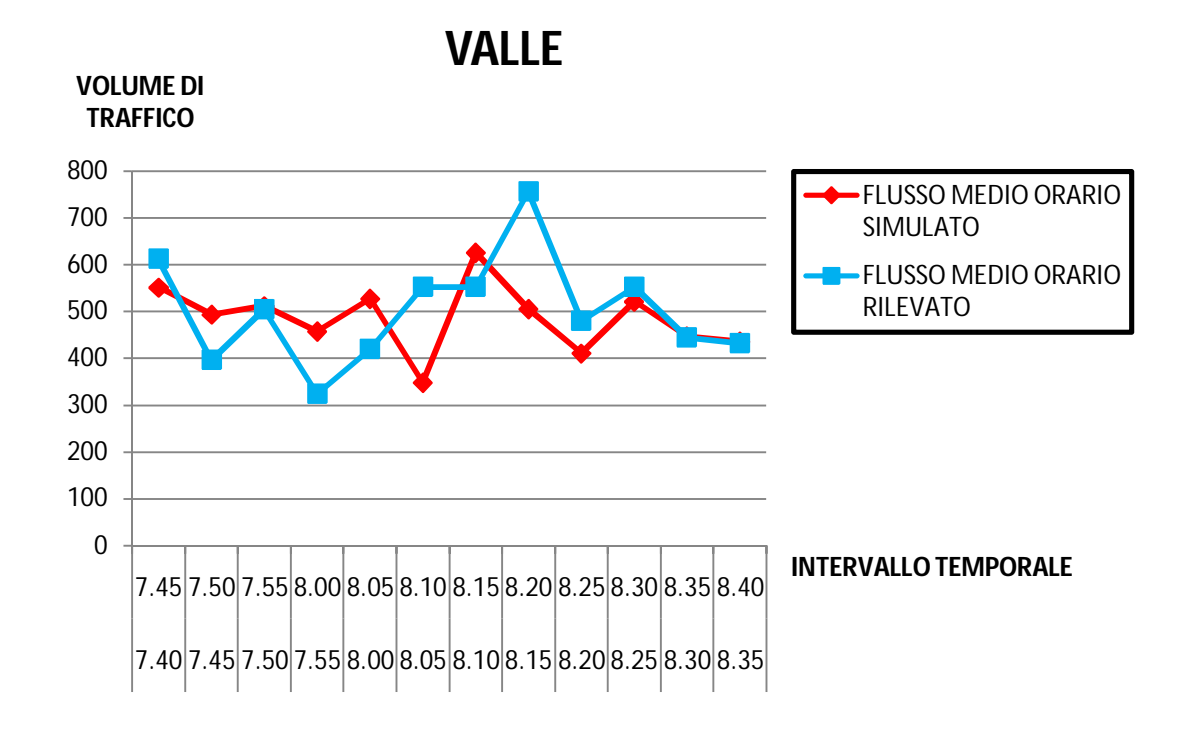

*Grafico 7: andamento temporale dei tassi di flusso orari rilevati e medi simulati* 

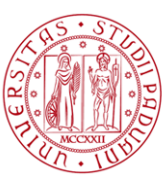

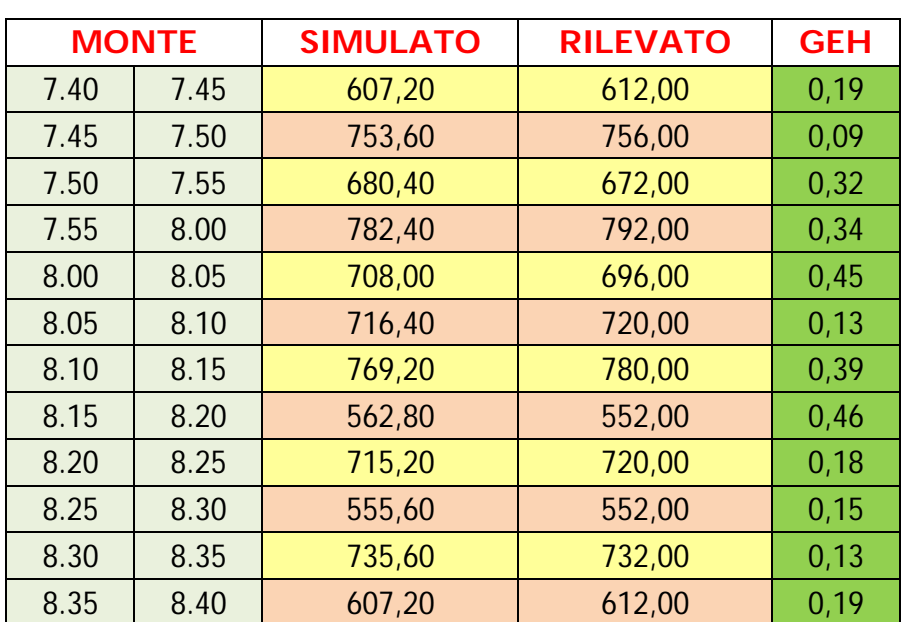

### VIA DANTE ALIGHIERI (NORD)

*Tabella 95: indicatore GEH per i valori di flusso orario rilevato e simulato nella sezione di monte*

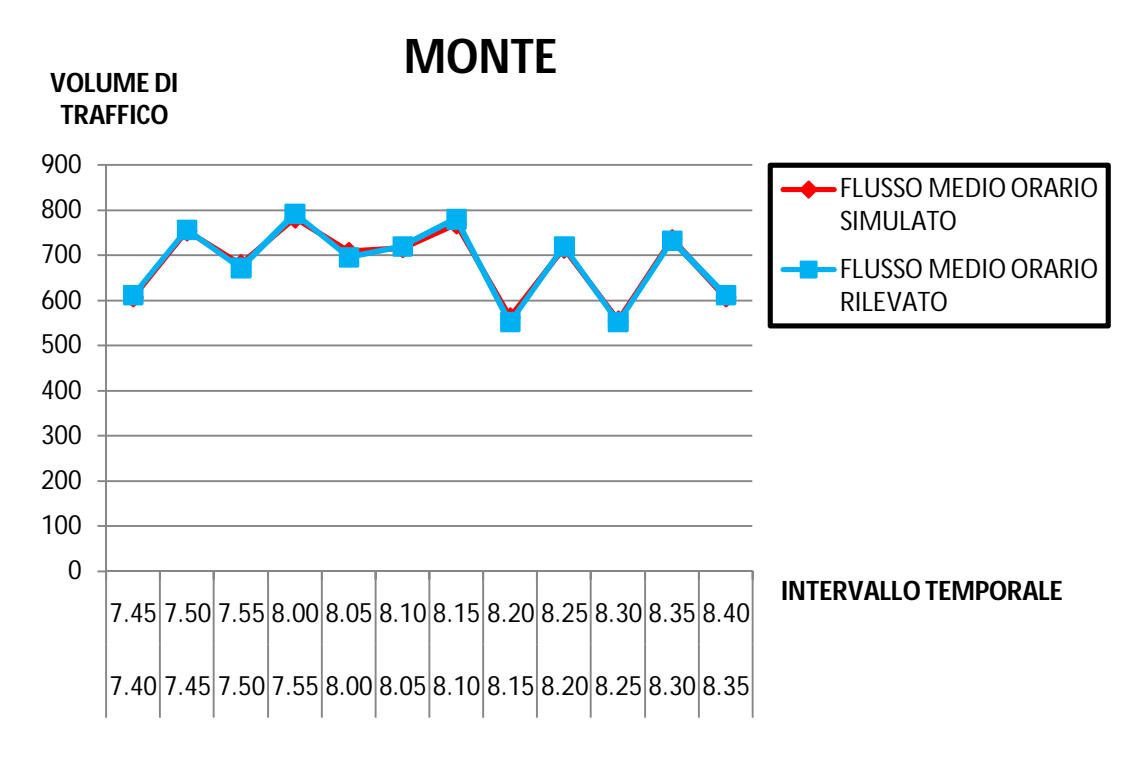

*Grafico 8: andamento temporale dei tassi di flusso orari rilevati e medi simulati* 

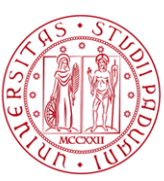

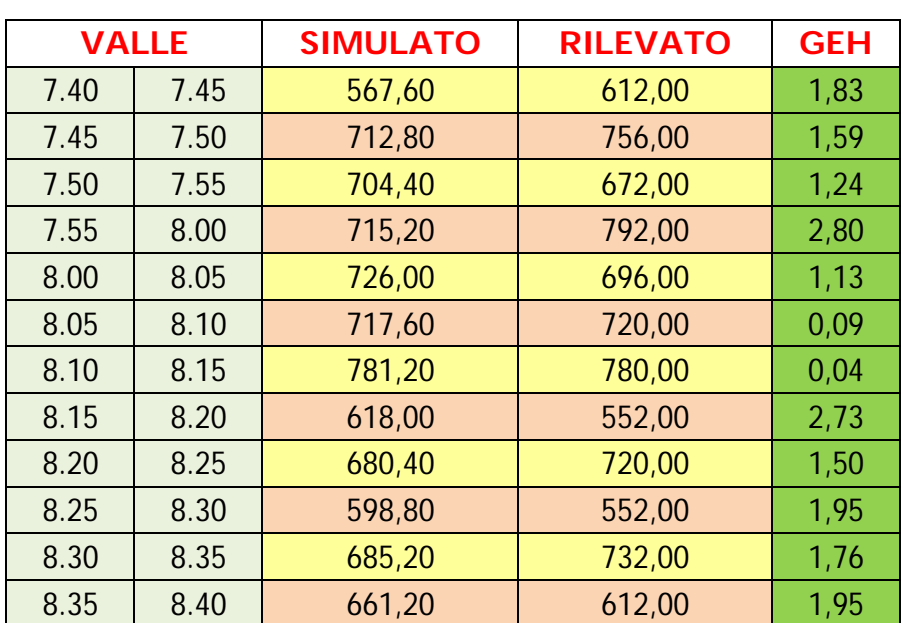

### VIA DANTE ALIGHIERI (NORD)

*Tabella 96: indicatore GEH per i valori di flusso orario rilevato e simulato nella sezione di valle*

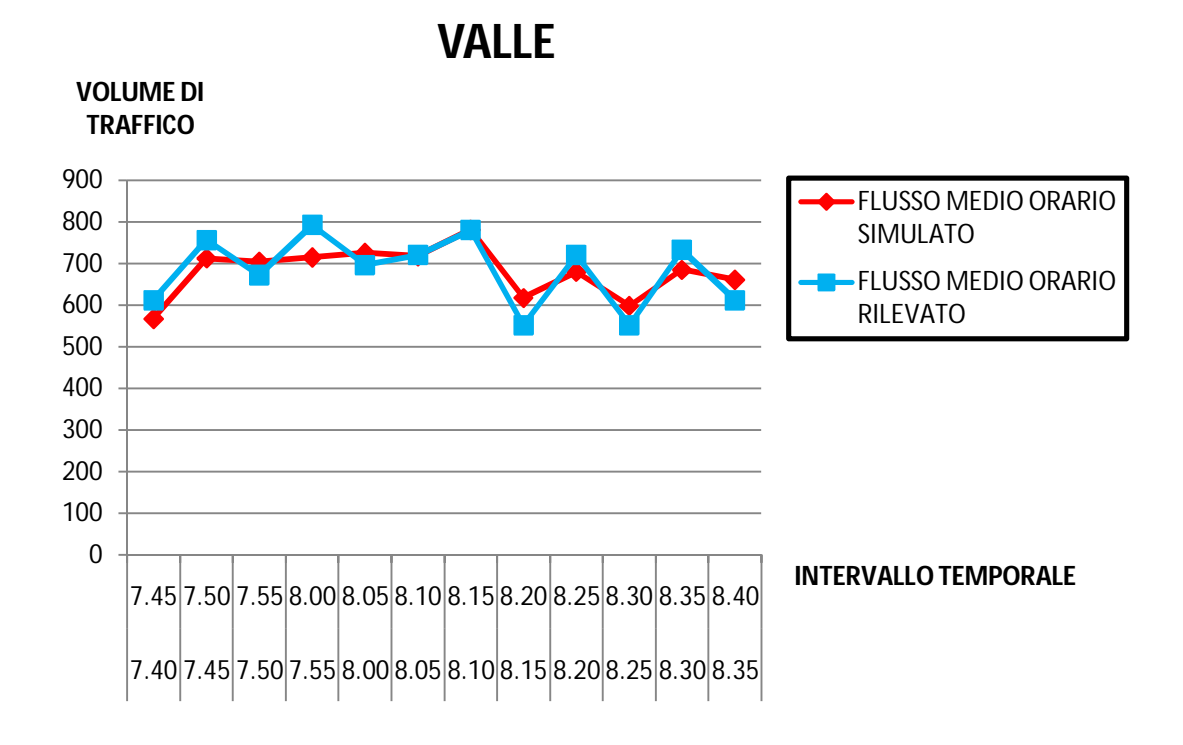

*Grafico 9: andamento temporale dei tassi di flusso orari rilevati e medi simulati* 

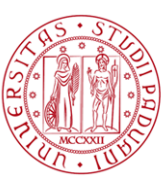

### VIA DELLA VITTORIA (EST)

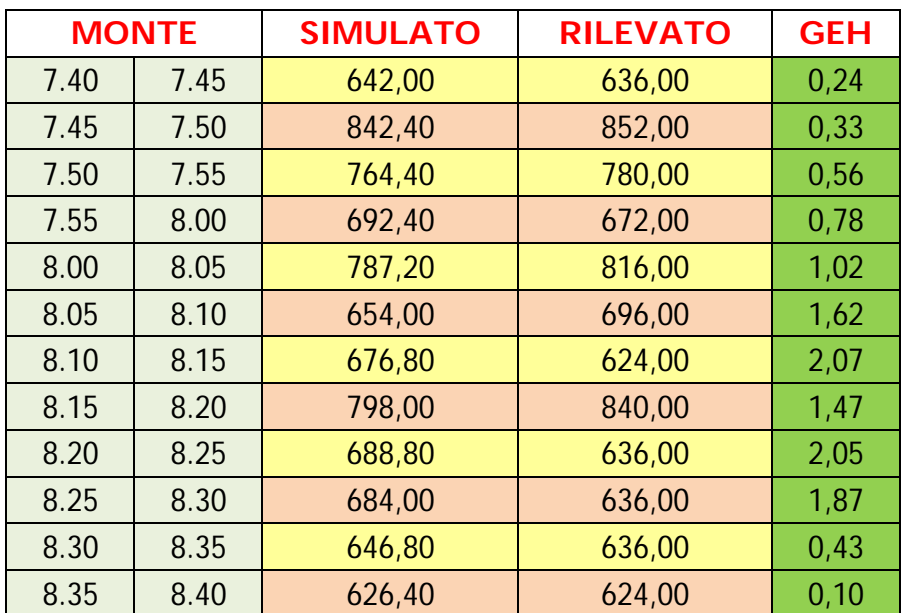

*Tabella 97: indicatore GEH per i valori di flusso orario rilevato e simulato nella sezione di monte*

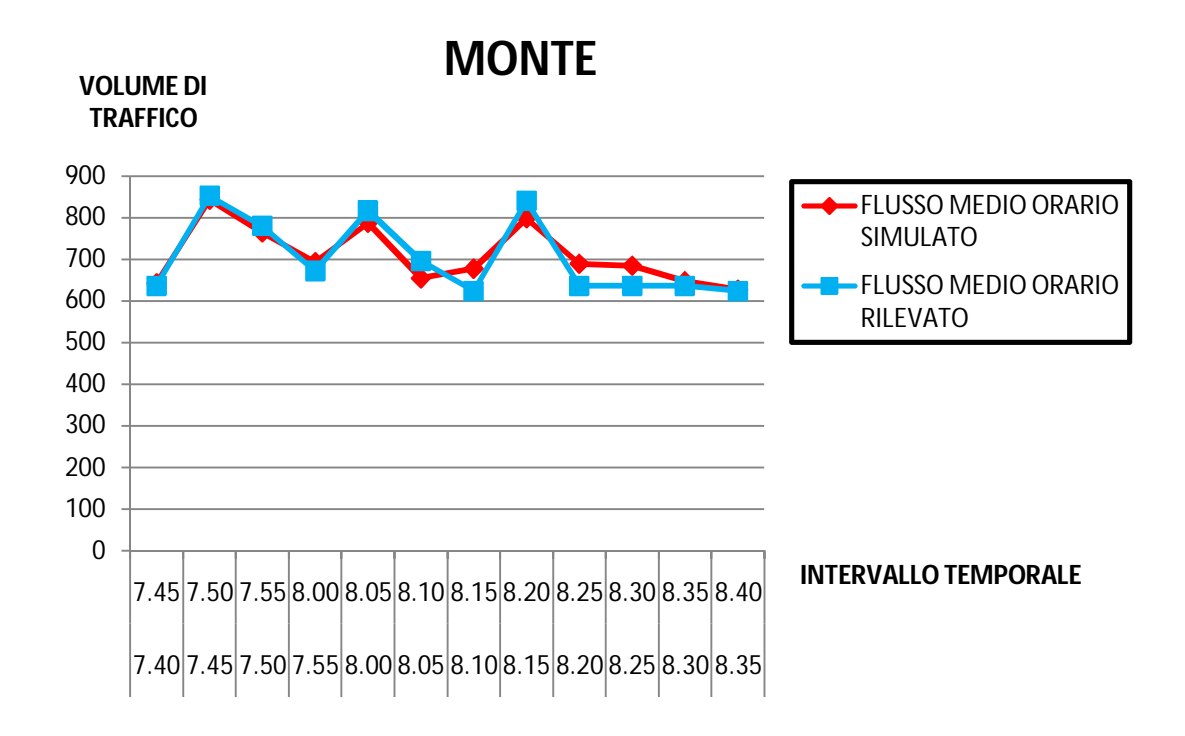

*Grafico 10: andamento temporale dei tassi di flusso orari rilevati e medi simulati* 

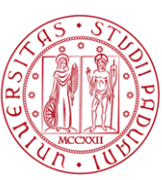

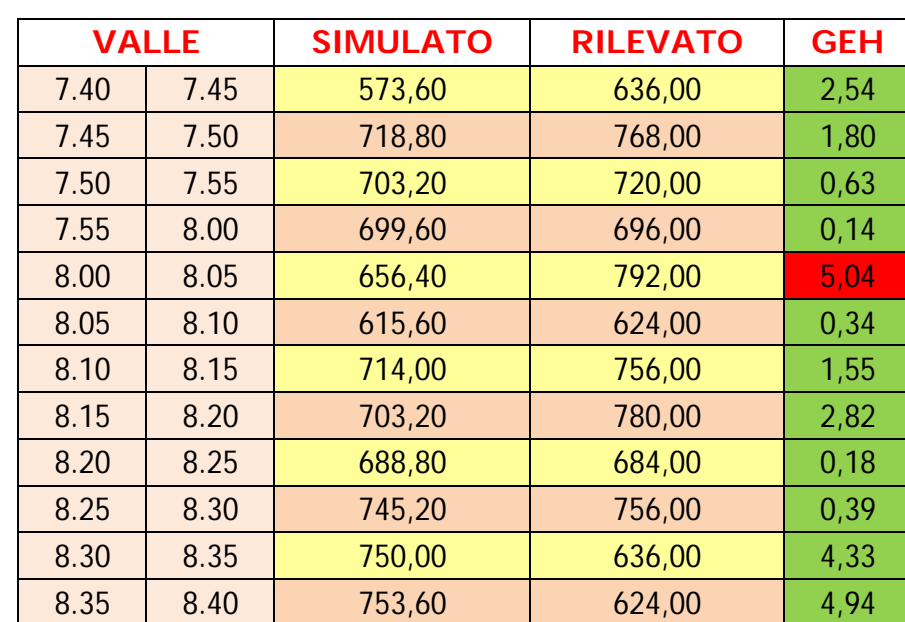

#### VIA DELLA VITTORIA (EST)

*Tabella 98: indicatore GEH per i valori di flusso orario rilevato e simulato nella sezione di valle*

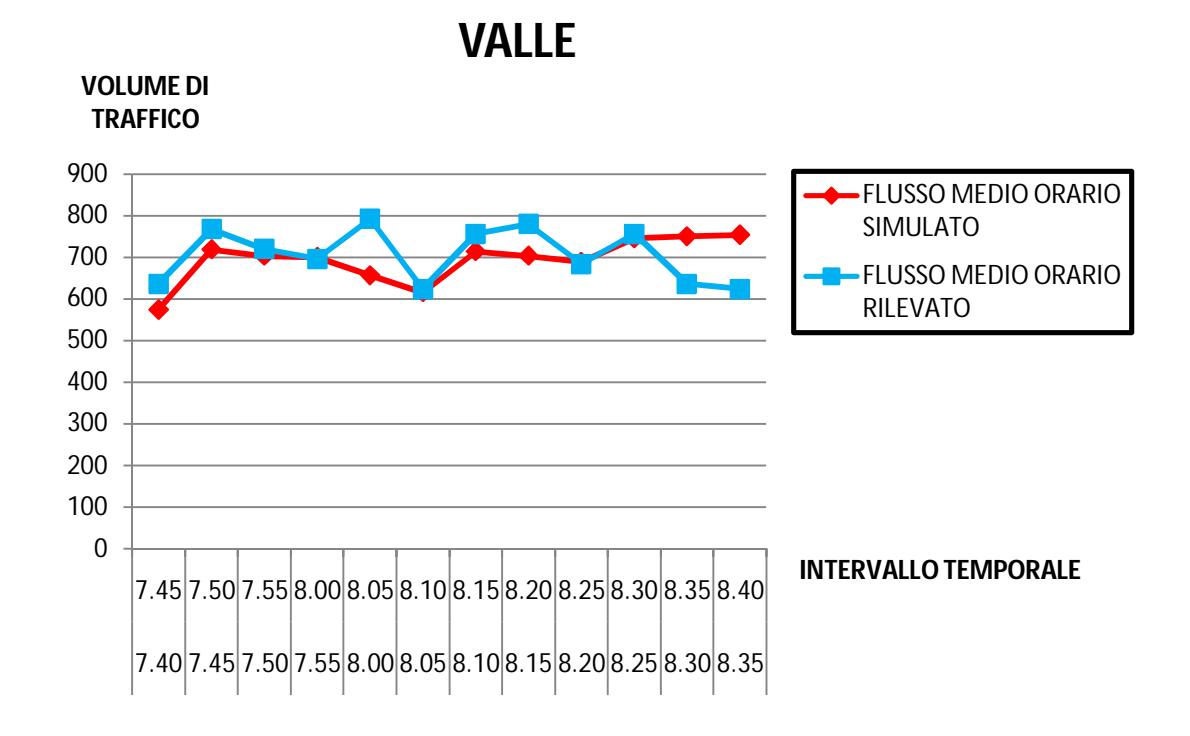

*Grafico 11: andamento temporale dei tassi di flusso orari rilevati e medi simulati* 

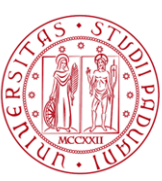

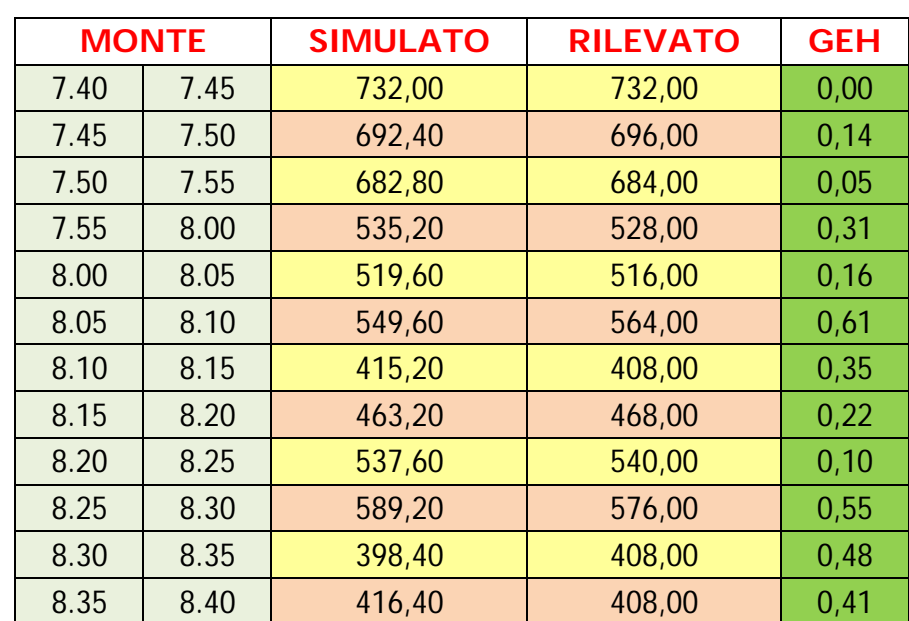

### VIA TAGLIO SINISTRO (SUD)

*Tabella 99: indicatore GEH per i valori di flusso orario rilevato e simulato nella sezione di monte*

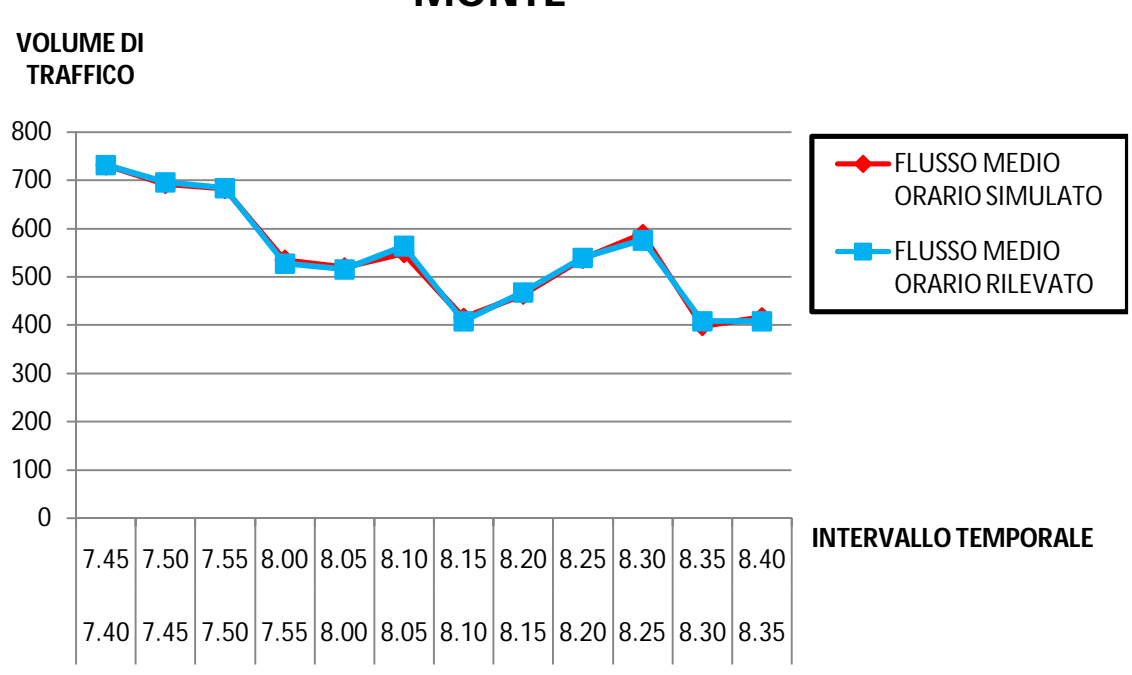

### **MONTE**

*Grafico 12: andamento temporale dei tassi di flusso orari rilevati e medi simulati* 

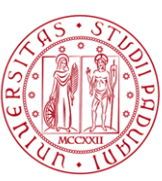

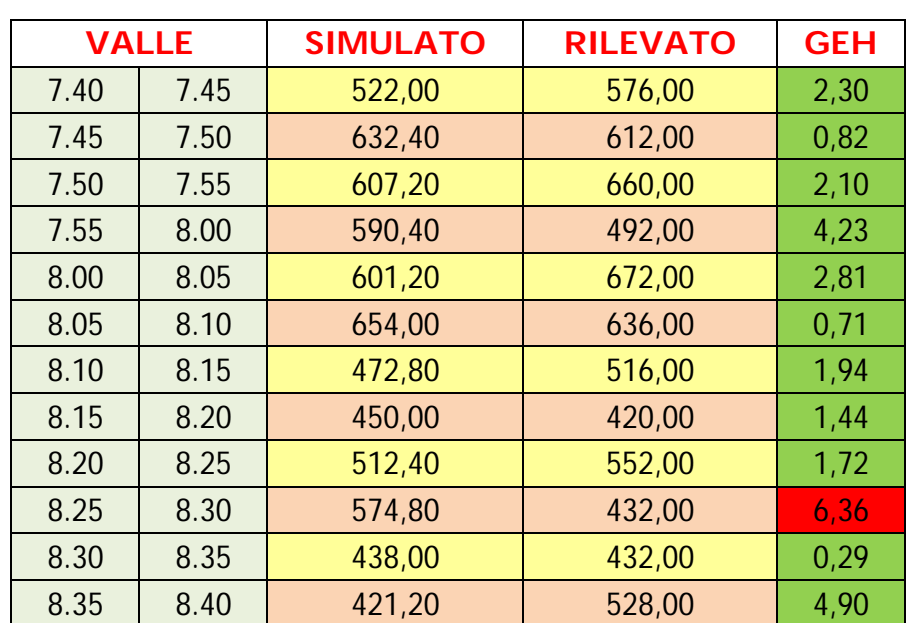

### VIA TAGLIO SINISTRO (SUD)

*Tabella 100: indicatore GEH per i valori di flusso orario rilevato e simulato nella sezione di valle*

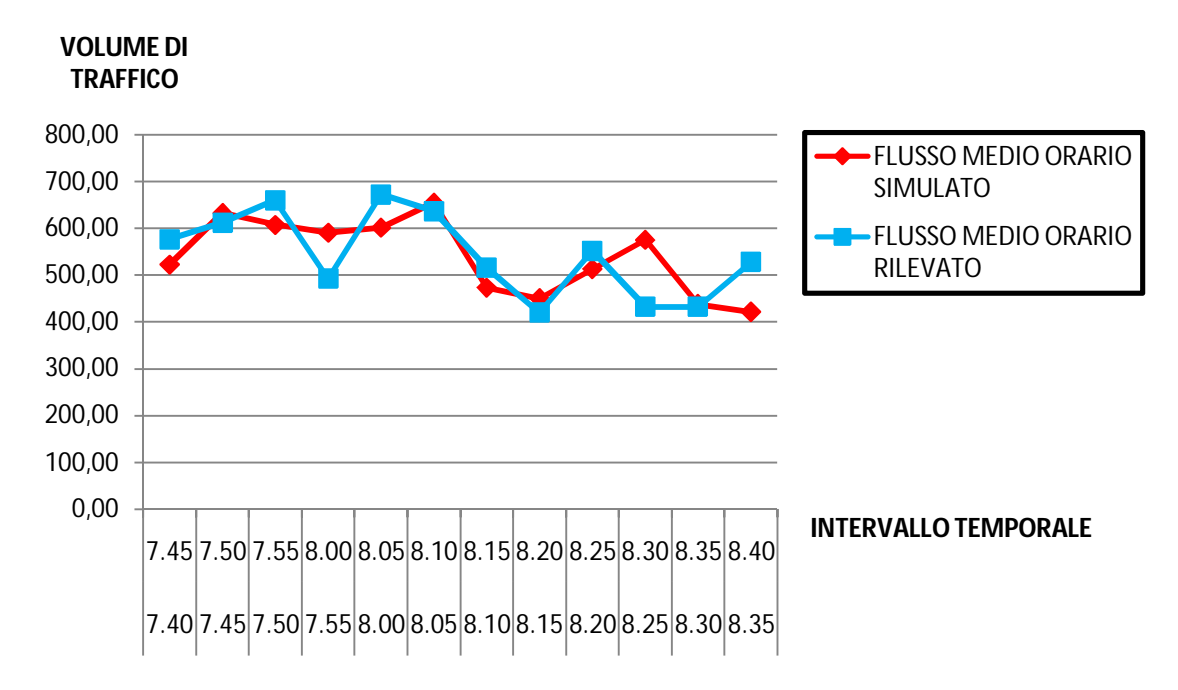

# **VALLE**

*Grafico 13: andamento temporale dei tassi di flusso orari rilevati e medi simulati* 

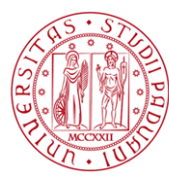

### **2.2.4.3. Le code**

L'ultimo passo del processo di calibrazione è consistito, come proposto dalla Federal Highway Administration, in una verifica visiva dell'andamento delle code. I filmati video eseguiti durante i rilievi di traffico, permettono di evidenziare fenomeni di accodamento sul ramo di Via della Vittoria proveniente dal centro di Mirano. La verifica è stata condotta su tale approccio e come mostrano le immagini seguenti i fenomeni di accodamento e congestione osservati nella realtà sono perfettamente simulati dal modello.

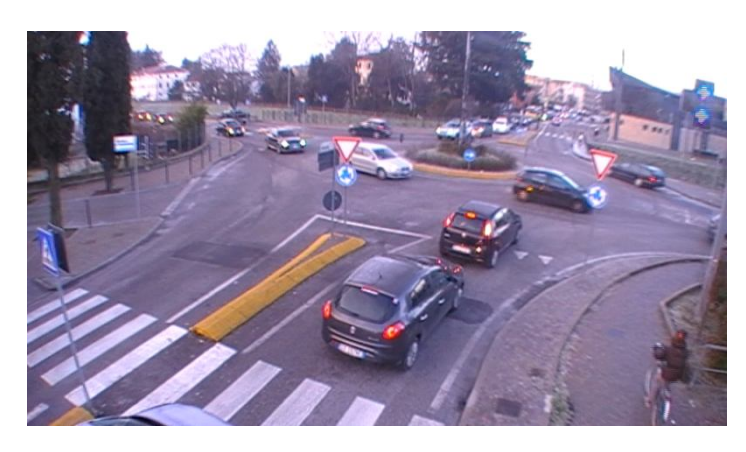

*Figura 29: fenomeno di accodamento rilevato (istante di rilevazione 07:48:30)*

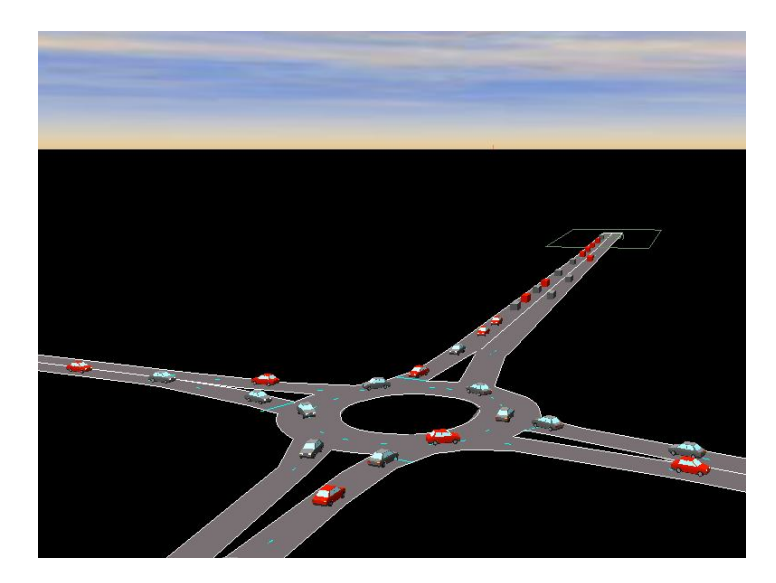

*Figura 30: fenomeno di accodamento simulato (istante di simulazione 07:48:48*)

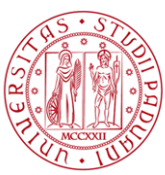

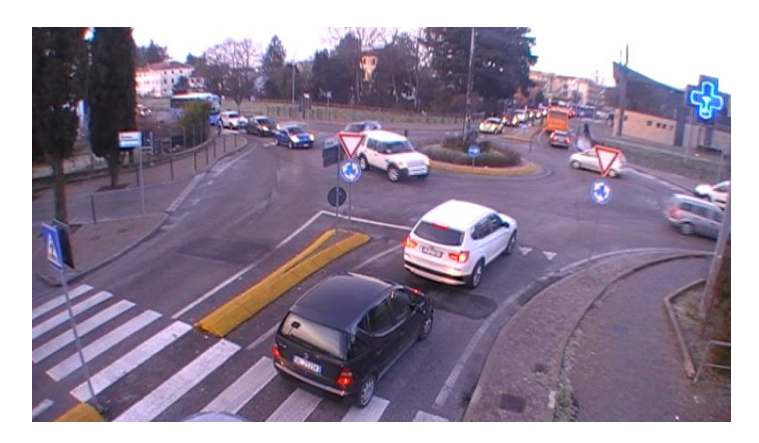

*Figura 31: fenomeno di accodamento rilevato (istante di rilevazione 07:54:32)*

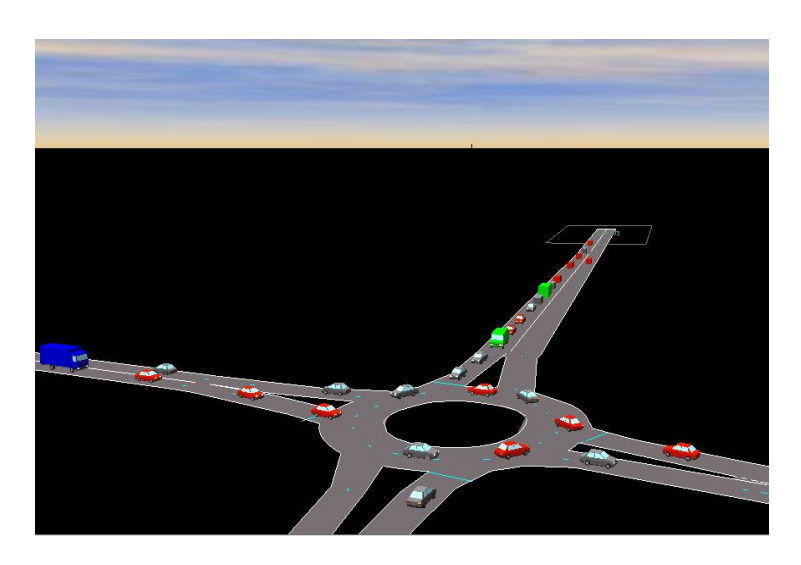

*Figura 32: fenomeno di accodamento simulato (istante di simulazione 07:54:15*)

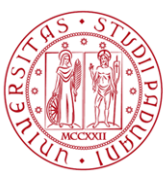

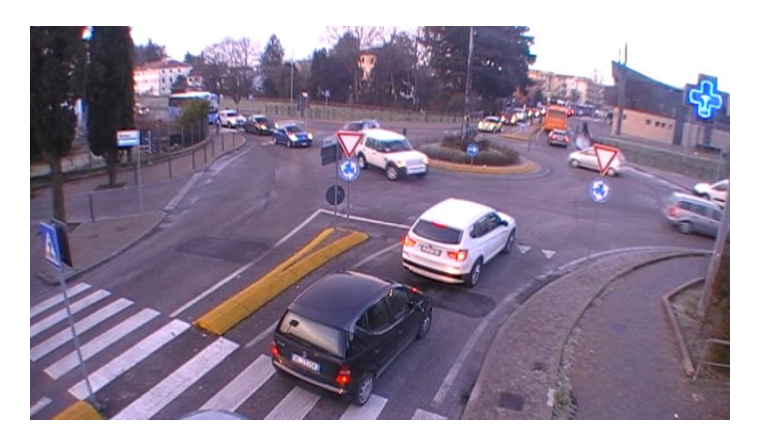

*Figura 33: fenomeno di accodamento rilevato ( istante di rilevazione 07:54:32)*

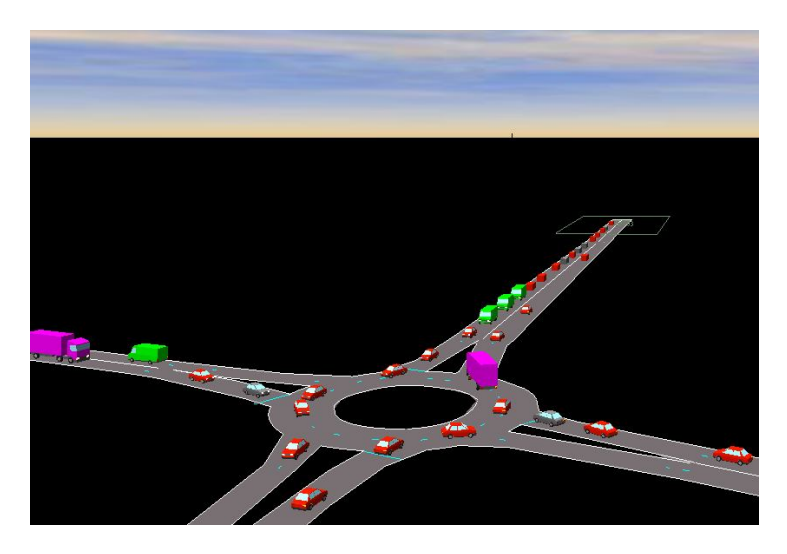

*Figura 34: fenomeno di accodamento simulato (istante di simulazione 07:54:33*)

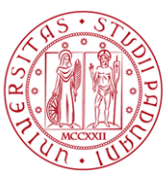

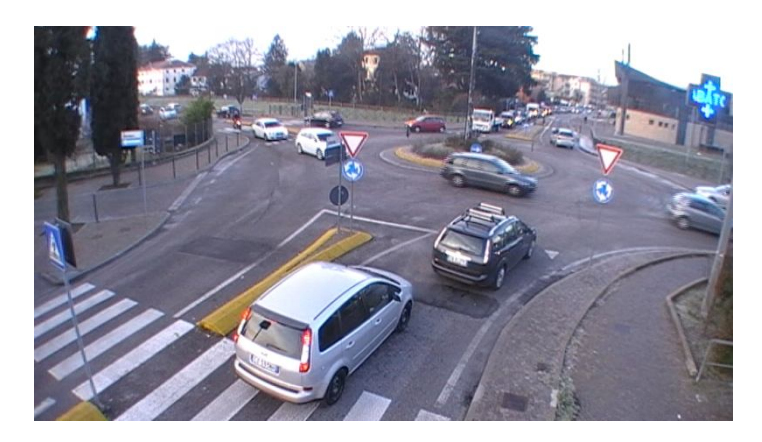

*Figura 35: fenomeno di accodamento rilevato ( istante di rilevazione 08:06:51)*

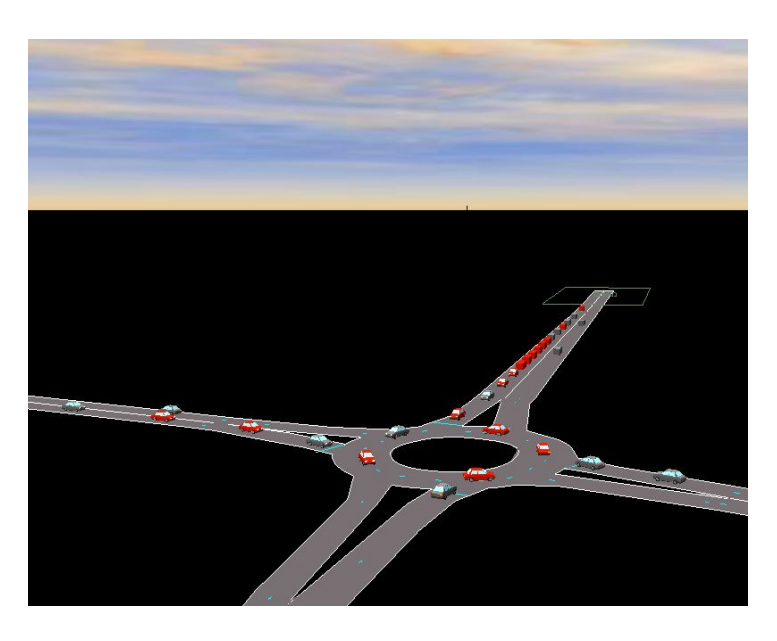

*Figura 36: fenomeno di accodamento simulato (istante di simulazione 08:06:57*)

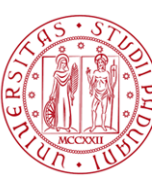

# **2.2.5. La validazione**

Il livello di affidabilità raggiunto in termini di aderenza tra fenomeno di traffico reale e simulato mediante software di micro – simulazione, viene verificato mediante opportuno processo di validazione.

In tale fase, come già anticipato in precedenza (Paragrafo 1.2.5.), viene accertata la capacità del modello calibrato di riprodurre il funzionamento reale del sistema, ovvero si procede al controllo che i parametri calibrati, relativamente allo scenario di calibrazione, possano essere utilizzati per simulare correttamente altre situazioni di traffico.

Superata la fase di validazione, il modello può essere considerato trasferibile e quindi utilizzabile per la simulazione di eventuali nuove strategie di controllo e nuove alternative di intervento.

Come ampiamente discusso in moltissime linee guida è importante eseguire un processo di validazione dei parametri modellistici precedentemente calibrati sulla base di dati di traffico diversi da quelli utilizzati per calibrare il modello, sempre in riferimento al fenomeno di traffico proprio dello scenario analizzato. In questa analisi sperimentale si è scelto di validare il modello in riferimento ad uno scenario molto simile a quello per cui è stato calibrato. L'intersezione utilizzata per la validazione (Rotatoria 1) non solo dista poche centinaia di metri dall'intersezione oggetto di calibrazione ma risulta essere collegata dalla stessa strada urbana (Via della Vittoria che poi in prossimità della rotatoria di validazione diventa Via Cavin di Sala). In particolare si può ipotizzare, con una certa sicurezza, che le caratteristiche comportamentali degli utenti siano molto simili.

Nel valutare la trasferibilità, tra i due modelli, dei parametri calibrati si è deciso pertanto di non modificare nessuno di questi eccezion fatta per la visibilità dei rami di approccio alla rotatoria; ciò è dovuto al fatto che il parametro visibilità è strettamente connesso alle caratteristiche geometriche dell'intersezione e dei rami convergenti in essa, e alla presenza di eventuali ostacoli laterali che riducono sensibilmente la distanza dall'intersezione alla quale l'utente può valutare i gap disponibili.

In Tabella 101 sono riportati i valori del parametro visibilità utilizzati per ciascuno dei quattro rami della rotatoria; anche in tal caso per la corretta valutazione si sono utilizzate immagini aeree di Google Earth.

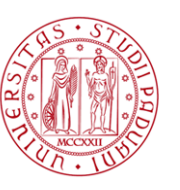

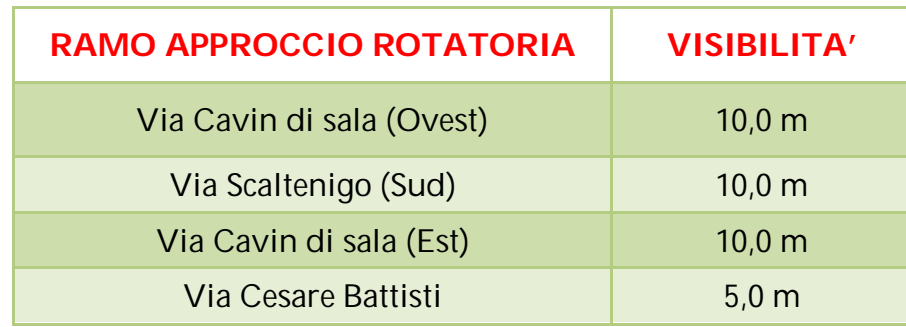

*Tabella 101: valori del parametro di visibilità utilizzati per validare il modello (Rotatoria 1)*

La valutazione della trasferibilità dei parametri calibrati è stata fatta sulla base degli stessi indicatori che hanno permesso di accertare l'adeguata calibrazione del modello. Anche in questo caso, servendoci di grafici e tabelle, riportiamo nel seguito i risultati del processo di validazione del modello.

## **2.2.5.1. Il tempo di percorrenza**

Come per il primo modello, anche nel caso dell'intersezione oggetto di validazione i parametri calibrati hanno permesso di simulare al meglio il tempo di percorrenza degli utenti in rete. Il confronto tra reale e simulato è stato condotto sulla base degli output prodotti dal modello di micro – simulazione e dei dati di traffico rilevati in sito sul ramo di approccio Sud alla rotatoria (Via Scaltenigo). Come visualizzato da Tabella 106 la differenza tra il tempo medio simulato e quello rilevato risulta inferiore al 15% soddisfacendo così l'indicatore proposto dalla Federal Highway Administration. Anche la valutazione del tempo medio di viaggio aggregato sui cinque minuti risulta soddisfacente: nonostante infatti in alcuni casi sia superata la soglia del 15% la differenza tra simulato e reale è comunque inferiore al minuto.

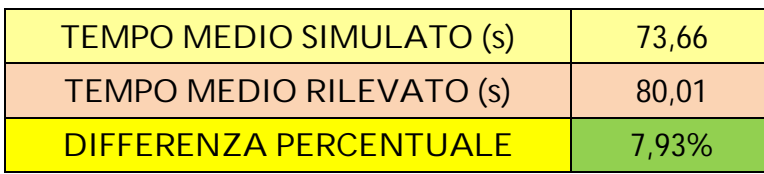

*Tabella 102: confronto tra i tempi medi di percorrenza simulati e rilevati su Via Scaltenigo*

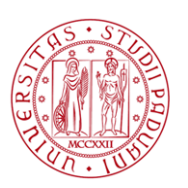

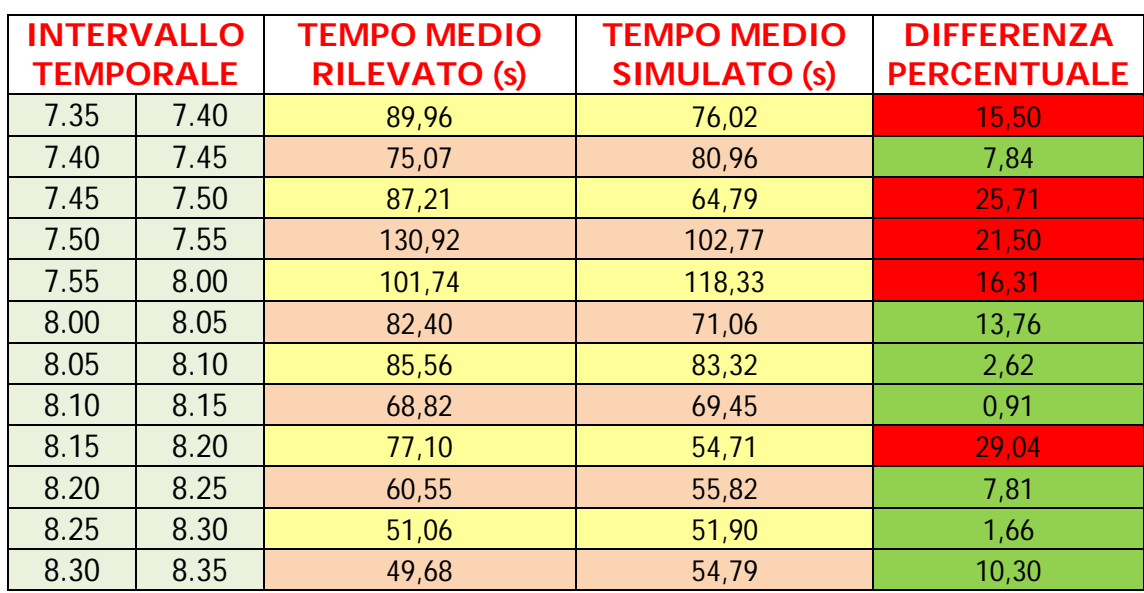

*Tabella 103: confronto tra i tempi di percorrenza simulati e rilevati su Via Scaltenigo su intervalli temporali di cinque minuti*

Il Grafico 14 confronta l'andamento del tempo di percorrenza simulato con quello rilevato.

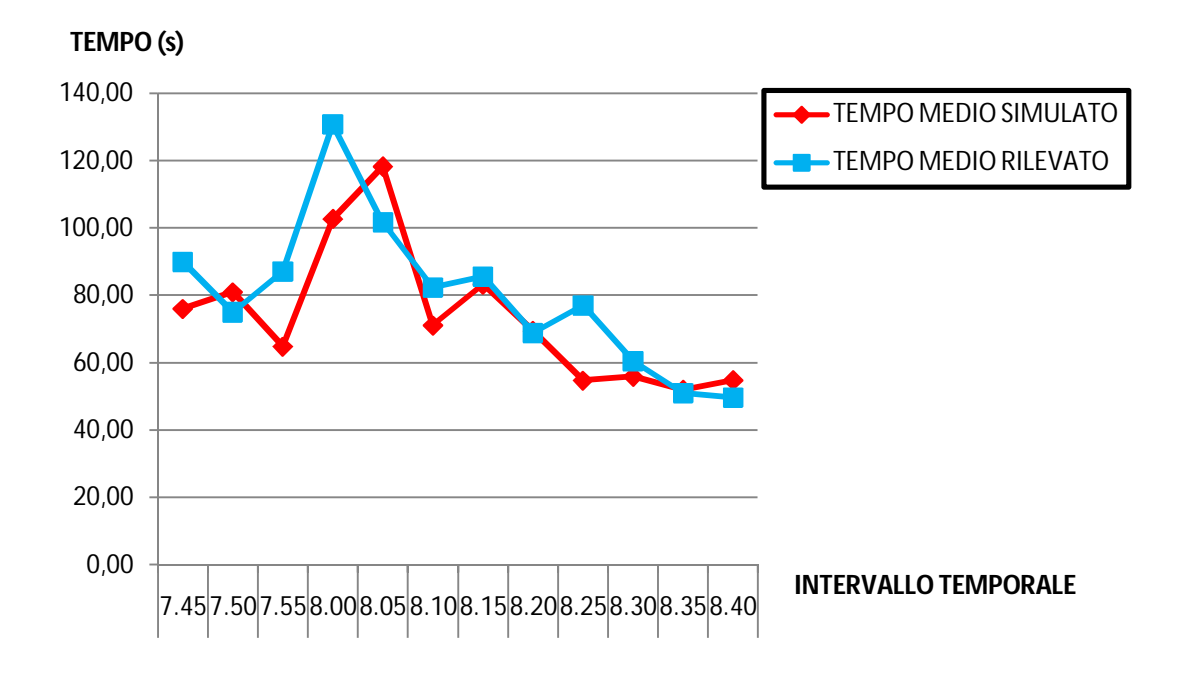

# **TEMPO DI PERCORRENZA**

*Grafico 14: confronto tra i tempi di percorrenza simulati e rilevati su Via Scaltenigo*

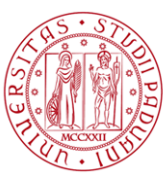

# **2.2.5.2. I flussi di traffico**

L'ulteriore verifica è stata condotta, come suggerito dalla Federal Highway Administration, sui flussi rilevati in corrispondenza della sezione di monte e di valle di ciascun approccio. In merito agli indicatori utilizzati valgono ovviamente le considerazioni fatte per la fase di calibrazione.

L'indicatore proposto (GEH) deve risultare sul flusso orario totale inferiore a 4. Nelle tabelle 104, 105 e 106 si propone il confronto tra il flusso orario simulato e rilevato che attraversa la sezione di monte distinto per zona di origine; nelle Tabella 107, 108 e 109, invece, lo stesso confronto viene ripetuto per le sezioni di valle. In entrambi i casi l'indicatore GEH risulta essere inferiore a 4, per cui risulta ampiamente soddisfatto quanto proposto dalla Federal Highway Administration.

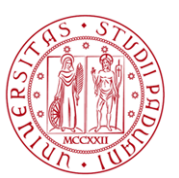

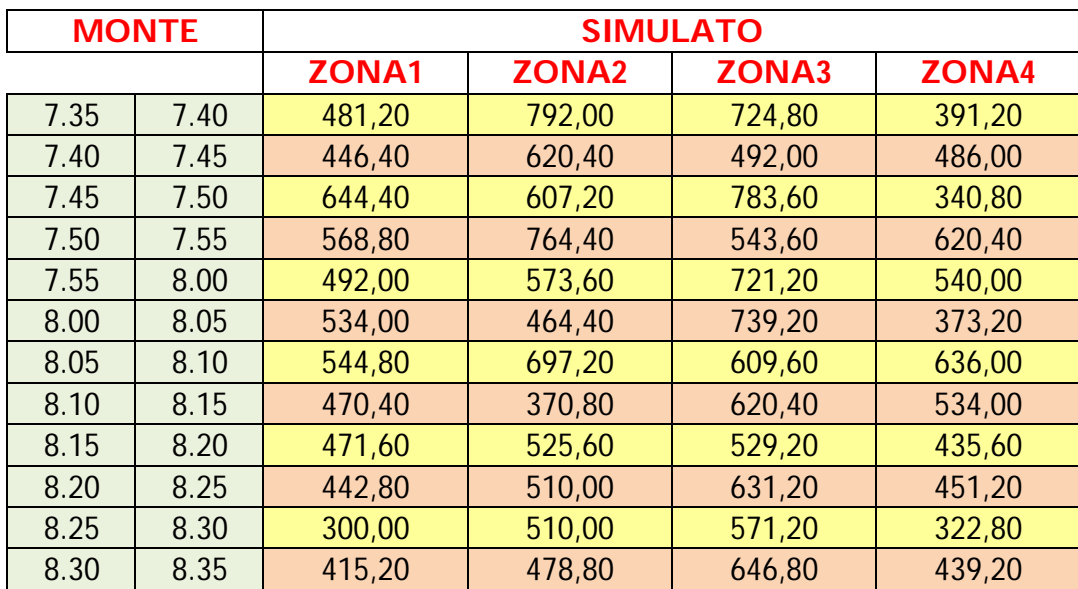

*Tabella 104: tassi di flusso orari medi simulati per ciascuno degli intervalli temporali di cinque minuti*

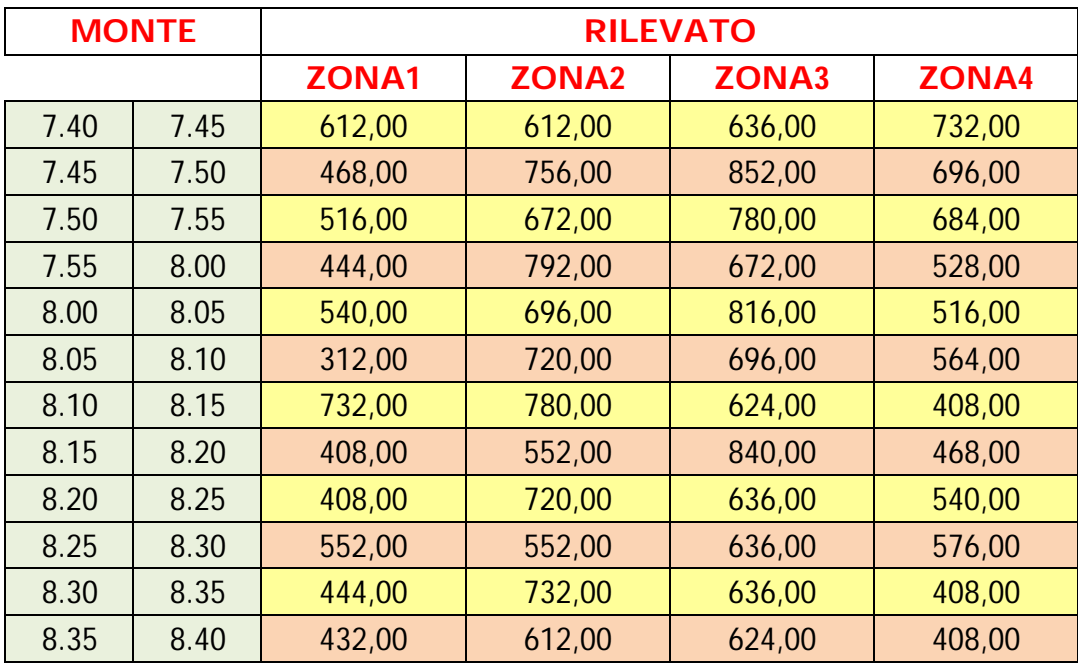

*Tabella 105: tassi di flusso orari rilevati per ciascuno degli intervalli temporali di cinque minuti*

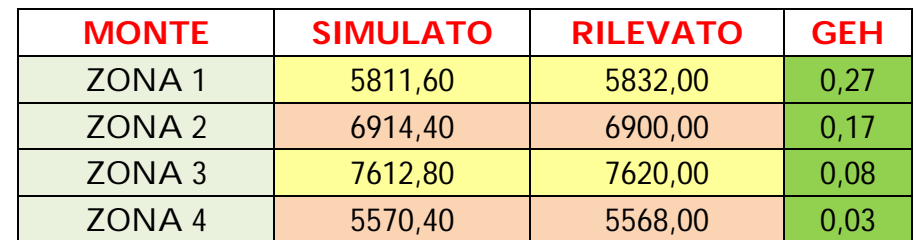

*Tabella 106: indicatore GEH per i valori di flusso orario rilevato e simulato nella sezione di monte*

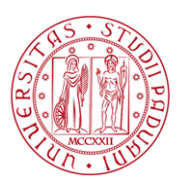

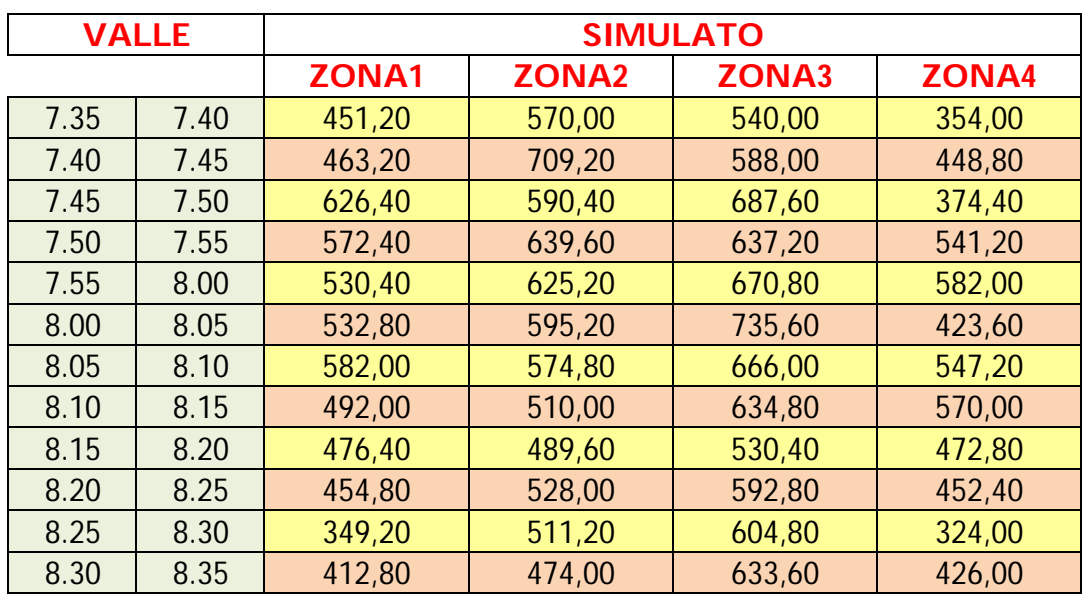

*Tabella 107: tassi di flusso orari medi simulati per ciascuno degli intervalli temporali di cinque minuti*

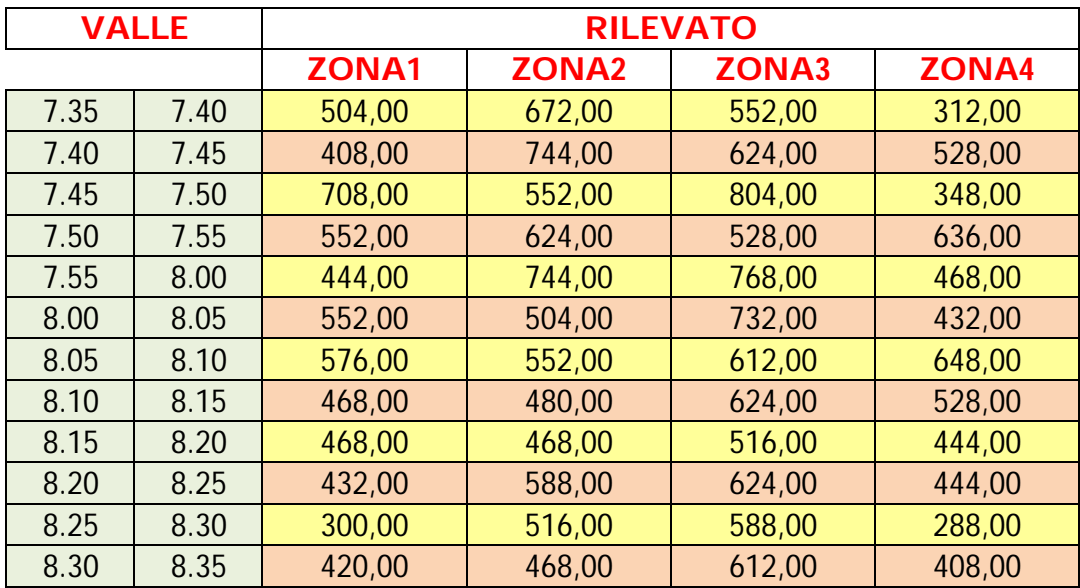

*Tabella 108: tassi di flusso orari rilevati per ciascuno degli intervalli temporali di cinque minuti*

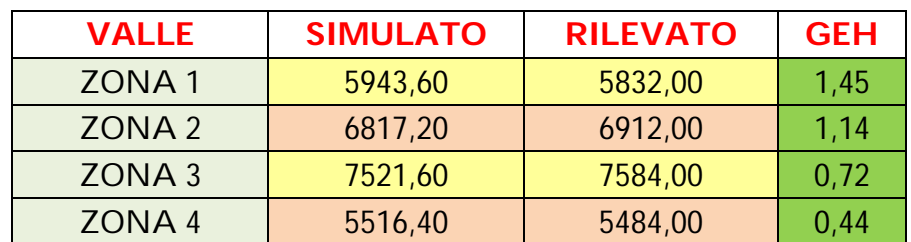

*Tabella 109: indicatore GEH per i valori di flusso orario rilevato e simulato nella sezione di valle*

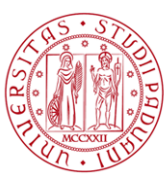

Anche per gli output del processo di validazione abbiamo voluto approfondire ulteriormente l'indagine calcolando l'indicatore GEH per i singoli volumi percorrenti ciascuno dei quattro rami verso l'intersezione oggetto di analisi. Tali volumi sono calcolati sia nella sezione di monte, al fine di verificare l'esatto caricamento in rete dell'informazione data al software relativamente al volume di traffico, che nella sezione di valle per valutare che siano simulate correttamente eventuali code e ritardi. Come sarà possibile visualizzare in seguito tutti gli indicatori GEH risultano inferiori a 5 come imposto dalla Federal Highway Administration.

Nelle pagine seguenti mediante apposite tabelle e grafici verranno rappresentati tali informazioni.

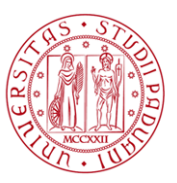

### VIA CAVIN DI SALA (OVEST)

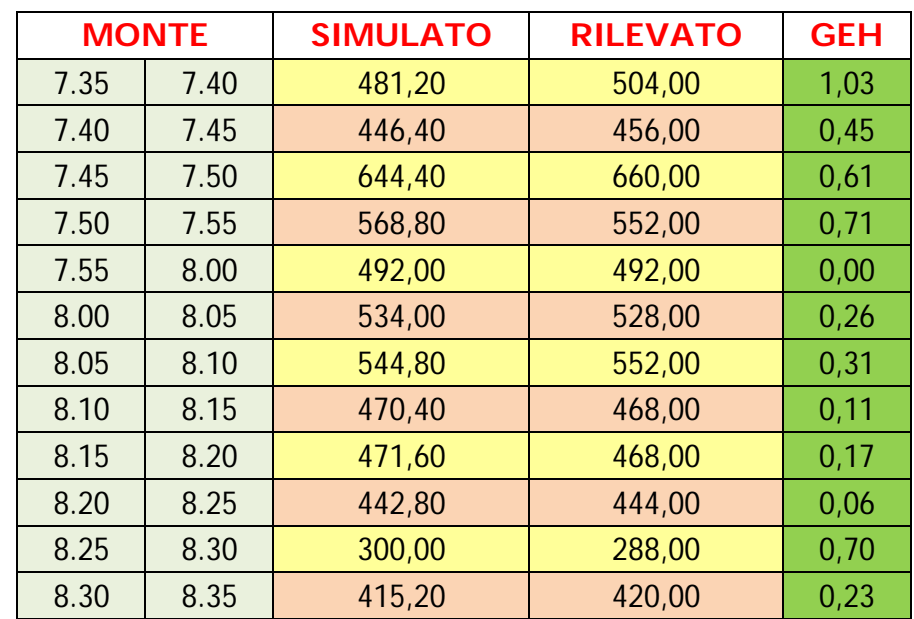

*Tabella 110: indicatore GEH per i valori di flusso orario rilevato e simulato nella sezione di monte*

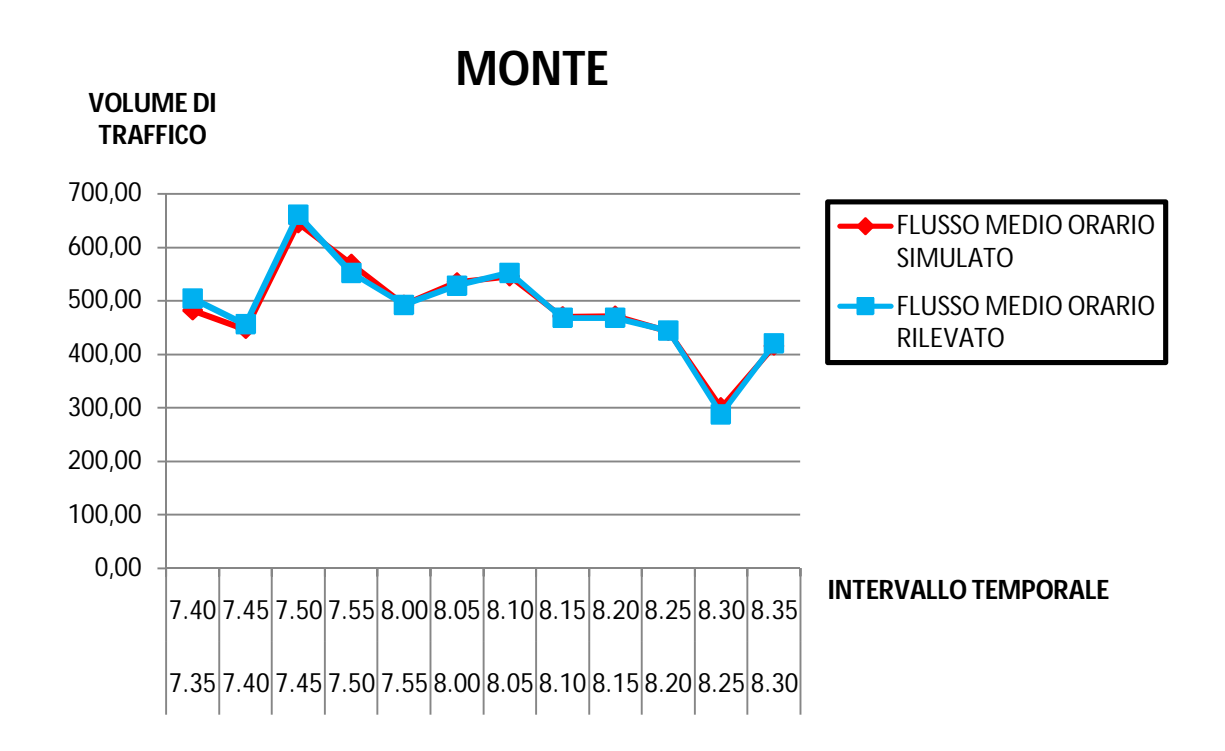

*Grafico 15: andamento temporale dei tassi di flusso orari rilevati e medi simulati* 

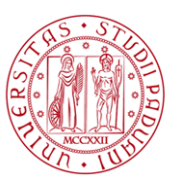

### VIA CAVIN DI SALA (OVEST)

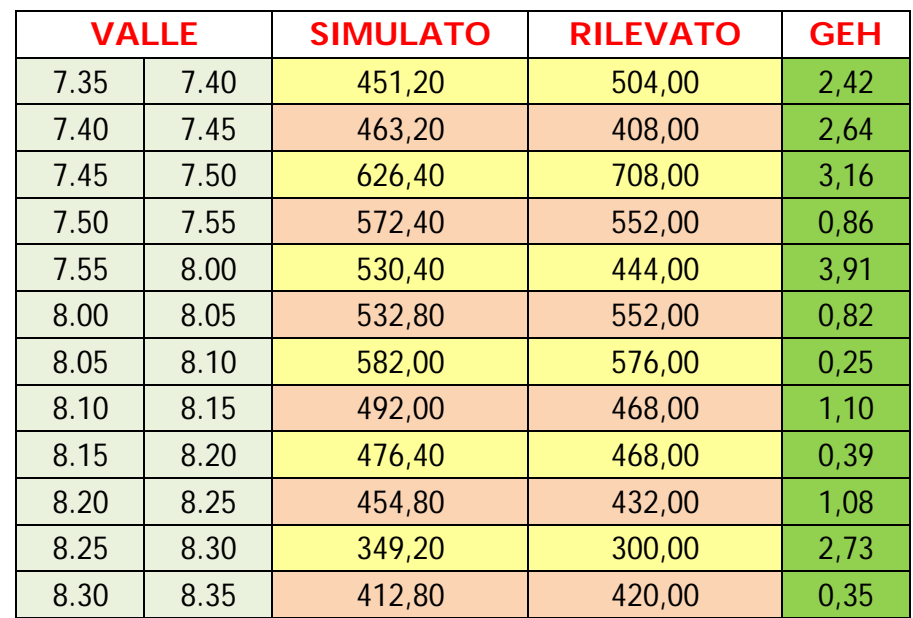

*Tabella 111: indicatore GEH per i valori di flusso orario rilevato e simulato nella sezione di valle*

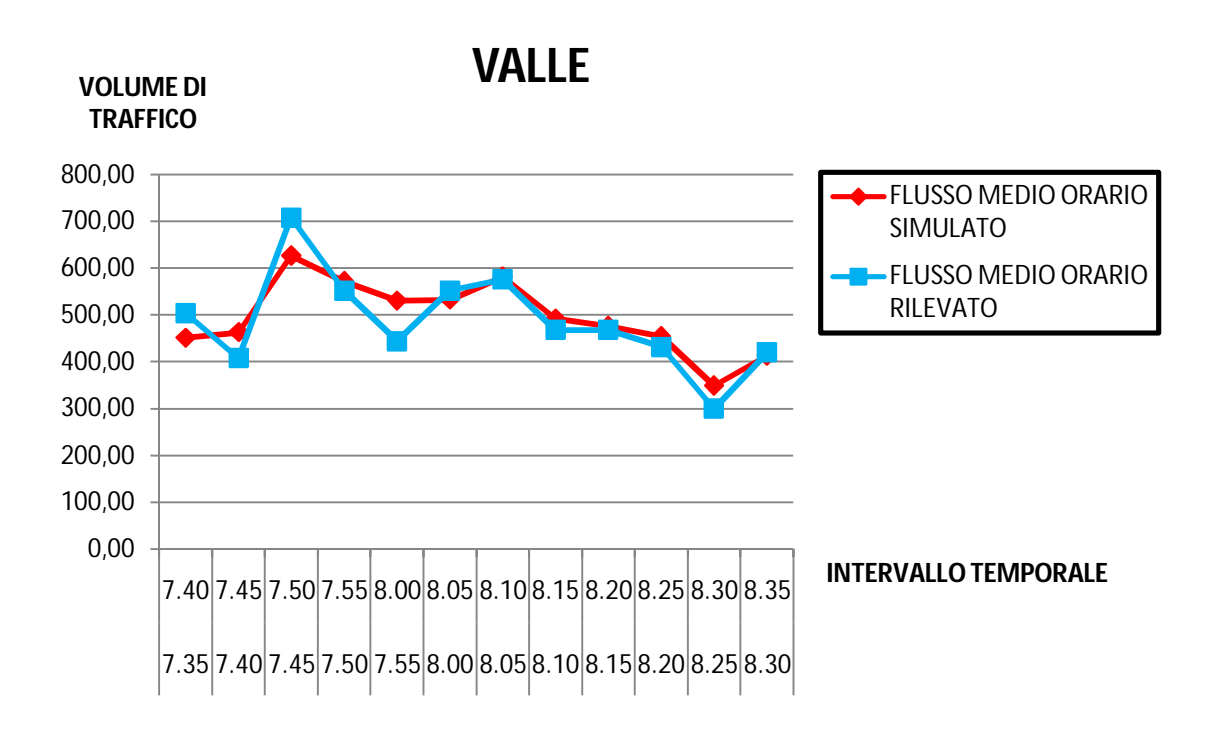

*Grafico 16: andamento temporale dei tassi di flusso orari rilevati e medi simulati* 

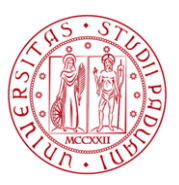

#### VIA CESARE BATTISTI (NORD)

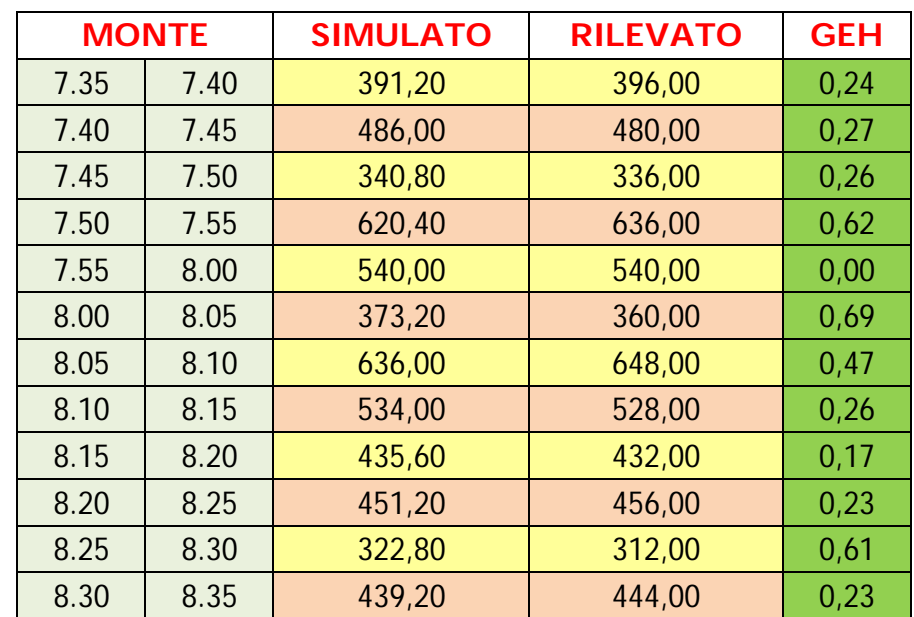

*Tabella 112: indicatore GEH per i valori di flusso orario rilevato e simulato nella sezione di monte*

# **MONTE**

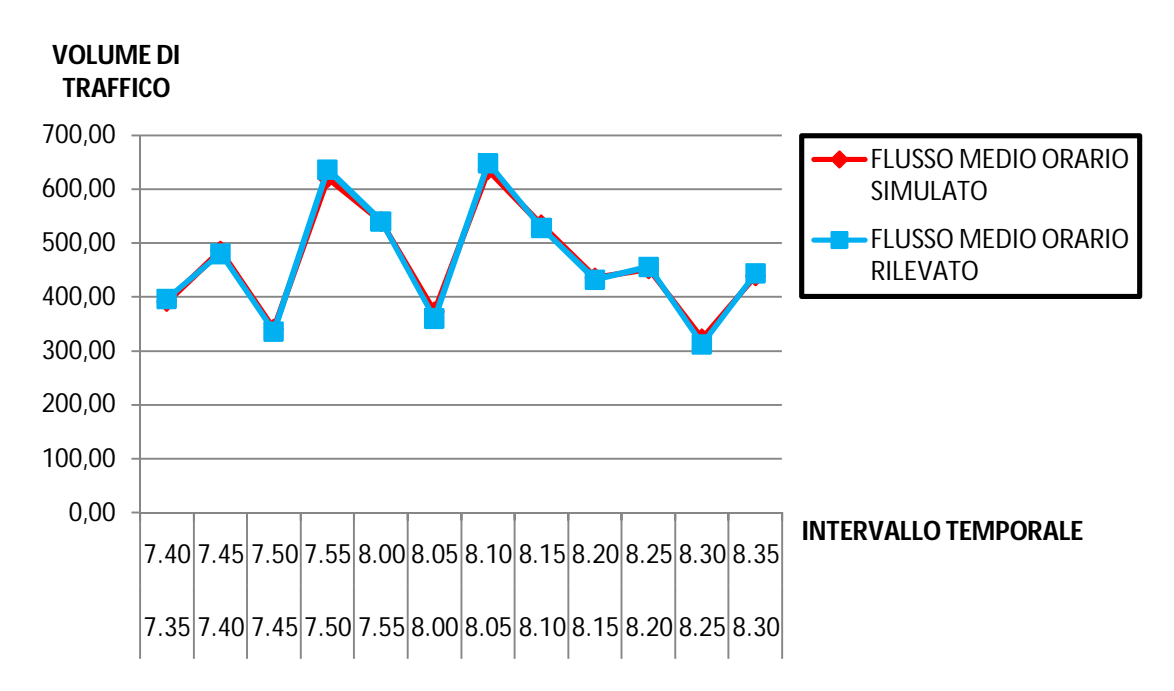

*Grafico 17: andamento temporale dei tassi di flusso orari rilevati e medi simulati* 

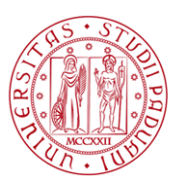

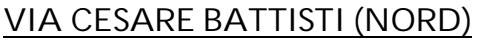

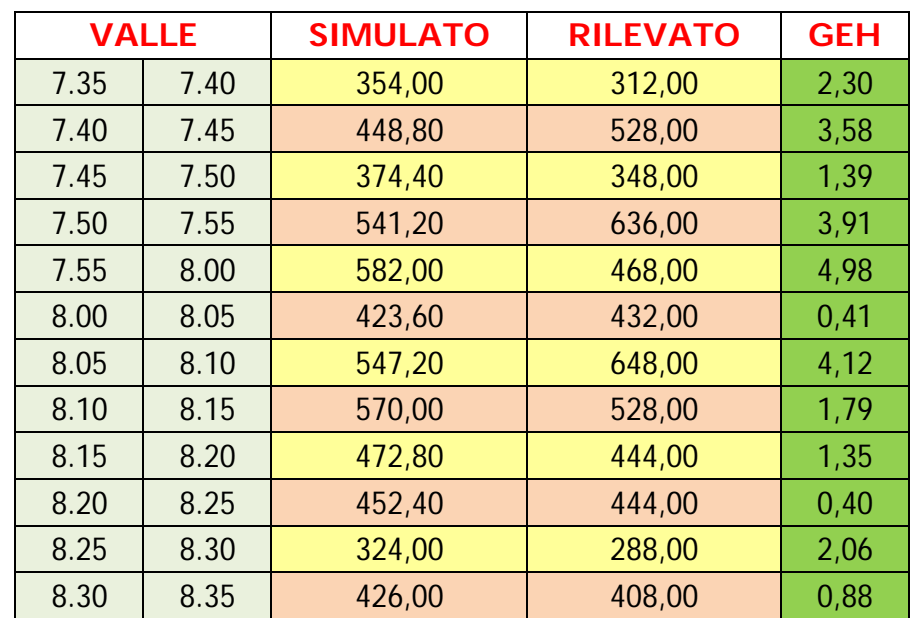

*Tabella 113: indicatore GEH per i valori di flusso orario rilevato e simulato nella sezione di valle*

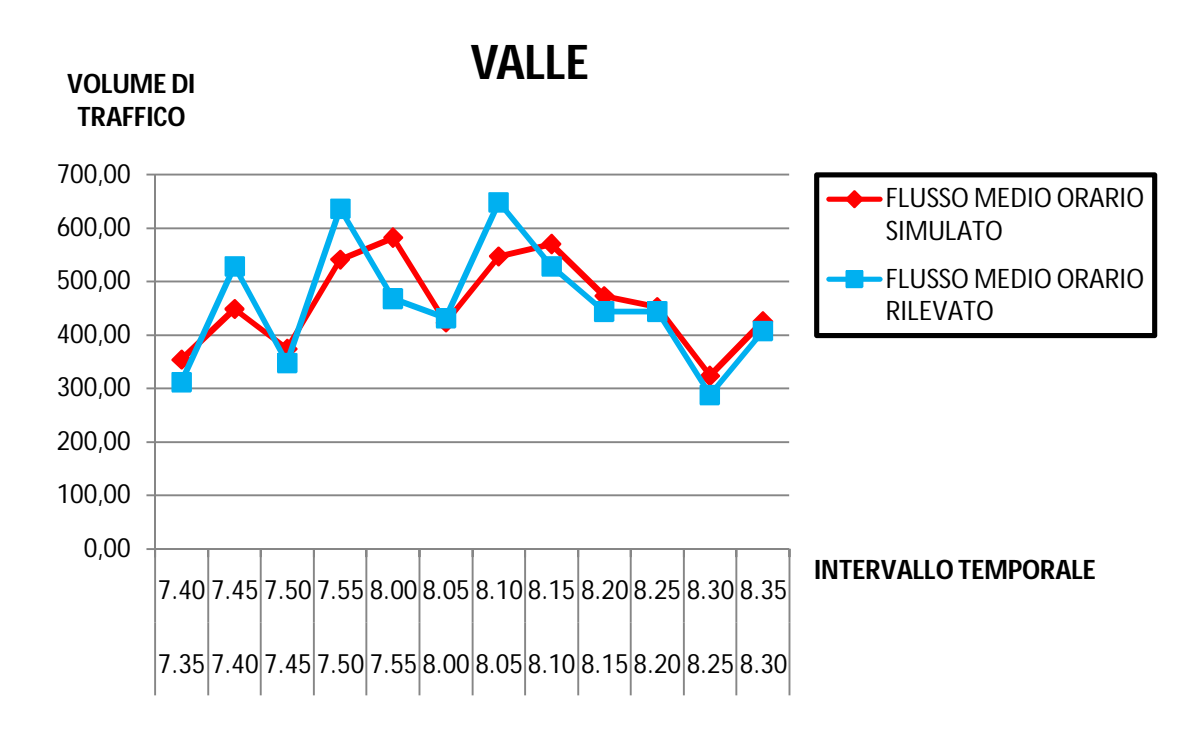

*Grafico 18: andamento temporale dei tassi di flusso orari rilevati e medi simulati* 

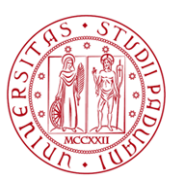

### VIA CAVIN DI SALA (EST)

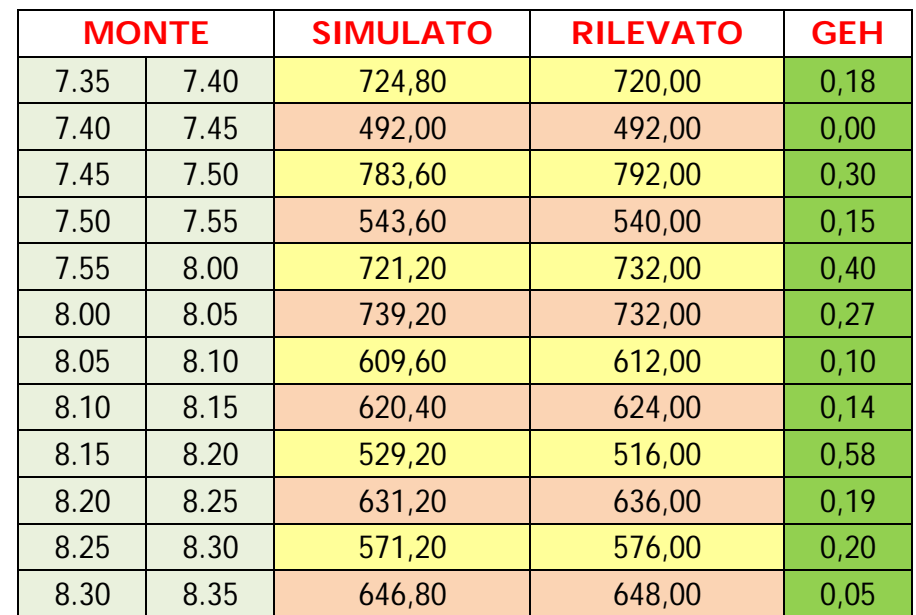

*Tabella 114: indicatore GEH per i valori di flusso orario rilevato e simulato nella sezione di monte*

# **MONTE**

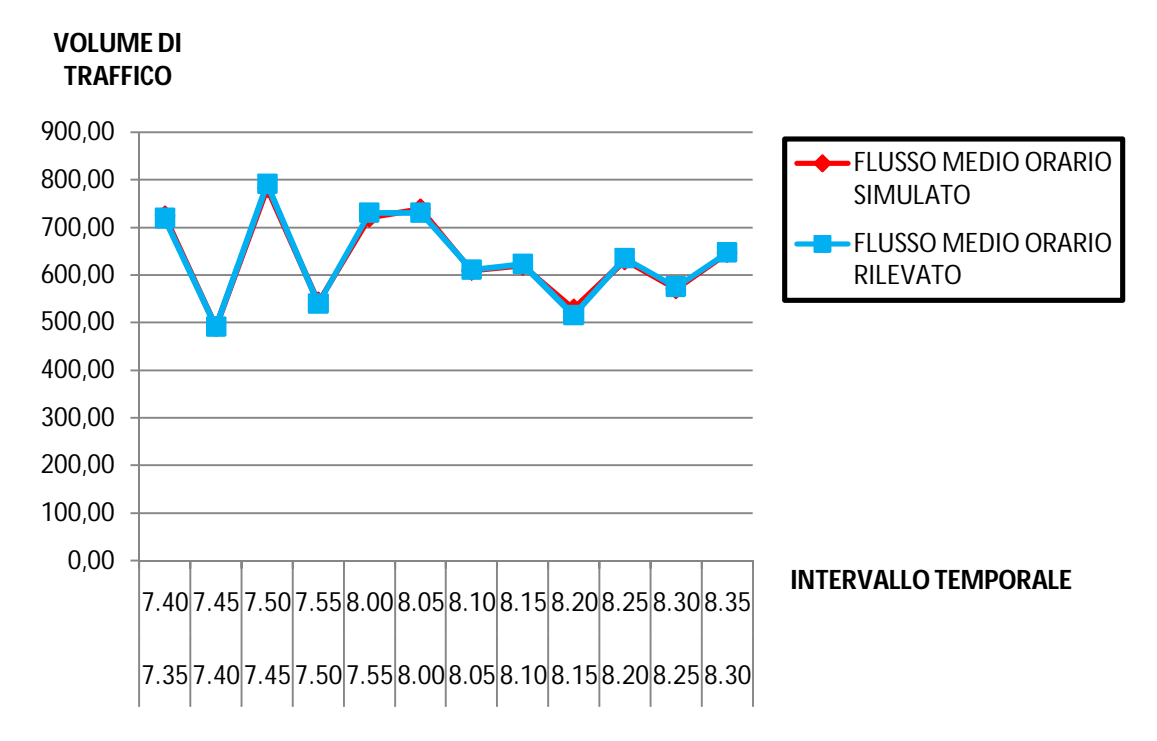

*Grafico 19: andamento temporale dei tassi di flusso orari rilevati e medi simulati* 

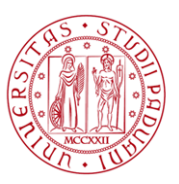

### VIA CAVIN DI SALA (EST)

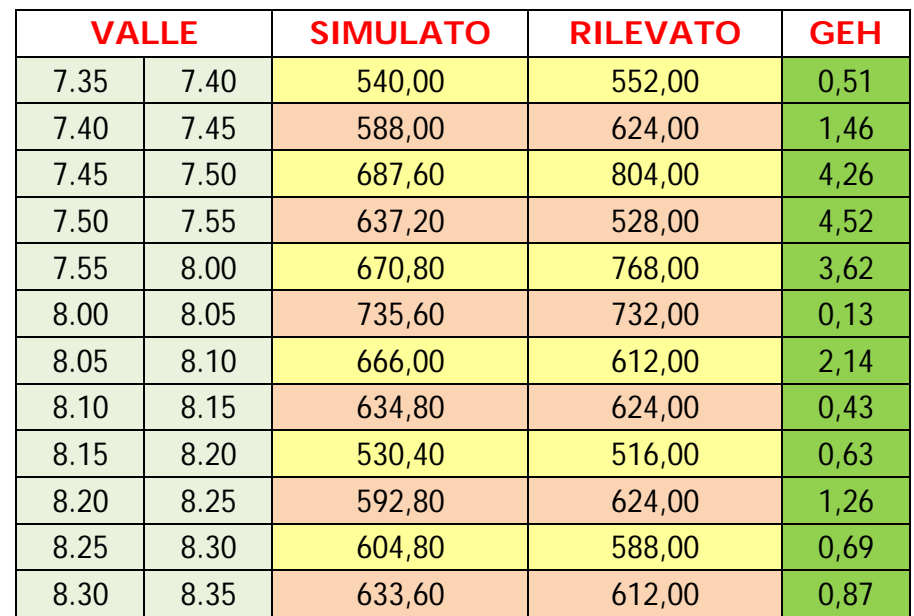

*Tabella 115: indicatore GEH per i valori di flusso orario rilevato e simulato nella sezione di valle*

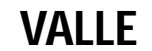

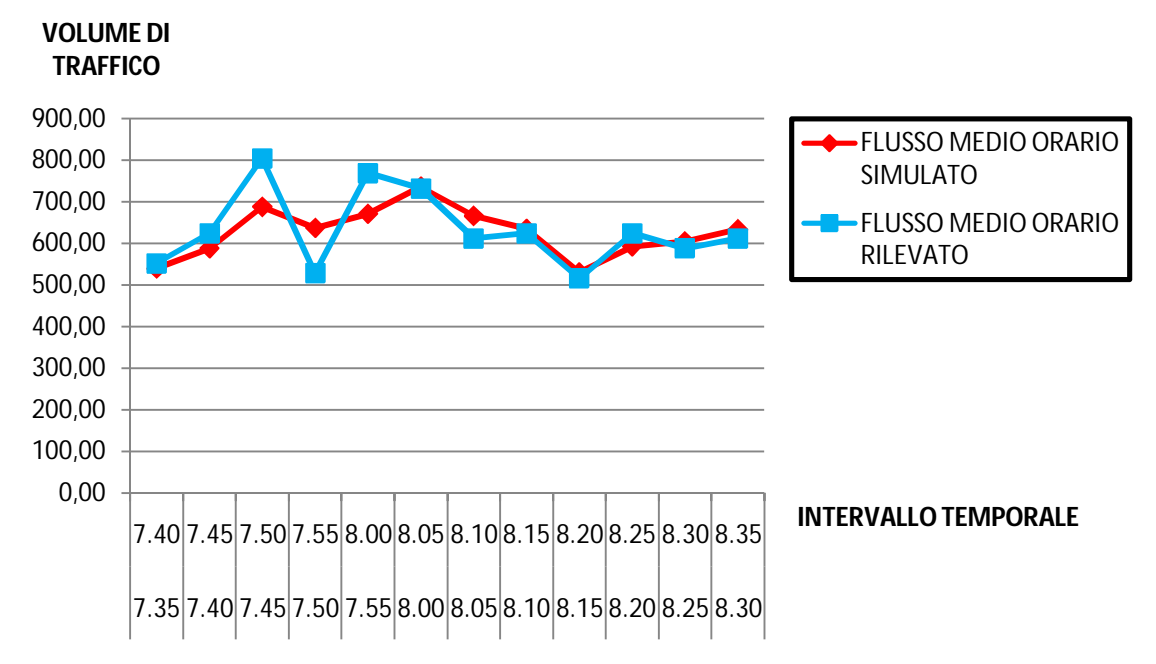

*Grafico 20: andamento temporale dei tassi di flusso orari rilevati e medi simulati* 

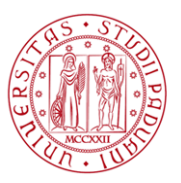

### VIA SCALTENIGO (SUD)

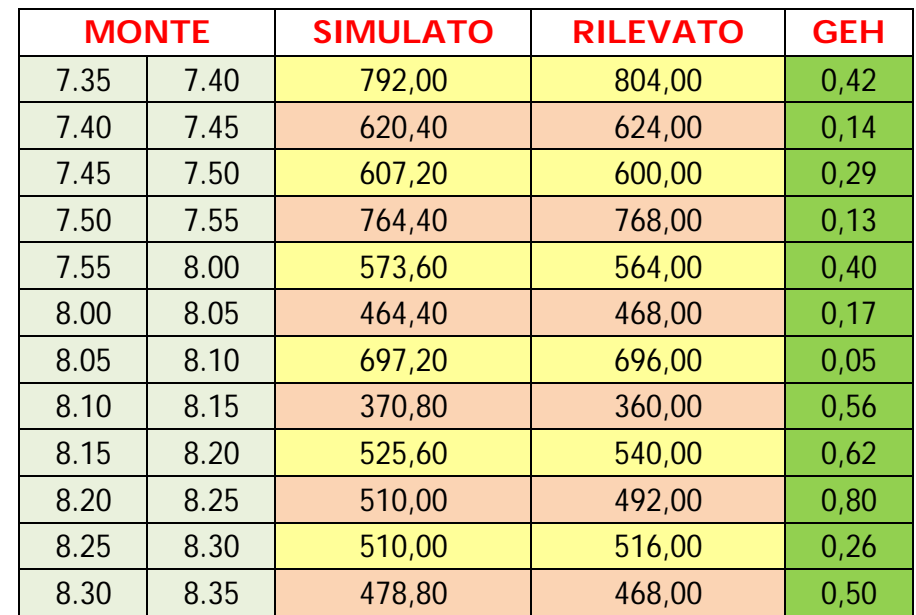

*Tabella 116: indicatore GEH per i valori di flusso orario rilevato e simulato nella sezione di monte*

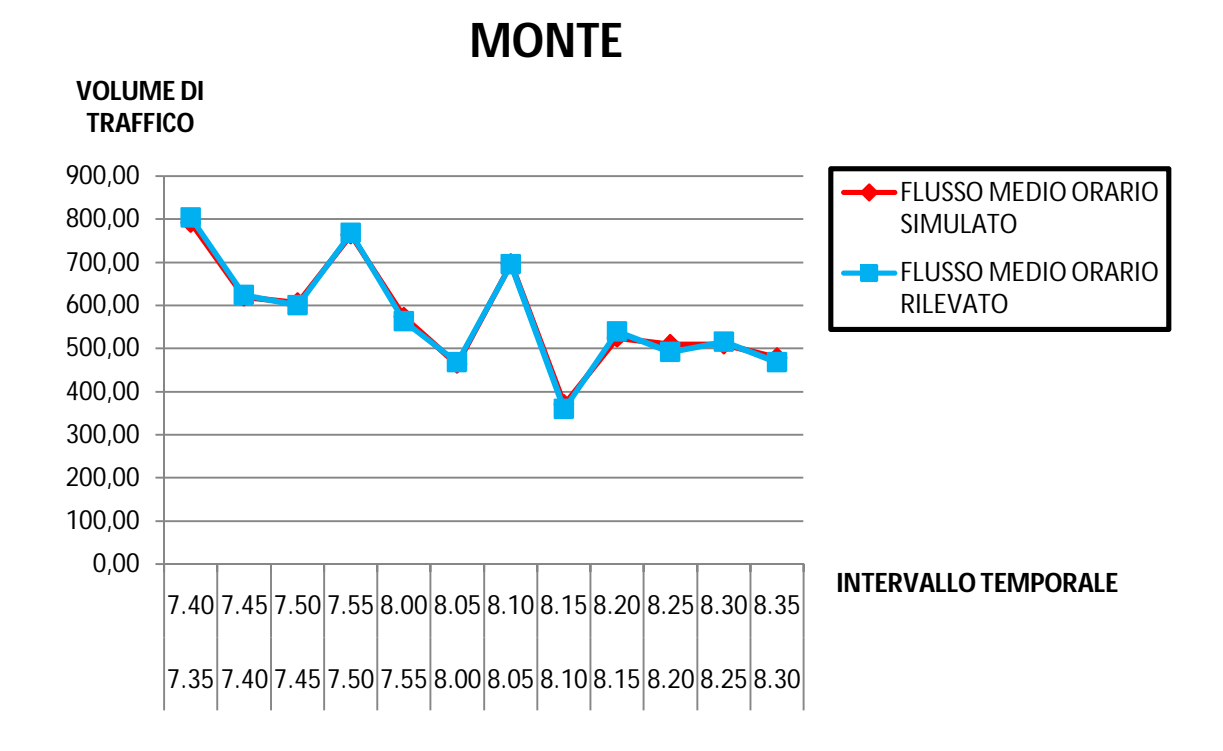

*Grafico 21: andamento temporale dei tassi di flusso orari rilevati e medi simulati* 

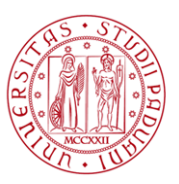

### VIA SCALTENIGO (SUD)

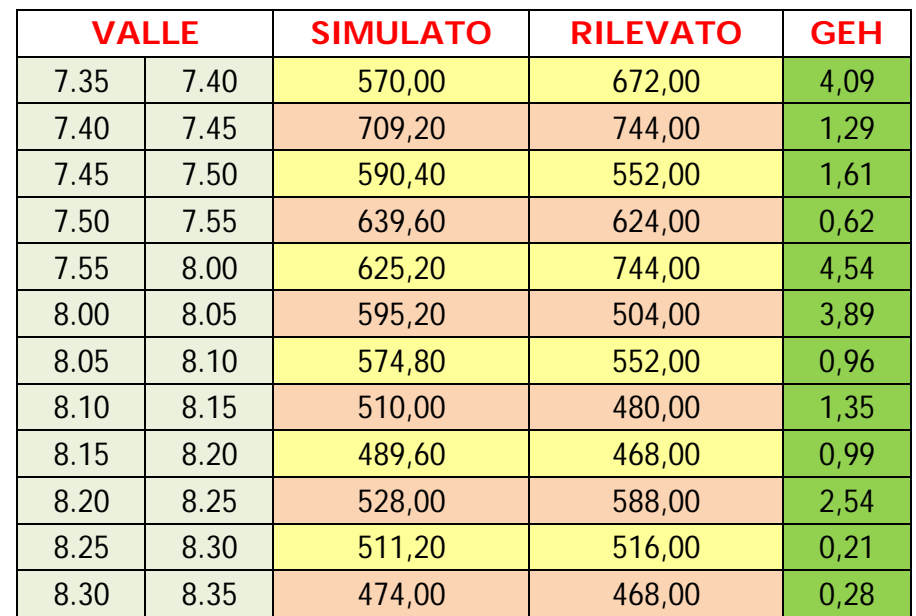

*Tabella 117: indicatore GEH per i valori di flusso orario rilevato e simulato nella sezione di monte*

# **VALLE**

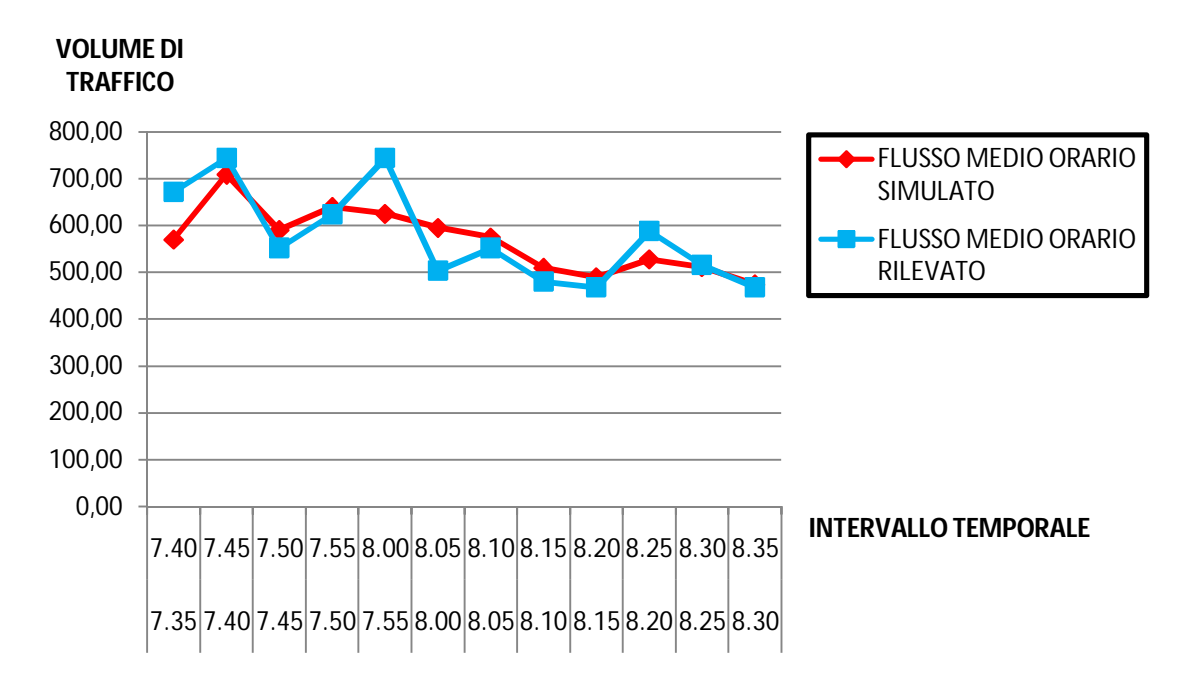

*Grafico 22: andamento temporale dei tassi di flusso orari rilevati e medi simulati* 

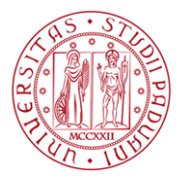

### **2.2.5.3. Le code**

Anche per il processo di validazione l'ultima analisi eseguita ha riguardato il confronto visivo tra i più rilevanti fenomeni di accodamento osservati e simulati. Come è possibile notare dalle immagini sotto riportate c'è una soddisfacente simulazione dei fenomeni di accodamento reali.

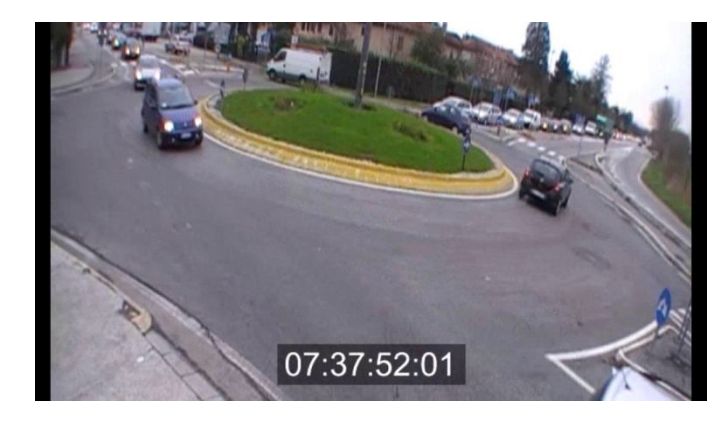

*Figura 37: fenomeno di accodamento rilevato (istante di rilevazione 07:37:52*)

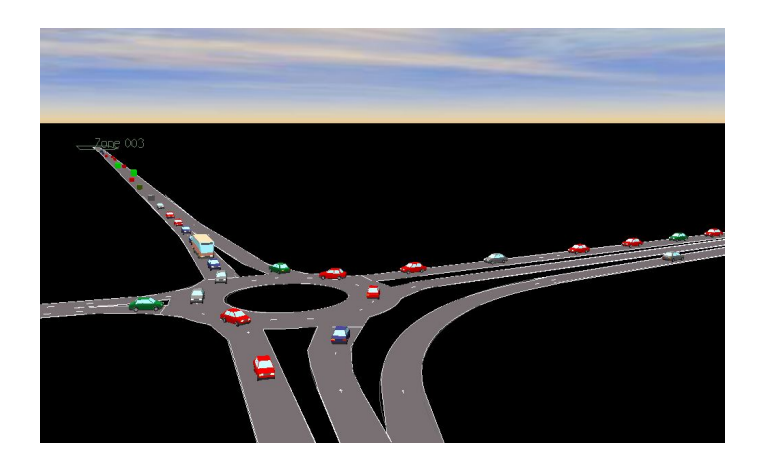

*Figura 38: fenomeno di accodamento simulato (istante di simulazione 07:38:02*)

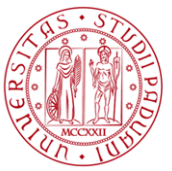

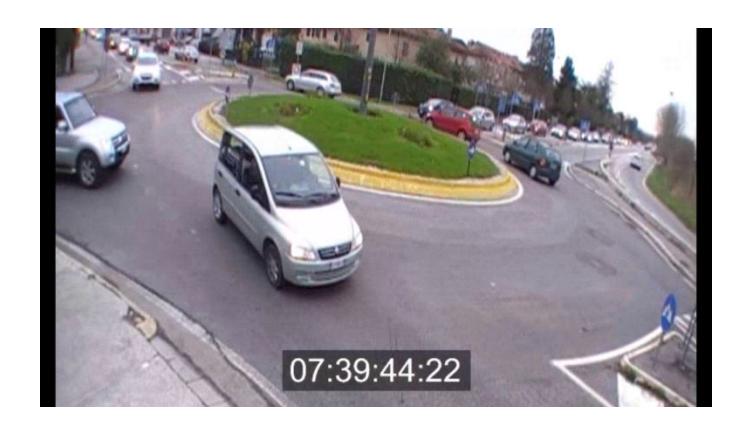

*Figura 39: fenomeno di accodamento rilevato (istante di rilevazione 07:39:44*)

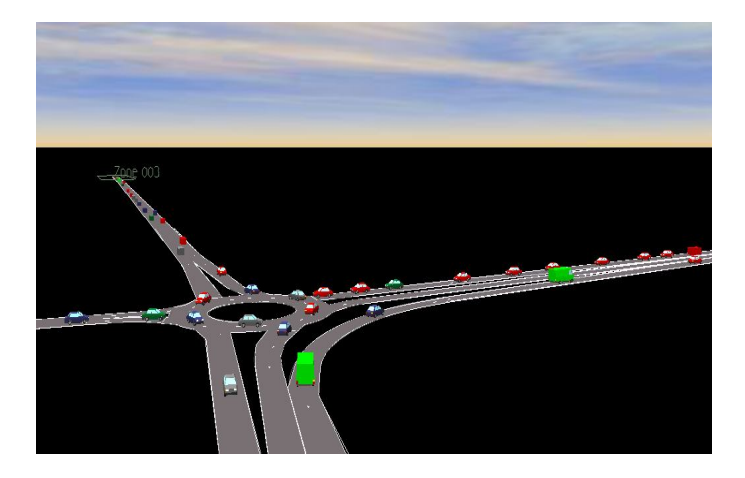

*Figura 40: fenomeno di accodamento simulato (istante di simulazione 07:39:53*)

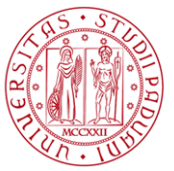

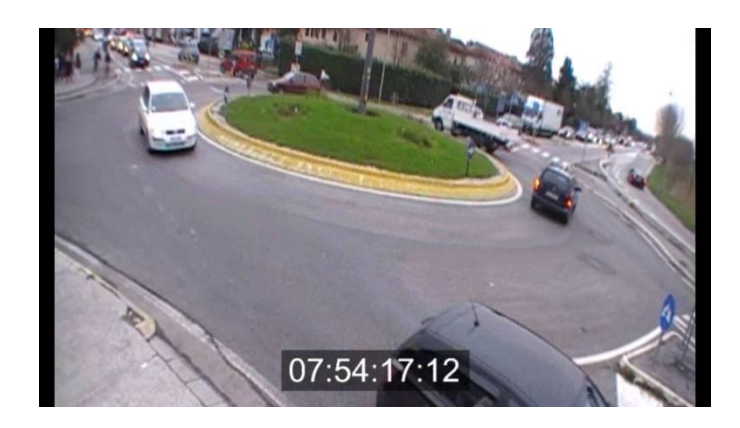

*Figura 41: fenomeno di accodamento rilevato (istante di rilevazione 07:54:17*)

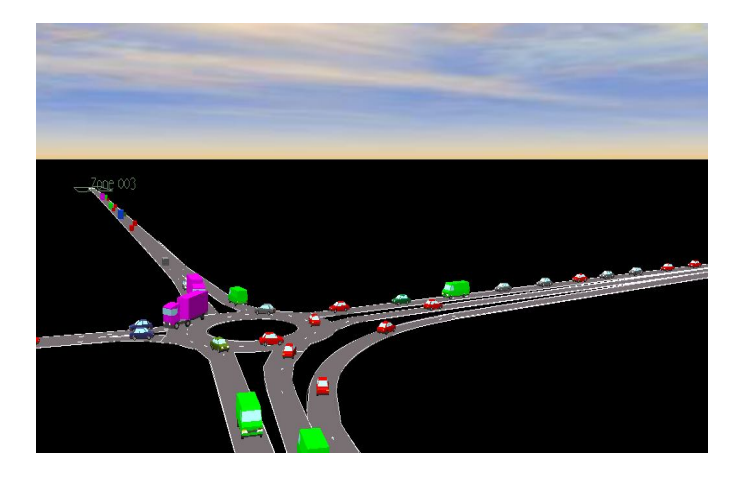

*Figura 42: fenomeno di accodamento simulato (istante di simulazione 07:54:48*)

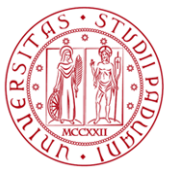

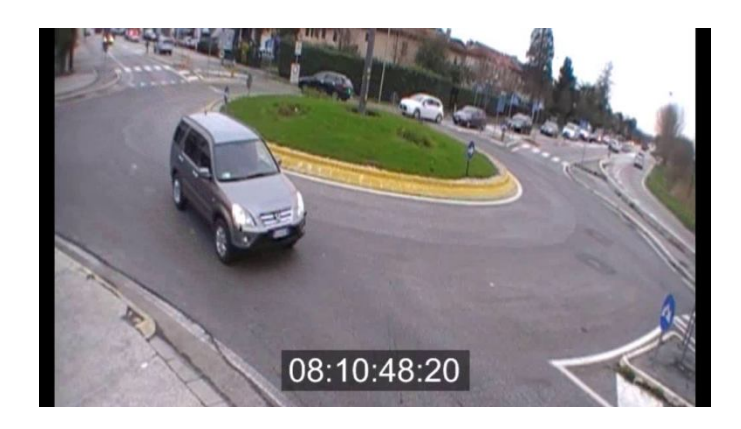

*Figura 43: fenomeno di accodamento rilevato (istante di rilevazione 08.10:48*)

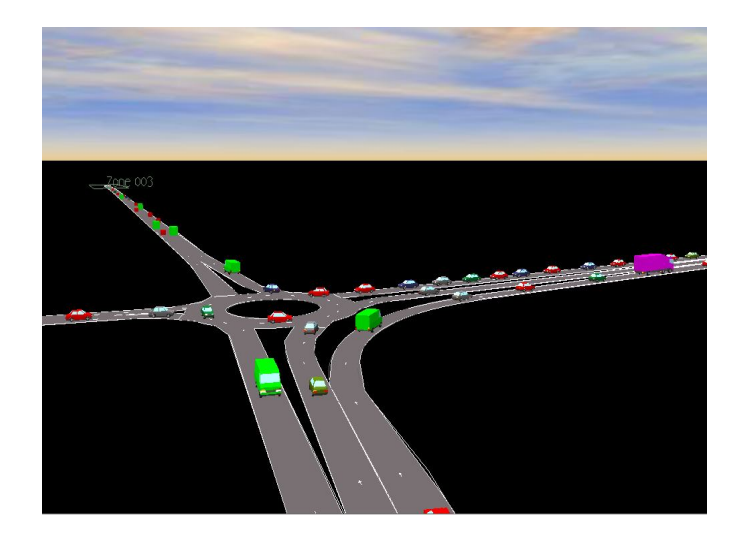

*Figura 44: fenomeno di accodamento simulato (istante di simulazione 08:10:43*)
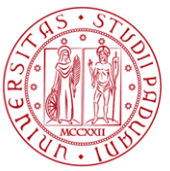

### FENOMENO DI ACCODAMENTO 5

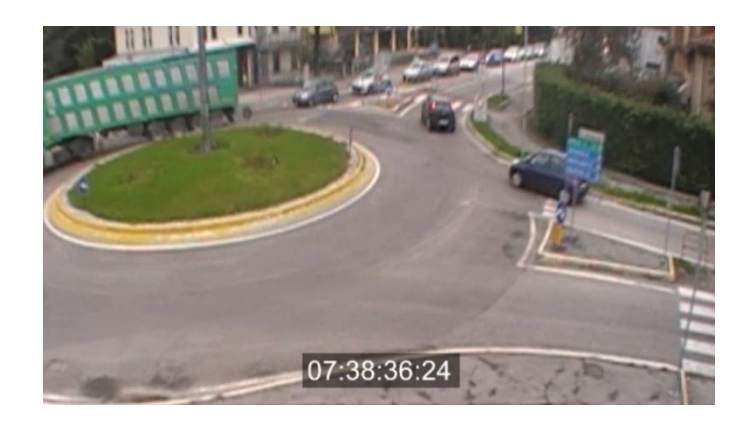

*Figura 45: fenomeno di accodamento rilevato (istante di rilevazione 07:38:36*)

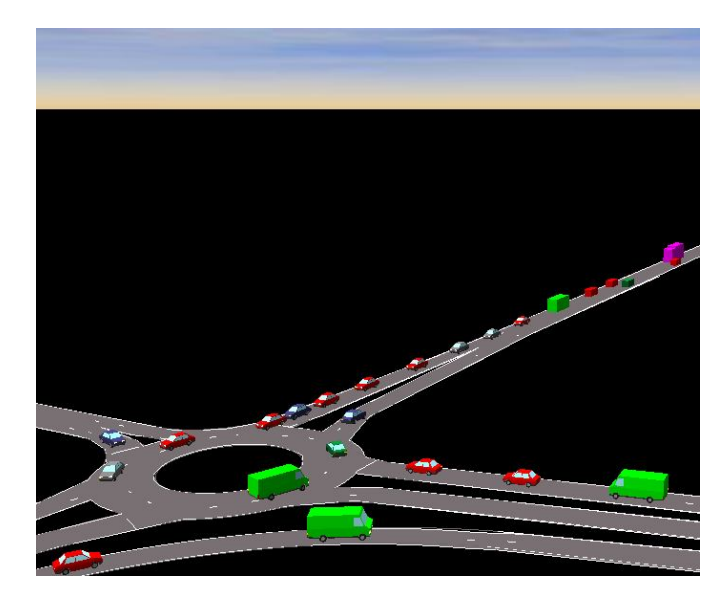

*Figura 46: fenomeno di accodamento simulato (istante di simulazione 07:38:17*)

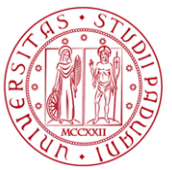

#### FENOMENO DI ACCODAMENTO 6

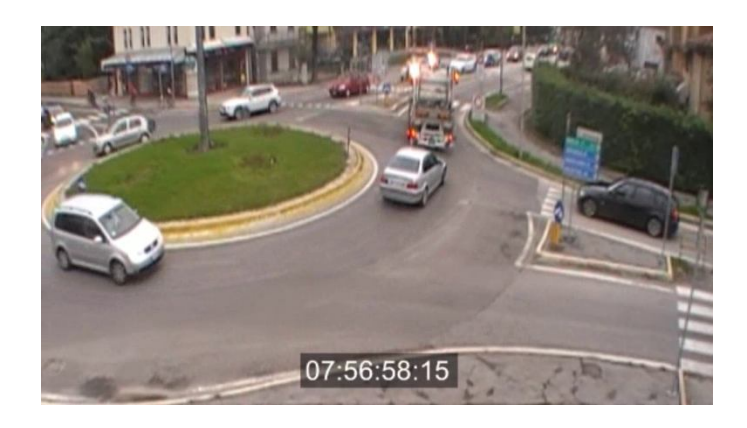

*Figura 47: fenomeno di accodamento rilevato (istante di rilevazione 07:56:58*)

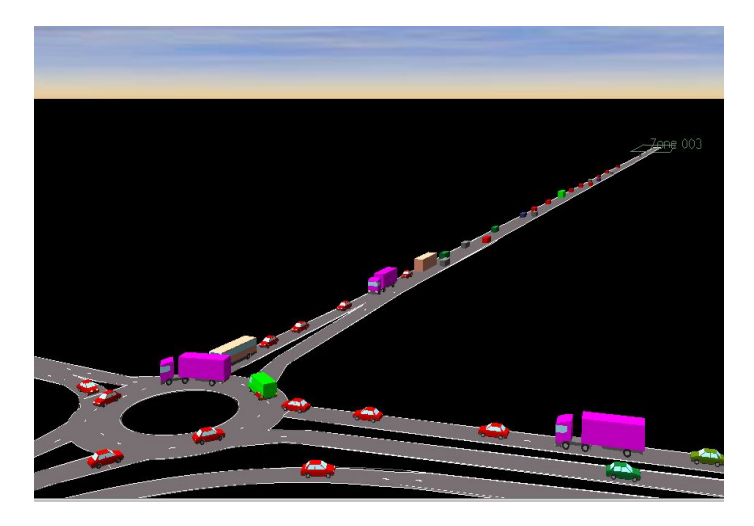

*Figura 48: fenomeno di accodamento simulato (istante di simulazione 07:57:38)*

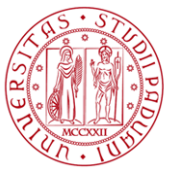

#### FENOMENO DI ACCODAMENTO 7

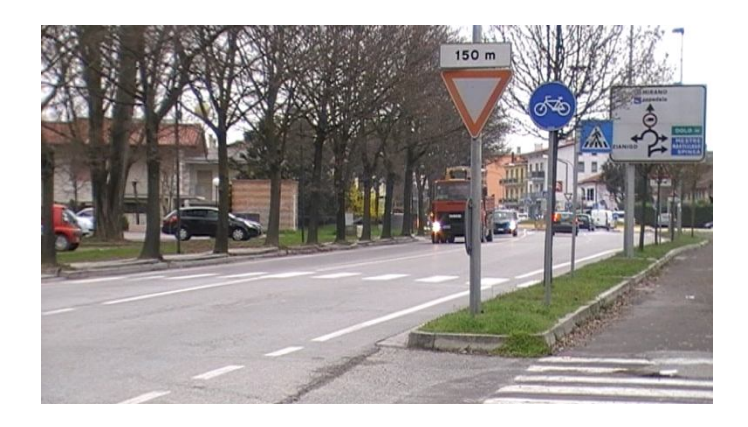

*Figura 49: fenomeno di accodamento rilevato (istante di rilevazione 08:08:50*)

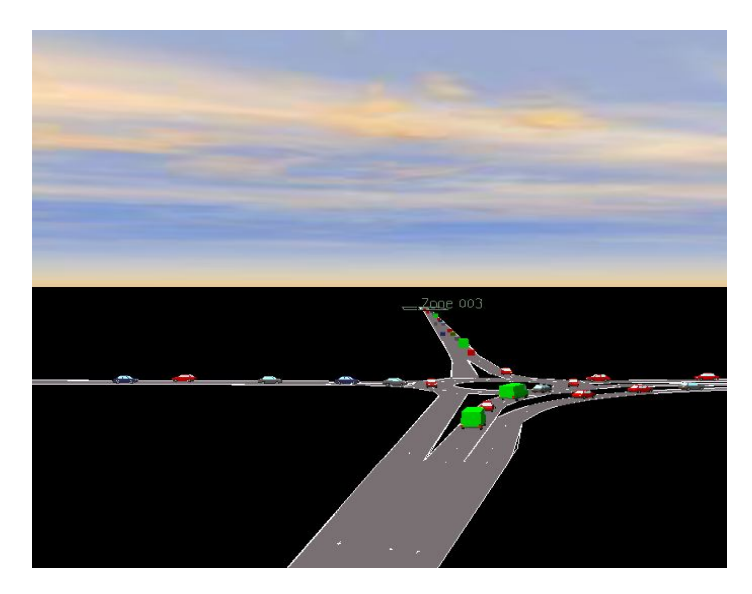

*Figura 50: fenomeno di accodamento simulato (istante di simulazione 08:09:11)*

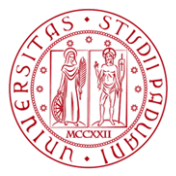

**UNIVERSITÀ DEGLI STUDI DI PADOVA** 

## 3 Conclusioni

Il presente lavoro di tesi ha indagato i processi metodologici a per lo sviluppo di un modello di micro – simulazione. In particolare, grande attenzione è stata posta sulla fase di calibrazione e sulle diverse procedure proposte da alcune linee guida presenti in letteratura, in particolare si è analizzato nel dettaglio quanto suggerito da Federal Highway Administration e Virginia Transportation Research Council.

Tale lavoro di tesi mira a evidenziare come la procedura di calibrazione sia di fondamentale importanza nello sviluppo di un modello di micro – simulazione: un modello non calibrato non è, spesso, in grado di rappresentare correttamente il fenomeno reale analizzato.

Tutto ciò è stato ampiamente dimostrato nella seconda parte di tale lavoro dove, in riferimento a due intersezioni a rotatoria situate nel comune di Mirano, è stato sviluppato un modello mediante il software S –PARAMICS. In tale studio emerge come, utilizzando i valori di default dei parametri in esso implementati, il modello non è in grado di simulare correttamente il fenomeno di deflusso studiato. Si è quindi proceduto ad una adeguata calibrazione dei

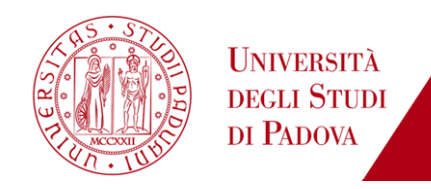

parametri che influenzano gli indicatori proposti dalla Federal Highway Administration.

Per finire si è valutata, con riscontro positivo, la trasferibilità dei valori di tali parametri ad un secondo caso studio: un'intersezione a rotatoria situata nel comune di Mirano a poca distanza da quella oggetto di calibrazione.

Al termine di tale studio è possibile evidenziare come l'obiettivo inizialmente prefissato (la calibrazione e la validazione di un modello di micro – simulazione) sia stato ampiamente raggiunto: il modello sviluppato e opportunamente calibrato risulta in grado di riprodurre fedelmente il fenomeno di traffico analizzato, soddisfacendo tutti gli indicatori proposti dalla Federal Highway Administration.

Tale lavoro di tesi rileva soprattutto il ruolo chiave del processo di calibrazione e validazione all'interno dello sviluppo di un modello di micro – simulazione. , infatti, un modello che utilizza i valori di default dei parametri che lo caratterizzano, e quindi in assenza di un'adeguata calibrazione, spesso non risulta in grado di riprodurre fedelmente il fenomeno di traffico analizzato.

E' importante sottolineare come, da ricerche personali effettuate, molto spesso non si pone adeguata importanza al processo di calibrazione in quanto il più delle volte questo richiede un ingente dispendio di tempo e risorse umane. Tuttavia simulare un fenomeno di traffico utilizzando i valori di default dei parametri implementati all'interno del software può condurre a risultati non ragionevoli e accettabili.

E' assolutamente necessario, quindi, ribadire il ruolo predominante che la calibrazione riveste all'interno del processo di sviluppo di un modello di micro – simulazione del traffico.

Altro aspetto interessante (in senso negativo) emerso da tale lavoro è la mancanza di linee guida italiane per lo sviluppo di un modello di micro – simulazione. Solo recentemente, infatti, gruppi di ricerca di alcune Università del nostro Paese stanno muovendo i primi passi in tale direzione, riconoscendo il ruolo fondamentale della calibrazione di un modello di micro – simulazione. Al contrario vi sono Paesi, come gli Stati Uniti, il Regno Unito e l'Australia, che forniscono in maniera puntuale e dettagliata le informazioni in merito sia ai parametri da utilizzare per la calibrazione (suggerendo peraltro possibili range di valori utilizzabili) sia agli indicatori e relativi valori soglia da monitorare

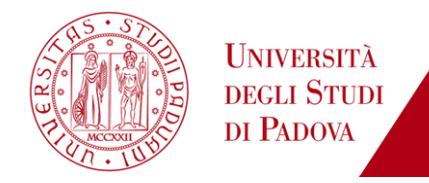

all'interno del processo (ovvero criteri da soddisfare per dichiarare un modello calibrato).

Si ribadisce che allo stato attuale, sia nel campo della ricerca che nella pratica professionale, vi è un utilizzo sempre più frequente dei modelli di micro – simulazione accompagnato da una mancanza di consapevolezza e conoscenza delle loro effettive potenzialità.

Quindi, il mio personale auspicio è che la ricerca possa svilupparsi notevolmente in tale direzione, contribuendo a rafforzare il collegamento tra teoria e pratica.

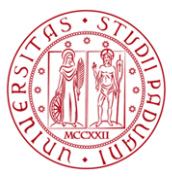

**UNIVERSITÀ DEGLI STUDI** DI PADOVA

# 4 **Bibliografia**

[1] L. Chu, H. X. Liu, J.Oh, W. Recker, *A Calibration Procedure for Microscopic Traffic Simulation*, 2004.

[2] B. Park, J: Won, I. Yun, *Application of Microscopic Simulation Model Calibration*  and Validation Procedure: A Case Study of Coordinated Actuated Signal System, 2006.

[3] SIAS PARAMICS, *Assignment Stability 1.1 Installation & User Guide*, 2012.

[4] R. Jobanputra, M. VanderSchuren, *Calibration and validation of a microsimulation model for a local arterial in Cape Town*, 2009.

[5] T. Oketch, M. Carrick, *Calibration and Validation of Micro-Simulation Model in Network Analysis*, 2005.

[6] T. Toledo, H. N. Koutsopoulos, A. Davol, M. E. Ben-Akiva, W. Burghout, I.Andréasson, T. Johansson, C. Lundin, *Calibration and Validation of Microscopic Traffic Simulation Tools: Stockholm Case Study*, 2003.

[7] R.Balakrishna, C. Antoniou, M.Ben-Akiva, H. N. Koutsopoulos, Y. Wen, *Calibration of Microscopic Traffic Simulation Models: Methods and Application*, 2007.

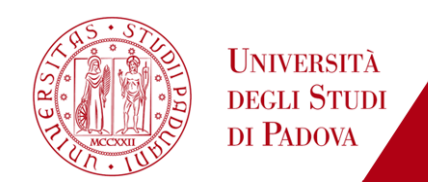

[8] G. Amirjamshidi, M. J. Roorda, *Calibration of the Toronto watefront microsimulation network with OD updating*, 2009.

[9] S – PARAMICS, *Collecting Car Positions File*, 2011.

[10] H. Rakha, M. Van Aerde, L. Bloomberg, X. Huang, *Construction and Calibration of a Large-Scale Microsimulation Model of the Salt Lake Area*, 1998.

[11] B. Park, H. Qi, *Development and Evaluation of a Calibration and Validation Procedure for Microscopic Simulation Models*, 2004.

[12] California Department of Transportation, *Guidelines for Applying Traffic Microsimulation Modeling Software*, 2002.

[13] Transportation Research Record, *Guidelines Guidelines for Calibration of Microsimulation Models: Framework and Applications*, 2004.

[14] R. Dowling, A. Skabardonis, J. Halkias, G. McHale, G. Zammit, *Guidelines for Calibration of Microsimulation Models Framework and Applications,* 2004.

[15] Transportation Analysis Guidance, *Highway Assignment Modelling*, 2011.

[16] G. F. Capiluppi, R. Vaiania, V. Gallelli, *La micro simulazione del traffico veicolare in rotatoria. Applicazione ad un caso reale*, 2008.

[17] Virginia Transportation Research Council, *Microscopic Simulation Model Calibration and Validation Handbook*, 2006.

[18] E. Cascetta, *Modelli per i sistemi di trasporto*, 2006.

[19] Wisconsin Department of Transportation, *Paramics Calibration and Validation Guidelines*, 2013.

[20] B. Ciuffo, *Simulazione di guida e microsimulazione del traffico: sviluppo e validazione di un ambiente integrato*.

[21] M. Gastaldi, *Strumenti per l'analisi dei sistemi di trasporto*, 2012.

[22] SIAS S – PARAMICS, *The Microsimulation Consultancy Good Practice Guide*, 2005.

[23] Y.Hollander, R.Liu, *The principles of calibrating traffic microsimulation models*, 2008.

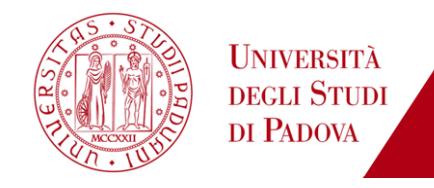

[24] J. Wu, M. Brackstone, M. McDonald, *The validation of microscopic simulation model: a methodological case study*, 2001.

[25] Federal Highway administration, *Traffic Analysis Toolbox Volume III: Guidelines for Applying Traffic Microsimulation Modeling Software*, 2004.

[26] Federal Highway administration, *Traffic Analysis Toolbox Volume II: Decision Support Methodology for Selecting Traffic Analysis Tools,* 2004.

[27] Design Manual for Roads and Bridges volume 12, *Traffic Appraisal in Urban Areas*, 1996.

[28] The Institution of Highways & Transportation, *Traffic micro-simulation modelling*, 2006.

[29] Transport for London, *Traffic Modelling Guidelines*, 2010.